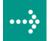

# **VIPA**

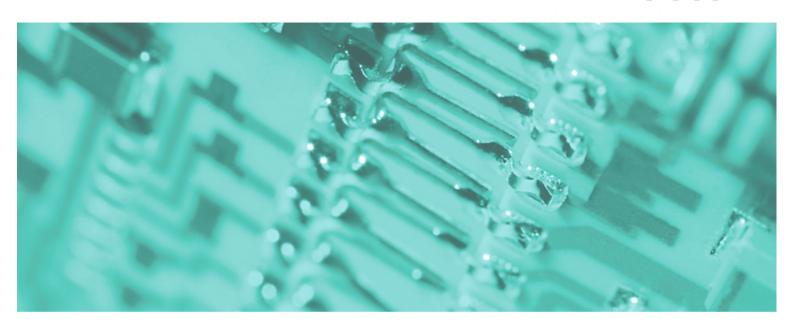

SPEED7 | Operation List | Manual

HB00E\_OPL\_SP7 | Rev. 11/20 May 2011

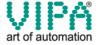

#### Copyright © VIPA GmbH. All Rights Reserved.

This document contains proprietary information of VIPA and is not to be disclosed or used except in accordance with applicable agreements.

This material is protected by the copyright laws. It may not be reproduced, distributed, or altered in any fashion by any entity (either internal or external to VIPA), except in accordance with applicable agreements, contracts or licensing, without the express written consent of VIPA and the business management owner of the material.

For permission to reproduce or distribute, please contact: VIPA, Gesellschaft für Visualisierung und Prozessautomatisierung mbH Ohmstraße 4, D-91074 Herzogenaurach, Germany

Tel.: +49 (91 32) 744 -0 Fax.: +49 9132 744 1864 EMail: info@vipa.de http://www.vipa.de

#### Note

Every effort has been made to ensure that the information contained in this document was complete and accurate at the time of publishing. Nevertheless, the authors retain the right to modify the information. This customer document describes all the hardware units and functions known at the present time. Descriptions may be included for units which are not present at the customer site. The exact scope of delivery is described in the respective purchase contract.

#### **CE Conformity**

Hereby, VIPA GmbH declares that the products and systems are in compliance with the essential requirements and other relevant provisions of the following directives:

- 2004/108/EC Electromagnetic Compatibility Directive
- 2006/95/EC Low Voltage Directive

Conformity is indicated by the CE marking affixed to the product.

#### **Conformity Information**

For more information regarding CE marking and Declaration of Conformity (DoC), please contact your local VIPA customer service organization.

#### **Trademarks**

VIPA, SLIO, System 100V, System 200V, System 300V, System 300S, System 400V, System 500S and Commander Compact are registered trademarks of VIPA Gesellschaft für Visualisierung und Prozessautomatisierung mbH.

SPEED7 is a registered trademark of profichip GmbH.

SIMATIC, STEP, SINEC, S7-300 and S7-400 are registered trademarks of Siemens AG.

Microsoft und Windows are registered trademarks of Microsoft Inc., USA.

Portable Document Format (PDF) and Postscript are registered trademarks of Adobe Systems, Inc.

All other trademarks, logos and service or product marks specified herein are owned by their respective companies.

#### Information product support

Contact your local VIPA Customer Service Organization representative if you wish to report errors or questions regarding the contents of this document. If you are unable to locate a customer service center, contact VIPA as follows:

VIPA GmbH, Ohmstraße 4, 91074 Herzogenaurach, Germany

Telefax:+49 9132 744 1204 EMail: documentation@vipa.de

#### **Technical support**

Contact your local VIPA Customer Service Organization representative if you encounter problems with the product or have questions regarding the product. If you are unable to locate a customer service center, contact VIPA as follows:

VIPA GmbH, Ohmstraße 4, 91074 Herzogenaurach, Germany

Telephone: +49 9132 744 1150/1180 (Hotline)

EMail: support@vipa.de

### **Contents**

| About this manual                                 | 1    |
|---------------------------------------------------|------|
| Chapter 1 Instruction List                        | 1-1  |
| Alphabetical instruction list                     | 1-2  |
| Abbreviations                                     | 1-4  |
| Differences between SPEED7 and 300V programming   | 1-6  |
| Registers                                         | 1-8  |
| Addressing examples                               | 1-9  |
| Math instructions                                 | 1-11 |
| Block instructions                                | 1-13 |
| Program display and null instruction instructions |      |
| Edge-triggered instructions                       |      |
| Load instructions                                 |      |
| Shift instructions                                |      |
| Setting/resetting bit addresses                   |      |
| Jump instructions                                 |      |
| Transfer instructions                             |      |
| Data type conversion instructions                 |      |
| Comparison instructions                           |      |
| Combination instructions (Bit)                    |      |
| Combination instructions (Word)                   |      |
| Timer instructions                                |      |
| Counter instructions                              |      |
| Chapter 2 Organization Blocks Overview            |      |
| OB 1 - Main program                               |      |
| OB 10, OB 11 - Time-of-day Interrupt              |      |
| OB 20, OB 21 - Time-delay Interrupt               |      |
| OB 28, 29, 32, 33, 34, 35 - Watchdog Interrupt    |      |
| OB 40, OB 41 - Hardware Interrupt                 |      |
| OB 57 - Manufacturer Specific Interrupt OB        |      |
| OB 80 - Time Error                                |      |
| OB 81 - Power supply Error                        |      |
| OB 82 - Diagnostic Interrupt                      |      |
| OB 85 - Program execution Error                   |      |
| OB 86 - Slave Failure / Restart                   |      |
| OB 100 - Reboot                                   |      |
| OB 121 - Programming Error (Synchronous error)    | 2-27 |
| OB 122 - Periphery access Error                   |      |
| Chapter 3 Integrated SFBs                         | 3-1  |
| Overview                                          |      |
| SFB 0 - CTU - Up-counter                          | 3-3  |
| SFB 1 - CTD - Down-counter                        | 3-4  |
| SFB 2 - CTUD - Up-Down counter                    | 3-5  |
| SFB 3 - TP - Create pulse                         |      |
| SFB 4 - TON - Create turn-on delay                | 3-9  |

|   | SFB 5 - TOF - Create turn-off delay                          | . 3-11 |
|---|--------------------------------------------------------------|--------|
|   | SFB 32 - DRUM - Realize a step-by-step switch                |        |
|   | SFB 31 - NOTIFY_8P - Messages without Acknowl. Display (8x)  |        |
|   | SFB 33 - ALARM - Messages with Acknowledgment Display        |        |
|   | SFB 34 - ALARM_8 - Messages without Associated Values (8x)   |        |
|   | SFB 35 - ALARM_8P - Messages with Associated Values (8x)     |        |
|   | SFB 36 - NOTIFY - Messages without Acknowledgment Display    |        |
|   | SFB 47 - COUNT - Counter controlling                         | . 3-31 |
|   | SFB 52 - RDREC - Reading a Data Record from a DP-V1 slave    | . 3-35 |
|   | SFB 53 - WRREC - Writing a Data Record in a DP-V1 slave      | . 3-37 |
|   | SFB 54 - RALRM - Receiving an interrupt from a DP-V1 slave   | . 3-39 |
| C | Chapter 4 Integrated Standard FBs                            | 4-1    |
|   | Overview Integrated Standard-FBs                             | 4-2    |
|   | Open Communication - FB 63 FB 68                             | 4-3    |
|   | UDT 65 - TCON_PAR                                            |        |
|   | UDT 66 - TCON_ADR                                            | 4-9    |
|   | Parameterization - Example                                   | . 4-10 |
|   | FB 63 - TSEND - Sending data - TCP native and ISO on TCP     | . 4-12 |
|   | FB 64 - TRCV - Receiving Data - TCP native and ISO on TCP    | . 4-15 |
|   | FB 65 - TCON - Establishing a connection                     | . 4-19 |
|   | FB 66 - TDISCON - Terminating a connection                   | . 4-22 |
|   | FB 67 - TUSEND - Sending data - UDP                          | . 4-24 |
|   | FB 68 - TURCV - Receiving data - UDP                         | . 4-27 |
| C | Chapter 5 Integrated Standard SFCs                           | 5-1    |
|   | Overview Integrated standard SFCs                            | 5-3    |
|   | General and Specific Error Information RET_VAL               | 5-5    |
|   | SFC 0 - SET_CLK - Set system clock                           |        |
|   | SFC 1 - READ_CLK - Read system clock                         | 5-9    |
|   | SFC 2 4 - Run-time meter                                     |        |
|   | SFC 2 - SET_RTM - Set run-time meter                         |        |
|   | SFC 3 - CTRL_RTM - Control run-time meter                    | . 5-12 |
|   | SFC 4 - READ_RTM - Read run-time meter                       |        |
|   | SFC 5 - GADR_LGC - Logical address of a channel              |        |
|   | SFC 6 - RD_SINFO - Read start information                    |        |
|   | SFC 12 - D_ACT_DP - Activating and Deactivating of DP-Slaves |        |
|   | SFC 13 - DPNRM_DG - Read diagnostic data of a DP-slave       |        |
|   | SFC 14 - DPRD_DAT - Read consistent data                     |        |
|   | SFC 15 - DPWR_DAT - Write consistent data                    |        |
|   | SFC 17 - ALARM_SQ and SFC 18 - ALARM_S                       |        |
|   | SFC 19 - ALARM_SC - Acknowledgement state last Alarm         |        |
|   | SFC 20 - BLKMOV - Block move                                 |        |
|   | SFC 21 - FILL - Fill a field                                 |        |
|   | SFC 22 - CREAT_DB - Create a data block                      |        |
|   | SFC 23 - DEL_DB - Deleting a data block                      |        |
|   | SFC 24 - TEST_DB - Test data block                           |        |
|   | SFC 25 - COMPRESS - Compressing the User Memory              |        |
|   | SFC 28 31 - Time-of-day interrupt                            |        |
|   | SFC 32 - SRT_DINT - Start time-delay interrupt               | . 5-47 |

| SFC 33 - CAN_DINT - Cancel time-delay interrupt                                                           | 5-48  |
|----------------------------------------------------------------------------------------------------|-------|
| SFC 34 - QRY_DINT - Query time-delay interrupt                                                            | 5-49  |
| SFC 36 - MSK_FLT - Mask synchronous errors                                                                |       |
| SFC 37 - DMSK_FLT - Unmask synchronous errors                                                             | 5-51  |
| SFC 38 - READ_ERR - Read error register                                                                   |       |
| SFC 39 - DIS_IRT - Disabling interrupts                                                                   |       |
| SFC 40 - EN_IRT - Enabling interrupts                                                                     |       |
| SFC 41 - DIS_AIRT - Delaying interrupts                                                                   |       |
| SFC 42 - EN_AIRT - Enabling delayed interrupts                                                            |       |
| SFC 43 - RE_TRIGR - Retrigger the watchdog                                                                |       |
| SFC 44 - REPL_VAL - Replace value to AKKU1                                                                |       |
| SFC 46 - STP - STOP the CPU                                                                               |       |
| SFC 47 - WAIT - Delay the application program                                                             |       |
| SFC 49 - LGC_GADR - Read the slot address                                                                 |       |
| SFC 50 - RD_LGADR - Read all logical addresses of a module                                                |       |
| SFC 50 - RD_LGADR - Read all logical addresses of a module SFC 51 - RDSYSST - Read system status list SSL |       |
| SFC 52 - WR_USMSG - Write user entry into diagnostic buffer.                                              |       |
| SFC 54 - RD DPARM - Read predefined parameter                                                             |       |
| SFC 55 - WR_PARM - Write dynamic parameter                                                                |       |
| SFC 56 - WR_DPARM - Write default parameter                                                               |       |
| SFC 57 - PARM_MOD - Parameterize module                                                                   |       |
| SFC 58 - WR_REC - Write record                                                                            |       |
| SFC 59 - RD_REC - Read record                                                                             |       |
| SFC 64 - TIME_TCK - Read system time tick                                                                 |       |
| SFC 65 - X SEND - Send data                                                                               |       |
| SFC 66 - X_RCV - Receive data                                                                             |       |
| SFC 67 - X_GET - Read data                                                                                |       |
| SFC 68 - X_PUT - Write data                                                                               | 5-96  |
| SFC 69 - X_ABORT - Disconnect                                                                             | 5-99  |
| SFC 69 - X_ABORT - Disconnect                                                                             | 5-99  |
| SFC 81 - UBLKMOV - Copy data area without gaps                                                            | 5-102 |
| SFC 102 - RD_DPARA - Reading Predefined Parameters                                                        | 5-104 |
| SFC 105 - READ_SI - Reading Dynamic System Resources                                                      | 5-105 |
| SFC 106 - DEL_SI - Reading Dynamic System Resources                                                       |       |
| SFC 107 - ALARM_DQ and SFC 108 - ALARM_D                                                                  |       |
| Chapter 6 VIPA specific blocks                                                                            |       |
| Overview                                                                                                  |       |
| Include VIPA library                                                                                      |       |
| Siemens S7 Communication - FB/SFB 8 FB 55                                                                 |       |
| FB/SFB 8 - USEND - Uncoordinated data transmission                                                        |       |
| FB/SFB 9 - URCV - Uncoordinated data reception                                                            |       |
| FB/SFB 12 - BSEND - Sending data in blocks                                                                |       |
| FB/SFB 13 - BRCV - Receiving data in blocks                                                               |       |
| FB/SFB 14 - GET - Remote CPU read                                                                         |       |
| FB/SFB 15 - PUT - Remote CPU write                                                                        |       |
| FB 55 - IP_CONFIG - Progr. Communication Connections FB 60 - SEND - Send to System SLIO CP 040            |       |
| 1 D UU - DEND - DENU 10 DYSIEN DENU UF UHU                                                                | U-04  |

| FB 61 - RECEIVE - Receive from System SLIO CP 040 FC 5 - AG_SEND / FC 6 - AG_RECV - CP 343 communication FC 10 - AG_CNTRL - CP 343 communication                                                                                                    |                                                                                                    |
|----------------------------------------------------------------------------------------------------|----------------------------------------------------------------------------------------------------|
| <del>-</del>                                                                                                    | 000                                                                                                    |
| <del>-</del>                                                                                                    |                                                                                                    |
| FC 200 - IBS INIT                                                                                                    | 6-50                                                                                                    |
| FC 202 - IBS_SERVICE                                                                                                    |                                                                                                    |
| FC 204 - IBS_LOOP, FC 205 - IBS_CYCLE                                                                                                    |                                                                                                    |
| FC 206 - IBS_IRQ                                                                                                    |                                                                                                    |
| FC 207 - IBS PCP                                                                                                    |                                                                                                    |
| FC 208 - IBS DIAG                                                                                                    |                                                                                                    |
| SFB 7 - uS_TIME and SFC 53 - uS_TICK - Time measurement                                                                                                    |                                                                                                    |
| SFB 239 - FUNC                                                                                                    |                                                                                                    |
| SFC 193 - AI_OSZI - Oscilloscope-/FIFO function                                                                                                    |                                                                                                    |
| SFC 194 - DP EXCH                                                                                                    |                                                                                                    |
| MMC access - SFC 208215 and SFC 195                                                                                                    |                                                                                                    |
| SFC 208 - FILE_OPN                                                                                                    |                                                                                                    |
| SFC 209 - FILE CRE                                                                                                    |                                                                                                    |
| SFC 210 - FILE_CLO                                                                                                    |                                                                                                    |
| SFC 211 - FILE RD                                                                                                    |                                                                                                    |
| SFC 212 - FILE WR                                                                                                    |                                                                                                    |
| SFC 213 - FILE_SEK                                                                                                    |                                                                                                    |
| SFC 214 - FILE REN                                                                                                    |                                                                                                    |
| SFC 215 - FILE DEL                                                                                                    |                                                                                                    |
| SFC 195 - FILE ATT                                                                                                    |                                                                                                    |
| PtP communication - SFC 216218                                                                                                    |                                                                                                    |
| SFC 216 - SER CFG                                                                                                    |                                                                                                    |
| SFC 217 - SER_SND                                                                                                    |                                                                                                    |
| SFC 218 - SER RCV                                                                                                    |                                                                                                    |
| SFC 219 - CAN_TLGR - CANopen communication                                                                                                    |                                                                                                    |
| SFC 254 - RW SBUS - IBS communication                                                                                                    |                                                                                                    |
| Chapter 7 System Status List SSL                                                                                                    |                                                                                                    |
|                                                                                                    | 7-1                                                                                                    |
| · · · · · · · · · · · · · · · · · · ·                                                                                                    |                                                                                                    |
| Overview - SSL partial lists                                                                                                    | 7-2                                                                                                    |
| Overview SSL partial lists                                                                                                    | 7-2<br>7-3                                                                                                    |
| Overview SSL  Overview - SSL partial lists  Module Identification - SSL-ID: xy11h                                                                                                    | 7-2<br>7-3<br>7-4                                                                                             |
| Overview SSL  Overview - SSL partial lists  Module Identification - SSL-ID: xy11h  CPU Characteristics - SSL-ID: xy12h                                                                                                    | 7-2<br>7-3<br>7-4<br>7-5                                                                                      |
| Overview SSL  Overview - SSL partial lists  Module Identification - SSL-ID: xy11h  CPU Characteristics - SSL-ID: xy12h  Memory Areas - SSL-ID: xy13h                                                                                                    | 7-2<br>7-3<br>7-4<br>7-5<br>7-7                                                                               |
| Overview SSL  Overview - SSL partial lists  Module Identification - SSL-ID: xy11h  CPU Characteristics - SSL-ID: xy12h  Memory Areas - SSL-ID: xy13h  System areas - SSL-ID: xy14h                                                                                                    | 7-2<br>7-3<br>7-4<br>7-5<br>7-7                                                                               |
| Overview SSL  Overview - SSL partial lists  Module Identification - SSL-ID: xy11h  CPU Characteristics - SSL-ID: xy12h  Memory Areas - SSL-ID: xy13h  System areas - SSL-ID: xy14h  Component Identification - SSL-ID: xy1Ch                                                                                                    | 7-2<br>7-3<br>7-4<br>7-5<br>7-7                                                                               |
| Overview SSL  Overview - SSL partial lists  Module Identification - SSL-ID: xy11h  CPU Characteristics - SSL-ID: xy12h  Memory Areas - SSL-ID: xy13h  System areas - SSL-ID: xy14h                                                                                                    | 7-2<br>7-3<br>7-4<br>7-5<br>7-7<br>7-8<br>7-9                                                                 |
| Overview SSL                                                                                                    | 7-2<br>7-3<br>7-4<br>7-5<br>7-7<br>7-8<br>7-9<br>7-10                                                         |
| Overview SSL  Overview - SSL partial lists  Module Identification - SSL-ID: xy11h  CPU Characteristics - SSL-ID: xy12h  Memory Areas - SSL-ID: xy13h  System areas - SSL-ID: xy14h  Component Identification - SSL-ID: xy1Ch  Interrupt Status - SSL-ID: xy22h  Communication Status Data - SSL-ID: xy32h  Status of the Module LEDs - SSL-ID: xy74h                                                                                                    | 7-2<br>7-3<br>7-4<br>7-5<br>7-7<br>7-8<br>7-9<br>7-10<br>7-12<br>7-14                                         |
| Overview SSL                                                                                                    | 7-2<br>7-3<br>7-4<br>7-5<br>7-7<br>7-8<br>7-9<br>7-10<br>7-12<br>7-14<br>7-15                                 |
| Overview SSL Overview - SSL partial lists  Module Identification - SSL-ID: xy11h  CPU Characteristics - SSL-ID: xy12h  Memory Areas - SSL-ID: xy13h  System areas - SSL-ID: xy14h  Component Identification - SSL-ID: xy1Ch  Interrupt Status - SSL-ID: xy22h  Communication Status Data - SSL-ID: xy32h  Status of the Module LEDs - SSL-ID: xy74h  Status Information CPU - SSL-ID: xy91h                                                                                                    | 7-2<br>7-3<br>7-4<br>7-5<br>7-7<br>7-8<br>7-9<br>7-10<br>7-12<br>7-14<br>7-15<br>7-18                         |
| Overview SSL Overview - SSL partial lists Module Identification - SSL-ID: xy11h CPU Characteristics - SSL-ID: xy12h Memory Areas - SSL-ID: xy13h System areas - SSL-ID: xy14h Component Identification - SSL-ID: xy1Ch Interrupt Status - SSL-ID: xy22h Communication Status Data - SSL-ID: xy32h Status of the Module LEDs - SSL-ID: xy74h Status Information CPU - SSL-ID: xy91h Station Status Information - SSL-ID: xy92h Diagnostic Buffer - SSL-ID: xyA0h                                        | 7-2<br>7-3<br>7-4<br>7-5<br>7-7<br>7-8<br>7-9<br>7-10<br>7-12<br>7-14<br>7-15<br>7-18<br>7-20                 |
| Overview SSL Overview - SSL partial lists Module Identification - SSL-ID: xy11h CPU Characteristics - SSL-ID: xy12h Memory Areas - SSL-ID: xy13h System areas - SSL-ID: xy14h Component Identification - SSL-ID: xy1Ch Interrupt Status - SSL-ID: xy22h Communication Status Data - SSL-ID: xy32h. Status of the Module LEDs - SSL-ID: xy74h Status Information CPU - SSL-ID: xy91h Station Status Information - SSL-ID: xy92h                                                                         | 7-2<br>7-3<br>7-4<br>7-5<br>7-7<br>7-8<br>7-9<br>7-10<br>7-12<br>7-14<br>7-15<br>7-18<br>7-20<br>7-21         |
| Overview SSL Overview - SSL partial lists Module Identification - SSL-ID: xy11h CPU Characteristics - SSL-ID: xy12h Memory Areas - SSL-ID: xy13h System areas - SSL-ID: xy14h Component Identification - SSL-ID: xy1Ch Interrupt Status - SSL-ID: xy22h Communication Status Data - SSL-ID: xy32h Status of the Module LEDs - SSL-ID: xy74h Status Information CPU - SSL-ID: xy91h Station Status Information - SSL-ID: xy92h Diagnostic Buffer - SSL-ID: xyA0h Diagnostic Information - SSL-ID: 00B1h | 7-2<br>7-3<br>7-4<br>7-5<br>7-7<br>7-8<br>7-9<br>7-10<br>7-12<br>7-14<br>7-15<br>7-18<br>7-20<br>7-21<br>7-22 |

### **About this manual**

This manual provides you with a comprehensive overview of the blocks integrated to the VIPA SPEED7 CPUs.

Described are command list, integrated OBs, SFBs, SFCs and the VIPA specific blocks.

#### Overview

### Chapter 1: Instruction list

This chapter lists the available commands of the SPEED7 CPUs from VIPA. The instruction list intends to give you an overview over the commands and their syntax. The commands are sorted by topics in alphabetical order.

### Chapter 2: Organization Blocks

Here the description of the integrated organization blocks of the VIPA SPEED7 CPUs may be found.

### **Chapter 3:** Integrated SFBs

The description of the integrated function blocks of the VIPA SPEED7 CPUs may be found here.

### Chapter 4: Integrated Standard FBs

Here the description of the integrated standard FBs of the SPEED7 CPUs from VIPA may be found. The description of the FBs of the VIPA library may be found at the chapter "VIPA specific blocks".

#### Chapter 5: Integrated Standard SFCs

Here the description of the integrated standard SFCs of the SPEED7 CPUs from VIPA may be found. The description of the SFCs of the VIPA library may be found at the chapter "VIPA specific blocks".

#### Chapter 6: VIPA specific blocks

In this chapter you find the description of the VIPA specific blocks that are exclusively used with CPUs from VIPA

### Chapter 7: System Status Lists SSL

This chapter describes all the partial lists of the system status list, readable via SFC 51 RDSYSST or via Hardware configurator.

# Objective and contents

This manual provides you with the instruction list and the description of the integrated blocks that are exclusively may be used with the SPEED7 CPUs from VIPA.

### **Target audience**

The manual is targeted at users who have a background in automation technology.

# Structure of the manual

The manual consists of chapters. Every chapter provides a self-contained description of a specific topic.

# Guide to the document

The following guides are available in the manual:

- an overall table of contents at the beginning of the manual
- an overview of the topics for every chapter

### **Availability**

The manual is available in:

- printed form, on paper
- in electronic form as PDF-file (Adobe Acrobat Reader)

### Icons Headings

Important passages in the text are highlighted by following icons and headings:

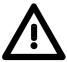

### Danger!

Immediate or likely danger. Personal injury is possible.

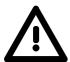

#### Attention!

Damages to property is likely if these warnings are not heeded.

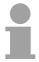

### Note!

Supplementary information and useful tips.

### **Chapter 1** Instruction List

### Overview

The following chapter lists the available commands of the SPEED7 CPUs from VIPA. The instruction list intends to give you an overview over the commands and their syntax. The commands are sorted by topics in alphabetical order.

Via the content the different topics are available.

The alphabetical instruction list gives you direct access to the instructions.

For the parameters are integrated in the instruction list, there is no extra parameter list.

### Content

| Topic                                             | Page |
|---------------------------------------------------|------|
| Chapter 1 Instruction List                        | 1-1  |
| Alphabetical instruction list                     | 1-2  |
| Abbreviations                                     | 1-4  |
| Differences between SPEED7 and 300V programming   | 1-6  |
| Registers                                         | 1-8  |
| Addressing examples                               | 1-9  |
| Math instructions                                 | 1-11 |
| Block instructions                                | 1-13 |
| Program display and null instruction instructions | 1-14 |
| Edge-triggered instructions                       | 1-14 |
| Load instructions                                 |      |
| Shift instructions                                | 1-18 |
| Setting/resetting bit addresses                   | 1-19 |
| Jump instructions                                 | 1-21 |
| Transfer instructions                             | 1-22 |
| Data type conversion instructions                 | 1-25 |
| Comparison instructions                           | 1-26 |
| Combination instructions (Bit)                    | 1-27 |
| Combination instructions (Word)                   | 1-33 |
| Timer instructions                                | 1-33 |
| Counter instructions                              | 1-34 |

# Alphabetical instruction list

| Instruction                  | Page |
|------------------------------|------|
| )                            | 1-29 |
| +                            | 1-12 |
| +AR1                         | 1-12 |
| +AR2                         | 1-12 |
| +1                           | 1-11 |
| +D                           | 1-11 |
| +R                           | 1-11 |
| -D                           | 1-11 |
| -I                           | 1-11 |
| -R                           | 1-11 |
| *D                           | 1-11 |
| *                            | 1-11 |
| *R                           | 1-11 |
| /D                           | 1-11 |
| /I                           | 1-11 |
| /R                           | 1-11 |
| =                            | 1-19 |
| ==D                          | 1-26 |
| ==                           | 1-26 |
| ==R                          | 1-26 |
| <=D                          | 1-26 |
| <=                           | 1-26 |
| <=R                          | 1-26 |
| <d< td=""><td>1-26</td></d<> | 1-26 |
| <                            | 1-26 |
| <r< td=""><td>1-26</td></r<> | 1-26 |
| <>D                          | 1-26 |
| <>                           | 1-26 |
| <>R                          | 1-26 |
| >=D                          | 1-26 |
| >=                           | 1-26 |
| >=R                          | 1-26 |
| >D                           | 1-26 |
| >l                           | 1-26 |
| >R                           | 1-26 |
| ABS                          | 1-11 |
| ACOS                         | 1-12 |
| ASIN                         | 1-12 |
| ATAN                         | 1-12 |
| AUF                          | 1-13 |
| BE                           | 1-13 |
| BEA                          | 1-13 |
|                              |      |

| Instruction | Page              |
|-------------|-------------------|
| BEB         | 1-13              |
| BLD         | 1-14              |
| BTD         | 1-25              |
| BTI         | 1-25              |
| CALL        | 1-13              |
| CC          | 1-13              |
| CLR         | 1-20              |
| cos         | 1-12              |
| DEC         | 1-24              |
| DTB         | 1-25              |
| DTR         | 1-25              |
| EXP         | 1-12              |
| FN          | 1-14              |
| FP          | 1-14              |
| FR          | 1-33, 1-34        |
| INC         | 1-24              |
| INVD        | 1-25              |
| INVI        | 1-25              |
| ITB         | 1-25              |
| ITD         | 1-25              |
| L           | 1-15, 1-16, 1-17, |
|             | 1-24              |
| LAR1        | 1-23              |
| LAR2        | 1-23              |
| LC          | 1-17              |
| LN          | 1-12              |
| LOOP        | 1-21              |
| MOD         | 1-11              |
| NEGD        | 1-25              |
| NEGI        | 1-25              |
| NEGR        | 1-11              |
| NOP         | 1-14              |
| NOT         | 1-20              |
| 0           | 1-27, 1-29, 1-30, |
|             | 1-31              |
| O(          | 1-29              |
| OD          | 1-33              |
| ON          | 1-28, 1-30, 1-32  |
| ON(         | 1-29              |
| OW          | 1-33              |
| POP         | 1-24              |
| PUSH        | 1-24              |

| R     | 1-19, 1-33, 1-34 |
|-------|------------------|
| RLD   | 1-18             |
| RLDA  | 1-18             |
| RND   | 1-25             |
| RND+  | 1-25             |
| RND-  | 1-25             |
| RRD   | 1-18             |
| RRDA  | 1-18             |
| S     | 1-19, 1-34       |
| SA    | 1-33             |
| SAVE  | 1-20             |
| SE    | 1-33             |
| SET   | 1-20             |
| SI    | 1-33             |
| SIN   | 1-12             |
| SLD   | 1-18             |
| SLW   | 1-18             |
| SPA   | 1-21             |
| SPB   | 1-21             |
| SPBB  | 1-21             |
| SPBI  | 1-21             |
| SPBIN | 1-21             |
| SPBN  | 1-21             |
| SPBNB | 1-21             |
| SPL   | 1-21             |
| SPM   | 1-21             |
| SPMZ  | 1-21             |
| SPN   | 1-21             |
| SPO   | 1-21             |
| SPP   | 1-21             |
| SPPZ  | 1-21             |
| SPS   | 1-21             |
| SPU   | 1-21             |
| SPZ   | 1-21             |
| SQR   | 1-12             |
| SQRT  | 1-12             |
| SRD   | 1-18             |
|       |                  |

| SRW                                | 1-18                                                         |
|------------------------------------|--------------------------------------------------------------|
| SS                                 | 1-33                                                         |
| SSD                                | 1-18                                                         |
| SSI                                | 1-18                                                         |
| SV                                 | 1-33                                                         |
| Т                                  | 1-22, 1-23, 1-24                                             |
| TAD                                | 1-24                                                         |
| TAK                                | 1-24                                                         |
| TAN                                | 1-12                                                         |
| TAR                                | 1-24                                                         |
| TAR1                               | 1-23                                                         |
| TAR2                               | 1-24                                                         |
| TAW                                | 1-24                                                         |
| TDB                                | 1-13                                                         |
| TRUNC                              | 1-25                                                         |
| U                                  | 1-27, 1-30, 1-31                                             |
| U(                                 | 1-29                                                         |
| UC                                 | 1-13                                                         |
| UD                                 | 1-33                                                         |
| UN                                 | 1-27, 1-30, 1-31                                             |
| UN(                                | 1-29                                                         |
|                                    |                                                              |
| UW                                 | 1-33                                                         |
| UW<br>X                            | 1-33<br>1-28, 1-30, 1-32                                     |
| X<br>X(                            | 1-28, 1-30, 1-32<br>1-29                                     |
| Χ                                  | 1-28, 1-30, 1-32                                             |
| X<br>X(<br>XN<br>XN(               | 1-28, 1-30, 1-32<br>1-29                                     |
| X<br>X(<br>XN<br>XN(<br>XOD        | 1-28, 1-30, 1-32<br>1-29<br>1-28, 1-30, 1-32                 |
| X<br>X(<br>XN<br>XN(<br>XOD<br>XOW | 1-28, 1-30, 1-32<br>1-29<br>1-28, 1-30, 1-32<br>1-29         |
| X<br>X(<br>XN<br>XN(<br>XOD        | 1-28, 1-30, 1-32<br>1-29<br>1-28, 1-30, 1-32<br>1-29<br>8-30 |

### **Abbreviations**

| Abbreviation    | Description                                                    |
|-----------------|----------------------------------------------------------------|
| /FC             | First check bit                                                |
| 2#              | Binary constant                                                |
| a               | Byte address                                                   |
| ACCU            | Register for processing bytes, words and double words          |
| AR              | Address registers, contain the area-internal or area-          |
|                 | crossing addresses for the instructions addressed              |
|                 | register-indirect                                              |
| b               | Bit address                                                    |
| B               | area-crossing, register-indirect addressed byte                |
| B (b1,b2)       | Constant, 2byte                                                |
| B (b1,b2,b3,b4) | Constant, 4byte                                                |
| B#16#           | Byte hexadecimal                                               |
| BR              | Binary result                                                  |
| C               | Operand range                                                  |
| ľč              | Counter                                                        |
| C#              | Counter constant (BCD-coded)                                   |
| CC0             | Condition code                                                 |
| CC1             | Condition code                                                 |
| D               | area-crossing, register-indirect addressed double word         |
| D#              | IEC date constant                                              |
| D#<br>DB        | Data block                                                     |
| DBB             |                                                                |
| DBD             | Data byte in the data block Data double word in the data block |
| DBW             | Data word in the data block                                    |
| DBX             | Data bit in the data block                                     |
| DI              | Instance data block                                            |
| DIB             | Data byte in the instance DB                                   |
| DID             | Data double word in the instance DB                            |
| DIW             | Data word in the instance DB                                   |
| DIX             | Data bit in the instance DB                                    |
| DW#16#          | Double word hexadecimal                                        |
| f               | Timer/Counter No.                                              |
| FB              | Function block                                                 |
| FC              | Functions                                                      |
|                 | Operand range                                                  |
| g<br>h          | Operand range                                                  |
| "               | Input (in the PII)                                             |
|                 | Operand range                                                  |
| i8              | Integer (8bit)                                                 |
| i16             | Integer (6bit)                                                 |
| i32             | Integer (100h)                                                 |
| IB              | Input byte (in the PII)                                        |
| ID              | Input double word (in the PII)                                 |
| IW              | Input word (in the PII)                                        |
| k8              | Constant (8bit)                                                |
| k16             | Constant (16bit)                                               |
| k32             | Constant (100h)                                                |
| NUZ             | Constant (CEDIL)                                               |

continued ...

### ... continue

| Abbreviation | Description                                            |
|--------------|--------------------------------------------------------|
| L            | Local data                                             |
| L#           | Integer constant (32bit)                               |
| LABEL        | Symbolic jump address (max. 4 characters)              |
| LB           | Local data byte                                        |
| LD           | Local data double word                                 |
| LW           | Local data word                                        |
| m            | Pointer constant P#x.y (pointer)                       |
| M            | Bit memory bit                                         |
| MB           | Bit memory byte                                        |
| MD           | Bit memory double word                                 |
| MW           | Bit memory word                                        |
| n            | Binary constant                                        |
| OB           | Organization block                                     |
| OR           | Or                                                     |
| OS           | Stored overflow                                        |
| OV           | Overflow                                               |
| р            | Hexadecimal constant                                   |
| P#           | Pointer constant                                       |
| PIQ          | Process image of the outputs                           |
| PII          | Process image of the inputs                            |
| PIB          | Periphery input byte (direct periphery access)         |
| PID          | Periphery input double word (direct periphery access)  |
| PIW          | Periphery input word (direct periphery access)         |
| PQB          | Periphery output byte (direct periphery access)        |
| PQD          | Periphery output double word (direct periphery access) |
| PQW          | Periphery output word (direct periphery access)        |
| Q            | Output (in the PIQ)                                    |
| q            | Real number (32bit floating-point number)              |
| QB           | Output byte (in the PIQ)                               |
| QD           | Output double word (in the PIQ)                        |
| QW           | Output word (in the PIQ)                               |
| r            | Block no.                                              |
| RLO          | Result of (previous) logic instruction                 |
| S5T#         | S5 time constant (16bit), loads the S5-Timer           |
| SFB          | System function block                                  |
| SFC          | System function                                        |
| STA          | Status                                                 |
| T            | Timer (times)                                          |
| T#           | Time constant (16/32bit)                               |
| TOD#         | IEC time constant                                      |
| W            | area-crossing, register-indirect addressed word        |
| W#16#        | Word hexadecimal                                       |

### Differences between SPEED7 and 300V programming

### General

The SPEED7-CPUs lean in the command processing against the S7-400 from Siemens and differs here to the S7-300 from Siemens.

These differences are listed below.

In the following, the S7-318 from Siemens is counted for the S7-400 series from Siemens.

### Status register

In opposite to the System 300V, the SPEED7-CPUs, Siemens S7-400 and CPU 318 use the status register bits OR, STA, /ER.

If your user application is based upon the circumstance that the mentioned bits in the status register are always zero (like S7-300 from Siemens), the program is not executable at SPEED7-CPUs, Siemens S7-400 and CPU 318.

# ACCU handling at arithmetic operations

The CPUs of the System 300V contain 2 ACCUs. At an arithmetic operation the content of the 2nd ACCU is not altered.

Whereas the SPEED7-CPUs provide 4 ACCUs. After an arithmetic operation (+I, -I, \*I, /I, +D, -D, \*D, /D, MOD, +R, -R, \*R, /R) the content of ACCU 3 and ACCU 4 is loaded into ACCU 3 and 2.

This may cause conflicts in applications that presume an unmodified ACCU2.

### **RLO** at jumps

The missing of the implementation of the start command bit /ER in the System 300V may cause, under certain circumstances, deviations in the command execution of bit commands between S7-300 and S7-400 res. SPEED7, especially at a jump to a bit conjunction chain.

```
Examples
                  Example A:
RLO at jumps
                  A I0.0
                  A M1.1
                  = M2.0
                                // RLO =1 Command end
                                // jumps
                  JU =J001
                  . . . . .
                  A M7.6
                  A M3.0
                  A M3.1
           J001: A Q2.2
                                // after the jump...
                                // 300V further combines
                                // This command is used by VIPA SPEED7,
                                // Siemens S7-400 and CPU 318 as first request
                  Example B:
                  A I0.0
                  A M1.1
                  = M2.0
                                // RLO =1 command end
                                // first request
                  A Q3.3
                  JU =J001
                                // jumps
                  . . . . .
                  A M3.0
                  A M3.1
           JO01: A M3.2
                               // after jump
                                // the CPUs further combine
                  . . . . .
```

### **BCD** consistency

At setting a timer or counter, a valid BCD value must be present in AKKU1. The proof of this BCD value is in the System 300V only executed when timer or counter are taken over (edge change). The SPEED7-CPUs (like the S7-400 from Siemens) always execute the verification.

```
Example:
.....
A I5.4
L MW20
S T30  // 300V only proofs if timer is actively
// executed
// SPEED7, Siemens S7-400 and CPU 318
// always proof (also when no condition is
// present)
```

### Registers

# ACCU1 ... ACCU4 (32bit)

The ACCUs are registers for the processing of byte, words or double words. Therefore the operands are loaded in the ACCUs and combined. The result of the instruction is always in ACCU1.

| ACCU          | Bit           |
|---------------|---------------|
| ACCUx (x=1 4) | Bit 0 bit 31  |
| ACCUx-L       | Bit 0 bit 15  |
| ACCUx-H       | Bit 16 bit 31 |
| ACCUx-LL      | Bit 0 bit 7   |
| ACCUx-LH      | Bit 8 bit 15  |
| ACCUx-HL      | Bit 16 bit 23 |
| ACCUx-HH      | Bit 24 bit 31 |

### Address register AR1 and AR2 (32bit)

The address registers contain the area-internal or area-crossing addresses for the register-indirect addressed instructions. The address registers are 32bit wide.

The area-internal or area-crossing addresses have the following structure:

area-internal address:

0000000 00000bbb bbbbbbb bbbbxxx

area-crossing address:

10000yyy 00000bbb bbbbbbbb bbbbbxxx

Legend: b Byte address

x Bit number

Y Range ID

(see chapter "Addressing examples")

# Status word (16bit)

The values are analyzed or set by the instructions.

The status word is 16bit wide.

| Bit  | Assignment | Description                            |
|------|------------|----------------------------------------|
| 0    | /FC        | First check bit                        |
| 1    | RLO        | Result of (previous) logic instruction |
| 2    | STA        | Status                                 |
| 3    | OR         | Or                                     |
| 4    | OS         | Stored overflow                        |
| 5    | OV         | Overflow                               |
| 6    | CC0        | Condition code                         |
| 7    | CC1        | Condition code                         |
| 8    | BR         | Binary result                          |
| 9 15 | not used   | -                                      |

# **Addressing examples**

| Immediate addressing                                                                                                    | Addressing example          | Description                                         |
|----------------------------------------------------------------------------------------------------|-----------------------------|-----------------------------------------------------|
| L L#-1 L 2#10101010101010101 L DW#16#A0F0_BCFD L 'End' L T#500ms L C#100 L B#(100,12) L B#(100,12) L P#E20.6 L '2-5 L D#1995-01-20 L TOD#13:20:33.125 L Oad date L TOD#13:20:33.125 L IB 1 L IB 1 L IW 0 L IB 1 L IW 0 L IB 1 L IW 0 L IB 1 L IW 0 L ID 0 L ID 0 L ID 0 L ID 0 L ID 0 L ID 0 L ID 12 A I [LD 12] A I [DBD 1] AND instruction; input address is in data double word 12 of the instance DB as pointer  Register-indirect, area-internal addressing  A I [AR1,P#12.2] A I [AR1,P#12.2] A ND instruction; input address is calculated "pointer value in address register 1 + pointer P#12.2"  AND instruction; input address is calculated "pointer value in address register 1 + pointer P#12.2"                                                                                                    | Immediate addressing        |                                                     |
| L 2#101010101010101010 Load binary constant in ACCU1 L DW#16#A0F0_BCFD L 'End' Load ASCII code in ACCU1 L T#500ms Load time value in ACCU1 L B#(100,12) Load constant as 2byte L B#(100,12,50,8) Load constant as 2byte L P#10.0 Load constant as 2byte L P#10.0 Load area-internal pointer in ACCU1 L P#E20.6 Load area-crossing pointer in ACCU1 L D#1995-01-20 Load date L TOD#13:20:33.125 Load time-of-day Direct addressing A I 0.0 AND operation of input bit 0.0 L IB 1 Load input byte 1 in ACCU1 L IW 0 Load input word 0 in ACCU1 Indirect addressing timer/counter SP T [LW 8] Start timer; timer no. is in local data word 8 START timer; timer no. is in local data word 10 Memory-indirect, area-internal addressing A I [LD 12] A I [LD 12] A I [DBD 1] AND instruction; input address is in data double word 1 of the DB as pointer A Q [MD 12] AND instruction; output address is in bit memory double word 12 as pointer Register-indirect, area-internal addressing A I [AR1,P#12.2] AND instruction; input address is calculated "pointer value in address register 1 + pointer P#12.2"                                                                                                    | L +27                       | Load 16bit integer constant "27" in ACCU1           |
| L DW#16#A0F0_BCFD L 'End' L T#500ms L C#100 L B#(100,12) L B#(100,12,50,8) L P#10.0 L P#E20.6 L -2.5 L D#1995-01-20 L D#193:20:33.125 L Cad imput byte 1 in ACCU1 L IW 0 L IW 0 L ID 0 L ID 0 L | L L#-1                      | Load 32bit integer constant "-1" in ACCU1           |
| L 'End' L T#500ms L C#100 L B#(100,12) L B#(100,12,50,8) L P#10.0 L P#E20.6 L -2.5 L D#1995-01-20 L TOD#13:20:33.125 L Cad input byte 1 in ACCU1 L Dad input word 0 in ACCU1 L Dad input double word 0 in ACCU1 L Dad input double word 10 at a pointer A I [LD 12] A I [DBD 1] A ND instruction; input address is in data double word 12 as pointer A Q [MD 12] A I [AR1,P#12.2] A I [AR1,P#12.2] A I [AR1,P#12.2] A ND instruction; input address is calculated "pointer value in address register 1 + pointer P#12.2" A ND instruction; input address is calculated "pointer value in address is calculated "pointer value in address is calculated "pointer value in address is calculated "pointer value in address is calculated "pointer value in address is calculated "pointer value in address is calculated "pointer value in address is calculated "pointer value in address is calculated "pointer value in address is calculated "pointer value in address is calculated "pointer value in address is calculated "pointer value in address is calculated "pointer value in address register 1 + pointer p#12.2"                                                                                                    | L 2#1010101010101010        | Load binary constant in ACCU1                       |
| L T#500ms L C#100 L B#(100,12) L B#(100,12,50,8) L P#10.0 L P#10.0 L Dad constant as 2byte L Dad constant as 4byte L Dad constant as 4byte L Dad area-internal pointer in ACCU1 L P#E20.6 L D#1995-01-20 L D#1995-01-20 L TOD#13:20:33.125 Direct addressing A I 0.0 L IB 1 L Dad input byte 1 in ACCU1 L Dad input word 0 in ACCU1 L Dad input double word 0 in ACCU1 L Dad input double word 0 in ACCU1 Indirect addressing timer/counter SP T [LW 8] CU C [LW 10] Start timer; timer no. is in local data word 10 Memory-indirect, area-internal addressing A I [LD 12] e.g.: LP#22.2 T LD 12 A I [DBD 1] AND instruction; input address is in data double word 1 of the DB as pointer A Q [DID 12] A ND instruction; output address is in bit memory double word 12 as pointer  Register-indirect, area-internal addressing A I [AR1,P#12.2] A ND instruction; input address is calculated "pointer value in address register 1 + pointer P#12.2"                                                                                                    | L DW#16#A0F0_BCFD           | Load hexadecimal constant in ACCU1.                 |
| L C#100 L B#(100,12) L B#(100,12,50,8) L P#10.0 L P#E20.6 L -2.5 L D#1995-01-20 L Dad time-of-day Direct addressing A I 0.0 L IB 1 L Oad input word 0 in ACCU1 L Dad input double word 0 in ACCU1 Indirect addressing timer/counter SPT [LW 8] CU C [LW 10] Start counter; counter no. is in local data word 8 CU C [LW 10] AND instruction; input address is in data double word 1 of the DB as pointer A I [DD 1] A ND instruction; output address is in bit memory double word 12 as pointer Register-indirect, area-internal addressing A I [AR1,P#12.2] A I [AR1,P#12.2] A ND instruction; input address is calculated "pointer value in address register 1 + pointer P#12.2"                                                                                                    | L 'End'                     | Load ASCII code in ACCU1                            |
| L B#(100,12) L B#(100,12,50,8) L P#10.0 L P#E20.6 L Oad area-internal pointer in ACCU1 L P#E20.6 L D#1995-01-20 L D#1995-01-20 L Dad time-of-day Direct addressing A I 0.0 L IB 1 L Oad input byte 1 in ACCU1 L Dad input word 0 in ACCU1 L ID 0 L ID 0 L ID 0 L ID 0 L ID 0 Memory-indirect, area-internal addressing A I [LD 12] A I [DBD 1] A Q [DID 12] A Q [MD 12] A Q [MD 12] A I [AR1,P#12.2] A I [AR1,P#12.2] A ND instruction; input address is calculated "pointer value in address register 1 + pointer P#12.2"  A ND instruction; input address is calculated "pointer value in address register 1 + pointer P#12.2"                                                                                                    | L T#500ms                   | Load time value in ACCU1                            |
| L B#(100,12,50,8) L P#10.0 L P#E20.6 L Oad area-internal pointer in ACCU1 L P#E20.6 L -2.5 L D#1995-01-20 L Load time-of-day Direct addressing A I 0.0 L IB 1 L Oad input byte 1 in ACCU1 L Dad input word 0 in ACCU1 L ID 0 L ID 0 L ID  | L C#100                     | Load counter value in ACCU1                         |
| L P#10.0 L P#E20.6 L P#E20.6 L -2.5 L D#1995-01-20 L Coad area-internal pointer in ACCU1 L D#1995-01-20 L Coad date L TOD#13:20:33.125 Direct addressing A I 0.0 L IB 1 L Coad input byte 1 in ACCU1 L IW 0 L ID 0 L ID 0 L | L B#(100,12)                | Load constant as 2byte                              |
| L P#E20.6 L -2.5 L D#1995-01-20 L TOD#13:20:33.125 L Dad time-of-day  Direct addressing  A I 0.0 L IB 1 L Oad input byte 1 in ACCU1 L IW 0 L ID 0 L ID 0 L I | L B#(100,12,50,8)           | Load constant as 4byte                              |
| L -2.5 L D#1995-01-20 L TOD#13:20:33.125 Direct addressing  A I 0.0 L IB 1 L Load input byte 1 in ACCU1 L IW 0 L Load input word 0 in ACCU1 L ID 0 Load input double word 0 in ACCU1 Indirect addressing timer/counter  SP T [LW 8] CU C [LW 10] Start counter; counter no. is in local data word 8 CU C [LW 10] AND instruction; input address is in local data double word 1 of the DB as pointer  A I [DBD 1] AND instruction; output address is in data double word 12 of the instance DB as pointer  A Q [MD 12] A I [AR1,P#12.2] A I [AR1,P#12.2] AND instruction; input address is calculated "pointer value in address register 1 + pointer P#12.2"                                                                                                    | L P#10.0                    | Load area-internal pointer in ACCU1                 |
| L D#1995-01-20 L TOD#13:20:33.125 Load time-of-day  Direct addressing  A I 0.0 L IB 1 L Load input byte 1 in ACCU1 L IW 0 L Load input word 0 in ACCU1 L ID 0 Load input double word 0 in ACCU1 Indirect addressing timer/counter  SP T [LW 8] CU C [LW 10] Start timer; timer no. is in local data word 8 CU C [LW 10] Start counter; counter no. is in local data word 10  Memory-indirect, area-internal addressing  A I [LD 12] A I [LD 12] A I [DBD 1] AND instruction; input address is in local data double word 1 of the DB as pointer  A Q [DID 12] AND instruction; output address is in data double word 12 of the instance DB as pointer  A Q [MD 12] AND instruction; output address is in bit memory double word 12 as pointer  Register-indirect, area-internal addressing  A I [AR1,P#12.2] AND instruction; input address is calculated "pointer value in address register 1 + pointer P#12.2"                                                                                                    | L P#E20.6                   | Load area-crossing pointer in ACCU1                 |
| Direct addressing  A I 0.0 L IB 1 Load input byte 1 in ACCU1 Load input word 0 in ACCU1 Load input double word 0 in ACCU1 Indirect addressing timer/counter  SP T [LW 8] CU C [LW 10] Start timer; timer no. is in local data word 8 Start counter; counter no. is in local data word 10 Memory-indirect, area-internal addressing  A I [LD 12] A I [LD 12] A I [LD 12] A I [DBD 1] AND instruction; input address is in data double word 1 of the DB as pointer  A Q [DID 12] A Q [MD 12] A Q [MD 12] A ND instruction; output address is in data double word 12 of the instance DB as pointer  A Q [MD 12] A I [AR1,P#12.2] A ND instruction; input address is in bit memory double word 12 as pointer  A ND instruction; output address is in bit memory double word 12 as pointer  A ND instruction; input address is calculated "pointer value in address register 1 + pointer P#12.2"                                                                                                    | L -2.5                      | Load real number in ACCU1                           |
| Direct addressing  A I 0.0 L IB 1 L IW 0 Load input byte 1 in ACCU1 Load input word 0 in ACCU1 Load input word 0 in ACCU1 Indirect addressing timer/counter  SP T [LW 8] CU C [LW 10] Start timer; timer no. is in local data word 8 CU C [LW 10] Start counter; counter no. is in local data word 10  Memory-indirect, area-internal addressing  A I [LD 12] A I [LD 12] A I [DBD 1] AND instruction; input address is in local data double word 1 of the DB as pointer  A Q [DID 12] AND instruction; output address is in data double word 12 of the instance DB as pointer  A Q [MD 12]  Register-indirect, area-internal addressing  A I [AR1,P#12.2] AND instruction; input address is in bit memory double word 12 as pointer  AND instruction; output address is in bit memory double word 12 as pointer  AND instruction; input address is calculated "pointer value in address register 1 + pointer P#12.2"                                                                                                    | L D#1995-01-20              | Load date                                           |
| A I 0.0 L IB 1 L IW 0 L ID 0 L ID 0 Remory-indirect addressing timer/counter no. is in local data word 10 Memory-indirect, area-internal addressing A I [LD 12] AND instruction; input address is in local data double word 12 as pointer A I [ID 12] AND instruction; output address is in data double word 12 of the instance DB as pointer A Q [MD 12] AND instruction; output address is in bit memory double word 12 as pointer Register-indirect, area-internal addressing A I [AR1,P#12.2] AND instruction; input address is calculated "pointer value in address register 1 + pointer P#12.2"                                                                                                    | L TOD#13:20:33.125          | Load time-of-day                                    |
| L IB 1 L IW 0 L ID 0 L ID 0 L ID 0 L ID 0 L ID 0 L ID 0 L ID 0 L ID 0 L ID 0 L ID 0 L ID 0 L ID 0 L ID 0 L ID 0 L ID 0 L ID 0 L ID 0 L ID 0 L ID 0 L ID 0 L ID 0 L ID 0 L ID 0 L ID 0 L ID 0 L ID 0 L ID 0 L ID 0 L ID 0 Indirect addressing timer/counter  SP T [LW 8] CU C [LW 10] Start timer; timer no. is in local data word 8 Start counter; counter no. is in local data word 10  Memory-indirect, area-internal addressing  A I [LD 12] A I [LD 12] A I [LD 12] A I [LD 12] A I [DBD 1] AND instruction; input address is in local data double word 1 of the DB as pointer  A Q [DID 12] AND instruction; output address is in data double word 12 of the instance DB as pointer  A Q [MD 12] AND instruction; output address is in bit memory double word 12 as pointer  Register-indirect, area-internal addressing  A I [AR1,P#12.2] AND instruction; input address is calculated "pointer value in address register 1 + pointer P#12.2"                                                                                                    | Direct addressing           |                                                     |
| L IW 0 L ID 0 Load input word 0 in ACCU1 Load input double word 0 in ACCU1 Indirect addressing timer/counter  SP T [LW 8] CU C [LW 10] Start timer; timer no. is in local data word 8 CU C [LW 10] Start counter; counter no. is in local data word 10  Memory-indirect, area-internal addressing  A I [LD 12] AND instruction; input address is in local data double word 12 as pointer  A I [LD 12] A I [DBD 1] AND instruction; input address is in data double word 1 of the DB as pointer  A Q [DID 12] A Q [MD 12] AND instruction; output address is in data double word 12 of the instance DB as pointer  A Q [MD 12] AND instruction; output address is in bit memory double word 12 as pointer  Register-indirect, area-internal addressing  A I [AR1,P#12.2] AND instruction; input address is calculated "pointer value in address register 1 + pointer P#12.2"                                                                                                    | A I 0.0                     | AND operation of input bit 0.0                      |
| L ID 0  Load input double word 0 in ACCU1  Indirect addressing timer/counter  SP T [LW 8]  CU C [LW 10]  Start timer; timer no. is in local data word 8  Start counter; counter no. is in local data word 10  Memory-indirect, area-internal addressing  A I [LD 12]  e.g.: LP#22.2  T LD 12  A I [LD 12]  A I [DBD 1]  AND instruction; input address is in local data double word 1 of the DB as pointer  A Q [DID 12]  A Q [MD 12]  A Q [MD 12]  AND instruction; output address is in data double word 12 of the instance DB as pointer  A Q [MD 12]  AND instruction; output address is in bit memory double word 12 as pointer  AND instruction; output address is in bit memory double word 12 as pointer  AND instruction; input address is calculated "pointer value in address register 1 + pointer P#12.2"                                                                                                    | L IB 1                      | Load input byte 1 in ACCU1                          |
| Indirect addressing timer/counter  SP T [LW 8] Start timer; timer no. is in local data word 8 CU C [LW 10] Start counter; counter no. is in local data word 10  Memory-indirect, area-internal addressing  A I [LD 12] AND instruction; input address is in local data double word 12 as pointer  T LD 12 A I [LD 12] AND instruction; input address is in data double word 1 of the DB as pointer  A Q [DID 12] AND instruction; output address is in data double word 12 of the instance DB as pointer  A Q [MD 12] AND instruction; output address is in bit memory double word 12 as pointer  Register-indirect, area-internal addressing  A I [AR1,P#12.2] AND instruction; input address is calculated "pointer value in address register 1 + pointer P#12.2"                                                                                                    | L IW 0                      | Load input word 0 in ACCU1                          |
| SP T [LW 8] CU C [LW 10] Start timer; timer no. is in local data word 8 Start counter; counter no. is in local data word 10  Memory-indirect, area-internal addressing  A I [LD 12] AND instruction; input address is in local data double word 12 as pointer  A I [LD 12] A I [DBD 1] AND instruction; input address is in data double word 1 of the DB as pointer  A Q [DID 12] AND instruction; output address is in data double word 12 of the instance DB as pointer  A Q [MD 12] AND instruction; output address is in bit memory double word 12 as pointer  Register-indirect, area-internal addressing  A I [AR1,P#12.2] AND instruction; input address is calculated "pointer value in address register 1 + pointer P#12.2"                                                                                                    | LID0                        | Load input double word 0 in ACCU1                   |
| CU C [LW 10]  Start counter; counter no. is in local data word 10  Memory-indirect, area-internal addressing  A I [LD 12]  e.g.: LP#22.2  T LD 12  A I [LD 12]  A I [DBD 1]  AND instruction; input address is in local data double word 1 of the DB as pointer  A Q [DID 12]  A Q [MD 12]  AND instruction; output address is in data double word 12 of the instance DB as pointer  A Q [MD 12]  AND instruction; output address is in bit memory double word 12 as pointer  AND instruction; output address is in bit memory double word 12 as pointer  Register-indirect, area-internal addressing  A I [AR1,P#12.2]  AND instruction; input address is calculated "pointer value in address register 1 + pointer P#12.2"                                                                                                    | Indirect addressing timer/  | counter                                             |
| Memory-indirect, area-internal addressing  A I [LD 12]                                                                                                    | SP T [LW 8]                 | Start timer; timer no. is in local data word 8      |
| A I [LD 12] e.g.: LP#22.2 T LD 12 A I [LD 12] A I [DBD 1] AND instruction; input address is in local data double word 12 as pointer  A Q [DID 12] A Q [MD 12] A Q [MD 12] AND instruction; output address is in data double word 12 of the instance DB as pointer  A Q [MD 12] AND instruction; output address is in bit memory double word 12 as pointer  AND instruction; output address is in bit memory double word 12 as pointer  Register-indirect, area-internal addressing  A I [AR1,P#12.2] AND instruction; input address is calculated "pointer value in address register 1 + pointer P#12.2"                                                                                                    | CU C [LW 10]                | Start counter; counter no. is in local data word 10 |
| e.g.: LP#22.2 T LD 12 A I [LD 12]  A I [DBD 1]  AND instruction; input address is in data double word 1 of the DB as pointer  A Q [DID 12]  AND instruction; output address is in data double word 12 of the instance DB as pointer  A Q [MD 12]  AND instruction; output address is in bit memory double word 12 as pointer  Register-indirect, area-internal addressing  A I [AR1,P#12.2]  AND instruction; input address is calculated "pointer value in address register 1 + pointer P#12.2"                                                                                                    | Memory-indirect, area-int   | ernal addressing                                    |
| T LD 12 A I [LD 12]  A I [DBD 1]  AND instruction; input address is in data double word 1 of the DB as pointer  A Q [DID 12]  AND instruction; output address is in data double word 12 of the instance DB as pointer  A Q [MD 12]  AND instruction; output address is in bit memory double word 12 as pointer  Register-indirect, area-internal addressing  A I [AR1,P#12.2]  AND instruction; input address is calculated "pointer value in address register 1 + pointer P#12.2"                                                                                                    |                             |                                                     |
| A I [LD 12]  A I [DBD 1]  AND instruction; input address is in data double word 1 of the DB as pointer  A Q [DID 12]  AND instruction; output address is in data double word 12 of the instance DB as pointer  A Q [MD 12]  AND instruction; output address is in bit memory double word 12 as pointer  Register-indirect, area-internal addressing  A I [AR1,P#12.2]  AND instruction; input address is calculated "pointer value in address register 1 + pointer P#12.2"                                                                                                    | e.g.: LP#22.2               | double word 12 as pointer                           |
| A I [DBD 1]  AND instruction; input address is in data double word 1 of the DB as pointer  A Q [DID 12]  AND instruction; output address is in data double word 12 of the instance DB as pointer  A Q [MD 12]  AND instruction; output address is in bit memory double word 12 as pointer  Register-indirect, area-internal addressing  A I [AR1,P#12.2]  AND instruction; input address is calculated "pointer value in address register 1 + pointer P#12.2"                                                                                                    | T LD 12                     |                                                     |
| word 1 of the DB as pointer  A Q [DID 12]  AND instruction; output address is in data double word 12 of the instance DB as pointer  A Q [MD 12]  AND instruction; output address is in bit memory double word 12 as pointer  Register-indirect, area-internal addressing  A I [AR1,P#12.2]  AND instruction; input address is calculated "pointer value in address register 1 + pointer P#12.2"                                                                                                    | A I [LD 12]                 |                                                     |
| word 12 of the instance DB as pointer  A Q [MD 12]  AND instruction; output address is in bit memory double word 12 as pointer  Register-indirect, area-internal addressing  A I [AR1,P#12.2]  AND instruction; input address is calculated "pointer value in address register 1 + pointer P#12.2"                                                                                                    |                             |                                                     |
| double word 12 as pointer  Register-indirect, area-internal addressing  A I [AR1,P#12.2] AND instruction; input address is calculated "pointer value in address register 1 + pointer P#12.2"                                                                                                    |                             |                                                     |
| A I [AR1,P#12.2] AND instruction; input address is calculated "pointer value in address register 1 + pointer P#12.2"                                                                                                    |                             |                                                     |
| "pointer value in address register 1 + pointer P#12.2"                                                                                                    | Register-indirect, area-int | ernal addressing                                    |
|                                                                                                    |                             | "pointer value in address register 1 + pointer      |

continued ...

### ... continue

| Register-indi | rect, area-cr                                                                                                    | ossing add                                                                                            | dressing   |                                                 |  |  |  |  |  |  |  |
|---------------|----------------------------------------------------------------------------------------------------|----------------------------------------------------------------------------------------------------|------------|-------------------------------------------------|--|--|--|--|--|--|--|
|               | For the area-crossing, register indirect addressing the address needs an additional range-ID in the bits 24-26. The address is in the address register. |                                                                                                    |            |                                                 |  |  |  |  |  |  |  |
| Range-ID      | Binary cod                                                                                                    | de                                                                                                    | hex.       | Area                                            |  |  |  |  |  |  |  |
| Р             | 1000 0 <b>000</b>                                                                                                    |                                                                                                    | 80         | Periphery area                                  |  |  |  |  |  |  |  |
| I             | 1000 0 <b>001</b>                                                                                                    |                                                                                                    | 81         | Input area                                      |  |  |  |  |  |  |  |
| Q             | 1000 0 <b>010</b>                                                                                                    |                                                                                                    | 82         | Output area                                     |  |  |  |  |  |  |  |
| М             | 1000 0 <b>011</b>                                                                                                    |                                                                                                    | 83         | Bit memory area                                 |  |  |  |  |  |  |  |
| DB            | 1000 0 <b>100</b>                                                                                                    |                                                                                                    | 84         | Data area                                       |  |  |  |  |  |  |  |
| DI            | 1000 0 <b>101</b>                                                                                                    |                                                                                                    | 85         | Instance data area                              |  |  |  |  |  |  |  |
| L             | 1000 0 <b>110</b>                                                                                                    |                                                                                                    | 86         | Local data area                                 |  |  |  |  |  |  |  |
| VL            | 1000 0 <b>111</b>                                                                                                    |                                                                                                    | 87         | Preceding local data area                       |  |  |  |  |  |  |  |
|               |                                                                                                    |                                                                                                    |            | (access to the local data of the calling block) |  |  |  |  |  |  |  |
| L B [AR1,P#8  | 3.0]                                                                                                    | •                                                                                                    | alue in ad | 1; the address is calculated dress register 1   |  |  |  |  |  |  |  |
| A [AR1,P#32   | .3]                                                                                                    | AND instruction; operand address is calculated "pointer value in address register 1 + pointer P#32.3" |            |                                                 |  |  |  |  |  |  |  |
| Addressing    | via parame                                                                                                    | ters                                                                                                  |            |                                                 |  |  |  |  |  |  |  |
| A parameter   |                                                                                                    | The opera                                                                                             | and is add | Iressed via the parameter                       |  |  |  |  |  |  |  |

# Example for pointer calculation

1-10

Example when sum of bit addresses ≤ 7:

LAR1 P#8.2

A I [AR1,P#10.2]

Result: The input 18.4 is addressed

(by adding the byte and bit addresses)

Example when sum of bit addresses > 7:

L MD 0 at will calculated pointer, e.g. P#10.5

LAR1

A I [AR1,P#10.7]

Result: Addressed is input 21.4

(by adding the byte and bit addresses with carry)

| Command | Operand | Parameter | BR C | C1 C0 | <br>1 | word | RLO | /FC | Function                 | Length<br>in<br>words |
|---------|---------|-----------|------|-------|-------|------|-----|-----|--------------------------|-----------------------|
|         |         |           |      |       |       |      |     |     | : Instruction depends on |                       |
|         |         |           |      |       |       |      |     |     | : Instruction influences |                       |

### **Math instructions**

| Fixed-<br>(16bit)  | point arith | metic     |         |     | S        | tatı    | JS      | wc      | orc | 1     |      |   | Math instructions of two 16bit numbers. The result is in ACCU1 res. ACCU1-L.                                              |   |
|--------------------|-------------|-----------|---------|-----|----------|---------|---------|---------|-----|-------|------|---|----------------------------------------------------------------------------------------------------|---|
| +1                 | -           |           | BR<br>- | CC1 | CC0      | ov<br>- | os<br>- | OR<br>- | ST. | A RLO | ) /F | _ | Add up two integers (16bit) (ACCU1-L)=(ACCU1-L)+(ACCU2-L)                                                                 | 1 |
| -I                 | -           |           | -       | Υ   | Υ        | Υ       | Υ       | -       | -   | -     | -    | - | Subtract two integers (16bit) (ACCU1-L)=(ACCU2-L)-(ACCU1-L)                                                               | 1 |
| *                  | -           |           |         |     |          |         |         |         |     |       |      |   | Multiply two integers (16bit) (ACCU1-L)=(ACCU2-L)*(ACCU1-L)                                                               | 1 |
| /I                 | -           |           |         |     |          |         |         |         |     |       |      |   | Divide two integers (16bit) (ACCU1-L)=(ACCU2-L):(ACCU1-L) The remainder is in ACCU1-H                                     | 1 |
| Fixed-<br>(32bit)  | point arith | metic     |         |     | Si       | tatı    | JS      | WC      | orc | d     |      |   | Math instructions of two 32bit numbers. The result is in ACCU1.                                                           |   |
| +D                 | -           |           | BR<br>- | CC1 | CC0      | ov<br>- | os<br>- | OR<br>- | ST. | A RLO | ) /F | _ | Add up two integers (32bit) (ACCU1)=(ACCU2)+(ACCU1)                                                                       | 1 |
| -D                 | -           |           | -       | Υ   | Υ        | Υ       | Υ       | -       | -   | -     | -    |   | Subtract two integers (32bit) (ACCU1)=(ACCU2)-(ACCU1)                                                                     | 1 |
| *D                 | -           |           |         |     |          |         |         |         |     |       |      |   | Multiply two integers (32bit) (ACCU1)=(ACCU2)*(ACCU1)                                                                     | 1 |
| /D                 | -           |           |         |     |          |         |         |         |     |       |      |   | Divide two integers (32bit) (ACCU1)=(ACCU2):(ACCU1)                                                                       | 1 |
| MOD                | -           |           |         |     |          |         |         |         |     |       |      |   | Divide two integers (32bit) and load the rest of the division in ACCU1  (ACCU1)=remainder of [(ACCU2):(ACCU1)]            | 1 |
| Floatir<br>(32bit) | ng-point a  | rithmetic |         |     | Si       | tatı    | JS      | WC      | orc | 1     |      |   | The result of the math instructions is in ACCU1. The execution time of the instruction depends on the value to calculate. |   |
| +R                 | -           |           | BR<br>- | CC1 | CC0<br>- | ov<br>- | os<br>- | OR<br>- | ST. | A RL( | ) /F | _ | Add up two real numbers (32bit) (ACCU1)=(ACCU2)+(ACCU1)                                                                   | 1 |
| -R                 | -           |           | -       | Υ   | Υ        | Υ       | Υ       | -       | -   | -     | -    | - | Subtract two real numbers (32bit) (ACCU1)=(ACCU2)-(ACCU1)                                                                 | 1 |
| *R                 | -           |           |         |     |          |         |         |         |     |       |      |   | Multiply two real numbers (32bit) (ACCU1)=(ACCU2)*(ACCU1)                                                                 | 1 |
| /R                 | -           |           |         |     |          |         |         |         |     |       |      |   | Divide two real numbers (32bit) (ACCU1)=(ACCU2):(ACCU1)                                                                   | 1 |
| NEGR               | -           |           | BR<br>- | CC1 | CC0      | ov<br>- | os<br>- | OR<br>- | ST. | A RLO | ) /F | c | Negate the real number in ACCU1                                                                                           | 1 |
| ABS                | -           |           | -       | -   | -        | -       | -       | -       | -   | -     | †-   | - | Form the absolute value of the real number in ACCU1                                                                       | 1 |

| Command | Operand | Parameter | BR C | C1 C0 | <br>1 | word | RLO | /FC | Function                 | Length<br>in<br>words |
|---------|---------|-----------|------|-------|-------|------|-----|-----|--------------------------|-----------------------|
|         |         |           |      |       |       |      |     |     | : Instruction depends on |                       |
|         |         |           |      |       |       |      |     |     | : Instruction influences |                       |

|                   | e root an so          |           | Status word  The result of the instructions is in ACCU1. The instructions may be interrupted by alarms.                                     |   |
|-------------------|-----------------------|-----------|----------------------------------------------------------------------------------------------------|---|
| SQRT              | -                     |           | BR CC1 CC0 OV OS OR STARLO /FC Calculate the Square root of a real number in ACCU1                                                          | 1 |
| SQR               | -                     |           | - Y Y Y Y Form the square of a real number in ACCU1                                                                                         | 1 |
| Logari<br>(32bit) | thmic func            | etion     | Status word  The result of the logarithm function is in ACCU1. The instructions may be interrupted by alarms.                               |   |
| LN                | -                     |           | BR CC1 CC0 OV OS OR STARLO /FC Calculate the natural logarithm of a real number in ACCU1                                                    | 1 |
| EXP               | -                     |           | - Y Y Y Y Calculate the exponential value of a real number in ACCU on basis e (=2.71828)                                                    | 1 |
| Trigon<br>(32bit) | ometrical f           | functions | Status word  The result of the trigonometrical function is in ACCU1. The instructions may be interrupted by alarms.                         |   |
| SIN <sup>1</sup>  | -                     |           | BR CC1 CC0 OV OS OR STARLO /FC                                                                                                    | 1 |
| ASIN <sup>2</sup> | -                     |           | - Y Y Y Y Calculate the arcsine of the real number                                                                                          | 1 |
| COS <sup>1</sup>  | -                     |           | Calculate the cosine of the real number                                                                                                    | 1 |
| ACOS <sup>2</sup> | -                     |           | Calculate the arccosine of the real number                                                                                                  | 1 |
| TAN <sup>1</sup>  | -                     |           | Calculate the tangent of the real number                                                                                                    | 1 |
| ATAN <sup>2</sup> | -                     |           | Calculate the arctangent of the real number                                                                                                 | 1 |
| Additio           | on of const           | tants     | Addition of integer constants to ACCU1. The condition code bits are not affected.                                                           |   |
| +                 | i8                    |           | Add an 8bit integer constant                                                                                                    | 1 |
| +                 | i16                   |           | Add a 16bit integer constant                                                                                                    | 2 |
| +                 | i32                   |           | Add a 32bit integer constant                                                                                                    | 3 |
| Addition address  | on via<br>ss register |           | Adding a 16bit integer to contents of address register. The value is in the instruction or in ACCU1-L. Condition code bits are not affected |   |
| +AR1              | -                     |           | Add the contents of ACCU1-L to AR1                                                                                                    | 1 |
| +AR1              | m                     |           | Add a pointer constant to the contents of AR1                                                                                               | 2 |
| +AR2              | -                     |           | Add the contents of ACCU1-L to those of AR2                                                                                                 | 1 |
| +AR2              | m                     |           | Add pointer constant to the contents of AR2                                                                                                 | 2 |

<sup>1</sup> Specify the angle in radians; the angle must be given as a floating point value in ACCU 1.

<sup>2</sup> The result is an angle in radians.

| Command | Operand | Parameter | BR | CC1 C | Ť |  | vord | _ | RLO | /FC | Function                 | Length<br>in<br>words |
|---------|---------|-----------|----|-------|---|--|------|---|-----|-----|--------------------------|-----------------------|
|         |         |           |    |       |   |  |      |   |     |     | : Instruction depends on |                       |
|         |         |           |    |       |   |  |      |   |     |     | : Instruction influences |                       |

### **Block instructions**

| Block | call instru             | ctions | Status word                                                                                                    |     |
|-------|-------------------------|--------|----------------------------------------------------------------------------------------------------|-----|
| CALL  | FB r, DB r              | 0 8191 | BR CC1 CC0 OV OS OR STARLO /FC Unconditional call of a FB, with parameter transfer                                                                                    |     |
|       |                         | 0 8191 | - - - - -                                                                                                    |     |
| CALL  | SFB r, DB r             | 0 8191 | 0 0 1 - 0 Unconditional call of a SFB, with parameter transfer                                                                                                    |     |
|       |                         | 0 8191 |                                                                                                    |     |
| CALL  | FC r                    |        | Unconditional call of a function, with parameter transfer                                                                                                    |     |
| CALL  | SFC r                   |        | Unconditional call of a SFC, with parameter transfer                                                                                                    |     |
| UC    | FB r                    | 0 8191 | Unconditional call of blocks, without parameter                                                                                                    | 1/2 |
|       | FC r                    |        | transfer                                                                                                    |     |
|       | Parameter               |        | FB/FC call via parameters                                                                                                    |     |
| CC    | FB r                    | 0 8191 | BR CC1 CC0 OV OS OR STARLO /FC Conditional call of blocks, without parameter                                                                                          | 1/2 |
|       | FC r                    |        | Y - transfer                                                                                                    |     |
|       | Parameter               |        | -   -   -   0   0   1   -   0   FB/FC call via parameters                                                                                                    |     |
| OPN   | DB r                    | 0 8191 | BR CC1 CC0 OV OS OR STARLO /FC Open a data block                                                                                                    | 1/2 |
|       | DIr                     |        | Open a instance data block                                                                                                    | 2   |
|       | Parameter               |        | Open a data block via parameter                                                                                                    | 2   |
| Block | end instru              | ctions | Status word                                                                                                    |     |
| BE    |                         |        | BR CC1 CC0 OV OS OR STARLO /FC End block                                                                                                    | 1   |
|       |                         |        | [-   -   -   -   -   -   -   -                                                                                                    |     |
| BEU   |                         |        | 0 0 1 - 0 End block unconditionally                                                                                                    | 1   |
|       |                         |        |                                                                                                    |     |
| BEC   |                         |        | BR CC1 CC0 OV OS OR STARLO /FC End block if RLO="1"                                                                                                    |     |
|       |                         |        | -   -   -   -   -   Y   -                                                                                                    |     |
|       |                         |        | -   -   -   Y   0   1   1   0                                                                                                    |     |
|       | nging sha<br>an instand |        | Exchanging the two current data blocks. The current shared data block becomes the curren instance data block and vice versa. The condition code bits are not affected | t   |
| CDB   |                         |        | Exchange shared data block and instant data block                                                                                                    | 1   |

| Command | Operand | Parameter | BR | CC1 CC | <br>1 | wor | RLO | /FC | Function                 | Length<br>in<br>words |
|---------|---------|-----------|----|--------|-------|-----|-----|-----|--------------------------|-----------------------|
|         |         |           |    |        |       |     |     |     | : Instruction depends on |                       |
|         |         |           |    |        |       |     |     |     | : Instruction influences |                       |

# Program display and null instruction instructions

|     | am display<br>ion instru | The status word is not affected.                        |   |
|-----|--------------------------|---------------------------------------------------------|---|
| BLD | 0 255                    | Program display instruction:                            | 1 |
|     |                          | is treated by the CPU like a null operation instruction |   |
| NOP | 0                        | Null operation instruction                              | 1 |
|     | 1                        |                                                         |   |

### **Edge-triggered instructions**

| Edge- | triggered i | nstructions     |        | Sta   | tus   | wo | rd  |     |     | Detection of an edge change. The current signal state of the RLO is compared with the signal state of the instruction or edge bit memory.  FP detects a change in the RLO from "0" to "1" FN detects a change in the RLO from "1" to "0" |   |
|-------|-------------|-----------------|--------|-------|-------|----|-----|-----|-----|----------------------------------------------------------------------------------------------------|---|
| FP    | I/Q a.b     | 0.0 2047.7      | BR CC1 | CC0 O | / os  | OR | STA | RLO | /FC | Detecting the positive edge in the RLO. The bit addressed                                                                                                    | 2 |
|       | M a.b       | 0.0 8191.7      | -   -  |       | -     | -  | -   | Υ   | -   | in the instruction is the auxiliary edge bit memory                                                                                                    | 2 |
|       | L a.b       | parameterizable | -   -  |       | -     | 0  | Υ   | Υ   | 1   |                                                                                                    | 2 |
|       | DBX a.b     | 0.0 65535.7     |        |       |       |    |     |     |     |                                                                                                    | 2 |
|       | DIX a.b     | 0.0 65535.7     |        |       |       |    |     |     |     |                                                                                                    | 2 |
|       | c [AR1,m]   |                 |        |       |       |    |     |     |     |                                                                                                    | 2 |
|       | c [AR2,m]   |                 |        |       |       |    |     |     |     |                                                                                                    | 2 |
|       | [AR1,m]     |                 |        |       |       |    |     |     |     |                                                                                                    | 2 |
|       | [AR2,m]     |                 |        |       |       |    |     |     |     |                                                                                                    | 2 |
|       | Parameter   |                 |        |       |       |    |     |     |     |                                                                                                    | 2 |
| FN    | I/Q a.b     | 0.0 2047.7      | BR CC1 | CC0 O | os os | OR | STA | RLO | /FC | Detecting the negative edge in the RLO. The bit addressed                                                                                                    | 2 |
|       | M a.b       | 0.0 8191.7      | -   -  |       | -     | -  | ,   | Υ   | -   | in the instruction is the auxiliary edge bit memory                                                                                                    | 2 |
|       | L a.b       | parameterizable |        |       | -     | 0  | Υ   | Υ   | 1   |                                                                                                    | 2 |
|       | DBX a.b     | 0.0 65535.7     |        |       |       |    |     | •   |     |                                                                                                    | 2 |
|       | DIX a.b     | 0.0 65535.7     |        |       |       |    |     |     |     |                                                                                                    | 2 |
|       | c [AR1,m]   |                 |        |       |       |    |     |     |     |                                                                                                    | 2 |
|       | c [AR2,m]   |                 |        |       |       |    |     |     |     |                                                                                                    | 2 |
|       | [AR1,m]     |                 |        |       |       |    |     |     |     |                                                                                                    | 2 |
|       | [AR2,m]     |                 |        |       |       |    |     |     |     |                                                                                                    | 2 |
|       | Parameter   |                 |        |       |       |    |     |     |     |                                                                                                    | 2 |

| Command | Operand | Parameter | BR CO | C1 CC | <br>1 | word | RLO | /FC | Function                 | Length<br>in<br>words |
|---------|---------|-----------|-------|-------|-------|------|-----|-----|--------------------------|-----------------------|
|         |         |           |       |       |       |      |     |     | : Instruction depends on |                       |
|         |         |           |       |       |       |      |     |     | : Instruction influences |                       |

### **Load instructions**

| Load i | nstructior | ıs              | Loading address identifiers into ACCU1. The contents of ACCU1 and ACCU2 are saved first. The status word is not affected. |     |
|--------|------------|-----------------|----------------------------------------------------------------------------------------------------|-----|
| L      |            |                 | Load                                                                                                    |     |
|        | IB a       | 0.0 2047        | input byte                                                                                                    | 1/2 |
|        | QB a       | 0.0 2047        | output byte                                                                                                    | 1/2 |
|        | PIB a      | 0.0 8191        | periphery input byte                                                                                                    | 2   |
|        | мв а       | 0.0 8191        | bit memory byte                                                                                                    | 1/2 |
|        | LB a       | parameterizable | local data byte                                                                                                    | 2   |
|        | DBB a      | 0.0 65535       | data byte                                                                                                    | 2   |
|        | DIB a      | 0.0 65535       | instance data byte                                                                                                    | 2   |
|        |            |                 | in ACCU1                                                                                                    | 2   |
|        | g [AR1,m]  |                 | register-indirect, area-internal (AR1)                                                                                    | 2   |
|        | g [AR2,m]  |                 | register-indirect, area-internal (AR2)                                                                                    | 2   |
|        | B [AR1,m]  |                 | area-crossing (AR1)                                                                                                    | 2   |
|        | B [AR2,m]  |                 | area-crossing (AR2)                                                                                                    | 2   |
|        | Parameter  |                 | via parameters                                                                                                    | 2   |
| L      |            |                 | Load                                                                                                    |     |
|        | IW a       | 0.0 2046        | input word                                                                                                    | 1/2 |
|        | QW a       | 0.0 2046        | output word                                                                                                    | 1/2 |
|        | PIW a      | 0.0 8190        | periphery input word                                                                                                    |     |
|        | MW a       | 0.0 8190        | bit memory word                                                                                                    | 1/2 |
|        | LW a       | parameterizable | local data word                                                                                                    | 2   |
|        | DBW a      | 0.0 65534       | data word                                                                                                    | 1/2 |
|        | DIW a      | 0.0 65534       | instance data word                                                                                                    | 1/2 |
|        |            |                 | in ACCU1-L                                                                                                    |     |
|        | h [AR1,m]  |                 | register-indirect, area-internal (AR1)                                                                                    | 2   |
|        | h [AR2,m]  |                 | register-indirect, area-internal (AR2)                                                                                    | 2   |
|        | W [AR1,m]  |                 | area-crossing (AR1)                                                                                                    | 2   |
|        | W [AR2,m]  |                 | area-crossing (AR2)                                                                                                    | 2   |
|        | Parameter  |                 | via parameters                                                                                                    | 2   |

| Command | Operand | Parameter | BR | CC1 C | Ť |  | vord | _ | RLO | /FC | Function                 | Length<br>in<br>words |
|---------|---------|-----------|----|-------|---|--|------|---|-----|-----|--------------------------|-----------------------|
|         |         |           |    |       |   |  |      |   |     |     | : Instruction depends on |                       |
|         |         |           |    |       |   |  |      |   |     |     | : Instruction influences |                       |

| Load | instructio         | ns              | Loading address identifiers into ACCU1. The contents of ACCU1 and ACCU2 are saved first. The status word is not affected. |     |
|------|--------------------|-----------------|----------------------------------------------------------------------------------------------------|-----|
| L    |                    |                 | Load                                                                                                    |     |
|      | ID a               | 0.0 2044        | input double word                                                                                                    | 1/2 |
|      | QD a               | 0.0 2044        | output double word                                                                                                    | 1/2 |
|      | PID a              | 0.0 8188        | periphery input double word                                                                                               | 2   |
|      | MD a               | 0.0 8188        | bit memory double word                                                                                                    | 1/2 |
|      | LD a               | parameterizable | local data double word                                                                                                    | 2   |
|      | DBD a              | 0.0 65532       | data double word                                                                                                    | 2   |
|      | DID a              | 0.0 65532       | instance data double word                                                                                                 | 2   |
|      |                    |                 | in ACCU1-L                                                                                                    |     |
|      | i [AR1,m]          |                 | register-indirect, area-internal (AR1)                                                                                    | 2   |
|      | i [AR2,m]          |                 | register-indirect, area-internal (AR2)                                                                                    | 2   |
|      | D [AR1,m]          |                 | area-crossing (AR1)                                                                                                    | 2   |
|      | D [AR2,m]          |                 | area-crossing (AR2)                                                                                                    | 2   |
|      | Parameter          |                 | via parameters                                                                                                    | 2   |
| L    |                    |                 | Load                                                                                                    |     |
| _    | k8                 |                 | 8bit constant in ACCU1-LL                                                                                                 | 1   |
|      | k16                |                 | 16bit constant in ACCU1-L                                                                                                 | 2   |
|      | k32                |                 | 32bit constant in ACCU1                                                                                                   | 3   |
|      | Parameter          |                 | Load constant in ACCU1 (addressed via parameters)                                                                         | 2   |
| L    | 2#n                |                 | Load 16bit binary constant in ACCU1-L                                                                                     | 2   |
| _    | Ζπιι               |                 | Load 32bit binary constant in ACCU1                                                                                       | 3   |
| L    | B#8#p              |                 | Load 8bit hexadecimal constant in ACCU1-LL                                                                                | 1   |
| -    | W#16#p             |                 | Load 16bit hexadecimal constant in ACCU1-L                                                                                | 2   |
|      | DW#16#p            |                 | Load 32bit hexadecimal constant in ACCU1                                                                                  | 3   |
| L    | х                  |                 | Load one character                                                                                                    | 3   |
| L    | xx                 |                 | Load two characters                                                                                                    | 2   |
| L    |                    |                 | Load three characters                                                                                                    |     |
| L    | xxxx               |                 | Load four characters.                                                                                                    | 3   |
| L    |                    |                 | Load IEC-date (BCD-coded)                                                                                                 | 3   |
| L    | D# Date            |                 | Load time constant (16bit)                                                                                                | 2   |
|      | S5T#<br>time value |                 | Load time constant (100tt)                                                                                                |     |
| L    | TOD#               |                 | Load 32bit time constant                                                                                                  | 3   |
|      | time value         |                 | (IEC-time-of-day)                                                                                                    |     |
| L    | T# time            |                 | Load 16bit time constant                                                                                                  | 2   |
|      | value              |                 | Load 32bit time constant                                                                                                  | 3   |
| L    | C# counter value   |                 | Load 16bit counter constant                                                                                               | 2   |
| L    | P# bit pointer     |                 | Load bit pointer                                                                                                    | 3   |
| L    | L# Integer         |                 | Load 32bit integer constant                                                                                               | 3   |
| L    | Real               |                 | Load real number                                                                                                    | 3   |

| Command | Operand | Parameter | BR | CC1 |  | <br>word<br>OR | RLO | /FC | Function                 | Length<br>in<br>words |
|---------|---------|-----------|----|-----|--|----------------|-----|-----|--------------------------|-----------------------|
|         |         |           |    |     |  |                |     |     | : Instruction depends on |                       |
|         |         |           |    |     |  |                |     |     | : Instruction influences |                       |

|    | instruction<br>ounter | s for timer | Load a time or counter value in ACCU1, before the recent content of ACCU1 is saved in ACCU2.  The status word is not affected. |     |
|----|-----------------------|-------------|----------------------------------------------------------------------------------------------------|-----|
| L  | T f                   | 0 511       | Load time value                                                                                                    | 1/2 |
|    | Timer p.              |             | Load time value (addressed via parameters)                                                                                     | 2   |
| L  | Cf                    | 0 511       | Load counter value                                                                                                    | 1/2 |
|    | Counter p.            |             | Load counter value (addressed via parameters)                                                                                  | 2   |
| LD | T f                   | 0 511       | Load time value BCD-coded                                                                                                    | 1/2 |
|    | Timer p.              |             | Load time value BCD-coded (addressed via parameters)                                                                           | 2   |
| LD | Cf                    | 0 511       | Load counter value BCD-coded                                                                                                   | 1/2 |
|    | Counter p.            |             | Load counter value BCD-coded (addressed via parameters)                                                                        | 2   |

| Command | Operand | Parameter |    |     | S   | Statı | us v | vorc | i   |     |     | Function                 | Length<br>in |
|---------|---------|-----------|----|-----|-----|-------|------|------|-----|-----|-----|--------------------------|--------------|
|         |         |           | BR | CC1 | CC0 | ΟV    | os   | OR   | STA | RLO | /FC |                          | words        |
|         |         |           |    |     |     |       |      |      |     |     |     | : Instruction depends on |              |
|         |         |           |    |     |     |       |      |      |     |     |     | : Instruction influences |              |

### **Shift instructions**

| Shift i | nstruction | s     |     |          | Si       | tatı | JS | wc | ora      | I     |          | Shifting the contents of ACCU1 and ACCU1-L to the left or right by the specified number of places. If no address identifier is specified, shift the number of places into ACCU2-LL. Any positions that become free are padded with zeros or the sign.  The last shifted bit is in condition code bit CC1. |   |
|---------|------------|-------|-----|----------|----------|------|----|----|----------|-------|----------|----------------------------------------------------------------------------------------------------|---|
| SLW     | _          |       | BD. | CC1      | CC0      | OV   | OS | ΩP | ST/      | A RLC | /EC      | Objects a sentent of ACOLIA Late the Left                                                                                                    | 1 |
| SLW     | 0 15       |       | -   | -        | -        | -    | -  | -  | -        | -     | _        | Positions that become free are provided with zeros                                                                                                    |   |
| SLD     | -          |       | _   | Υ        | Υ        | Υ    | -  | -  | -        | -     | -        | Shift the contents of ACCU1 to the left                                                                                                    | 1 |
| SLD     | 0 32       |       |     | <u> </u> | <u> </u> |      |    |    | <u> </u> |       | <u> </u> | Positions that become free are provided with zeros                                                                                                    |   |
| SRW     | -          |       |     |          |          |      |    |    |          |       |          | Shift the contents of ACCU1-L to the right                                                                                                    | 1 |
| SRW     | 0 15       |       |     |          |          |      |    |    |          |       |          | Positions that become free are provided with zeros                                                                                                    |   |
| SRD     | -          |       |     |          |          |      |    |    |          |       |          | Shift the contents of ACCU1 to the right                                                                                                    | 1 |
| SRD     | 0 32       |       |     |          |          |      |    |    |          |       |          | Positions that become free are provided with zeros                                                                                                    |   |
| SSI     | -          |       |     |          |          |      |    |    |          |       |          | Shift the contents of ACCU1-L to the right with sign                                                                                                    | 1 |
| SSI     | 0 15       |       |     |          |          |      |    |    |          |       |          | Positions that become free are provided with the sign                                                                                                    |   |
|         |            |       |     |          |          |      |    |    |          |       |          | (bit 15)                                                                                                    |   |
| SSD     | -          |       |     |          |          |      |    |    |          |       |          | Shift the contents of ACCU1 to the right with sign                                                                                                    | 1 |
| SSD     | 0 32       |       |     |          |          |      |    |    |          |       |          |                                                                                                    |   |
| Rotati  | on instruc | tions |     |          | St       | tatı | JS | WC | ora      | I     |          | Rotate the contents of ACCU1 to the left or right by the specified number of places. If no address identifier is specified, rotate the number of places into ACCU2-LL.                                                                                                    |   |
| RLD     | -          |       | BR  | CC1      | CC0      | ov   | os | OR | STA      | A RLC | )/FC     | Rotate the contents of ACCU1 to the left                                                                                                    | 1 |
| RLD     | 0 32       |       | -   | -        | -        | -    | -  | -  | -        | -     | -        |                                                                                                    |   |
| RRD     | -          |       | -   | Υ        | Υ        | Υ    | -  | -  | -        | -     | -        | Rotate the contents of ACCU1 to the right                                                                                                    | 1 |
| RRD     | 0 32       |       |     |          |          |      |    |    |          | 1     | 1        |                                                                                                    |   |
| RLDA    | -          |       | BR  | CC1      | CC0      | ov   | os | OR | STA      | A RLC | )/FC     | Rotate the contents of ACCU1 one bit position to the left,                                                                                                    |   |
|         |            |       | -   | -        | -        | -    | -  | -  | -        | -     | -        | via CC1 bit                                                                                                    |   |
| RRDA    | -          |       | -   | Υ        | 0        | 0    | -  | -  | -        | -     | -        | Rotate the contents of ACCU1 one bit position to the right,                                                                                                    |   |
|         |            |       |     | ·        | ·        |      |    |    | 1        | 1     | <u> </u> | via CC1 bit                                                                                                    |   |
|         | <u> </u>   | I     |     |          |          |      |    |    |          |       |          |                                                                                                    |   |

| Command | Operand | Parameter | BR | CC1 |  | tus<br>os | _ | _ | ΓA RL | 0 /F | -c | Function                 | Length<br>in<br>words |
|---------|---------|-----------|----|-----|--|-----------|---|---|-------|------|----|--------------------------|-----------------------|
|         |         |           |    |     |  |           |   |   |       |      |    | : Instruction depends on |                       |
|         |         |           |    |     |  |           |   |   |       |      |    | : Instruction influences |                       |

# **Setting/resetting bit addresses**

| Set/Re | eset bit add | dresses         | Status word                    | Assign the value "1" or "0" or the RLO to the addressed instructions. |     |
|--------|--------------|-----------------|--------------------------------|-----------------------------------------------------------------------|-----|
| s      |              |                 | BR CC1 CC0 OV OS OR STARLO /FC | Set                                                                   |     |
|        | I/Q a.b      | 0.0 2047.7      | Y -                            | input/output to "1"                                                   | 1/2 |
|        | M a.b        | 0.0 8191.7      | 0 Y - 0                        | set bit memory to "1"                                                 | 1/2 |
|        | L a.b        | parameterizable |                                | local data bit to "1"                                                 | 2   |
|        | DBX a.b      | 0.0 65535.7     |                                | data bit to "1"                                                       | 2   |
|        | DIX a.b      | 0.0 65535.7     |                                | instance data bit to "1"                                              | 2   |
|        | c [AR1,m]    |                 |                                | register-indirect, area-internal (AR1)                                | 2   |
|        | c [AR2,m]    |                 |                                | register-indirect, area-internal (AR2)                                | 2   |
|        | [AR1,m]      |                 |                                | area-crossing (AR1)                                                   | 2   |
|        | [AR2,m]      |                 |                                | area-crossing (AR2)                                                   | 2   |
|        | Parameter    |                 |                                | via parameters                                                        | 2   |
| R      |              |                 | BR CC1 CC0 OV OS OR STARLO /FC | Reset                                                                 |     |
|        | I/Q a.b      | 0.0 2047.7      | Y -                            | input/output to "0"                                                   | 1/2 |
|        | M a.b        | 0.0 8191.7      | 0 Y - 0                        | set bit memory to "0"                                                 | 1/2 |
|        | L a.b        | parameterizable |                                | local data bit to "0"                                                 | 2   |
|        | DBX a.b      | 0.0 65535.7     |                                | data bit to "0"                                                       | 2   |
|        | DIX a.b      | 0.0 65535.7     |                                | instance data bit to "0"                                              | 2   |
|        | c [AR1,m]    |                 |                                | register-indirect, area-internal (AR1)                                | 2   |
|        | c [AR2,m]    |                 |                                | register-indirect, area-internal (AR2)                                | 2   |
|        | W [AR1,m]    |                 |                                | area-crossing (AR1)                                                   | 2   |
|        | W [AR2,m]    |                 |                                | area-crossing (AR2)                                                   | 2   |
|        | Parameter    |                 |                                | via parameters                                                        | 2   |
| =      |              |                 | BR CC1 CC0 OV OS OR STARLO /FC | Assign                                                                |     |
|        | I/Q a.b      | 0.0 2047.7      | Y -                            | RLO to input/output                                                   | 1/2 |
|        | M a.b        | 0.0 8191.7      | 0 Y - 0                        | RLO to bit memory                                                     | 1/2 |
|        | L a.b        | parameterizable |                                | RLO to local data bit                                                 | 2   |
|        | DBX a.b      | 0.0 65535.7     |                                | RLO to data bit                                                       | 2   |
|        | DIX a.b      | 0.0 65535.7     |                                | RLO to instance data bit                                              | 2   |
|        | c [AR1,m]    |                 |                                | register-indirect, area-internal (AR1)                                | 2   |
|        | c [AR2,m]    |                 |                                | register-indirect, area-internal (AR2)                                | 2   |
|        | [AR1,m]      |                 |                                | area-crossing (AR1)                                                   | 2   |
|        | [AR2,m]      |                 |                                | area-crossing (AR2)                                                   | 2   |
|        | Parameter    |                 |                                | via parameters                                                        | 2   |

| Command | Operand | Parameter | BR | CC1 |  | <br>word<br>OR | RLO | /FC | Function                 | Length<br>in<br>words |
|---------|---------|-----------|----|-----|--|----------------|-----|-----|--------------------------|-----------------------|
|         |         |           |    |     |  |                |     |     | : Instruction depends on |                       |
|         |         |           |    |     |  |                |     |     | : Instruction influences |                       |

|      | ctions directly<br>ng the RLO |    |     | S   | tati | us | WC | ora | 1   |     | The following instructions have a directly effect on the RLO. |   |
|------|-------------------------------|----|-----|-----|------|----|----|-----|-----|-----|---------------------------------------------------------------|---|
| CLR  |                               | BR | CC1 | CCO | ov   | os | OR | STA | RLC | /FC | Set RLO to "0"                                                | 1 |
|      |                               | -  | -   | -   | -    | -  | -  | -   |     | -   |                                                               |   |
|      |                               | -  | -   | -   | -    | -  | 0  | 0   | 0   | 0   |                                                               |   |
| SET  |                               | BR | CC1 | CCO | ov   | os | OR | STA | RLC | /FC | Set RLO to "1"                                                | 1 |
|      |                               | -  | -   | -   | -    | -  | -  | -   | -   | -   |                                                               |   |
|      |                               | -  | -   | -   | -    | -  | 0  | 1   | 1   | 0   |                                                               |   |
| NOT  |                               | BR | CC1 | CCO | ov   | os | OR | STA | RLC | /FC | Negate RLO                                                    | 1 |
|      |                               | -  | -   | -   | -    | -  | Υ  | -   | Υ   | -   |                                                               |   |
|      |                               | -  | -   | -   | -    | -  | -  | 1   | Υ   | -   |                                                               |   |
| SAVE |                               | BR | CC1 | CCO | ov   | os | OR | STA | RLC | /FC | Save RLO into BR-bit                                          | 1 |
|      |                               | -  | -   | -   | -    | -  | -  | -   | Υ   | -   |                                                               |   |
|      |                               | Υ  | -   | -   | -    | -  | -  | -   | -   | -   |                                                               |   |

| Command | Operand | Parameter | BR | CC1 | _ | _ | 1 | wor | 1 | A RLO | /FC | Function                 | Length<br>in<br>words |
|---------|---------|-----------|----|-----|---|---|---|-----|---|-------|-----|--------------------------|-----------------------|
|         |         |           |    |     |   |   |   |     |   |       |     | : Instruction depends on |                       |
|         |         |           |    |     |   |   |   |     |   |       |     | : Instruction influences |                       |

# **Jump instructions**

| Jump | instructions | Status word                                      | Jump, depending on conditions. 8-bit operands have a jump width of (-128+127), 16-bit operands of (-32768129) or (+128+32767) |     |
|------|--------------|--------------------------------------------------|----------------------------------------------------------------------------------------------------|-----|
| JU   | LABEL        | BR CC1 CC0 OV OS OR STARLO /FC                   | Jump unconditionally                                                                                                    | 1/2 |
| JC   | LABEL        | BR CC1 CC0 OV OS OR STARLO /FC                   | Jump if RLO="1"                                                                                                    | 1/2 |
| JCN  | LABEL        | Y -                                              | Jump if RLO="0"                                                                                                    | 2   |
| 3011 | LABLE        | 0 1 1 0                                          |                                                                                                    | _   |
| JCB  | LABEL        | <del>                                     </del> | Jump if RLO="1"                                                                                                    | 2   |
| 005  |              | BR CC1 CC0 OV OS OR STARLO /FC                   | Save the RLO in the BR-bit                                                                                                    | _   |
| JNB  | LABEL        | Y 0 1 1 0                                        | Jump if RLO="0"                                                                                                    | 2   |
| OND  | LABLE        |                                                  | Save the RLO in the BR-bit                                                                                                    | _   |
| JBI  | LABEL        |                                                  | lump if DD="4"                                                                                                    | 2   |
|      |              | BR CC1 CC0 OV OS OR STARLO /FC                   |                                                                                                    | 2   |
| JNBI | LABEL        |                                                  | Jump if BR="0"                                                                                                    | 2   |
|      | LADEL        | 0 1 - 0                                          |                                                                                                    | 4/0 |
| JO   | LABEL        | BR CC1 CC0 OV OS OR STA RLO /FC                  | Jump on stored overflow (OV="1")                                                                                              | 1/2 |
|      |              | Y                                                |                                                                                                    |     |
| -    |              |                                                  |                                                                                                    |     |
| JOS  | LABEL        | BR CC1 CC0 OV OS OR STARLO /FC                   | Jump on stored overflow (OS="1")                                                                                              | 2   |
|      |              | Y                                                |                                                                                                    |     |
|      |              | 0                                                |                                                                                                    |     |
| JUO  | LABEL        | BR CC1 CC0 OV OS OR STARLO /FC                   | Jump if "unordered instruction" (CC1=1 and CC0=1)                                                                             |     |
| JZ   | LABEL        | - Y Y                                            | Jump if result=0 (CC1=0 and CC0=0)                                                                                            | 1/2 |
| JP   | LABEL        | - - - - -                                        | Jump if result>0 (CC1=1 and CC0=0)                                                                                            | 1/2 |
| JM   | LABEL        |                                                  | Jump if result<0 (CC1=0 and CC0=1)                                                                                            | 1/2 |
| JN   | LABEL        |                                                  | Jump if result≠0                                                                                                    | 1/2 |
|      |              |                                                  | (CC1=1 and CC0=0) or (CC1=0) and (CC0=1)                                                                                      |     |
| JMZ  | LABEL        |                                                  | Jump if result≤0                                                                                                    | 2   |
|      |              |                                                  | (CC1=0 and CC0=1) or (CC1=0 and CC0=0)                                                                                        |     |
| JPZ  | LABEL        |                                                  | Jump if result≥0                                                                                                    | 2   |
|      |              |                                                  | (CC1=1 and CC0=0) or (CC1=0 and CC0=0)                                                                                        |     |
| JL   | LABEL        | BR CC1 CC0 OV OS OR STARLO /FC                   | Jump distributor                                                                                                    | 2   |
|      |              |                                                  | This instruction is followed by a list of jump instructions                                                                   |     |
|      |              |                                                  | The operand is a jump label to subsequent instructions in                                                                     |     |
|      |              |                                                  | this list. ACCU1-L contains the number of the jump instruction to be executed                                                 |     |
| LOOP | LABEL        |                                                  | Decrement ACCU1-L and jump if ACCU1-L _ 0                                                                                     | 2   |
| Ī    |              |                                                  | (loop programming)                                                                                                    |     |

| Command | Operand | Parameter | BR CO | C1 CC | <br>1 | word | RLO | /FC | Function                 | Length<br>in<br>words |
|---------|---------|-----------|-------|-------|-------|------|-----|-----|--------------------------|-----------------------|
|         |         |           |       |       |       |      |     |     | : Instruction depends on |                       |
|         |         |           |       |       |       |      |     |     | : Instruction influences |                       |

### **Transfer instructions**

| Trans | fer instruc | tions           | Transfer the contents of ACCU1 into the addressed operand. The status word is not affected. |     |
|-------|-------------|-----------------|---------------------------------------------------------------------------------------------|-----|
| Т     |             |                 | Transfer the contents of ACCU1-LL to                                                        |     |
|       | IB a        | 0.0 2047        | input byte                                                                                  | 1/2 |
|       | QB a        | 0.0 2047        | output byte                                                                                 | 1/2 |
|       | PQB a       | 0.0 8191        | periphery output byte                                                                       | 1/2 |
|       | МВ а        | 0.0 8191        | bit memory byte                                                                             | 1/2 |
|       | LB a        | parameterizable | local data byte                                                                             | 2   |
|       | DBB a       | 0.0 65535       | data byte                                                                                   | 2   |
|       | DIB a       | 0.0 65535       | instance data byte                                                                          | 2   |
|       | g [AR1,m]   |                 | register-indirect, area-internal (AR1)                                                      | 2   |
|       | g [AR2,m]   |                 | register-indirect, area-internal (AR2)                                                      | 2   |
|       | B [AR1,m]   |                 | area-crossing (AR1)                                                                         | 2   |
|       | B [AR2,m]   |                 | area-crossing (AR2)                                                                         | 2   |
|       | Parameter   |                 | via parameters                                                                              | 2   |
| Т     |             |                 | Transfer the contents of ACCU1-L to                                                         |     |
|       | IW          | 0.0 2046        | input word                                                                                  | 1/2 |
|       | QW          | 0.0 2046        | output word                                                                                 | 1/2 |
|       | PQW         | 0.0 8190        | periphery output word                                                                       | 1/2 |
|       | MW          | 0.0 8190        | bit memory word                                                                             | 1/2 |
|       | LW          | parameterizable | local data word                                                                             | 2   |
|       | DBW         | 0.0 65534       | data word                                                                                   | 2   |
|       | DIW         | 0.0 65534       | instance data word                                                                          | 2   |
|       | h [AR1,m]   |                 | register-indirect, area-internal (AR1)                                                      | 2   |
|       | h [AR2,m]   |                 | register-indirect, area-internal (AR2)                                                      | 2   |
|       | W [AR1,m]   |                 | area-crossing (AR1)                                                                         | 2   |
|       | W [AR2,m]   |                 | area-crossing (AR2)                                                                         | 2   |
|       | Parameter   |                 | via parameters                                                                              | 2   |

| Command | Operand | Parameter | BR C | CC1 | Stat | _ | 1 | A RLC | /FC | Function                 | Length<br>in<br>words |
|---------|---------|-----------|------|-----|------|---|---|-------|-----|--------------------------|-----------------------|
|         |         |           |      |     |      |   |   |       |     | : Instruction depends on |                       |
|         |         |           |      |     |      |   |   |       |     | : Instruction influences |                       |

| Transf | fer inst                         | ruct | ions            | Transfer the contents of ACCU1 into the addressed operand. The status word is not affected. |     |
|--------|----------------------------------|------|-----------------|---------------------------------------------------------------------------------------------|-----|
| Т      |                                  |      |                 | Transfer the contents of ACCU1 to                                                           |     |
|        | ID                               |      | 0.0 2044        | input double word                                                                           | 1/2 |
|        | QD                               |      | 0.0 2044        | output double word                                                                          | 1/2 |
|        | PQD                              |      | 0.0 8188        | periphery output double word                                                                | 1/2 |
|        | MD                               |      | 0.0 8188        | bit memory double word                                                                      | 1/2 |
|        | LD                               |      | parameterizable | local data double word                                                                      | 2   |
|        | DBD                              |      | 0.0 65532       | data double word                                                                            | 2   |
|        | DID                              |      | 0.0 65532       | instance data double word                                                                   | 2   |
|        | i [AR1,n                         | n]   |                 | register-indirect, area-internal (AR1)                                                      | 2   |
|        | i [AR2,n                         | n]   |                 | register-indirect, area-internal (AR2)                                                      | 2   |
|        | D [AR1,                          | m]   |                 | area-crossing (AR1)                                                                         | 2   |
|        | D [AR2,                          | m]   |                 | area-crossing (AR2)                                                                         | 2   |
|        | Parame                           | ter  |                 | via parameters                                                                              | 2   |
| instru | and trai<br>ctions f<br>ss regis | for  | er              | Load a double word from a memory area or a register into AR1 or AR2.                        |     |
| LAR1   |                                  |      |                 | Load the contents from                                                                      |     |
|        | -                                |      |                 | ACCU1                                                                                       | 1   |
|        | AR2                              |      |                 | address register 2                                                                          | 1   |
|        | DBD a                            | a    | 0 65532         | data double word                                                                            | 2   |
|        | DID a                            | ì    | 0 65532         | instance data double word                                                                   | 2   |
|        | m                                |      |                 | 32bit constant as pointer                                                                   | 3   |
|        | LD a                             | a    | parameterizable | local data double word                                                                      | 2   |
|        | MD a                             | a    | 0 8188          | bit memory double word                                                                      | 2   |
|        |                                  |      |                 | into AR1                                                                                    |     |
| LAR2   |                                  |      |                 | Load the contents from                                                                      |     |
|        | _                                |      |                 | ACCU1                                                                                       | 1   |
|        | DBD a                            | a    | 0 65532         | data double word                                                                            | 2   |
|        | DID a                            | ì    | 0 65532         | instance data double word                                                                   | 2   |
|        | m                                |      |                 | 32bit constant as pointer                                                                   | 3   |
|        | LD a                             | ì    | parameterizable | local data double word                                                                      | 2   |
|        | MD a                             | ì    | 0 8188          | bit memory double word                                                                      | 2   |
|        |                                  |      |                 | into AR2                                                                                    |     |
| TAR1   |                                  |      |                 | Transfer the contents from AR1 to                                                           |     |
|        | _                                |      |                 | ACCU1                                                                                       | 1   |
|        | AR2                              |      |                 | address register 2                                                                          | 1   |
|        | DBD a                            | a    | 0 65532         | data double word                                                                            | 2   |
|        | DID a                            | a    | 0 65532         | instance data double word                                                                   | 2   |
|        | LD a                             |      | parameterizable | local data double word                                                                      | 2   |
|        | MD a                             |      | 0 8188          | bit memory double word                                                                      | 2   |

| Command | Operand                    | Parameter             | BR CC   |        |        | os (   |                |         | .O /F | _           | Function                                                                                                    | Length<br>in<br>words |
|---------|----------------------------|-----------------------|---------|--------|--------|--------|----------------|---------|-------|-------------|----------------------------------------------------------------------------------------------------|-----------------------|
|         |                            |                       |         |        |        |        |                |         |       | _           | : Instruction depends on<br>: Instruction influences                                                                                      |                       |
|         |                            |                       |         |        |        |        |                |         |       |             |                                                                                                    |                       |
| TAR2    |                            |                       |         |        |        |        |                |         |       | 1           | Transfer the contents from AR2 to                                                                                                    |                       |
|         | -                          |                       |         |        |        |        |                |         |       |             | ACCU1                                                                                                    | 1                     |
|         | DBD a                      | 0 65532               |         |        |        |        |                |         |       |             | data double word                                                                                                    | 2                     |
|         | DID a                      | 0 65532               |         |        |        |        |                |         |       | į           | instance data double word                                                                                                    | 2                     |
|         | LD a                       | parameterizable       |         |        |        |        |                |         |       |             | local data double word                                                                                                    | 2                     |
|         | MD a                       | 0 8188                |         |        |        |        |                |         |       |             | bit memory double word                                                                                                    | 2                     |
| TAR     |                            |                       |         |        |        |        |                |         |       |             | Exchange the contents of AR1 and AR2                                                                                                    | 1                     |
|         | and transfections for word |                       |         | S      | tatı   | JS V   | vo             | rd      |       |             |                                                                                                    |                       |
| L       | STW<br>-                   |                       | BR CC   | +-     | +      | -+     | OR<br>O        | STARL   | -     | 0           | Load status word in ACCU1                                                                                                    |                       |
| Т       | STW                        |                       | BR CC   | 1 CC0  | ov     | os o   | <b>-</b><br>OR | STA RL  | .O /F | -<br>-<br>C | Transfer ACCU1 (bits 0 8) into status word                                                                                                |                       |
|         | -                          |                       | <br>Y Y | -<br>Y | -<br>Y | -<br>Y | -              | <br>- Y |       | -           |                                                                                                    |                       |
|         | nstruction<br>er and DB    |                       |         |        |        |        |                | •       |       | ļ           | Load the number/length of a data block to ACCU1. The old contents of ACCU1 are saved into ACCU2. The condition code bits are not affected |                       |
| L       | DBNO                       |                       |         |        |        |        |                |         |       |             | Load number of data block                                                                                                    | 1                     |
| L       | DINO                       |                       |         |        |        |        |                |         |       |             | Load number of instance data block                                                                                                    | 1                     |
| L       | DBLG                       |                       |         |        |        |        |                |         |       |             | Load length of data block into byte                                                                                                    | 1                     |
| L       | DILG                       |                       |         |        |        |        |                |         |       |             | Load length of instance data block into byte                                                                                              | 1                     |
|         | transfer in                | nstructions,<br>ement |         |        |        |        |                |         |       |             | The status word is not affected.                                                                                                    |                       |
| CAW     | -                          |                       |         |        |        |        |                |         |       |             | Reverse the order of the bytes in ACCU1-L                                                                                                 | 1                     |
|         |                            |                       |         |        |        |        |                |         |       |             | LL, LH becomes LH, LL                                                                                                    |                       |
| CAD     | -                          |                       |         |        |        |        |                |         |       |             | Reverse the order of the bytes in ACCU1                                                                                                   | 1                     |
|         |                            |                       |         |        |        |        |                |         |       |             | LL, LH, HL, HH becomes HH, HL, LH, LL                                                                                                    |                       |
| TAK     | -                          |                       |         |        |        |        |                |         |       |             | Swap the contents of ACCU1 and ACCU2                                                                                                    | 1                     |
| ENT     |                            |                       |         |        |        |        |                |         |       |             | The contents of ACCU2 and ACCU3 are transferred to ACCU3 and ACCU4                                                                        |                       |
| LEAVE   |                            |                       |         |        |        |        |                |         |       | 4           | The contents of ACCU3 and ACCU4 are transferred to ACCU2 and ACCU3                                                                        |                       |
| PUSH    | -                          |                       |         |        |        |        |                |         |       | 1           | The contents of ACCU1, ACCU2 and ACCU3 are transferred to ACCU2, ACCU3 and ACCU4 The contents of ACCU2, ACCU3 and ACCU4 are               | 1                     |
|         | 0 255                      |                       |         |        |        |        |                |         |       | 1           | transferred to ACCU1, ACCU2 and ACCU3                                                                                                    |                       |
| INC     | 0 255                      |                       |         |        |        |        |                |         |       |             | Increment ACCU1-LL                                                                                                    | 1                     |
| DEC     | 0 255                      |                       |         |        |        |        |                |         |       |             | Decrement ACCU1-LL                                                                                                    | 1                     |

| Command | Operand | Parameter |      |      | Sta   | tus | word | d   |     |     | Function                 | Length<br>in |
|---------|---------|-----------|------|------|-------|-----|------|-----|-----|-----|--------------------------|--------------|
|         |         |           | BR C | C1 C | CO OV | os  | OR   | STA | RLO | /FC |                          | words        |
|         |         |           |      |      |       |     |      |     |     |     | : Instruction depends on |              |
|         |         |           |      |      |       |     |      |     |     |     | : Instruction influences |              |

# **Data type conversion instructions**

| Data ty | ype<br>rsion instr | uctions |    |     | Si  | tatı     | us | WC | orc | 1    |       |    | The results of the conversion are in ACCU1. When converting real numbers, the execution time depends on the value. |   |
|---------|--------------------|---------|----|-----|-----|----------|----|----|-----|------|-------|----|----------------------------------------------------------------------------------------------------|---|
| BTI     | -                  |         | BR | CC1 | CC0 | ov       | os | OR | ST  | A RL | .O /F | -C | Convert contents of ACCU1 from BCD to integer (16bit)                                                              | 1 |
|         |                    |         | -  | -   | -   | -        | -  | -  | -   | -    |       | -  | (BCD To Int.)                                                                                                    |   |
| BTD     | -                  |         | -  | -   | -   | -        | -  | -  | -   | -    |       | -  | Convert contents of ACCU1 from BCD to integer (32bit).                                                             | 1 |
|         |                    |         |    |     |     |          |    |    |     |      |       |    | (BCD To Doubleint.)                                                                                                |   |
| DTR     | -                  |         |    |     |     |          |    |    |     |      |       |    | Convert cont. of ACCU1 from integer (32bit) to Real number                                                         | 1 |
|         |                    |         |    |     |     |          |    |    |     |      |       |    | (32bit) (Doubleint. To Real)                                                                                       |   |
| ITD     | -                  |         |    |     |     |          |    |    |     |      |       |    | Convert contents of ACCU1 from integer (16bit) to integer                                                          | 1 |
|         |                    |         |    |     |     |          |    |    |     |      |       |    | (32bit) (Int. To Doubleint)                                                                                        |   |
| ITB     | -                  |         | BR | CC1 | CC0 | ov       | os | OR | ST  | A RL | .O /F | -c | Convert contents of ACCU1 from integer (16bit) to BCD                                                              | 1 |
|         |                    |         | -  | -   | -   | -        | -  | -  | -   | ]-   |       | -  | 0 +/-999 (Int. <b>T</b> o <b>B</b> CD)                                                                             |   |
| DTB     | -                  |         | -  | -   | -   | Υ        | Υ  | -  | -   | -    |       | -  | Convert contents of ACCU1 from integer (32bit) to BCD                                                              | 1 |
|         |                    |         |    |     |     | •        |    |    |     |      |       |    | 0 +/-9 999 999 ( <b>D</b> oubleint. <b>T</b> o <b>B</b> CD)                                                        |   |
| RND     | -                  |         | BR | CC1 | CC0 | ov       | os | OR | ST  | A RL | .O /F | -c | Convert a real number to 32bit integer                                                                             | 1 |
| RND-    | -                  |         | -  | -   | -   | -        | -  | -  | -   | -    |       | -  | Convert a real number to 32bit integer                                                                             | 1 |
|         |                    |         | -  | -   | -   | Υ        | Υ  | -  | -   | -    |       | -  | The number is rounded next hole number                                                                             |   |
| RND+    | -                  |         |    |     |     |          |    |    |     |      |       |    | Convert real number to 32bit integer                                                                               | 1 |
|         |                    |         |    |     |     |          |    |    |     |      |       |    | It is rounded up to the next integer                                                                               |   |
| TRUNC   | -                  |         |    |     |     |          |    |    |     |      |       |    | Convert real number to 32bit integer                                                                               | 1 |
|         |                    |         |    |     |     |          |    |    |     |      |       |    | The places after the decimal point are truncated                                                                   |   |
| Comp    | lement cre         | ation   |    |     | S   | tatı     | us | wc | orc | 1    |       |    |                                                                                                    |   |
| INVI    | -                  |         | BR | CC1 | CC0 | ov       | os | OR | ST  | A RL | .O /F | -c | Forms the ones complement of ACCU1-L                                                                               | 1 |
| INVD    | -                  |         | -  | -   | -   | -        | -  | -  | -   | -    |       | -  | Forms the ones complement of ACCU1                                                                                 | 1 |
|         |                    |         | -  | -   | -   | -        | -  | -  | -   | 1-   |       | -  |                                                                                                    |   |
| NEGI    | -                  |         | BR | CC1 | CC0 | ov       | os | OR | ST  | A RL | .O /F | -c | Forms the twos complement of ACCU1-L (integer)                                                                     | 1 |
| NEGD    | -                  |         | -  | -   | -   | -        | -  | -  | -   | 1-   | 1     | -  | Forms the twos complement of ACCU1 (double integer)                                                                | 1 |
|         |                    |         | -  | Υ   | Υ   | Υ        | Υ  | -  | -   | 1-   | .     | -  |                                                                                                    |   |
|         | 1                  |         | 1  |     |     | <u> </u> |    |    |     |      |       |    |                                                                                                    | 1 |

| Command | Operand | Parameter | BR | CC1 C |  | wor | RLO | /FC | Function                 | Length<br>in<br>words |
|---------|---------|-----------|----|-------|--|-----|-----|-----|--------------------------|-----------------------|
|         |         |           |    |       |  |     |     |     | : Instruction depends on |                       |
|         |         |           |    |       |  |     |     |     | : Instruction influences |                       |

# **Comparison instructions**

|                                                                                                    | arison instructio<br>nteger (16bit)   | Status word                    | Comparing the integer (16bit) in ACCU1-L and ACCU2-L. RLO=1, if condition is satisfied.                                                                           |   |
|----------------------------------------------------------------------------------------------------|---------------------------------------|--------------------------------|----------------------------------------------------------------------------------------------------|---|
| ==                                                                                                 | -                                     | BR CC1 CC0 OV OS OR STARLO /FC | ACCU2-L=ACCU1-L                                                                                                    | 1 |
| <>                                                                                                 | -                                     |                                | ACCU2-L≠ACCU1-L                                                                                                    | 1 |
| <                                                                                                  | -                                     | - Y Y 0 - 0 Y Y 1              | ACCU2-L <accu1-l< th=""><th>1</th></accu1-l<>                                                                                                    | 1 |
| <=                                                                                                 | -                                     |                                | ACCU2-L<=ACCU1-L                                                                                                    | 1 |
| >                                                                                                  | -                                     |                                | ACCU2-L>ACCU1-L                                                                                                    | 1 |
| >=                                                                                                 | -                                     |                                | ACCU2-L>=ACCU1-L                                                                                                    | 1 |
|                                                                                                    | arison instructio<br>nteger (32bit)   | Status word                    | Comparing the integer (32bit) in ACCU1 and ACCU2. RLO=1, if condition is satisfied.                                                                               |   |
| ==D                                                                                                | -                                     | BR CC1 CC0 OV OS OR STARLO /FC | ACCU2=ACCU1                                                                                                    | 1 |
| <>D                                                                                                | -                                     |                                | ACCU2≠ACCU1                                                                                                    | 1 |
| <d< th=""><th>-</th><th>- Y Y 0 - 0 Y Y 1</th><th>ACCU2<accu1< th=""><th>1</th></accu1<></th></d<> | -                                     | - Y Y 0 - 0 Y Y 1              | ACCU2 <accu1< th=""><th>1</th></accu1<>                                                                                                    | 1 |
| <=D                                                                                                | -                                     |                                | ACCU2<=ACCU1                                                                                                    | 1 |
| >D                                                                                                 | -                                     |                                | ACCU2>ACCU1                                                                                                    | 1 |
| >=D                                                                                                | -                                     |                                | ACCU2>=ACCU1                                                                                                    | 1 |
|                                                                                                    | arison instructio<br>2bit real number | Status word                    | Comparing the 32bit real numbers in ACCU1 and ACCU2. RLO=1, is condition is satisfied. The execution time of the instruction depends on the value to be compared. |   |
| ==R                                                                                                | -                                     | BR CC1 CC0 OV OS OR STARLO /FC | ACCU2=ACCU1                                                                                                    | 1 |
| <>R                                                                                                | -                                     |                                | ACCU2≠ACCU1                                                                                                    | 1 |
| <r< th=""><th>-</th><th>- Y Y Y Y 0 Y 1</th><th>ACCU2<accu1< th=""><th>1</th></accu1<></th></r<>   | -                                     | - Y Y Y Y 0 Y 1                | ACCU2 <accu1< th=""><th>1</th></accu1<>                                                                                                    | 1 |
| <=R                                                                                                | -                                     |                                | ACCU2<=ACCU1                                                                                                    | 1 |
| >R                                                                                                 | -                                     |                                | ACCU2>ACCU1                                                                                                    | 1 |
| >=R                                                                                                | -                                     |                                | ACCU2>=ACCU1                                                                                                    | 1 |

| Command | Operand | Parameter | BR | CC1 C | Ť |  | vord | _ | RLO | /FC | Function                 | Length<br>in<br>words |
|---------|---------|-----------|----|-------|---|--|------|---|-----|-----|--------------------------|-----------------------|
|         |         |           |    |       |   |  |      |   |     |     | : Instruction depends on |                       |
|         |         |           |    |       |   |  |      |   |     |     | : Instruction influences |                       |

# **Combination instructions (Bit)**

| Combination instructions<br>with bit operandsStatus wordExamining the signal state of instruction and gating the reaccording to the appropriate |     |
|----------------------------------------------------------------------------------------------------|-----|
| A BR CC1 CC0 OV OS OR STARLO /FC AND operation at signal state "1"                                                                              |     |
| I/Q a.b 0.0 2047.7 Y - Y Y Input/output                                                                                                    | 1/2 |
| M a.b 0.0 8191.7 Y Y 1 Bit memory                                                                                                    | 1/2 |
| L a.b parameterizable Local data bit                                                                                                    | 2   |
| DBX a.b 0.0 65535.7 Data bit                                                                                                    | 2   |
| DIX a.b 0.0 65535.7 Instance data bit                                                                                                    | 2   |
| c [AR1,m] register-indirect, area-internal (AR                                                                                                  | 2   |
| c [AR2,m] register-indirect, area-internal (AR                                                                                                  | 22) |
| [AR1,m] area-crossing (AR1)                                                                                                    | 2   |
| [AR2,m] area-crossing (AR2)                                                                                                    | 2   |
| Parameter via parameters                                                                                                    | 2   |
| AN BR CC1 CC0 OV OS OR STA RLO /FC AND operation of signal state "0"                                                                            |     |
| I/Q a.b 0.0 2047.7 Y - Y Y Input/output                                                                                                    | 1/2 |
| M a.b 0.0 8191.7 Y Y 1 Bit memory                                                                                                    | 1/2 |
| L a.b parameterizable Local data bit                                                                                                    | 2   |
| DBX a.b 0.0 65535.7 Data bit                                                                                                    | 2   |
| DIX a.b 0.0 65535.7 Instance data bit                                                                                                    | 2   |
| c [AR1,m] register-indirect, area-internal (AR                                                                                                  | 2   |
| c [AR2,m] register-indirect, area-internal (AR                                                                                                  | 2 2 |
| [AR1,m] area-crossing (AR1)                                                                                                    | 2   |
| [AR2,m] area-crossing (AR2)                                                                                                    | 2   |
| Parameter via parameters                                                                                                    | 2   |
| O BR CC1 CC0 OV OS OR STA RLO /FC OR operation at signal state "1"                                                                              |     |
| I/Q a.b 0.0 2047.7 Y Y Input/output                                                                                                    | 1/2 |
| M a.b 0.0 8191.7 0 Y Y 1 Bit memory                                                                                                    | 1/2 |
| L a.b parameterizable Local data bit                                                                                                    | 2   |
| DBX a.b 0.0 65535.7 Data bit                                                                                                    | 2   |
| DIX a.b 0.0 65535.7 Instance data bit                                                                                                    | 2   |
| c [AR1,m] register-indirect, area-internal (AR                                                                                                  | 2   |
| c [AR2,m] register-indirect, area-internal (AR                                                                                                  | 2 2 |
| [AR1,m] area-crossing (AR1)                                                                                                    | 2   |
| [AR2,m] area-crossing (AR2)                                                                                                    | 2   |
| Parameter via parameters                                                                                                    | 2   |

| Command | Operand | Parameter | Status word BR CC1 CC0 OV OS OR STARLO /FC |  |  |  | RLO | /FC | Function |                          |  |
|---------|---------|-----------|--------------------------------------------|--|--|--|-----|-----|----------|--------------------------|--|
|         |         |           |                                            |  |  |  |     |     |          | : Instruction depends on |  |
|         |         |           |                                            |  |  |  |     |     |          | : Instruction influences |  |

| Combination instructions with bit operands |           | Status word     | Examining the signal state of the addressed instruction and gating the result with the RLO according to the appropriate logic function. |                                            |     |
|--------------------------------------------|-----------|-----------------|----------------------------------------------------------------------------------------------------|--------------------------------------------|-----|
| ON                                         |           |                 |                                                                                                    | OR operation at signal state "0"           |     |
|                                            | I/Q a.b   | 0.0 2047.7      | BR CC1 CC0 OV OS OR STARLO /FC                                                                                                    | Input/output                               | 1/2 |
|                                            | M a.b     | 0.0 8191.7      | 0 Y Y 1                                                                                                    | Bit memory                                 | 1/2 |
|                                            | L a.b     | parameterizable |                                                                                                    | Local data bit                             | 2   |
|                                            | DBX a.b   | 0.0 65535.7     |                                                                                                    | Data bit                                   | 2   |
|                                            | DIX a.b   | 0.0 65535.7     |                                                                                                    | Instance data bit                          | 2   |
|                                            | c [AR1,m] |                 |                                                                                                    | register-indirect, area-internal (AR1)     | 2   |
|                                            | c [AR2,m] |                 |                                                                                                    | register-indirect, area-internal (AR2)     | 2   |
|                                            | [AR1,m]   |                 |                                                                                                    | area-crossing (AR1)                        | 2   |
|                                            | [AR2,m]   |                 |                                                                                                    | area-crossing (AR2)                        | 2   |
|                                            | Parameter |                 |                                                                                                    | via parameters                             | 2   |
| Х                                          |           |                 | BR CC1 CC0 OV OS OR STARLO /FC                                                                                                    | EXCLUSIVE-OR operation at signal state "1" |     |
|                                            | I/Q a.b   | 0.0 2047.7      | Y Y                                                                                                    | Input/output                               | 2   |
|                                            | M a.b     | 0.0 8191.7      | 0 Y Y 1                                                                                                    | Bit memory                                 | 2   |
|                                            | L a.b     | parameterizable |                                                                                                    | Local data bit                             | 2   |
|                                            | DBX a.b   | 0.0 65535.7     |                                                                                                    | data bit                                   | 2   |
|                                            | DIX a.b   | 0.0 65535.7     |                                                                                                    | Instance data bit                          | 2   |
|                                            | c [AR1,m] |                 |                                                                                                    | register-indirect, area-internal (AR1)     | 2   |
|                                            | c [AR2,m] |                 |                                                                                                    | register-indirect, area-internal (AR2)     | 2   |
|                                            | [AR1,m]   |                 |                                                                                                    | area-crossing (AR1)                        | 2   |
|                                            | [AR2,m]   |                 |                                                                                                    | area-crossing (AR2)                        | 2   |
|                                            | Parameter |                 |                                                                                                    | via parameters                             | 2   |
| XN                                         |           |                 | BR CC1 CC0 OV OS OR STARLO /FC                                                                                                    | EXCLUSIVE-OR operation at signal state "0" |     |
|                                            | I/Q a.b   | 0.0 2047.7      | Y Y                                                                                                    | Input/output                               | 2   |
|                                            | M a.b     | 0.0 8191.7      | 0 Y Y 1                                                                                                    | Bit memory                                 | 2   |
| L a.b                                      | L a.b     | parameterizable |                                                                                                    | Local data bit                             | 2   |
|                                            | DBX a.b   | 0.0 65535.7     |                                                                                                    | Data bit                                   | 2   |
|                                            | DIX a.b   | 0.0 65535.7     |                                                                                                    | Instance data bit                          | 2   |
|                                            | c [AR1,m] |                 |                                                                                                    | register-indirect, area-internal (AR1)     | 2   |
|                                            | c [AR2,m] |                 |                                                                                                    | register-indirect, area-internal (AR2)     | 2   |
|                                            | [AR1,m]   |                 |                                                                                                    | area-crossing (AR1)                        | 2   |
|                                            | [AR2,m]   |                 |                                                                                                    | area-crossing (AR2)                        | 2   |
|                                            | Parameter |                 |                                                                                                    | via parameters                             | 2   |

| Command | Operand | Parameter | BR | CC1 | _ | Sta | 1 | _ | 1 | A RLO | /FC | Function                 | Length<br>in<br>words |
|---------|---------|-----------|----|-----|---|-----|---|---|---|-------|-----|--------------------------|-----------------------|
|         |         |           |    |     |   |     |   |   |   |       |     | : Instruction depends on |                       |
|         |         |           |    |     |   |     |   |   |   |       |     | : Instruction influences |                       |

| Combination instructions with parenthetical expressions | Status word                                      | Saving the bits BR, RLO, OR and a function ID (A, AN,) at the nesting stack.  |   |
|---------------------------------------------------------|--------------------------------------------------|-------------------------------------------------------------------------------|---|
|                                                         | <del>                                     </del> | For each block 7 nesting levels are possible.                                 |   |
| Α(                                                      | BR CC1 CC0 OV OS OR STARLO /FC                   | AND left parenthesis                                                          | 1 |
| AN(                                                     | Y Y - Y Y                                        | AND-NOT left parenthesis                                                      | 1 |
| O(                                                      | 0 1 - 0                                          | OR left parenthesis                                                           | 1 |
| ON(                                                     |                                                  | OR-NOT left parenthesis                                                       | 1 |
| X(                                                      |                                                  | EXCLUSIVE-OR left parenthesis                                                 | 1 |
| XN(                                                     |                                                  | EXCLUSIVE-OR-NOT left parenthesis                                             | 1 |
| )                                                       | BR CC1 CC0 OV OS OR STARLO /FC                   | Right parenthesis, popping an entry off the nesting stack,                    | 1 |
|                                                         | Y -                                              | gating RLO with the current RLO in the processor                              |   |
|                                                         | Y Y 1 Y 1                                        |                                                                               |   |
| ORing of AND operations                                 | Status word                                      | The ORing of AND operations is implemented according the rule: AND before OR. |   |
| 0                                                       | BR CC1 CC0 OV OS OR STARLO /FC                   | OR operations of AND functions according the rule:                            | 1 |
|                                                         | Y - Y Y                                          | AND before OR                                                                 |   |
|                                                         | Y 1 - Y                                          |                                                                               |   |

| Command | Operand | Parameter | BR | CC1 | _ | _ | 1 | wor | 1 | A RLO | /FC | Function                 | Length<br>in<br>words |
|---------|---------|-----------|----|-----|---|---|---|-----|---|-------|-----|--------------------------|-----------------------|
|         |         |           |    |     |   |   |   |     |   |       |     | : Instruction depends on |                       |
|         |         |           |    |     |   |   |   |     |   |       |     | : Instruction influences |                       |

|    |             |       |                                                                                                    | 1   |
|----|-------------|-------|----------------------------------------------------------------------------------------------------|-----|
|    | ination ins |       | Status word Examining the signal state of the addressed timer/counter an gating the result with the RLO according to the appropriate logic function. |     |
| Α  |             |       | BR CC1 CC0 OV OS OR STARLO /FC AND operation at signal state                                                                                         |     |
|    | T f         | 0 511 | Y - Y Timer                                                                                                    | 1/2 |
|    | Cf          | 0 511 | Y Y 1 Counter                                                                                                    | 1/2 |
|    | Timer p.    |       | Timer addressed via parameters                                                                                                    | 2   |
|    | Counter p.  |       | Counter addressed via parameters                                                                                                    |     |
| AN |             |       | BR CC1 CC0 OV OS OR STARLO /FC AND operation at signal state                                                                                         |     |
|    | T f         | 0 511 | Y - Y Timer                                                                                                    | 1/2 |
|    | Cf          | 0 511 | Y Y 1 Counter                                                                                                    | 1/2 |
| Ì  | Timer p.    |       | Timer addressed via parameters                                                                                                    | 2   |
|    | Counter p.  |       | Counter addressed via parameters                                                                                                    |     |
| 0  |             |       | BR CC1 CC0 OV OS OR STARLO /FC OR operation at signal state                                                                                          |     |
|    | T f         | 0 511 | Y Y Timer                                                                                                    | 1/2 |
|    | Cf          | 0 511 | 0 Y Y 1 Counter                                                                                                    | 1/2 |
|    | Timer p.    |       | Timer addressed via parameters                                                                                                    | 2   |
|    | Counter p.  |       | Counter addressed via parameters                                                                                                    |     |
| ON |             |       | BR CC1 CC0 OV OS OR STARLO /FC OR operation at signal state                                                                                          |     |
|    | T f         | 0 511 | Y Y Timer                                                                                                    | 1/2 |
|    | Cf          | 0 511 | 0 Y Y 1 Counter                                                                                                    | 1/2 |
|    | Timer p.    |       | Timer addressed via parameters                                                                                                    | 2   |
|    | Counter p.  |       | Counter addressed via parameters                                                                                                    |     |
| Χ  |             |       | BR CC1 CC0 OV OS OR STARLO /FC EXCLUSIVE-OR operation at signal state                                                                                |     |
|    | T f         | 0 511 | Y Y Timer                                                                                                    | 2   |
|    | C f         | 0 511 | 0 Y Y 1 Counter                                                                                                    | 2   |
|    | Timer p.    |       | Timer addressed via parameters                                                                                                    | 2   |
|    | Counter p.  |       | Counter addressed via parameters                                                                                                    |     |
| XN |             |       | BR CC1 CC0 OV OS OR STARLO /FC EXCLUSIVE-OR operation at signal state                                                                                |     |
|    | T f         | 0 511 | Y Y Timer                                                                                                    | 2   |
|    | C f         | 0 511 | 0 Y Y 1 Counter                                                                                                    | 2   |
|    | Timer p.    |       | Timer addressed via parameters                                                                                                    | 2   |
|    | Counter p.  |       | Counter addressed via parameters                                                                                                    |     |

| Command | Operand | Parameter | BR C | C1 C0 | <br>1 | word | RLO | /FC | Function                 | Length<br>in<br>words |
|---------|---------|-----------|------|-------|-------|------|-----|-----|--------------------------|-----------------------|
|         |         |           |      |       |       |      |     |     | : Instruction depends on |                       |
|         |         |           |      |       |       |      |     |     | : Instruction influences |                       |

| using | ination instructions<br>AND, OR and<br>JSIVE OR | Status word                    | Examining the specified conditions for their signal status, and gating the result with the RLO according to the appropriate function. |   |
|-------|-------------------------------------------------|--------------------------------|----------------------------------------------------------------------------------------------------|---|
| Α     |                                                 | BR CC1 CC0 OV OS OR STARLO /FC | AND operation at signal state "1"                                                                                                    |   |
|       | ==0                                             | Y Y Y Y Y - Y Y                | Result=0 (CC1=0) and (CC0=0)                                                                                                    | 1 |
|       | >0                                              | Y Y X 1                        | Result>0 (CC1=1) and (CC0=0)                                                                                                    | 1 |
|       | <0                                              |                                | Result<0 (CC1=0) and (CC0=1)                                                                                                    | 1 |
|       | <>0                                             |                                | Result≠0 ((CC1=0) and (CC0=1)) or ((CC1=1) and (CC0=0))                                                                               | 1 |
|       | <=0                                             |                                | Result<=0 ((CC1=0) and (CC0=1)) or ((CC1=0) and (CC0=0))                                                                              | 1 |
|       | >=0                                             |                                | Result>=0 ((CC1=1) and (CC0=0)) or ((CC1=1) and (CC0=0))                                                                              | 1 |
|       | UO                                              |                                | unordered (CC1=1) and (CC0=1)                                                                                                    | 1 |
|       | os                                              |                                | OS=1                                                                                                    | 1 |
|       | BR                                              |                                | BR=1                                                                                                    | 1 |
|       | OV                                              |                                | OV=1                                                                                                    | 1 |
| AN    |                                                 | BR CC1 CC0 OV OS OR STARLO /FC | AND operation at signal state "0"                                                                                                    |   |
|       | ==0                                             | Y Y Y Y Y - Y Y                | Result=0 (CC1=0) and (CC0=0)                                                                                                    | 1 |
|       | >0                                              | Y Y 1                          | Result>0 (CC1=1) and (CC0=0)                                                                                                    | 1 |
|       | <0                                              |                                | Result<0 (CC1=0) and (CC0=1)                                                                                                    | 1 |
|       | <>0                                             |                                | Result≠0 ((CC1=0) and (CC0=1)) or ((CC1=1) and (CC0=0))                                                                               | 1 |
|       | <=0                                             |                                | Result<=0 ((CC1=0) and (CC0=1)) or ((CC1=0) and (CC0=0))                                                                              | 1 |
|       | >=0                                             |                                | Result>=0 ((CC1=1) and (CC0=0)) or ((CC1=1) and (CC0=0))                                                                              | 1 |
|       | UO                                              |                                | unordered (CC1=1) and (CC0=1)                                                                                                    | 1 |
|       | os                                              |                                | OS=0                                                                                                    | 1 |
|       | BR                                              |                                | BR=0                                                                                                    | 1 |
|       | OV                                              |                                | OV=0                                                                                                    | 1 |
| 0     |                                                 | BR CC1 CC0 OV OS OR STARLO /FC | OR operation at signal state "1"                                                                                                    |   |
|       | ==0                                             | Y Y Y Y Y Y Y                  | Result=0 (CC1=0) and (CC0=0)                                                                                                    | 1 |
|       | >0                                              | 0 Y Y 1                        | Result>0 (CC1=1) and (CC0=0)                                                                                                    | 1 |
|       | <0                                              |                                | Result<0 (CC1=0) and (CC0=1)                                                                                                    | 1 |
|       | <>0                                             |                                | Result≠0 ((CC1=0) and (CC0=1)) or ((CC1=1) and (CC0=0))                                                                               | 1 |
|       | <=0                                             |                                | Result<=0 ((CC1=0) and (CC0=1)) or ((CC1=0) and (CC0=0))                                                                              | 1 |
|       | >=0                                             |                                | Result>=0 ((CC1=1) and (CC0=0)) or ((CC1=1) and (CC0=0))                                                                              | 1 |
|       | UO                                              |                                | unordered (CC1=1) and (CC0=1)                                                                                                    | 1 |
|       | os                                              |                                | OS=1                                                                                                    | 1 |
|       | BR                                              |                                | BR=1                                                                                                    | 1 |
|       | OV                                              |                                | OV=1                                                                                                    | 1 |

| Command | Operand | Parameter | BR CO | C1 CC | <br>1 | word | RLO | /FC | Function                 | Length<br>in<br>words |
|---------|---------|-----------|-------|-------|-------|------|-----|-----|--------------------------|-----------------------|
|         |         |           |       |       |       |      |     |     | : Instruction depends on |                       |
|         |         |           |       |       |       |      |     |     | : Instruction influences |                       |

| using | ination instructions<br>AND, OR and<br>USIVE OR | Status word                    | Examining the specified conditions for their signal status, and gating the result with the RLO according to the appropriate function. |   |
|-------|-------------------------------------------------|--------------------------------|----------------------------------------------------------------------------------------------------|---|
| ON    |                                                 | BR CC1 CC0 OV OS OR STARLO /FC | OR operation at signal state "0"                                                                                                    |   |
|       | ==0                                             | Y Y Y Y Y Y Y                  | Result=0 (CC1=0) and (CC0=0)                                                                                                    | 1 |
|       | >0                                              | 0 Y Y 1                        | Result>0 (CC1=1) and (CC0=0)                                                                                                    | 1 |
|       | <0                                              |                                | Result<0 (CC1=0) and (CC0=1)                                                                                                    | 1 |
|       | <>0                                             |                                | Result≠0 ((CC1=0) and (CC0=1)) or ((CC1=1) and (CC0=0))                                                                               | 1 |
|       | <=0                                             |                                | Result<=0 ((CC1=0) and (CC0=1)) or ((CC1=0) and (CC0=0))                                                                              | 1 |
|       | >=0                                             |                                | Result>=0 ((CC1=1) and (CC0=0)) or ((CC1=1) and (CC0=0))                                                                              | 1 |
|       | UO                                              |                                | unordered (CC1=1) and (CC0=1)                                                                                                    | 1 |
|       | os                                              |                                | OS=0                                                                                                    | 1 |
|       | BR                                              |                                | BR=0                                                                                                    | 1 |
|       | OV                                              |                                | OV=0                                                                                                    | 1 |
| Х     |                                                 | BR CC1 CC0 OV OS OR STARLO /FC | EXCLUSIVE-OR operation at signal state "1"                                                                                            |   |
|       | ==0                                             | Y Y Y Y Y Y Y                  | Result=0 (CC1=0) and (CC0=0)                                                                                                    | 1 |
|       | >0                                              | 0 Y Y 1                        | Result>0 (CC1=1) and (CC0=0)                                                                                                    | 1 |
|       | <0                                              |                                | Result<0 (CC1=0) and (CC0=1)                                                                                                    | 1 |
|       | <>0                                             |                                | Result≠0 ((CC1=0) and (CC0=1)) or ((CC1=1) and (CC0=0))                                                                               | 1 |
|       | <=0                                             |                                | Result<=0 ((CC1=0) and (CC0=1)) or ((CC1=0) and (CC0=0))                                                                              | 1 |
|       | >=0                                             |                                | Result>=0 ((CC1=1) and (CC0=0)) or ((CC1=1) and (CC0=0))                                                                              | 1 |
|       | UO                                              |                                | unordered (CC1=1) and (CC0=1)                                                                                                    | 1 |
|       | os                                              |                                | OS=1                                                                                                    | 1 |
|       | BR                                              |                                | BR=1                                                                                                    | 1 |
|       | OV                                              |                                | OV=1                                                                                                    | 1 |
| XN    |                                                 | BR CC1 CC0 OV OS OR STARLO /FC | EXCLUSIVE-OR operation at signal state "0"                                                                                            |   |
|       | ==0                                             | Y Y Y Y Y Y                    | Result=0 (CC1=0) and (CC0=0)                                                                                                    | 1 |
|       | >0                                              | 0 Y Y 1                        | Result>0 (CC1=1) and (CC0=0)                                                                                                    | 1 |
|       | <0                                              |                                | Result<0 (CC1=0) and (CC0=1)                                                                                                    | 1 |
|       | <>0                                             |                                | Result≠0 ((CC1=0) and (CC0=1)) or ((CC1=1) and (CC0=0))                                                                               | 1 |
|       | <=0                                             |                                | Result<=0 ((CC1=0) and (CC0=1)) or ((CC1=0) and (CC0=0))                                                                              | 1 |
|       | >=0                                             |                                | Result>=0 ((CC1=1) and (CC0=0)) or ((CC1=1) and (CC0=0))                                                                              | 1 |
|       | UO                                              |                                | unordered (CC1=1) and (CC0=1)                                                                                                    | 1 |
|       | os                                              |                                | OS=0                                                                                                    | 1 |
|       | BR                                              |                                | BR=0                                                                                                    | 1 |
|       | OV                                              |                                | OV=0                                                                                                    | 1 |

| Command | Operand | Parameter | BR | CC1 C | Ť |  | vord | _ | RLO | /FC | Function                 | Length<br>in<br>words |
|---------|---------|-----------|----|-------|---|--|------|---|-----|-----|--------------------------|-----------------------|
|         |         |           |    |       |   |  |      |   |     |     | : Instruction depends on |                       |
|         |         |           |    |       |   |  |      |   |     |     | : Instruction influences |                       |

## **Combination instructions (Word)**

|     | Combination instructions with the contents of ACCU1 |  |    |     |     |    | us | wc | orc | d     |     | Gating the contents of ACCU1 and/or ACCU1-L with a word or double word according to the appropriate function.  The word or double word is either a constant in the instruction or in ACCU2. The result is in ACCU1 and/or ACCU1-L. |   |
|-----|-----------------------------------------------------|--|----|-----|-----|----|----|----|-----|-------|-----|----------------------------------------------------------------------------------------------------|---|
| AW  |                                                     |  | BR | CC1 | CC0 | ov | os | OR | STA | A RLC | )/F | AND ACCU2-L                                                                                                    | 1 |
| AW  | k16                                                 |  | -  | -   | -   | -  | -  | -  | -   | -     | -   | AND 16bit constant                                                                                                    | 2 |
| OW  |                                                     |  | -  | Υ   | 0   | 0  | -  | -  | -   | -     | -   | OR ACCU2-L                                                                                                    | 1 |
| OW  | k16                                                 |  |    |     |     |    |    |    |     |       |     | OR 16bit constant                                                                                                    | 2 |
| XOW |                                                     |  |    |     |     |    |    |    |     |       |     | EXCLUSIVE OR ACCU2-L                                                                                                    | 1 |
| XOW | k16                                                 |  |    |     |     |    |    |    |     |       |     | EXCLUSIVE OR 16bit constant                                                                                                    | 2 |
| AD  |                                                     |  |    |     |     |    |    |    |     |       |     | AND ACCU2                                                                                                    | 1 |
| AD  | k32                                                 |  |    |     |     |    |    |    |     |       |     | AND 32bit constant                                                                                                    | 3 |
| OD  |                                                     |  |    |     |     |    |    |    |     |       |     | OR ACCU2                                                                                                    | 1 |
| OD  | k32                                                 |  |    |     |     |    |    |    |     |       |     | OR 32bit constant                                                                                                    | 3 |
| XOD |                                                     |  |    |     |     |    |    |    |     |       |     | EXCLUSIVE OR ACCU2                                                                                                    | 1 |
| XOD | k32                                                 |  |    |     |     |    |    |    |     |       |     | EXCLUSIVE OR 32bit constant                                                                                                    | 3 |

## **Timer instructions**

| Time i | nstruction | s     |        | Sta | atu  | s I  | vor  | d      |      | Starting or resetting a timer (addressed directly or via parameters).  The time value must be in ACCU1-L. |     |
|--------|------------|-------|--------|-----|------|------|------|--------|------|----------------------------------------------------------------------------------------------------|-----|
| SP     | T f        | 0 511 | BR CC1 | CC0 | ov c | os - | OR S | TA RLO | )/FC | Start time as pulse on edge change from "0" to "1"                                                        | 1/2 |
|        | Timer par. |       | -   -  | -   | -    | -    |      | - Y    | -    |                                                                                                    | 2   |
| SE     | T f        | 0 511 | -   -  | -   | -    | -    | 0    | -   -  | 0    | Start timer as extended pulse on edge change from                                                         | 1/2 |
|        | Timer par. |       | •      |     |      |      | •    | •      | •    | "0" to "1"                                                                                                | 2   |
| SD     | T f        | 0 511 |        |     |      |      |      |        |      | Start timer as ON delay on edge change                                                                    | 1/2 |
|        | Timer par. |       |        |     |      |      |      |        |      | from "0" to "1"                                                                                           | 2   |
| SS     | T f        | 0 511 |        |     |      |      |      |        |      | Start timer as saving start delay on edge change                                                          | 1/2 |
|        | Timer par. |       |        |     |      |      |      |        |      | from "0" to "1"                                                                                           | 2   |
| SA     | T f        | 0 511 |        |     |      |      |      |        |      | Start timer as OFF delay on edge change from                                                              | 1/2 |
|        | Timer par. |       |        |     |      |      |      |        |      | "1" to "0"                                                                                                | 2   |
| FR     | T f        | 0 511 |        |     |      |      |      |        |      | Enable timer for restarting on edge change from "0" to "1"                                                | 1/2 |
|        | Timer par. |       |        |     |      |      |      |        |      | (reset edge bit memory for starting timer)                                                                | 2   |
| R      | T f        | 0 511 |        |     |      |      |      |        |      | Reset timer                                                                                               | 1/2 |
|        | Timer par. |       |        |     |      |      |      |        |      |                                                                                                    | 2   |

| Command | Operand | Parameter | BR | CC1 | St<br>cco c | tatu | _ |  | RLO | /FC | Function                 | Length<br>in<br>words |
|---------|---------|-----------|----|-----|-------------|------|---|--|-----|-----|--------------------------|-----------------------|
|         |         |           |    |     |             |      |   |  |     |     | : Instruction depends on |                       |
|         |         |           |    |     |             |      |   |  |     |     | : Instruction influences |                       |

### **Counter instructions**

| Counter instructions |            |       | Status word |     |     |    |    | WC | ord | '   |     | The counter value is in ACCU1-L res. in the address transferred as parameter. |     |
|----------------------|------------|-------|-------------|-----|-----|----|----|----|-----|-----|-----|-------------------------------------------------------------------------------|-----|
| S                    | C f        | 0 511 | BR          | CC1 | CC0 | ov | os | OR | STA | RLO | /FC | Presetting of counter on edge change from "0" to "1"                          | 1/2 |
|                      | Counter p. |       | -           | -   | -   | -  | -  | -  | -   | Υ   | -   |                                                                               | 2   |
| R                    | Cf         | 0 511 | -           | -   | -   | -  | -  | 0  | -   | -   | 0   | Reset counter to "0" on edge change from "0" to "1"                           | 1/2 |
|                      | Counter p. |       |             |     | •   |    | •  |    |     |     |     |                                                                               | 2   |
| CU                   | Cf         | 0 511 |             |     |     |    |    |    |     |     |     | Increment counter by 1 on edge change from "0" to "1"                         | 1/2 |
|                      | Counter p. |       |             |     |     |    |    |    |     |     |     |                                                                               | 2   |
| CD                   | Cf         | 0 511 |             |     |     |    |    |    |     |     |     | Decrement counter by 1 on edge change from "0" to "1"                         | 1/2 |
|                      | Counter p. |       |             |     |     |    |    |    |     |     |     |                                                                               | 2   |
| FR                   | Cf         | 0 511 |             |     |     |    |    |    |     |     |     | Enable counter on edge change from "0" to "1"                                 | 1/2 |
|                      | Counter p. |       |             |     |     |    |    |    |     |     |     | (reset the edge bit memory for up and down counting)                          | 2   |
|                      |            |       |             |     |     |    |    |    |     |     |     |                                                                               |     |

## **Chapter 2** Organization Blocks

#### Overview

Here the description of the integrated organization blocks of the VIPA SPEED7 CPUs may be found.

| Content | Topic                                          | Page |
|---------|------------------------------------------------|------|
|         | Chapter 2 Organization Blocks                  | 2-1  |
|         | Overview                                       |      |
|         | OB 1 - Main program                            |      |
|         | OB 10, OB 11 - Time-of-day Interrupt           |      |
|         | OB 20, OB 21 - Time-delay Interrupt            |      |
|         | OB 28, 29, 32, 33, 34, 35 - Watchdog Interrupt |      |
|         | OB 40, OB 41 - Hardware Interrupt              |      |
|         | OB 57 - Manufacturer Specific Interrupt OB     | 2-12 |
|         | OB 80 - Time Error                             |      |
|         | OB 81 - Power supply Error                     | 2-16 |
|         | OB 82 - Diagnostic Interrupt                   |      |
|         | OB 85 - Program execution Error                |      |
|         | OB 86 - Slave Failure / Restart                |      |
|         | OB 100 - Reboot                                | 2-25 |
|         | OB 121 - Programming Error (Synchronous error) | 2-27 |
|         | OB 122 - Periphery access Error                |      |

#### **Overview**

#### General

OBs (**O**rganization **b**locks) are the interface between the operating system of the CPU and the user program. For the main program OB 1 is used. There are reserved numbers corresponding to the call event of the other OBs. Organization blocks are executed corresponding to their priority.

OBs are used to execute specific program sections:

- at the startup of the CPU
- in a cyclic or clocked execution
- · whenever errors occur
- whenever hardware interrupts occur

#### **Integrated OBs**

The following organization blocks (OBs) are available:

| ОВ     | Description                                             |
|--------|---------------------------------------------------------|
| OB 1   | Main program (cyclic)                                   |
| OB 10  | Time-of-day interrupt                                   |
| OB 11  | Time-of-day interrupt                                   |
| OB 20  | Time-delay interrupt                                    |
| OB 21  | Time-delay interrupt                                    |
| OB 28  | Watchdog interrupt (250µs)                              |
| OB 29  | Watchdog interrupt (500µs)                              |
| OB 32  | Watchdog interrupt (1s)                                 |
| OB 33  | Watchdog interrupt (500ms)                              |
| OB 34  | Watchdog interrupt (200ms)                              |
| OB 35  | Watchdog interrupt (100ms)                              |
| OB 40  | Hardware interrupt                                      |
| OB 41  | Hardware interrupt                                      |
| OB 57  | Manufacturer Specific Interrupt OB                      |
| OB 80  | Time error (cycle time exceeded or clock alarm run out) |
| OB 81  | Power supply fault                                      |
| OB 82  | Diagnostics interrupt                                   |
| OB 85  | Program execution error (OB not available or            |
|        | Periphery error at update process image)                |
| OB 86  | Slave failure / restart                                 |
| OB 100 | Restart                                                 |
| OB 121 | Programming error (synchronous error)                   |
| OB 122 | Periphery access error                                  |

### **OB 1 - Main program**

#### Description

The operating system of the CPU executes OB 1 cyclically. After STARTUP to RUN the cyclical processing of the OB 1 is started. OB 1 has the lowest priority (priority 1) of each cycle time monitored OB. Within the OB 1 functions and function blocks can be called.

#### **Function**

When OB 1 has been executed, the operating system sends global data. Before restarting OB 1, the operating system writes the process-image output table to the output modules, updates the process-image input table and receives any global data for the CPU.

#### Cycle time

Cycle time is the time required for processing the OB 1. It also includes the scan time for higher priority classes which interrupt the main program respectively communication processes of the operating system. This comprises system control of the cyclic program scanning, process image update and refresh of the time functions.

By means of the Siemens SIMATIC manager the recent cycle time of an online connected CPU may be shown.

With **PLC** > *Module Information* > *Scan cycle time* the min., max. and recent cycle time can be displayed.

## Scan cycle monitoring time

The CPU offers a scan cycle watchdog for the *max. cycle time*. The default value for the *max. cycle time* is 150ms as *scan cycle monitoring time*. This value can be reconfigured or restarted by means of the SFC 43 (RE\_TRIGR) at every position of your program. If the main program takes longer to scan than the specified *scan cycle monitoring time*, the OB 80 (Timeout) is called by the CPU. If OB 80 has not been programmed, the CPU goes to STOP.

Besides the monitoring of the *max. cycle time* the observance of the *min cycle time* can be guaranteed. Here the restart of a new cycle (writing of process image of the outputs) is delayed by the CPU as long as the *min. cycle time* is reached.

## Access to local data

The CPU's operating system forwards start information to OB 1, as it does to every OB, in the first 20 bytes of temporary local data.

The start information can be accessed by means of the system function SFC 6 RD\_SINFO. Note that direct reading of the start information for an OB is possible only in that OB because that information consists of temporary local data.

More information can be found at chapter "Integrated standard SFCs".

#### Local data

The following table describes the start information of the OB 1 with default names of the variables and its data types:

| Variable       | Туре          | Description                                                                                                 |
|----------------|---------------|----------------------------------------------------------------------------------------------------|
| OB1_EV_CLASS   | BYTE          | Event class and identifiers:                                                                                |
|                |               | 11h: OB 1 active                                                                                            |
| OB1_SCAN_1     | BYTE          | 01h: completion of a restart                                                                                |
|                |               | 02h: completion of a hot restart                                                                            |
|                |               | 03h: completion of the main cycle                                                                           |
|                |               | 04h: completion of a cold restart                                                                           |
|                |               | 05h: first OB 1 cycle of the new master CPU after master-reserve switchover and STOP of the previous master |
| OB1_PRIORITY   | BYTE          | Priority class: 1                                                                                           |
| OB1_OB_NUMBR   | BYTE          | OB number (01)                                                                                              |
| OB1_RESERVED_1 | BYTE          | reserved                                                                                                    |
| OB1_RESERVED_2 | BYTE          | reserved                                                                                                    |
| OB1_PREV_CYCLE | INT           | Run time of previous cycle (ms)                                                                             |
| OB1_MIN_CYCLE  | INT           | Minimum cycle time (ms) since the last startup                                                              |
| OB1_MAX_CYCLE  | INT           | Maximum cycle time (ms) since the last startup                                                              |
| OB1_DATE_TIME  | DATE_AND_TIME | Date and time of day when the OB was called                                                                 |

### OB 10, OB 11 - Time-of-day Interrupt

#### Description

Time-of-day interrupts are used when you want to run a program at a particular time, either once only or periodically. Time-of-day interrupts can be configured within the hardware configuration or controlled by means of system functions in your main program at run time.

The prerequisite for proper handling of time-of-day interrupts is a correctly set real-time clock on the CPU.

For execution there are the following intervals:

- once
- every minute
- hourly
- daily
- weekly
- monthly
- · once at year
- at the end of each month

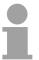

#### Note!

For monthly execution of a time-of-day interrupt OBs, only the day 1, 2, ...28 can be used as a starting date.

#### **Function**

To start a time-of-day interrupt, you must first set and than activate the interrupt. The three following start possibilities exist:

- The time-of-day interrupts are configured via the hardware configuration. Open the selected CPU with **Edit** > *Object properties* > *Time-of-Day* interrupts. Here the corresponding time-of-day interrupts may be adjusted and activated. After transmission to CPU and startup the monitoring of time-of-day interrupt is automatically started.
- Set the time-of-day interrupt within the hardware configuration as shown above and then activate it by calling SFC 30 ACT\_TINT in your program.
- You set the time-of-day interrupt by calling SFC 28 SET\_TINT and then activate it by calling SFC 30 ACT\_TINT.

The time-of-day interrupt can be delayed and enabled with the system functions SFC 41 DIS\_AIRT and SFC 42 EN\_AIRT.

#### Behavior on error

If a time-of-day interrupt OB is called but was not programmed, the operating system calls OB 85. If OB 85 was not programmed, the CPU goes to STOP. Is there an error at time-of-day interrupt processing e.g. start time has already passed, the time error OB 80 is called. The time-of-day interrupt OB is then executed precisely once.

## Possibilities of activation

The possibilities of activation of time-of-day interrupts is shown at the following table:

| Interval               | Description                                                                                                    |
|------------------------|----------------------------------------------------------------------------------------------------|
| Not activated          | The time-of-day interrupt is not executed, even when loaded in the CPU. It may be activated by calling SFC 30.                                               |
| Activated once only    | The time-of-day OB is cancelled automatically after it runs the one time specified.                                                                          |
|                        | Your program can use SFC 28 and SFC 30 to reset and reactivate the OB.                                                                                       |
| Activated periodically | When the time-of-day interrupt occurs, the CPU calculates the next start time for the time-of-day interrupt based on the current time of day and the period. |

# Local data for time-of-day interrupt OB

The following table describes the start information of the OB 10 and 11 with default names of the variables and its data types:

| Variable        | Туре          | Description                                    |
|-----------------|---------------|------------------------------------------------|
| OB10_EV_CLASS   | BYTE          | Event class and identifiers:                   |
|                 |               | 11h: interrupt is active                       |
| OB10_STRT_INFO  | BYTE          | 11h: Start request for OB 10                   |
|                 |               | 12h: Start request for OB 11                   |
| OB10_PRIORITY   | BYTE          | Assigned priority class: default 2             |
| OB10_OB_NUMBR   | BYTE          | OB number (10, 11)                             |
| OB10_RESERVED_1 | BYTE          | reserved                                       |
| OB10_RESERVED_2 | BYTE          | reserved                                       |
| OB10_PERIOD_EXE | WORD          | The OB is executed at the specified intervals: |
|                 |               | 0000h: once                                    |
|                 |               | 0201h: once every minute                       |
|                 |               | 0401h: once hourly                             |
|                 |               | 1001h: once daily                              |
|                 |               | 1201h: once weekly                             |
|                 |               | 1401h: once monthly                            |
|                 |               | 1801h: once yearly                             |
|                 |               | 2001h: end of month                            |
| OB10_RESERVED_3 | INT           | reserved                                       |
| OB10_RESERVED_4 | INT           | reserved                                       |
| OB10_DATE_TIME  | DATE_AND_TIME | Date and time of day when the OB was called    |

### OB 20, OB 21 - Time-delay Interrupt

#### Description

A time-delay interrupt allows you to implement a delay timer independently of the standard timers. The time-delay interrupts can be configured within the hardware configuration respectively controlled by means of system functions in your main program at run time.

#### **Activation**

For the activation no hardware configuration is necessary. The time-delay interrupt is started by calling SFC 32 SRT\_DINT and by transferring the corresponding OB to the CPU. Here the function needs OB no., delay time and a sign. When the delay interval has expired, the respective OB is called by the operating system. The time-delay interrupt that is just not activated can be cancelled with SFC 33 CAN\_DINT respectively by means of the SFC 34 QRY\_DINT the status can be queried. It can be blocked with SFC 39 DIS\_IRT and released with SFC 40 EN\_IRT. More information for using the SFCs can be found at chapter "Integrated standard SFCs". The priority of the corresponding OBs are changed via the hardware configuration. For this open the selected CPU with **Edit** > *Object properties* 

#### Behavior on error

If a time-delay interrupt OB is called but was not programmed, the operating system calls OB 85. If OB 85 was not programmed, the CPU goes to STOP. Is there an error at time-delay interrupt processing e.g. delay interval has expired and the associated OB is still executing, the time error OB 80 is called. The time-of-day interrupt OB is then executed. If there is no OB 80 in the user program the CPU goes to STOP

> Interrupts. Here the corresponding priority can be adjusted.

#### Local data

The following table describes the start information of the OB 20 and 21 with default names of the variables and its data types:

| Variable        | Туре          | Description                                     |
|-----------------|---------------|-------------------------------------------------|
| OB20_EV_CLASS   | BYTE          | Event class and identifiers:                    |
|                 |               | 11h: interrupt is active                        |
| OB20_STRT_INF   | BYTE          | 21h: start request for OB 20                    |
|                 |               | 22h: start request for OB 21                    |
| OB20_PRIORITY   | BYTE          | assigned priority class:                        |
|                 |               | Default 3 (OB 20), 4 (OB 21)                    |
| OB20_OB_NUMBR   | BYTE          | OB number (20, 21)                              |
| OB20_RESERVED_1 | BYTE          | reserved                                        |
| OB20_RESERVED_2 | BYTE          | reserved                                        |
| OB20_SIGN       | WORD          | User ID: input parameter SIGN from the call for |
|                 |               | SFC 32 (SRT_DINT)                               |
| OB20_DTIME      | TIME          | Configured delay time in ms                     |
| OB20_DATE_TIME  | DATE_AND_TIME | Date and time of day when the OB was called     |

### OB 28, 29, 32, 33, 34, 35 - Watchdog Interrupt

#### Description

By means of a watchdog interrupt the cyclical processing can be interrupted in equidistant time intervals. The start time of the time interval and the phase offset is the instant of transition from STARTUP to RUN after execution of OB 100.

| Watchdog interrupt OB | Default time interval | Default priority class | Option for phase offset |
|-----------------------|-----------------------|------------------------|-------------------------|
| OB 28                 | 250µs                 | 24                     | no*                     |
| OB 29                 | 500µs                 | 24                     | no*                     |
| OB 32                 | 1s                    | 09                     | yes                     |
| OB 33                 | 500ms                 | 10                     | yes                     |
| OB 34                 | 200ms                 | 11                     | yes                     |
| OB 35                 | 100ms                 | 12                     | yes                     |

<sup>\*)</sup> If both OBs are activated OB 28 is executed first and then OB 29. Due to the very short time intervals and the high priority a simultaneous execution of OB 28 and OB 29 should be avoided.

#### **Activation**

A watchdog interrupt is activated by programming the corresponding OB within the CPU.

The watchdog interrupt can be delayed and enabled with the system functions SFC 41 DIS\_AIRT and SFC 42 EN\_AIRT.

#### **Function**

After startup to RUN the activated watchdog OBs are called in the configured equidistant intervals with consideration of the phase shift.

The equidistant start times of the Watchdog OBs result of the respective time frame and the phase shift.

So a sub program can be called time controlled by programming a respective OB.

#### Phase offset

The phase offset can be used to stagger the execution of watchdog interrupt handling routines despite the fact that these routines are timed to a multiple of the same interval. The use of the phase offset achieves a higher interval accuracy.

The start time of the time interval and the phase offset is the instant of transition from STARTUP to RUN. The call instant for a watchdog interrupt OB is thus the time interval plus the phase offset.

#### **Parameterization**

Time interval, phase offset (not OB 28, 29) and priority may be parameterized by the hardware configurator. Depending on the OB there are the following possibilities for parameterization:

OB 28, 29, 33, 34: Parameterizable as VIPA specific parameter by the

properties of the SPEED7 CPU.

OB 32, 35: Parameterizable by Siemens CPU 318-2DP.

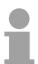

#### Note!

You must make sure that the run time of each cyclic interrupt OB is significantly shorter than its interval. Otherwise the time error OB 80 is started. The watchdog interrupt that caused the error is executed later.

#### Local data

The following table describes the start information of the OB 28, 29, 32 and 35 with default names of the variables and its data types:

| Variable          | Туре          | Description                                     |
|-------------------|---------------|-------------------------------------------------|
| OB35_EV_CLASS     | BYTE          | Event class and identifiers:                    |
|                   |               | 11h: Cyclic interrupt is active                 |
| OB35_STRT_INF     | BYTE          | 2Fh: Start request for OB 28                    |
|                   |               | 30h: Start request for OB 29                    |
|                   |               | 33h: Start request for OB 32                    |
|                   |               | 36h: Start request for OB 35                    |
| OB35_PRIORITY     | BYTE          | Assigned priority class;                        |
|                   |               | Defaults: 24 (OB 28, 29); 9 (OB 32), 12 (OB 35) |
| OB35_OB_NUMBR     | BYTE          | OB number (28, 29, 32, 35)                      |
| OB35_RESERVED_1   | BYTE          | reserved                                        |
| OB35_RESERVED_2   | BYTE          | reserved                                        |
| OB35_PHASE_OFFSET | WORD          | Phase offset in ms                              |
| OB35_RESERVED_3   | INT           | reserved                                        |
| OB35_EXT_FREQ     | INT           | Interval in ms                                  |
| OB35_DATE_TIME    | DATE_AND_TIME | Date and time of day when the OB was called     |

Information to access the local data can be found at the description of the OB 1.

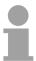

#### Note!

Since the blocks SFC58/59 respectively SFB52/53 for reading and writing data blocks cannot be interrupted, in conjunction with OB 28 and OB 29 the CPU may change to STOP state!

### **OB 40, OB 41 - Hardware Interrupt**

#### Description

Hardware interrupts are used to enable the immediate detection in the user program of events in the controlled process, making it possible to respond with an appropriate interrupt handling routine. Here OB 40 and OB 41 can be used.

Within the configuration you specify for each module, which channels release a hardware interrupt during which conditions.

With the system functions SFC 55 WR\_PARM, SFC 56 WR\_DPARM and SFC 57 PARM\_MOD you can (re)parameterize the modules with hardware interrupt capability even in RUN.

#### **Activation**

The hardware interrupt processing of the CPU is always active. So that a module can release a hardware interrupt, you have to activate the hardware interrupt on the appropriate module by a hardware configuration.

Here you can specify whether the hardware interrupt should be generated for a coming event, a leaving event or both.

#### **Function**

After a hardware interrupt has been triggered by the module, the operating system identifies the slot and the corresponding hardware interrupt OB. If this OB has a higher priority than the currently active priority class, it will be started. The channel-specific acknowledgement is sent after this hardware interrupt OB has been executed.

If another event that triggers a hardware interrupt occurs on the same module during the time between identification and acknowledgement of a hardware interrupt, the following applies:

- If the event occurs on the channel that previously triggered the hardware interrupt, then the new interrupt is lost.
- If the event occurs on another channel of the same module, then no hardware interrupt can currently be triggered. This interrupt, however, is not lost, but is triggered if just active after the acknowledgement of the currently active hardware interrupt. Else it is lost.
- If a hardware interrupt is triggered and its OB is currently active due to a hardware interrupt from another module, the new request can be processed only if it is still active after acknowledgement.

During STARTUP there is no hardware interrupt produced. The treatment of interrupts starts with the transition to operating mode RUN. Hardware interrupts during transition to RUN are lost.

#### Behavior on error

If a hardware interrupt is generated for which there is no hardware interrupt OB in the user program, OB 85 is called by the operating system. The hardware interrupt is acknowledged. If OB 85 has not been programmed, the CPU goes to STOP.

## Diagnostic interrupt

While the treatment of a hardware interrupt a diagnostic interrupt can be released. Is there, during the time of releasing the hardware interrupt up to its acknowledgement, on the same channel a further hardware interrupt, the loss of the hardware interrupt is announced by means of a diagnostic interrupt for system diagnostics.

#### Local data

The following table describes the start information of the OB 40 and 41 with default names of the variables and its data types:

| Variable        | Туре          | Description                                                                                     |
|-----------------|---------------|-------------------------------------------------------------------------------------------------|
| OB40_EV_CLASS   | BYTE          | Event class and identifiers:                                                                    |
|                 |               | 11h: Interrupt is active                                                                        |
| OB40_STRT_INF   | BYTE          | 41h: Interrupt via Interrupt line 1                                                             |
| OB40_PRIORITY   | BYTE          | Assigned priority class:                                                                        |
|                 |               | Default: 16 (OB 40)                                                                             |
|                 |               | Default: 17 (OB 41)                                                                             |
| OB40_OB_NUMBR   | BYTE          | OB number (40, 41)                                                                              |
| OB40_RESERVED_1 | BYTE          | reserved                                                                                        |
| OB40_IO_FLAG    | BYTE          | Input Module: 54h                                                                               |
|                 |               | Output Module: 55h                                                                              |
| OB40_MDL_ADDR   | WORD          | Logical base address of the module that triggers the interrupt                                  |
| OB40_POINT_ADDR | DWORD         | For digital modules:                                                                            |
|                 |               | bit field with the statuses of the inputs on the module (Bit 0 corresponds to the first input). |
|                 |               | For analog modules:                                                                             |
|                 |               | bit field, informing which channel has exceeded which limit.                                    |
|                 |               | For CPs or IMs:                                                                                 |
|                 |               | Module interrupt status                                                                         |
| OB40_DATE_TIME  | DATE_AND_TIME | Date and time of day when the OB was called                                                     |

## **OB 57 - Manufacturer Specific Interrupt OB**

**Description** The OB 57 is called by the operating system of the CPU if an manufacturer

specific interrupt was triggered via the slot of a CAN slave.

**Local data** The following table describes the start information of the OB 57 with default

names of the variables and its data types:

| Variable        | Data type     | Description                                                    |
|-----------------|---------------|----------------------------------------------------------------|
| OB57_EV_CLASS   | BYTE          | Event class and identifiers: 11h: incoming event               |
| OB57_STRT_INF   | BYTE          | 57h: Start request for OB 57                                   |
| OB57_PRIORITY   | BYTE          | Configured priority class:<br>Default value: 2                 |
| OB57_OB_NUMBR   | BYTE          | OB number (57)                                                 |
| OB57_RESERVED_1 | BYTE          | reserved                                                       |
| OB57_IO_FLAG    | BYTE          | Input module 54h                                               |
|                 |               | Output module 55h                                              |
| OB57_MDL_ADDR   | WORD          | Logical base address of the module that triggers the interrupt |
| OB57_LEN        | BYTE          | reserved                                                       |
| OB57_TYPE       | BYTE          | reserved                                                       |
| OB57_SLOT       | BYTE          | reserved                                                       |
| OB57_SPEC       | BYTE          | reserved                                                       |
| OB57_DATE_TIME  | DATE_AND_TIME | Date and time of day when the OB was called                    |

#### **OB 80 - Time Error**

#### Description

The operating system of the CPU calls OB 80 whenever an error occurs like:

- · Cycle monitoring time exceeded
- OB request error i.e. the requested OB is still executed or an OB was requested too frequently within a given priority class.
- Time-of-day interrupt error i.e. interrupt time past because clock was set forward or after transition to RUN.

The time error OB can be blocked, respectively delayed and released by means of SFC 39 ... 42.

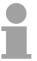

#### Note!

If OB 80 has not been programmed, the CPU changes to the STOP mode. If OB 80 is called twice during the same scan cycle due to the scan time being exceeded, the CPU changes to the STOP mode. You can prevent this by calling SFC 43 RE\_TRIGR at a suitable point in the program.

#### Local data

The following table describes the start information of the OB 80 with default names of the variables and its data types:

| Variable          | Туре          | Description                                                          |
|-------------------|---------------|----------------------------------------------------------------------|
| OB80_EV_CLASS     | BYTE          | Event class and identifiers: 35h                                     |
| OB80_FLT_ID       | BYTE          | Error code (possible values: 01h, 02h, 05h, 06h, 07h, 08h, 09h, 0Ah) |
| OB80_PRIORITY     | BYTE          | Priority class: 26 (RUN mode) 28 (Overflow of the OB request buffer) |
| OB80_OB_NUMBR     | BYTE          | OB number (80)                                                       |
| OB80_RESERVED_1   | BYTE          | reserved                                                             |
| OB80_RESERVED_2   | BYTE          | reserved                                                             |
| OB80_ERROR_INFO   | WORD          | Error information: depending on error code                           |
| OB80_ERR_EV_CLASS | BYTE          | Event class for the start event that caused the error                |
| OB80_ERR_EV_NUM   | BYTE          | Event number for the start event that caused the error               |
| OB80_OB_PRIORITY  | BYTE          | Error information: depending on error code                           |
| OB80_OB_NUM       | BYTE          | Error information: depending on error code                           |
| OB80_DATE_TIME    | DATE_AND_TIME | Date and time of day when the OB was called                          |

Variables depending on error code

The variables dependent on the error code have the following allocation:

| Error code     | Variable          | Bit         | Description                                                                  |
|----------------|-------------------|-------------|------------------------------------------------------------------------------|
| 01h            |                   |             | Cycle time exceeded                                                          |
|                | OB80_ERROR_INFO   |             | Run time of last scan cycle (ms)                                             |
|                | OB80_ERR_EV_CLASS |             | Class of the event that triggered the interrupt                              |
|                | OB80_ERR_EV_NUM   |             | Number of the event that triggered the interrupt                             |
|                | OB80_OB_PRIORITY  |             | Priority class of the OB which was being executed when the error occurred    |
|                | OB80_OB_NUM       |             | Number of the OB which was being executed when the error occurred            |
| 02h            |                   |             | The called OB is still being executed                                        |
|                | OB80_ERROR_INFO   |             | The respective temporary variable of the called block which is determined by |
|                |                   |             | OB80_ERR_EV_CLASS and                                                        |
|                |                   |             | OB80_ERR_EV_NUM                                                              |
|                | OB80_ERR_EV_CLASS |             | Class of the event that triggered the interrupt                              |
|                | OB80_ERR_EV_NUM   |             | Number of the event that triggered the interrupt                             |
|                | OB80_OB_PRIORITY  |             | Priority class of the OB causing the error                                   |
|                | OB80_OB_NUM       |             | Number of the OB causing the error                                           |
| 05h and<br>06h |                   |             | Elapsed time-of-day interrupt due to moving the clock forward                |
|                |                   |             | Elapsed time-of-day interrupt on return to RUN after HOLD                    |
|                | OB80_ERROR_INFO   | Bit 0 = "1" | The start time for time-of-day interrupt 0 is in the past                    |
|                |                   |             |                                                                              |
|                |                   | Bit 7 = "1" | The start time for time-of-day interrupt 7 is in the past                    |
|                |                   | Bit 15 8    | Not used                                                                     |
|                | OB80_ERR_EV_CLASS |             | Not used                                                                     |
|                | OB80_ERR_EV_NUM   |             | Not used                                                                     |
|                | OB80_OB_PRIORITY  |             | Not used                                                                     |
|                | OB80_OB_NUM       |             | Not used                                                                     |

continued ...

#### ... continue error code

| Error code | Variable                                             | Bit | Description                                                                                                    |
|------------|------------------------------------------------------|-----|----------------------------------------------------------------------------------------------------|
| 07h        | meaning of the para-<br>meters see error code<br>02h |     | Overflow of OB request buffer for the current priority class (Each OB start request for a priority class will be entered in the corresponding OB request buffer; after completion of the OB the entry will be deleted. If there are more OB start requests for a priority class than the maximum permitted number of entries in the corresponding Ob request buffer OB 80 will be called with error code 07h) |
| 08h        |                                                      |     | Synchronous-cycle interrupt time error                                                                                                    |
| 09h        | ]                                                    |     | Interrupt loss due to high interrupt load                                                                                                    |
| 0Ah        | OB80_ERROR_INFO                                      |     | Resume RUN after CiR (Configuration in RUN) CiR synchronizations time in ms                                                                                                    |

### **OB 81 - Power supply Error**

#### **Description**

The operating system of the CPU calls OB 81 whenever an event occurs that is triggered by an error or fault related to the power supply (when entering and when outgoing event).

The CPU does not change to the STOP mode if OB 81 is not programmed. You can disable or delay and re-enable the power supply error OB using SFCs 39 ... 42.

#### **Local Data**

The following table describes the start information of the OB 81 with default names of the variables and its data types:

| Variable        | Data type     | Description                                 |  |
|-----------------|---------------|---------------------------------------------|--|
| OB81_EV_CLASS   | BYTE          | Event class and identifiers:                |  |
|                 |               | 39h: incoming event                         |  |
| OB81_FLT_ID     | BYTE          | Error code:                                 |  |
|                 |               | 22h: Back-up voltage missing                |  |
| OB81_PRIORITY   | BYTE          | Priority class:                             |  |
|                 |               | 28 (mode STARTUP)                           |  |
| OB81_OB_NUMBR   | BYTE          | OB-NR. (81)                                 |  |
| OB81_RESERVED_1 | BYTE          | reserved                                    |  |
| OB81_RESERVED_2 | BYTE          | reserved                                    |  |
| OB81_RACK_CPU   | WORD          | Bit 2 0: 000 (Rack number)                  |  |
|                 |               | Bit 3: 1 (master CPU)                       |  |
|                 |               | Bit 7 4: 1111 (fix)                         |  |
| OB81_RESERVED_3 | BYTE          | reserved                                    |  |
| OB81_RESERVED_4 | BYTE          | reserved                                    |  |
| OB81_RESERVED_5 | BYTE          | reserved                                    |  |
| OB81_RESERVED_6 | BYTE          | reserved                                    |  |
| OB80_DATE_TIME  | DATE_AND_TIME | Date and time of day when the OB was called |  |

### **OB 82 - Diagnostic Interrupt**

#### Description

The system diagnostic is the detection, evaluation and reporting of messages which occur within a PLC system. Examples of errors for these messages could be errors in the user program, module failures or wire breaks on signaling modules.

If a module with diagnostic capability for which you have enabled the diagnostic interrupt detects an error, it outputs a request for a diagnostic interrupt to the CPU (when entering and outgoing event). The operating system then calls OB82.

The local variables of OB82 contain the logical base address as well as four bytes of diagnostic data of the defective module.

If OB82 has not been programmed, the CPU changes to the STOP mode.

You can delay and re-enable the diagnostic interrupt OB using SFC 41 DIS\_AIRT and SFC 42 EN\_AIRT.

## Diagnostic in ring buffer

All diagnostic events reported to the CPU operating system are entered in the diagnostic buffer in the order in which they occurred, and with date and time stamp. This is a buffered memory area on the CPU that retains its contents even in the event of a memory reset.

The diagnostic buffer is a ring buffer with. VIPA CPUs offer space for 100 entries. When the diagnostic buffer is full, the oldest entry is overwritten by the newest. By use of the *PLC functions* of the Siemens SIMATIC manager the diagnostic buffer can be queried.

Besides of the standard entries in the diagnostic buffer, the VIPA CPUs support some additional specific entries in form of event-IDs. More information may be found at the manual of the CPU at the chapter "Deployment of the CPU ..." at "VIPA specific diagnostic entries".

## Configurable Diagnostics

Programmable diagnostic events are reported only when you have set the parameters necessary to enable diagnostics. Non-programmable diagnostics events are always reported, regardless of whether or not diagnostics have been enabled.

# Write diagnostics user entry with SFC

A diagnostic entry can be written to the diagnostic buffer by means of the system function SFC 52 WR\_USMSG.

More information can be found at chapter "Integrated standard SFCs".

## Read diagnostic data with SFC 59

You can use system function SFC 59 RD\_REC (read record set) in OB 82 to obtain detailed error information. The diagnostic information are consistent until OB 82 is exited, that is, they remain "frozen". Exiting of OB 82 acknowledges the diagnostic interrupt on the module.

The module's diagnostic data is in record sets DS 0 and DS 1. The record set DS 0 contains 4 byte of diagnostic data describing the current status of the module. The contents of these 4 byte are identical to the contents of byte 8 ... 11 of the OB 82 start information

Record set DS 1 contains the 4 byte from record set DS 0 and, in addition, the module specific diagnostic data.

More information about module specific diagnostic data can be found at the description of the appropriate module.

#### Local data

The following table describes the start information of the OB 82 with default names of the variables and its data types:

| Variable            | Data type     | Description                                  |
|---------------------|---------------|----------------------------------------------|
| OB82_EV_CLASS       | BYTE          | Event class and identifiers:                 |
|                     |               | 38h: outgoing event                          |
|                     |               | 39h: incoming event                          |
| OB82_FLT_ID         | BYTE          | Error code (42h)                             |
| OB82_PRIORITY       | BYTE          | Priority class: can be assigned via hardware |
|                     |               | configuration                                |
| OB82_OB_NUMBR       | BYTE          | OB number (82)                               |
| OB82_RESERVED_1     | BYTE          | reserved                                     |
| OB82_IO_FLAG        | BYTE          | Input Module 54h                             |
|                     |               | Output Module 55h                            |
| OB82_MDL_ADDR       | INT           | Logical base address of the module where the |
|                     |               | fault occurred                               |
| OB82_MDL_DEFECT     | BOOL          | Module is defective                          |
| OB82_INT_FAULT      | BOOL          | Internal fault                               |
| OB82_EXT_FAULT      | BOOL          | External fault                               |
| OB82_PNT_INFO       | BOOL          | Channel fault                                |
| OB82_EXT_VOLTAGE    | BOOL          | External voltage failed                      |
| OB82_FLD_CONNCTR    | BOOL          | Front panel connector not plugged in         |
| OB82_NO_CONFIG      | BOOL          | Module is not configured                     |
| OB82_CONFIG_ERR     | BOOL          | Incorrect parameters on module               |
| OB82_MDL_TYPE       | BYTE          | Bit 3 0: Module class                        |
|                     |               | Bit 4: Channel information exists            |
|                     |               | Bit 5: User information exists               |
|                     |               | Bit 6: Diagnostic interrupt from substitute  |
|                     |               | Bit 7: Reserved                              |
| OB82_SUB_MDL_ERR    | BOOL          | Submodule is missing or has an error         |
| OB82_COMM_FAULT     | BOOL          | Communication failure                        |
| OB82_MDL_STOP       | BOOL          | Operating mode (0: RUN, 1:STOP)              |
| OB82_WTCH_DOG_FLT   | BOOL          | Watchdog timer responded                     |
| OB82_INT_PS_FLT     | BOOL          | Internal power supply failed                 |
| OB82_PRIM_BATT_FLT  | BOOL          | Battery exhausted                            |
| OB82_BCKUP_BATT_FLT | BOOL          | Entire backup failed                         |
| OB82_RESERVED_2     | BOOL          | Reserved                                     |
| OB82_RACK_FLT       | BOOL          | Expansion rack failure                       |
| OB82_PROC_FLT       | BOOL          | Processor failure                            |
| OB82_EPROM_FLT      | BOOL          | EPROM fault                                  |
| OB82_RAM_FLT        | BOOL          | RAM fault                                    |
| OB82_ADU_FLT        | BOOL          | ADC/DAC error                                |
| OB82_FUSE_FLT       | BOOL          | Fuse tripped                                 |
| OB82_HW_INTR_FLT    | BOOL          | Hardware interrupt lost                      |
| OB82_RESERVED_3     | BOOL          | Reserved                                     |
| OB82_DATE_TIME      | DATE_AND_TIME | Date and time of day when the OB was called  |

### **OB 85 - Program execution Error**

#### Description

The operating system of the CPU calls OB 85 whenever one of the following events occurs:

- · Start event for an OB that has not been loaded
- Error when the operating system accesses a block
- I/O access error during update of the process image by the system (if the OB 85 call was not suppressed due to the configuration)

The OB 85 may be delayed by means of the SFC 41 and re-enabled by the SFC 42.

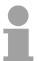

#### Note!

If OB 85 has not been programmed, the CPU changes to STOP mode when one of these events is detected.

#### Local data

The following table describes the start information of the OB 85 with default names of the variables and its data types:

| Variable          | Туре          | Description                                                          |
|-------------------|---------------|----------------------------------------------------------------------|
| OB85_EV_CLASS     | BYTE          | Event class and identifiers: 35h                                     |
|                   |               | 38h (only with error code B3h, B4h)                                  |
|                   |               | 39h (only with error code B1h, B2h, B3h, B4h)                        |
| OB85_FLT_ID       | ВҮТЕ          | Error code (possible values: A1h, A2h, A3h, A4h, B1h, B2h, B3h, B4h) |
| OB85_PRIORITY     | BYTE          | Priority class:                                                      |
|                   |               | 26 (Default value mode RUN)                                          |
|                   |               | 28 (mode ANLAUF)                                                     |
| OB85_OB_NUMBR     | BYTE          | OB number (85)                                                       |
| OB85_RESERVED_1   | BYTE          | reserved                                                             |
| OB85_RESERVED_2   | BYTE          | reserved                                                             |
| OB85_RESERVED_3   | INT           | reserved                                                             |
| OB85_ERR_EV_CLASS | BYTE          | Class of the event that caused the error                             |
| OB85_ERR_EV_NUM   | BYTE          | Number of the event that caused the error                            |
| OB85_OB_PRIOR     | BYTE          | Priority class of the OB that was active when the error occurred     |
| OB85_OB_NUM       | ВҮТЕ          | Number of the OB that was active when the error occurred             |
| OB85_DATE_TIME    | DATE_AND_TIME | Date and time of day when the OB was called                          |

## OB 85 dependent on error codes

If you want to program OB 85 dependent on the possible error codes, we recommend that you organize the local variables as follows:

| Variable        | Туре          |
|-----------------|---------------|
| OB85_EV_CLASS   | BYTE          |
| OB85_FLT_ID     | BYTE          |
| OB85_PRIORITY   | BYTE          |
| OB85_OB_NUMBR   | BYTE          |
| OB85_DKZ23      | BYTE          |
| OB85_RESERVED_2 | BYTE          |
| OB85_Z1         | WORD          |
| OB85_Z23        | DWORD         |
| OB85_DATE_TIME  | DATE_AND_TIME |

The following table shows the event that started OB 85:

| OB85_EV_CLASS | OB85_FLT_ID | Variable | Description                                                                                                    |
|---------------|-------------|----------|----------------------------------------------------------------------------------------------------|
| 35h           | A1h, A2h    |          | As a result of your configuration your program or the operating system creates a start event for an OB that is not loaded on the CPU. |
|               | A1h, A2h    | OB85_Z1  | The respective local variable of the called OB that is determined by OB85_Z23.                                                        |
|               | A1h, A2h    | OB85_Z23 | high word:                                                                                                    |
|               |             |          | Class and number of the event causing the OB call                                                                                     |
|               |             |          | low word, high byte:                                                                                                    |
|               |             |          | Program level and OB active at the time of error low word, low byte:                                                                  |
|               |             |          | Active OB                                                                                                    |
| 35h           | A3h         |          | Error when the operating system accesses a module                                                                                     |
|               |             | OB85_Z1  | Error ID of the operating system                                                                                                    |
|               |             |          | high byte:                                                                                                    |
|               |             |          | 1: Integrated function                                                                                                    |
|               |             |          | 2: IEC-Timer                                                                                                    |
|               |             |          | low byte:                                                                                                    |
|               |             |          | 0: no error resolution                                                                                                    |
|               |             |          | 1: block not loaded                                                                                                    |
|               |             |          | 2: area length error                                                                                                    |
|               |             |          | 3: write-protect error                                                                                                    |

continued ...

#### ... continue

| OB85_EV_CLASS | OB85_FLT_ID | Variable   | Description                                                                                          |
|---------------|-------------|------------|----------------------------------------------------------------------------------------------------|
|               |             | OB85_Z23   | high word: block number                                                                              |
|               |             |            | low word:                                                                                            |
|               |             |            | Relative address of the MC7 command causing the error. The block type must be taken from OB85_DKZ23. |
|               |             |            | (88h: OB, 8Ch: FC,                                                                                   |
|               |             |            | 8Eh: FB, 8Ah: DB)                                                                                    |
| 35h           | A4h         |            | PROFINET DB cannot be addressed                                                                      |
| 34h           | A4h         |            | PROFINET DB can be addressed again                                                                   |
| 39h           | B1h         |            | I/O access error when updating the process image of the inputs                                       |
|               | B2h         |            | I/O access error when transferring the output process image to the output modules                    |
|               | B1h, B2h    | OB85_DKZ23 | ID of the type of process image transfer where the I/O access error happened. 10: Byte access        |
|               |             |            | 20: Word access                                                                                      |
|               |             |            | 30: DWord access                                                                                     |
|               |             |            | 57h: Transmitting a configured consistency range                                                     |
|               | B1h, B2h    | OB85_Z1    | Reserved for internal use by the CPU: logical base address of the module                             |
|               |             |            | If OB85_RESERVED_2 has the value 76h OB85_Z1 receives the return value of the affected SFC           |
|               | B1h, B2h    | OB85_Z23   | Byte 0: Part process image number                                                                    |
|               |             | _          | Byte 1: Irrelevant, if OB85_DKZ23=10, 20 or 30 OB85_DKZ23=57:                                        |
|               |             |            | Length of the consistency range in bytes                                                             |
|               |             |            | Byte 2, 3                                                                                            |
|               |             |            | The I/O address causing the PII, if                                                                  |
|               |             |            | OB85_DKZ23=10, 20 or 30<br>OB85_DKZ23=57: Logical start address                                      |
|               |             |            | of the consistency range                                                                             |
| 37 17 17      | . 54 . 50   |            |                                                                                                    |

You obtain the error codes B1h and B2h if you have configured the repeated OB 85 call of I/O access errors for the system process image table update.

continued ...

#### ... continue

| OB85_EV_CLASS | OB85_FLT_ID | Variable   | Description                                                                                                    |
|---------------|-------------|------------|----------------------------------------------------------------------------------------------------|
| 38h, 39h      | B3h         |            | I/O access error when updating the process image of the inputs, incoming/outgoing event                                                                                                    |
| 38h, 39h      | B4h         |            | I/O access error when updating the process image of the outputs, incoming/outgoing event                                                                                                    |
|               | B3h, B4h    | OB85_DKZ23 | ID of the type of process image transfer during which the I/O access error has occurred 10: Byte access 20: Word access 30: DWord access 57h: Transmitting a configured consistency range                                                                                    |
|               | B3h, B4h    | OB85_Z1    | Reserved for internal use by the CPU: logical base address of the module  If OB85_RESERVED_2 has the value 76h OB85_Z1 receives the return value of the affected SFC                                                                                                    |
|               | B3h, B4h    | OB85_Z23   | Byte 0: Part process image number Byte 1: Irrelevant, if OB85_DKZ23=10, 20 or 30 OB85_DKZ23=57: Length of the consistency range in bytes Byte 2, 3 The I/O address causing the PII, if OB85_DKZ23=10, 20 or 30 OB85_DKZ23=57: Logical start address of the consistency range |
| V l ( . ! II  | DOL DA      |            | of the consistency range                                                                                                    |

You obtain the error codes B3h or B4h, if you configured the OB 85 call of I/O access errors entering and outgoing event for process image table updating by the system. After a restart, all access to non-existing inputs and outputs will be reported as I/O access errors during the next process table updating.

#### **OB 86 - Slave Failure / Restart**

#### Description

The operating system of the CPU calls OB 86 whenever the failure of a slave is detected (both when entering and outgoing event).

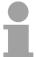

#### Note!

If OB 86 has not been programmed, the CPU changes to the STOP mode when this type of error is detected.

The OB 86 may be delayed by means of the SFC 41 and re-enabled by the SFC 42.

#### Local data

The following table describes the start information of the OB 86 with default names of the variables and its data types:

| Variable        | Туре                    | Description                                       |
|-----------------|-------------------------|---------------------------------------------------|
| OB86_EV_CLASS   | BYTE                    | Event class and identifiers:                      |
|                 |                         | 38h: outgoing event                               |
|                 |                         | 39h: incoming event                               |
| OB86_FLT_ID     | BYTE                    | Error code: (possible values: C4h, C5h, C7h, C8h) |
| OB86_PRIORITY   | BYTE                    | Priority class:                                   |
|                 |                         | may be assigned via hardware configuration        |
| OB86_OB_NUMBR   | BYTE                    | OB number (86)                                    |
| OB86_RESERVED_1 | BYTE                    | reserved                                          |
| OB86_RESERVED_2 | BYTE                    | reserved                                          |
| OB86_MDL_ADDR   | WORD                    | Depends on the error code                         |
| OB86_RACKS_FLTD | ARRAY (0 31)<br>OF BOOL | Depends on the error code                         |
| OB86_DATE_TIME  | DATE_AND_TIME           | Date and time of day when the OB was called       |

## OB 86 depending on error codes

If you want to program OB 86 dependent on the possible error codes, we recommend that you organize the local variables as follows:

| Variable        | Туре          |
|-----------------|---------------|
| OB86_EV_CLASS   | BYTE          |
| OB86_FLT_ID     | BYTE          |
| OB86_PRIORITY   | BYTE          |
| OB86_OB_NUMBR   | BYTE          |
| OB86_RESERVED_1 | BYTE          |
| OB86_RESERVED_2 | BYTE          |
| OB86_MDL_ADDR   | WORD          |
| OB86_Z23        | DWORD         |
| OB86_DATE_TIME  | DATE_AND_TIME |

The following table shows the event started OB 86:

| EV_CLASS | FLT_ID | Variable      | Bit       | Description                                                                        |
|----------|--------|---------------|-----------|------------------------------------------------------------------------------------|
| 39h, 38h | C4h    |               |           | Failure of a DP station                                                            |
|          | C5h    |               |           | Fault in a DP station                                                              |
|          |        | OB86_MDL_ADDR |           | Logical base address of the DP master                                              |
|          |        | OB86_Z23      |           | Address of the affected DP slave:                                                  |
|          |        |               | Bit 7 0   | Number of the DP station                                                           |
|          |        |               | Bit 15 8  | DP master system ID                                                                |
|          |        |               | Bit 30 16 | Logical base address of the DP slave                                               |
|          |        |               | Bit 31    | I/O identifier                                                                     |
| 38h      | C7h    |               |           | Return of a DP station, but error in module parameter assignment                   |
|          |        | OB86_MDL_ADDR |           | Logical base address of the DP master                                              |
|          |        | OB86_Z23      |           | Address of the DP slaves affected:                                                 |
|          |        |               | Bit 7 0   | Number of the DP station                                                           |
|          |        |               | Bit 15 8  | DP master system ID                                                                |
|          |        |               | Bit 30 16 | Logical base address of the DP slave                                               |
|          |        |               | Bit 31    | I/O identifier                                                                     |
|          | C8h    |               |           | Return of a DP station, however discrepancy in configured and actual configuration |
|          |        | OB86_MDL_ADDR |           | Logical base address of the DP master                                              |
|          |        | OB86_Z23      |           | Address of the DP slaves affected:                                                 |
|          |        |               | Bit 7 0   | Number of the DP station                                                           |
|          |        |               | Bit 15 8  | DP master system ID                                                                |
|          |        |               | Bit 30 16 | Logical base address of the DP slave                                               |
|          |        |               | Bit 31    | I/O identifier                                                                     |

#### OB 100 - Reboot

#### Description

On a restart, the CPU sets both itself and the modules to the programmed initial state, deletes all not-latching data in the system memory, calls OB 100 and then executes the main program in OB 1.

Here the current program and the current data blocks generated by SFC remain in memory.

The VIPA CPU executes a startup with OB 100 as follows:

- after POWER ON and operating switch in RUN
- whenever you switch the mode selector from STOP to RUN
- after a request using a communication function (menu command from the programming device)

Even if no OB 100 is loaded into the CPU, the CPU goes to RUN without an error message.

#### Local data

The following table describes the start information of the OB 100 with default names of the variables and its data types:

| Variable         | Туре          | Description                                                         |
|------------------|---------------|---------------------------------------------------------------------|
| OB100_EV_CLASS   | BYTE          | Event class and identifiers: 13h: active                            |
| OB100_STRTUP     | BYTE          | Startup request                                                     |
|                  |               | 81h: Manuel restart                                                 |
|                  |               | 82h: Automatic restart                                              |
| OB100_PRIORITY   | BYTE          | Priority class: 27                                                  |
| OB100_OB_NUMBR   | BYTE          | OB number (100)                                                     |
| OB100_RESERVED_1 | BYTE          | reserved                                                            |
| OB100_RESERVED_2 | BYTE          | reserved                                                            |
| OB100_STOP       | WORD          | Number of the event that caused the CPU to STOP                     |
| OB100_STRT_INFO  | DWORD         | Supplementary information about the current startup (see next page) |
| OB100_DATE_TIME  | DATE_AND_TIME | Date and time of day when the OB was called                         |

## Allocation OB100\_STR\_INFO

The following table shows the allocation of OB100\_STR\_INFO variables:  $\begin{tabular}{ll} \begin{tabular}{ll} \begin{tabula$ 

| Bit-No.                                     | Description              | Possible values                                                    | Explanation                                                                   |
|---------------------------------------------|--------------------------|--------------------------------------------------------------------|-------------------------------------------------------------------------------|
|                                             |                          | (binary)                                                           |                                                                               |
| 31 - 24 Startup                             |                          | 0xxx xxxx                                                          | No difference between expected and actual configuration                       |
| information                                 | xxxx xxx1                | Difference between expected and actual configuration               |                                                                               |
|                                             |                          | xxxx 0xxx                                                          | Clock for time stamp not battery-backed at last POWER ON                      |
|                                             |                          | xxxx 1xxx                                                          | Clock for time stamp battery-backed at last POWER ON                          |
| 23 - 16                                     | Startup just             | 0000 0011                                                          | Restart triggered with mode selector                                          |
|                                             | completed                | 0000 0100                                                          | Restart triggered by command via MPI                                          |
|                                             |                          | 0001 0000                                                          | Automatic restart after battery-backed POWER ON                               |
|                                             |                          | 0001 0011                                                          | Restart triggered with mode selector; last POWER ON battery-backed            |
|                                             |                          | 0001 0100                                                          | Restart triggered by command via MPI; last POWER ON battery-backed            |
|                                             |                          | 0010 0000                                                          | Automatic restart battery-backed POWER ON (with memory reset by system)       |
|                                             |                          | 0010 0011                                                          | Restart triggered with mode selector last POWER ON not battery-backed         |
|                                             |                          | 0010 0100                                                          | Restart triggered by command via MPI last POWER ON not battery-backed         |
| 15 - 12 Permissibility of automatic startup | 0000                     | Automatic startup illegal, memory request requested                |                                                                               |
|                                             | startup                  | 0001                                                               | Automatic startup illegal, parameter modifications, etc. necessary            |
|                                             |                          | 0111                                                               | Automatic startup permitted                                                   |
| 11 - 8                                      | Permissibility of manual | 0000                                                               | Manual startup illegal, memory request requested                              |
|                                             | startup                  | 0001                                                               | Manual startup illegal, parameter modifications, etc. necessary               |
|                                             |                          | 0111                                                               | Manual startup permitted                                                      |
| 7 - 0                                       | Last valid               | 0000 0000                                                          | No startup                                                                    |
|                                             | intervention or          | 0000 0011                                                          | Restart triggered with mode selector                                          |
|                                             | setting of the automatic | 0000 0100                                                          | Restart triggered by command via MPI                                          |
|                                             | startup                  | 0001 0000                                                          | Automatic restart after battery-backed POWER ON                               |
| at POWER ON                                 | 0001 0011                | Restart triggered with mode selector; last POWER ON battery-backed |                                                                               |
|                                             |                          | 0001 0100                                                          | Restart triggered by command via MPI; last POWER ON battery-backed            |
|                                             |                          | 0010 0000                                                          | Automatic restart after battery-backed POWER ON (with memory reset by system) |
|                                             |                          | 0010 0011                                                          | Restart triggered with mode selector last POWER ON not battery-backed         |
|                                             |                          | 1010 0000                                                          | Restart triggered by command via MPI last POWER ON not battery-backed         |

### **OB 121 - Programming Error (Synchronous error)**

#### Description

The operating system of the CPU calls OB 121 whenever an event occurs that is caused by an error related to the processing of the program. If OB 121 is not programmed, the CPU changes to STOP. For example, if your program calls a block that has not been loaded on the CPU, OB 121 is called.

OB 121 is executed in the same priority class as the interrupted block. So you have read/write access to the registers of the interrupted block.

## Masking of start events

The CPU provides the following SFCs for masking and unmasking start events for OB 121 during the execution of your program:

- SFC 36 MSK\_FLT masks specific error codes.
- SFC 37 DMSK\_FLT unmasks the error codes that were masked by SFC 36.
- SFC 38 READ\_ERR reads the error register.

#### Local data

The following table describes the start information of the OB 121 with default names of the variables and its data types:

| Variable        | Data type     | Description                                                           |
|-----------------|---------------|-----------------------------------------------------------------------|
| OB121_EV_CLASS  | BYTE          | Event class and identifiers: 25h                                      |
| OB121_SW_FLT    | BYTE          | Error code (see next page)                                            |
| OB121_PRIORITY  | BYTE          | Priority class: priority class of the OB in which the error occurred. |
| OB121_OB_NUMBR  | BYTE          | OB number (121)                                                       |
| OB121_BLK_TYPE  | BYTE          | Type of block where the error occurred                                |
|                 |               | 88h: OB, 8Ah: DB, 8Ch: FC, 8Eh: FB                                    |
| OB121_RESEVED_1 | BYTE          | reserved (Data area and access type)                                  |
| OB121_FLT_REG   | WORD          | Source of the error (depends on error code). For example:             |
|                 |               | Register where the conversation error occurred                        |
|                 |               | Incorrect address (read/write error)                                  |
|                 |               | Incorrect timer/counter/block number                                  |
|                 |               | Incorrect memory area                                                 |
| OB121_BLK_NUM   | WORD          | Number of the block with command that caused the error.               |
| OB121_PRG_ADDR  | WORD          | Relative address of the command that caused the error.                |
| OB121_DATE_TIME | DATE_AND_TIME | Date and time of day when the OB was called.                          |

**Error codes** The variables dependent on the error code have the following meaning:

| Error code | Variable         | Description                                                                            |
|------------|------------------|----------------------------------------------------------------------------------------|
| 21h        |                  | BCD conversion error                                                                   |
|            | OB121_FLT_REG:   | ID for the register concerned (0000h: accumulator 1)                                   |
| 22h        |                  | Area length error when reading                                                         |
| 23h        |                  | Area length error when writing                                                         |
| 28h        |                  | Read access to a byte, word or double word with a pointer whose bit address is not 0.  |
| 29h        |                  | Write access to a byte, word or double word with a pointer whose bit address is not 0. |
|            |                  | Incorrect byte address.                                                                |
|            |                  | The data area and access type can be read from OB121_RESERVED_1.                       |
|            | OB121_RESERVED_1 | Bit 3 0 memory area:                                                                   |
|            |                  | 0: I/O area                                                                            |
|            |                  | 1: process-image input table                                                           |
|            |                  | 2: process-image output table                                                          |
|            |                  | 3: bit memory                                                                          |
|            |                  | 4: global DB                                                                           |
|            |                  | 5: instance DB                                                                         |
|            |                  | 6: own local data                                                                      |
|            |                  | 7: local data of caller                                                                |
|            |                  | Bit 7 4 access type:                                                                   |
|            |                  | 0: bit access                                                                          |
|            |                  | 1: byte access                                                                         |
|            |                  | 2: word access                                                                         |
|            |                  | 3: double word access                                                                  |
| 24h        |                  | Range error when reading                                                               |
| 25h        |                  | Range error when writing                                                               |
|            | OB121_FLT_REG    | Contains the ID of the illegal area in the low byte (86h of own local data area)       |
| 26h        |                  | Error for timer number                                                                 |
| 27h        |                  | Error for counter number                                                               |
|            | OB121_FLT_REG    | Illegal number                                                                         |

continued ...

#### ... continue

| Error code | Variable      | Description                                                                         |
|------------|---------------|-------------------------------------------------------------------------------------|
| 30h        |               | Write access to a write-protected global DB                                         |
| 31h        |               | Write access to a write-protected instance DB                                       |
| 32h        |               | DB number error accessing a global DB                                               |
| 33h        |               | DB number error accessing an instance DB                                            |
|            | OB121_FLT_REG | Illegal DB number                                                                   |
| 34h        |               | FC number error in FC call                                                          |
| 35h        |               | FB number error in FB call                                                          |
| 3Ah        |               | Access to a DB that has not been loaded; the DB number is in the permitted range    |
| 3Ch        |               | Access to an FC that has not been loaded; the FC number is in the permitted range   |
| 3Dh        |               | Access to an SFC that has not been loaded; the SFC number is in the permitted range |
| 3Eh        |               | Access to an FB that has not been loaded; the FB number is in the permitted range   |
| 3Fh        |               | Access to an SFB that has not been loaded; the SFB number is in the permitted range |
|            | OB121_FLT_REG | Illegal DB number                                                                   |

### **OB 122 - Periphery access Error**

#### Description

The operating system of the CPU calls OB 122 whenever an error occurs while accessing data on a module. For example, if the CPU detects a read error when accessing data on an I/O module, the operating system calls OB 122. If OB 122 is not programmed, the CPU changes from the RUN mode to the STOP mode.

OB 122 is executed in the same priority class as the interrupted block. So you have read/write access to the registers of the interrupted block.

## Masking of start events

The CPU provides the following SFCs for masking and unmasking start events for OB 122:

- SFC 36 MASK FLT masks specific error codes
- SFC 37 DMASK\_FLT unmasks the error codes that were masked by SFC 36
- SFC 38 READ\_ERR reads the error register

#### Local data

The following table describes the start information of the OB 122 with default names of the variables and its data types:

| Variable        | Туре          | Description                                       |
|-----------------|---------------|---------------------------------------------------|
| OB122 EV CLASS  | BYTE          | Event class and identifiers: 29h                  |
| OB122_SW_FLT    | BYTE          | Error code:                                       |
|                 |               | 42h: I/O access error - reading                   |
|                 |               | 43h: I/O access error - writing                   |
| OB122_PRIORITY  | BYTE          | Priority class:                                   |
|                 |               | Priority class of the OB where the error occurred |
| OB122_OB_NUMBR  | BYTE          | OB number (122)                                   |
| OB122_BLK_TYPE  | BYTE          | No valid number is entered here                   |
| OB122_MEM_AREA  | BYTE          | Memory area and access type:                      |
|                 |               | Bit 3 0: memory area                              |
|                 |               | 0: I/O area;                                      |
|                 |               | 1: Process image of the inputs                    |
|                 |               | 2: Process image of the outputs                   |
|                 |               | Bit 7 4: access type:                             |
|                 |               | 0: Bit access,                                    |
|                 |               | 1: Byte access,                                   |
|                 |               | 2: Word access,                                   |
|                 |               | 3: Dword access                                   |
| OB122_MEM_ADDR  | WORD          | Memory address where the error occurred           |
| OB122_BLK_NUM   | WORD          | No valid number is entered here                   |
| OB122_PGR_ADDR  | WORD          | No valid number is entered here                   |
| OB122_DATE_TIME | DATE_AND_TIME | Date and time of day when the OB was called       |

# **Chapter 3** Integrated SFBs

# Overview

Here the description of the integrated function blocks of the VIPA SPEED7 CPUs may be found.

| Content | Topic Pag                                                        |
|---------|------------------------------------------------------------------|
|         | Chapter 3 Integrated SFBs3-                                      |
|         | Overview3-                                                       |
|         | SFB 0 - CTU - Up-counter3-                                       |
|         | SFB 1 - CTD - Down-counter3-                                     |
|         | SFB 2 - CTUD - Up-Down counter3-                                 |
|         | SFB 3 - TP - Create pulse3-                                      |
|         | SFB 4 - TON - Create turn-on delay3-                             |
|         | SFB 5 - TOF - Create turn-off delay3-1                           |
|         | SFB 32 - DRUM - Realize a step-by-step switch                    |
|         | SFB 31 - NOTIFY_8P - Messages without Acknowl. Display (8x) 3-1- |
|         | SFB 33 - ALARM - Messages with Acknowledgment Display 3-2        |
|         | SFB 34 - ALARM_8 - Messages without Associated Values (8x) 3-2-  |
|         | SFB 35 - ALARM_8P - Messages with Associated Values (8x)3-2      |
|         | SFB 36 - NOTIFY - Messages without Acknowledgment Display 3-2    |
|         | SFB 47 - COUNT - Counter controlling3-3                          |
|         | SFB 52 - RDREC - Reading a Data Record from a DP-V1 slave 3-3    |
|         | SFB 53 - WRREC - Writing a Data Record in a DP-V1 slave          |
|         | SFB 54 - RALRM - Receiving an interrupt from a DP-V1 slave 3-3   |

# **Overview**

#### General

The system program of the CPU offers you some additional functions that you may use by calling FBs, FCs or OBs. Those additional functions are part of the system program and don't use any work memory. Although the additional functions may be requested, they cannot be read or altered.

The calling of an additional function via FB, FC or OB is registered as block change and influences the nesting depth for blocks.

## **Integrated SFBs**

The following system function blocks (SFBs) are available:

| SFB                  | Label     | Description                                             | L-Stack |  |
|----------------------|-----------|---------------------------------------------------------|---------|--|
| SFB 0 1)             | CTU       | Count forward                                           | 18Byte  |  |
| SFB 1 1)             | CTD       | Count backwards                                         | 18Byte  |  |
| SFB 2 1)             | CTUD      | Count forward and backwards                             | 18Byte  |  |
| SFB 3 1)             | TP        | Create pulse                                            | 22Byte  |  |
| SFB 4 1)             | TON       | Create switch-on delay                                  | 22Byte  |  |
| SFB 5 1)             | TOF       | Create switch-off delay                                 | 22Byte  |  |
| SFB 8                | USEND     | See FB/SFB 8                                            | -       |  |
| SFB 9                | URCV      | See FB/SFB 9                                            | -       |  |
| SFB 12               | BSEND     | See FB/SFB 12                                           | -       |  |
| SFB 13               | BRCV      | See FB/SFB 13                                           | -       |  |
| SFB 14               | GET       | See FB/SFB 14                                           | -       |  |
| SFB 15               | PUT       | See FB/SFB 15                                           | -       |  |
| SFB 31               | NOTIFY_8P | Messages without acknowledgment display                 | -       |  |
|                      |           | (8 Signals)                                             |         |  |
| SFB 32               | DRUM      | Realization of a step sequential circuit with a max. of | -       |  |
|                      |           | 16 steps                                                |         |  |
| SFB 33               | ALARM     | Messages with acknowledgment display                    | -       |  |
| SFB 34               | ALARM_8   | Messages without associated values (8 Signals)          | -       |  |
| SFB 35               | ALARM_8P  | Messages with associated values (8 Signals)             | -       |  |
| SFB 36               | NOTIFY    | Messages without acknowledgment display                 | -       |  |
| SFB 47 <sup>1)</sup> | COUNT     | Counter controlling                                     | 48Byte  |  |
| SFB 52               | RDREC     | DP-V1-SFB -                                             |         |  |
|                      |           | Reading a Data Record from a DP slave                   |         |  |
| SFB 53               | WRREC     | DP-V1-SFB -                                             |         |  |
|                      |           | Writing a Data Record in a DP slave                     |         |  |
| SFB 54               | RALRM     | DP-V1-SFB                                               |         |  |
|                      |           | Receiving an Interrupt from a DP slave                  |         |  |

This function block is interruptable and does not affect the interrupt reaction time.

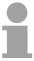

#### Note!

Please note that L-Stack memory is occupied by using the above described SFB 0...5. This can be defined by the CPU parameters. The needed Space is to be found in the table above.

# SFB 0 - CTU - Up-counter

## **Description**

The SFB 0 can be used as Up-counter. Here you have the following characteristics:

- If the signal at the up counter input CU changes from "0" to "1" (positive edge), the current counter value is incremented by 1 and displayed at output CV.
- When called for the first time with *R*="0" the counter value corresponds to the preset value at input *PV*.
- When the upper limit of 32767 is reached the counter will not be incremented any further, i.e. all rising edges at input *CU* are ignored.
- The counter is reset to zero if reset input R has signal state "1".
- Output Q has signal state "1" if CV ≥ PV.
- When it is necessary that the instances of this SFB are initialized after a warm start, then the respective instances must be initialized in OB 100 with R = 1.

#### **Parameters**

| Parameter | Declaration | Data type | Memory block            | Description                                                                   |
|-----------|-------------|-----------|-------------------------|-------------------------------------------------------------------------------|
| CU        | INPUT       | BOOL      | I, Q, M, D, L, constant | Count input                                                                   |
| R         | INPUT       | BOOL      | I, Q, M, D, L, constant | Reset input. <i>R</i> takes precedence over <i>CU</i> .                       |
| PV        | INPUT       | INT       | I, Q, M, D, L, constant | Preset value. The effect of <i>PV</i> is described under parameter <i>Q</i> . |
| Q         | OUTPUT      | BOOL      | I, Q, M, D, L           | Status of the counter                                                         |
| CV        | OUTPUT      | INT       | I, Q, M, D, L           | Current count                                                                 |

# CU Count input:

This counter is incremented by 1 when a rising edge (with respect to the most recent SFB call) is applied to input *CU*.

#### R Reset input:

The counter is reset to 0 when input R is set to "1", irrespective of the status of input CU.

#### **PV** Preset value:

This value is the comparison value for the current counter value. Output *Q* indicates whether the current count is greater than or equal to the preset value *PV*.

#### Q Status of the counter:

- Q is set to "1", if CV ≥ PV (current count ≥ preset value)
- else Q = "0"

#### **CV** Current count:

• possible values: 0 ... 32767

# SFB 1 - CTD - Down-counter

## **Description**

The SFB 1 can be used as Down-counter. Here you have the following characteristics:

- If the signal state at the down counter input CD changes from "0" to "1" (positive edge), the current counter value is decremented by 1 and displayed at output CV.
- When called for the first time with LOAD = "0" the counter value corresponds to the preset value at input PV.
- When the lower limit of -32767 is reached the counter will not be decremented any further, i.e. all rising edges at input *CU* are ignored.
- When a "1" is applied to the *LOAD* input then the counter is set to preset value *PV* irrespective of the value applied to input *CD*.
- Output Q has signal state "1" if CV ≤ 0.
- When it is necessary that the instances of this SFB are initialized after a
  warm start, then the respective instances must be initialized in OB 100
  with LOAD = 1 and PV = required preset value for CV.

#### **Parameters**

| Parameter | Declaration | Data type | Memory block            | Description            |
|-----------|-------------|-----------|-------------------------|------------------------|
| CD        | INPUT       | BOOL      | I, Q, M, D, L, constant | Count input            |
| LOAD      | INPUT       | BOOL      | I, Q, M, D, L, constant | Load input. LOAD takes |
|           |             |           |                         | precedence over CD.    |
| PV        | INPUT       | INT       | I, Q, M, D, L, constant | Preset value           |
| Q         | OUTPUT      | BOOL      | I, Q, M, D, L           | Status of the counter  |
| CV        | OUTPUT      | INT       | I, Q, M, D, L           | Current count          |

**CD** Count input:

This counter is decremented by 1 when a rising edge (with respect to the most recent SFB call) is applied to input *CU*.

**LOAD** Load input:

When a 1 is applied to the *LOAD* input then the counter is set to preset value *PV* irrespective of the value applied to input *CD*.

**PV** Preset value:

The counter is set to preset value PV when the input LOAD is "1".

**Q** Status of the counter:

Q is set to

- 1, if 0 ≥ CV (Current count value smaller/even 0)
- else Q = "0"

**CV** Current count:

possible values: -32 768 ... 32 767

# SFB 2 - CTUD - Up-Down counter

### Description

The SFB 2 can be used as an Up-Down counter. Here you have the following characteristics:

- If the signal state at the up count input CU changes from "0" to "1" (positive edge), the counter value is incremented by 1 and displayed at output CV.
- If the signal state at the down count input CD changes from "0" to "1" (positive edge), the counter value is decremented by 1 and displayed at output CV.
- If both counter inputs have a positive edge, the current counter value does not change.
- When the count reaches the upper limit of 32767 any further edges are ignored.
- When the count reaches the lower limit of -32768 any further edges are ignored.
- When a "1" is applied to the *LOAD* input then the counter is set to preset value *PV*.
- The counter value is reset to zero if reset input *R* has signal state "1". Positive signal edges at the counter inputs and signal state "1" at the load input remain without effect while input *R* has signal state "1".
- Output QU has signal state "1", if CV ≥ PV.
- Output QD has signal state "1", if CV ≤ 0.
- When it is necessary that the instances of this SFB are initialized after a restart, then the respective instances must be initialized in OB 100 with:
  - when the counter is used as up-counter with R = "1"
  - when the counter is used as down-counter with R = 0 and LOAD = 1 and PV = preset value.

| Parameter | Declaration | Data type | Memory block            | Description                |
|-----------|-------------|-----------|-------------------------|----------------------------|
| CU        | INPUT       | BOOL      | I, Q, M, D, L, constant | Count up input             |
| CD        | INPUT       | BOOL      | I, Q, M, D, L, constant | Count down input           |
| R         | INPUT       | BOOL      | I, Q, M, D, L, constant | Reset input, R takes       |
|           |             |           |                         | precedence over LOAD.      |
| LOAD      | INPUT       | BOOL      | I, Q, M, D, L, constant | Load input, LOAD takes     |
|           |             |           |                         | precedence over CU and CD. |
| PV        | INPUT       | INT       | I, Q, M, D, L, constant | Preset value               |
| QU        | OUTPUT      | BOOL      | I, Q, M, D, L           | Status of the up counter   |
| QD        | OUTPUT      | BOOL      | I, Q, M, D, L           | Status of the down counter |
| CV        | OUTPUT      | INT       | I, Q, M, D, L           | Current count              |

**CU** Count up input:

A rising edge (with respect to the most recent SFB-call) at input

CU increments the counter.

**CD** Count down input:

A rising edge (with respect to the most recent SFB-call) at input

CD decrements the counter.

R Reset input:

When input *R* is set to "1" the counter is reset to 0, irrespective of the status

of inputs CU, CD and LOAD.

**LOAD** Load input:

When the LOAD input is set to "1" the counter is preset to the value applied

to PV, irrespective of the values of inputs CU and CD.

**PV** Preset value:

The counter is preset to the value applied to PV, when the LOAD input is

set to 1.

**QU** Status of the down counter:

• QU is set to "1", if CV ≥ PV (Current count ≥ Preset value)

• else *QU* is 0.

**QD** Status of the down counter:

• QD is set to 1", if  $0 \ge CV$  (Current count smaller/= 0)

• else QD is 0.

CV Current count

possible values: -32 768 ... 32 767

# SFB 3 - TP - Create pulse

### **Description**

The SFB 3 can be used to generate a pulse with a pulse duration equal to *PT*. Here you have the following characteristics:

- The pulse duration is only available in the STARTUP and RUN modes.
- The pulse is started with a rising edge at input IN.
- During *PT* time the output *Q* is set regardless of the input signal.
- The ET output provides the time for which output Q has already been set. The maximum value of the ET output is the value of the PT input. Output ET is reset when input IN changes to "0", however, not before the time PT has expired.
- When it is necessary that the instances of this SFB 3 are initialized after a restart, then the respective instances must be initialized in OB 100 with PT = 0 ms.

## Time diagram

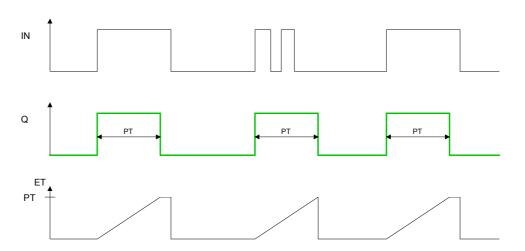

| Parameter | Declaration | Data type | Memory block               | Description        |
|-----------|-------------|-----------|----------------------------|--------------------|
| IN        | INPUT       | BOOL      | I, Q, M, D, L,<br>constant | Start input        |
| PT        | INPUT       | TIME      | I, Q, M, D, L,<br>constant | Pulse duration     |
| Q         | OUTPUT      | BOOL      | I, Q, M, D, L              | Status of the time |
| ET        | OUTPUT      | TIME      | I, Q, M, D, L              | Expired time       |

**IN** Start input:

The pulse is started by a rising edge at input IN.

**PT** Pulse duration:

PT must be positive.

The range of these values is determined by data type TIME.

**Q** Output *Q*:

Output Q remains active for the pulse duration PT, irrespective of the

subsequent status of the input signal

**ET** Expired time:

The duration for which output Q has already been active is available at output ET where the maximum value of this output can be equal to the value of PT. When input IN changes to 0 output ET is reset, however, this

only occurs after PT has expired.

# SFB 4 - TON - Create turn-on delay

### **Description**

SFB 4 can be used to delay a rising edge by period *PT*. Here you have the following characteristics:

- The timer runs only in the STARTUP and RUN modes.
- A rising edge at the IN input causes a rising edge at output Q after the time PT has expired. Q then remains set until the IN input changes to 0 again. If the IN input changes to "0" before the time PT has expired, output Q remains set to "0".
- The *ET* output provides the time that has passed since the last rising edge at the *IN* input. Its maximum value is the value of the *PT* input. *ET* is reset when the *IN* input changes to "0".
- When it is necessary that the instances of this SFB are initialized after a restart, then the respective instances must be initialized in OB 100 with PT = 0 ms.

# **Timing diagram**

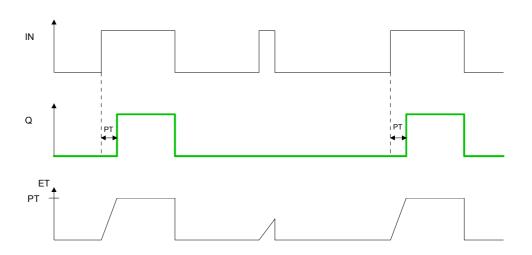

| Parameter | Declaration | Туре | Memory block   | Description    |
|-----------|-------------|------|----------------|----------------|
| IN        | INPUT       | BOOL | I, Q, M, D, L, | Start input    |
|           |             |      | constant       |                |
| PT        | INPUT       | TIME | I, Q, M, D, L, | Time delay     |
|           |             |      | constant       |                |
| Q         | OUTPUT      | BOOL | I, Q, M, D, L  | Status of time |
| ET        | OUTPUT      | TIME | I, Q, M, D, L  | Expired time   |

**IN** Start input:

The time delay is started by a rising edge at input IN. Output Q also

produces a rising edge when time delay PT has expired.

PT Time delay:

Time delay applied to the rising edge at input IN PT must be. The range of

values is defined by the data type TIME.

**Q** Status of time:

The time delay is started by a rising edge at input *IN*. Output *Q* also produces a rising edge when time delay *PT* has expired and it remains set until the level applied to input *IN* changes back to 0. If input *IN* changes to 0

before time delay PT has expired then output Q remains at "0".

**ET** Expired time:

Output *ET* is set to the time duration that has expired since the most recent rising edge has been applied to input *IN*. The highest value that output *ET* can contain is the value of input *PT*. Output *ET* is reset when input *IN* 

changes to "0".

# SFB 5 - TOF - Create turn-off delay

#### **Description**

SFB 5 can be used to delay a falling edge by period *PT*. Here you have the following characteristics:

- The timer runs only in the STARTUP and RUN modes.
- A rising edge at the IN input causes a rising edge at output Q. A falling edge at the IN input causes a falling edge at output Q delayed by the time PT. If the IN input changes back to "1" before the time PT has expired, output Q remains set to "1".
- The *ET* output provides the time that has elapsed since the last falling edge at the *IN* input. Its maximum value is, however the value of the *PT* input. *ET* is reset when the *IN* input changes to "1".
- When it is necessary that the instances of this SFB are initialized after a restart, then the respective instances must be initialized in OB 100 with PT = 0 ms.

### Time diagram

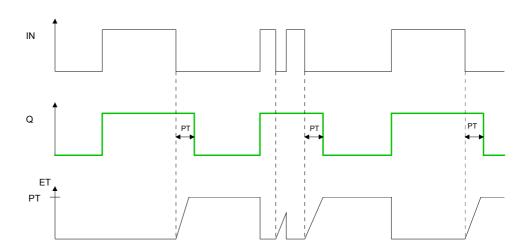

| Parameter | Declaration | Data type | Memory block   | Description    |
|-----------|-------------|-----------|----------------|----------------|
| IN        | INPUT       | BOOL      | I, Q, M, D, L, | Start input    |
|           |             |           | constant       |                |
| PT        | INPUT       | TIME      | I, Q, M, D, L, | Time delay     |
|           |             |           | constant       | -              |
| Q         | OUTPUT      | BOOL      | I, Q, M, D, L  | Status of time |
| ET        | OUTPUT      | TIME      | I, Q, M, D, L  | Expired time   |

### **IN** Start input:

The time delay is started by a rising edge at input *IN* results in a rising edge at output *Q*. When a falling edge is applied to input *IN* output *Q* will also produce a falling edge when delay *PT* has expired. If the level at input *IN* changes to "1" before time delay *PT* has expired, then the level at output *Q* will remain at "1".

# PT Time delay:

Time delay applied to the falling edge at input *IN PT* must be. The range of values is defined by the data type TIME.

### **Q** Status of time:

The time delay is started by a rising edge at input *IN* results in a rising edge at output *Q*. When a falling edge is applied to input *IN* output *Q* will also produce a falling edge when delay *PT* has expired. If the level at input *IN* changes to "1" before time delay *PT* has expired, then the level at output *Q* will remain at "1".

### **ET** Expired time:

The time period that has expired since the most recent falling edge at input *IN* is available from output *ET*. The highest value that output *ET* can reach is the value of input *PT*. Output *ET* is reset when the level at input *IN* changes to "1".

# SFB 32 - DRUM - Realize a step-by-step switch

### Description

Implementing a 16-state cycle switch using the SFB 32.

Parameter DSP defines the number of the first step, parameter *LST\_STEP* defines the number of the last step.

Every step describes the 16 output bits *OUT0* ... *OUT15* and output parameter *OUT WORD* that summarizes the output bits.

The cycle switch changes to the next step when a positive edge occurs at input *JOG* with respect to the previous SFB-call. If the cycle switch has already reached the last step and a positive edge is applied to *JOG* variables Q and *EOD* will be set, *DCC* is set to 0 and SFB 32 remains at the last step until a "1" is applied to the *RESET* input.

# Time controlled switching

The switch can also be controlled by a timer. For this purpose parameter *DRUM\_EN* must be set to "1". The next step of the cycle switch is activated when:

- the event bit EVENTi of the current step is set and
- when the time defined for the current step has expired.

The time is calculated as the product of time base *DTBP* and the timing factor that applies to the current step (from the *S\_PRESET* field).

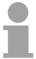

### Note!

The remaining processing time *DCC* in the current step will only be decremented if the respective event bit *EVENTi* is set.

If input *RESET* is set to "1" when the call is issued to SFB 32 then the cycle switch changes to the step that you have specified as a number at input *DSP*.

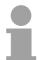

#### Note!

Special conditions apply if parameter DRUM\_EN is set to "1":

- timer-controlled cycle switching, if EVENTi = "1" with DSP = i = LST\_STEP.
- event-controlled cycle switching by means of event bits EVENTi, when DTBP = "0".

In addition it is possible to advance the cycle switch at any time (even if *DRUM\_EN* = "1") by means of the *JOG* input.

When this module is called for the first time the *RESET* input must be set to "1".

If the cycle switch has reached the last step and the processing time defined for this step has expired, then outputs Q and EOD will be set and SFB 32 will remain at the last step until the RESET input is set to "1".

The SFB 32 is only active in operating modes RESTART and RUN. If SFB 32 must be initialized after a warm start it must be called from OB 100 with *RESET* = "1".

| Parameter             | Declaration | Data type        | Memory block                 | Description                                                                                |
|-----------------------|-------------|------------------|------------------------------|--------------------------------------------------------------------------------------------|
| RESET                 | INPUT       | BOOL             | I, Q, M, D, L, constant      | Reset                                                                                      |
| JOG                   | INPUT       | BOOL             | I, Q, M, D, L,<br>constant   | Switch to the next stage                                                                   |
| DRUM_EN               | INPUT       | BOOL             | I, Q, M, D, L,<br>constant   | Control parameter                                                                          |
| LST_STEP              | INPUT       | BYTE             | I, Q, M, D, L,<br>constant   | Number of the last step                                                                    |
| EVENTi,<br>1 ≤ i ≤ 16 | INPUT       | BOOL             | I, Q, M, D, L,<br>constant   | Event bit No. i (belongs to step i)                                                        |
| OUTj,<br>0 ≤ j ≤ 15   | OUTPUT      | BOOL             | I, Q, M, D, L                | Output bit No. j                                                                           |
| Q                     | OUTPUT      | BOOL             | I, Q, M, D, L                | Status parameter                                                                           |
| OUT_WORD              | OUTPUT      | WORD             | I, Q, M, D, L, P             | Output bits                                                                                |
| ERR_CODE              | OUTPUT      | WORD             | I, Q, M, D, L, P             | ERR_CODE contains the error information if an error occurs when the SFB is being processed |
| JOG_HIS               | VAR         | BOOL             | I, Q, M, D, L,<br>constant   | Not relevant to the user                                                                   |
| EOD                   | VAR         | BOOL             | I, Q, M, D, L,<br>constant   | Identical with output parameter Q                                                          |
| DSP                   | VAR         | BYTE             | I, Q, M, D, L, P<br>constant | Number of the first step                                                                   |
| DSC                   | VAR         | BYTE             | I, Q, M, D, L, P<br>constant | Number of the current step                                                                 |
| DCC                   | VAR         | DWORD            | I, Q, M, D, L, P<br>constant | The remaining processing time for the current step in ms                                   |
| DTBP                  | VAR         | WORD             | I, Q, M, D, L, P<br>constant | The time base in ms that applies to all steps                                              |
| PREV_TIME             | VAR         | DWORD            | I, Q, M, D, L,<br>constant   | Not relevant to the user                                                                   |
| S_PRESET              | VAR         | ARRAY of<br>WORD | I, Q, M, D, L,<br>constant   | One dimensional field containing the timing factors for every step                         |
| OUT_VAL               | VAR         | ARRAY of<br>BOOL | I, Q, M, D, L,<br>constant   | Two-dimensional field containing the output values for every step                          |
| S_MASK                | VAR         | ARRAY of<br>BOOL | I, Q, M, D, L,<br>constant   | Two-dimensional field containing the mask bits for every step.                             |

**RESET** Reset:

The cycle switch is reset if this is set to "1".

RESET must be set to "1" when the initial call is issued to the block.

**JOG** A rising edge (with respect to the last SFB call) increments the cycle switch

to the next stage if the cycle switch has not yet reached the last step. This

is independent of the value of DRUM\_EN.

**DRUM EN**Control parameter that determines whether timer-controlled cycle switching

to the next step should be enabled or not ("1": enable timer-controlled

increments).

**LST\_STEP** Number of the last step:

• possible values: 1 ... 16

**EVENTI,** Event bit No. i (belonging to step i)

1≤i≤16

**OUTj** Output bit No. j (identical with bit No. j of *OUT\_WORD*)

0≤j≤15

Q Status parameter specifying whether the processing time that you have

defined for the last step has expired.

**OUT\_WORD** Output bits summarized in a single variable.

**ERR\_CODE** contains the error information if an error occurs when the SFB

is being processed.

**JOG\_HIS** Not relevant to the user: input parameter *JOG* of the previous SFB-call.

**EOD** Identical with output parameter Q

**DSP** Number of the first step:

possible values 1 ... 16

**DSC** Number of the current step

**DCC** The remaining processing time for the current step in ms (only relevant if

DRUM EN = "1" and if the respective event bit = "1")

**DTBP** The time base in ms that applies to all steps.

**PREV\_TIME** Not relevant to the user: system time of the previous SFB call.

**S\_PRESET** One-dimensional field containing the timing factors for every step.

• Meaningful indices are: [1 ... 16].

In this case  $S_PRESET[x]$  contains the timing factor of step x.

### OUT\_VAL

Two-dimensional field containing the output values for every step if you have not masked these by means of *S MASK*.

• Meaningful indices are: [1 ... 16, 0 ... 15].

In this case  $OUT_VAL[x, y]$  contains the value that is assigned to output bit OUTy in step x.

## S MASK

Two-dimensional field containing the mask bits for every step.

• Meaningful indices are: [1 ... 16, 0 ... 15].

In this case  $S\_MASK[x, y]$  contains the mask bit for the value y of step x. Significance of the mask bits:

- 0: the respective value of the previous step is assigned to the output bit
- 1: the respective value of OUT\_VAL is assigned to the output bit.

#### **Error information**

#### ERR\_CODE

When an error occurs the status of SFB 32 remains at the current value and output *ERR\_CODE* contains one of the following error codes:

| ERR_CODE | Description                                                                                    |
|----------|------------------------------------------------------------------------------------------------|
| 0000h    | No error has occurred                                                                          |
| 8081h    | illegal value for LST_STEP                                                                     |
| 8082h    | illegal value for DSC                                                                          |
| 8083h    | illegal value for DSP                                                                          |
| 8084h    | The product $DCC = DTBP \times S\_PRESET[DSC]$ exceeds the value $2^{31-1}$ (appr. 24.86 Days) |

# SFB 31 - NOTIFY\_8P - Messages without Acknowl. Display (8x)

# **Description**

# Generating block related messages without acknowledgement display for 8 signals.

SFB 31 NOTIFY\_8P represents an extension of SFB 36 "NOTIFY" to 8 signals.

A message is generated if at least one signal transition has been detected. A message is always generated at the initial call of SFB 31. All 8 signal are allocated a common message number that is split into 8 sub-messages on the displaying device.

One memory with two memory blocks is available for each instance of SFB 31 NOTIFY\_8P. For information on saving signal transitions to intermediate memory refer to the section "Signal transition detection" in the Introduction to Generating Block Related Messages with SFBs.

The displaying device shows the last two signal transitions, irrespective of message loss.

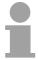

#### Note!

Before you call SFB 31 NOTIFY\_8P in a CPU, you must insure that all connected displaying devices know this block. More information about this may be found in the manuals of the components used.

| Parameter | Declaration | Data type | Memory block     | Description                               |
|-----------|-------------|-----------|------------------|-------------------------------------------|
| SIG_i,    | INPUT       | BOOL      | I, Q, M, D, L.   | i-th signal to be monitored               |
| ID        | INPUT       | WORD      | Constant         | Data channel for messages: EEEEh          |
|           |             |           | (I, Q, M, D, L)  | ID is evaluated only at the initial call. |
| EV_ID     | INPUT       | DWORD     | Constant         | Message number (not permitted: 0)         |
|           |             |           | (I, Q, M, D, L)  |                                           |
| SEVERITY  | INPUT       | WORD      | Constant         | Weighting of the event                    |
|           |             |           | (I, Q, M, D, L)  |                                           |
| DONE      | OUTPUT      | BOOL      | I, Q, M, D, L    | Status parameter <i>DONE</i> : Message    |
|           |             |           |                  | generation completed.                     |
| ERROR     | OUTPUT      | BOOL      | I, Q, M, D, L    | Status parameter <i>ERROR</i>             |
| STATUS    | OUTPUT      | WORD      | I, Q, M, D, L    | Status parameter STATUS:                  |
|           |             |           |                  | Display of an error information           |
| SD_i      | IN_OUT      | ANY       | I, Q, M, D, T, C | i-th associated value                     |

**SIG\_i** i-th signal to be monitored. It is valid  $1 \le i \le 8$ .

**ID** Data channel for messages: EEEEh. *ID* is evaluated only at the initial call.

**EV\_ID** Message number (not permitted: 0)

EV\_ID is only evaluated at the first call. Subsequently, the message number used for the first call applies to every call of SFB with the

corresponding instance DB.

The Siemens STEP®7 programming tool assigns the message number automatically to ensure consistency of the message numbers. The

message numbers within a user program must be unique.

**SEVERITY** Weighting of the event. Here the value 0 is the highest weighting. This

parameter is irrelevant for processing the message.

Possible: 0 ... 127 (Default value: 64)

**DONE** Status parameter *DONE*: Message generation completed.

**SD\_i** i-th associated value. It is valid  $1 \le i \le maxNumber$ . The max. number may

be found in the technical data of your CPU.

Permitted are only data of the type BOOL, (not permitted: bit field), BYTE, CHAR, WORD, INT, DWORD, DINT, REAL, DATE, TOD, TIME, S5TIME,

DATE AND TIME.

Note:

When the ANY pointer accesses a DB, the DB always must be specified.

(e.g.: P# DB10.DBX5.0 Byte 10)

# Error information ERROR / STATUS

*ERROR* = TRUE indicates that an error has occurred during processing. For details refer to parameter *STATUS*.

The table below contains all error information specific to SFB 31 and that can be output via the parameters *ERROR* and *STATUS*.

| ERROR | STATUS    | Description                                                                           |
|-------|-----------|---------------------------------------------------------------------------------------|
|       | (decimal) |                                                                                       |
| 0     | 11        | Message lost:                                                                         |
|       |           | The previous signal change or the previous message could not be sent                  |
|       |           | and will be replaced by the current message.                                          |
| 0     | 22        | <ul> <li>Error in the pointer to the associated values SD_i:</li> </ul>               |
|       |           | - Relating to data length / type                                                      |
|       |           | - No access to associated values in user memory, e.g. because of                      |
|       |           | a deleted DB or area length error.                                                    |
|       |           | The activated message is transferred without or with the                              |
|       |           | maximum possible number of associated values.                                         |
|       |           | <ul> <li>Your selected actual parameter of SEVERITY is out of high limits.</li> </ul> |
|       |           | The activated message will be sent with SEVERITY = 127.                               |
| 0     | 25        | Communication was initiated. The message is being processed.                          |
| 1     | 1         | Communication errors: communication shut-down or no login.                            |
| 1     | 4         | At the initial call the specified <i>EV_ID</i> was out of the permitted range or      |
|       |           | a formal error in the ANY pointers <i>SD_i</i> or the maximum memory area             |
|       |           | length the CPU can transfer per SFB 31 has been exceeded.                             |
| 1     | 10        | No access to local user memory                                                        |
|       |           | (e.g. attempt to access a deleted DB).                                                |
| 1     | 12        | At the call of the SFB an instance DB was specified that does not                     |
|       |           | belong to SFB 31 or a global DB was specified instead of an instance                  |
|       |           | DB.                                                                                   |
| 1     | 18        | EV_ID was already in use by one of the SFBs 31 or 33 36.                              |
| 1     | 20        | Out of working memory.                                                                |
| 1     | 21        | The message with the specified <i>EV_ID</i> is locked.                                |

# SFB 33 - ALARM - Messages with Acknowledgment Display

#### **Description**

# Generating block-related messages with acknowledgment

SFB 33 ALARM monitors a signal:

- Default mode (that is, acknowledgement triggered reporting is disabled):
   The block generates a message both on a positive edge (event entering state) and on a negative edge (event leaving state). You can have associated values sent with the message.
- Acknowledgement triggered reporting is enabled: After an incoming message is generated for the signal, the block will no longer generate messages until you have acknowledged this incoming message on a displaying device.

When the SFB is first called, a message with the current signal state is sent. The message is sent to all stations logged on for this purpose.

Once your acknowledgment has been received from a logged on display device, the acknowledgment information is passed on to all other stations logged on for this purpose.

One message memory with 2 memory blocks is available for each instance of SFB 33 ALARM.

SFB 33 ALARM complies with the IEC 1131-5 standard.

| Parameter | Declaration | Data type | Memory block     | Description                             |
|-----------|-------------|-----------|------------------|-----------------------------------------|
| EN_R      | INPUT       | BOOL      | I, Q, M, D, L,   | Control parameter                       |
|           |             |           | Constant         |                                         |
| SIG       | INPUT       | BOOL      | I, Q, M, D, L    | The signal to be monitored              |
| ID        | INPUT       | WORD      | Constant         | Data channel for messages: EEEEh        |
|           |             |           | (I, Q, M, D, L)  | ID is only evaluated at the first call. |
| EV_ID     | INPUT       | DWORD     | Constant         | Message number (0 not permitted)        |
|           |             |           | (I, Q, M, D, L)  |                                         |
| SEVERITY  | INPUT       | WORD      | Constant         | Weighting of the event                  |
|           |             |           | (I, Q, M, D, L)  |                                         |
| DONE      | OUTPUT      | BOOL      | I, Q, M, D, L    | DONE status parameter:                  |
|           |             |           |                  | Generation of message completed         |
| ERROR     | OUTPUT      | BOOL      | I, Q, M, D, L    | ERROR status parameter                  |
| STATUS    | OUTPUT      | WORD      | I, Q, M, D, L    | STATUS parameter:                       |
|           |             |           |                  | Displays error information              |
| ACK_DN    | OUTPUT      | BOOL      | I, Q, M, D, L    | Event leaving state was acknowledged    |
| ACK_UP    | OUTPUT      | BOOL      | I, Q, M, D, L    | Event entering state was acknowledged   |
| SD_i,     | IN_OUT      | ANY       | I, Q, M, D, T, C | i-th associated value                   |

**EN\_R** Control parameter (enabled to receive) that decides whether the outputs

 $ACK\_UP$  and  $ACK\_DN$  are updated at the first block call  $(EN\_R = 1)$  or not  $(EN\_R = 0)$ . If  $EN\_R = 0$  the output parameters  $ACK\_UP$  and  $ACK\_DN$ 

remain unchanged.

**SIG** Signal to be monitored.

**ID** Data channel for messages: EEEEh. *ID* is evaluated only at the initial call.

**EV\_ID** Message number (not permitted: 0)

 $EV\_ID$  is only evaluated at the first call. Subsequently, the message number used for the first call applies to every call of SFB with the

corresponding instance DB.

The Siemens STEP®7 programming tool assigns the message number automatically to ensure consistency of the message numbers. The

message numbers within a user program must be unique.

**SEVERITY** Weighting of the event. Here the value 0 is the highest weighting. This

parameter is irrelevant for processing the message.

Possible: 0 ... 127 (Default value: 64)

**DONE** Status parameter *DONE*: Message generation completed.

**ACK\_DN** The *ACK\_DN* output is reset at the negative edge. It is set when your

acknowledgment of the event leaving the state is received from a logged on

display device.

**ACK\_UP** The *ACK\_UP* output is reset at the rising edge. It is set when your

acknowledgment of the event entering the state has arrived from a logged

on display device.

**SD\_i** i-th associated value. It is valid  $1 \le i \le maxNumber$ . The max. number may

be found in the technical data of your CPU.

Permitted are only data of the type BOOL, (not permitted: bit field), BYTE, CHAR, WORD, INT, DWORD, DINT, REAL, DATE, TOD, TIME, S5TIME,

DATE AND TIME.

Note:

When the ANY pointer accesses a DB, the DB always must be specified.

(e.g.: P# DB10.DBX5.0 Byte 10)

# Error information ERROR / STATUS

*ERROR* = TRUE indicates that an error has occurred during processing. For details refer to parameter *STATUS*.

The following table contains all the error information specific to SFB 33 that can be output with the *ERROR* and *STATUS* parameters.

| ERROR | STATUS<br>(decimal) | Description                                                                                                    |
|-------|---------------------|----------------------------------------------------------------------------------------------------|
| 0     | 11                  | Message lost: the previous signal change or the previous message could not be sent and will be replaced by the current message.                                                                                                    |
| 0     | 22                  | <ul> <li>Error in the pointer to the associated values SD_i:         <ul> <li>Involving the data length or the data type</li> <li>Associated values in the user memory not accessible, for example, due to deleted DB or area length error.</li></ul></li></ul> |
| 0     | 25                  | Communication was initiated. The message is being processed.                                                                                                    |
| 1     | 1                   | Communications problems: connection abort or no logon With acknowledgment-triggered reporting active: temporary display, if no display devices support acknowledgment-triggered reporting                                                                       |
| 1     | 4                   | At the first call: the specified <i>EV_ID</i> is outside the permitted range or the ANY pointer <i>SD_i</i> has a formal error or the maximum memory area that can be sent for the CPU per SFB 33 was exceeded.                                                 |
| 1     | 10                  | Access to local user memory not possible (for example, access to a deleted DB)                                                                                                    |
| 1     | 12                  | When the SFB was called: an instance DB that does not belong to SFB 33 was specified a shared DB instead of an instance DB was specified.                                                                                                    |
| 1     | 18                  | EV_ID was already being used by one of the SFBs 31 or 33 36.                                                                                                    |
| 1     | 20                  | Not enough working memory.                                                                                                    |
| 1     | 21                  | The message with the specified <i>EV_ID</i> is disabled                                                                                                    |

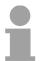

#### Note!

After the first block call, the ACK\_UP and ACK\_DN outputs have the value 1 and it is assumed that the previous value of the S/G input was 0.

# SFB 34 - ALARM\_8 - Messages without Associated Values (8x)

Description Ge

Generating block-related messages without associated values for 8 signals.

SFB 34 ALARM\_8 is identical to SFB 35 ALARM\_8P except that it does not have the associated values SD 1 through SD 10.

#### **Parameters**

| Parameter | Declaration | Data type | Memory block    | Description                               |
|-----------|-------------|-----------|-----------------|-------------------------------------------|
| EN_R      | INPUT       | BOOL      | I, Q, M, D, L,  | Control parameter                         |
|           |             |           | constant        |                                           |
| SIG_i     | INPUT       | BOOL      | I, Q, M, D, L   | i-th signal to be monitored               |
| ID        | INPUT       | WORD      | Constant        | Data channel for messages: EEEEh          |
|           |             |           | (I, Q, M, D, L) | ID is only evaluated at the first call.   |
| EV_ID     | INPUT       | DWORD     | Constant        | Message number (0 not permitted)          |
|           |             |           | (I, Q, M, D, L) |                                           |
| SEVERITY  | INPUT       | WORD      | Constant        | Weighting of the event                    |
|           |             |           | (I, Q, M, D, L) |                                           |
| DONE      | OUTPUT      | BOOL      | I, Q, M, D, L   | DONE status parameter:                    |
|           |             |           |                 | Generation of message completed           |
| ERROR     | OUTPUT      | BOOL      | I, Q, M, D, L   | ERROR status parameter                    |
| STATUS    | OUTPUT      | WORD      | I, Q, M, D, L   | STATUS parameter:                         |
|           |             |           |                 | Displays error information                |
| ACK_STATE | OUTPUT      | BOOL      | I, Q, M, D, L   | Bit field acknowledgement status of all 8 |
|           |             |           |                 | messages                                  |

**EN\_R** Control parameter (enabled to receive) that decides whether the output

 $ACK\_STATE$  is updated  $(EN\_R = 1)$  when the block is called or not

 $(EN_R = 0)$ .

**SIG\_i** i-th Signal to be monitored. It is valid  $1 \le i \le 8$ .

**ID** Data channel for messages: EEEEh. *ID* is evaluated only at the initial call.

**EV ID** Message number (not permitted: 0)

 $EV\_ID$  is only evaluated at the first call. Subsequently, the message number used for the first call applies to every call of SFB with the

corresponding instance DB.

The Siemens STEP®7 programming tool assigns the message number automatically to ensure consistency of the message numbers. The

message numbers within a user program must be unique.

**SEVERITY** Weighting of the event. Here the value 0 is the highest weighting. This

parameter is irrelevant for processing the message.

Possible: 0 ... 127 (Default value: 64)

**DONE** Status parameter *DONE*, Message generation completed.

**ACK\_STATE** Bit field with the current acknowledgment status of all 8 messages

Bit 7 ... 0: incoming event of SIG\_1 ... SIG\_8 Bit 15 ... 8: outgoing event of SIG\_1 ... SIG\_8

(1: Event acknowledged, 0: Event not acknowledged)

Initialization status: FFFFh, this means, all incoming and outgoing events

have been acknowledged.

Error information ERROR / STATUS ERROR = TRUE indicates that an error has occurred during processing.

For details refer to parameter *STATUS*.

The following table contains all the error information specific to SFB 34 that

can be output with the *ERROR* and *STATUS* parameters.

| ERROR | STATUS    | Description                                                                   |
|-------|-----------|-------------------------------------------------------------------------------|
|       | (decimal) |                                                                               |
| 0     | 11        | Message lost: the previous signal change or the previous message could        |
|       |           | not be sent and will be replaced by the current message.                      |
| 0     | 22        | The actual parameter you have selected for SEVERITY is higher than the        |
|       |           | permitted range. The activated message is sent with SEVERITY=127.             |
| 0     | 25        | Communication was initiated. The message is being processed.                  |
| 1     | 1         | Communications problems: connection abort or no logon With                    |
|       |           | acknowledgment-triggered reporting active: temporary display, if no display   |
|       |           | devices support acknowledgment-triggered reporting                            |
| 1     | 4         | At the first call, the specified <i>EV_ID</i> is outside the permitted range. |
| 1     | 10        | Access to local user memory not possible                                      |
|       |           | (for example, access to a deleted DB)                                         |
| 1     | 12        | When the SFB was called an instance DB that does not belong to                |
|       |           | SFB 34 was specified or a shared DB instead of an instance DB was             |
|       |           | specified.                                                                    |
| 1     | 18        | EV_ID was already being used by one of the SFBs 31 or 33 36.                  |
| 1     | 20        | Not enough working memory.                                                    |
| 1     | 21        | The message with the specified <i>EV_ID</i> is disabled                       |

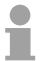

#### Note!

After the first block call. all the bits of the  $ACK\_STATE$  output are set and it is assumed that the previous values of inputs  $SIG\_i$ ,  $1 \le i \le 8$  were 0.

# SFB 35 - ALARM\_8P - Messages with Associated Values (8x)

### **Description**

Generating block-related messages with associated values for 8 signals.

SFB 35 ALARM\_8P represents a linear extension of SFB 33 ALARM to 8 signals.

As long as you have not enabled acknowledgement triggered reporting, a message will always be generated when a signal transition is detected at one or more signals (exception: a message is always sent at the first block call). All 8 signals have a common message *ID* that is split 8 individual messages on the display device. You can acknowledge each individual message separately or a group of messages.

You can use the *ACK\_STATE* output parameter to process the acknowledgment state of the individual messages in your program. If you disable or enable a message of an ALARM\_8P block, this always affects the entire ALARM\_8P block. Disabling and enabling of individual signals is not possible.

One message memory with 2 memory blocks is available for each instance of SFB35 ALARM\_8P.

| Parameter | Declaration | Data type | Memory block                | Description                                                              |
|-----------|-------------|-----------|-----------------------------|--------------------------------------------------------------------------|
| EN_R      | INPUT       | BOOL      | I, Q, M, D, L,<br>Constant  | Control parameter                                                        |
| SIG_i     | INPUT       | BOOL      | I, Q, M, D, L               | i-th signal to be monitored                                              |
| ID        | INPUT       | WORD      | Constant<br>(I, Q, M, D, L) | Data channel for messages: EEEEh ID is only evaluated at the first call. |
| EV_ID     | INPUT       | DWORD     | Constant<br>(I, Q, M, D, L) | Message number (0 not permitted)                                         |
| SEVERITY  | INPUT       | WORD      | Constant<br>(I, Q, M, D, L) | Weighting of the event                                                   |
| DONE      | OUTPUT      | BOOL      | I, Q, M, D, L               | DONE status parameter: Generation of message completed                   |
| ERROR     | OUTPUT      | BOOL      | I, Q, M, D, L               | ERROR status parameter                                                   |
| STATUS    | OUTPUT      | WORD      | I, Q, M, D, L               | STATUS parameter: Displays error information                             |
| ACK_STATE | OUTPUT      | WORD      | I, Q, M, D, L               | Bit field acknowledgment status of all 8 messages                        |
| SD_j      | IN_OUT      | ANY       | I, Q, M, D, T, C            | i-th associated value                                                    |

**EN\_R** Control parameter (enabled to receive) that decides whether the output

 $ACK\_STATE$  is updated  $(EN\_R = 1)$  when the block is called or not

 $(EN_R = 0).$ 

**SIG\_i** i-th Signal to be monitored. It is valid  $1 \le i \le 8$ .

**ID** Data channel for messages: EEEEh. *ID* is evaluated only at the initial call.

**EV\_ID** Message number (not permitted: 0)

EV\_ID is only evaluated at the first call. Subsequently, the message number used for the first call applies to every call of SFB with the

corresponding instance DB.

The Siemens STEP®7 programming tool assigns the message number automatically to ensure consistency of the message numbers. The

message numbers within a user program must be unique.

**SEVERITY** Weighting of the event. Here the value 0 is the highest weighting. This

parameter is irrelevant for processing the message.

Possible: 0 ... 127 (Default value: 64)

**DONE** Status parameter *DONE*: Message generation completed.

**ACK\_STATE** Bit field with the current acknowledgment status of all 8 messages

Bit 7 ... 0: incoming event of SIG\_1 ... SIG\_8
Bit 15 ... 8: outgoing event of SIG\_1 ... SIG\_8

(1: Event acknowledged, 0: Event not acknowledged)

Initialization status: FFFFh, this means, all incoming and outgoing events

have been acknowledged.

**SD\_i** i-th associated value. It is valid  $1 \le i \le maxNumber$ . The max. number may

be found in the technical data of your CPU.

Permitted are only data of the type BOOL, (not permitted: bit field), BYTE, CHAR, WORD, INT, DWORD, DINT, REAL, DATE, TOD, TIME, S5TIME,

DATE AND TIME.

Note:

When the ANY pointer accesses a DB, the DB always must be specified.

(e.g.: P# DB10.DBX5.0 Byte 10)

# Error information ERROR / STATUS

*ERROR* = TRUE indicates that an error has occurred during processing. For details refer to parameter *STATUS*.

The following table contains all the error information specific to SFB 35 that can be output with the *ERROR* and *STATUS* parameters.

| ERROR | STATUS<br>(decimal) | Description                                                                                                    |
|-------|---------------------|----------------------------------------------------------------------------------------------------|
| 0     | 11                  | Message lost: the previous signal change or the previous message could not be sent and will be replaced by the current message.                                                                                                    |
| 0     | 22                  | <ul> <li>Error in the pointer to the associated values SD_i:         <ul> <li>relating to the data length or the data type</li> <li>no access to associated values in user memory, for example, due to deleted DB or area length error.</li> <li>The activated message is sent without associated values.</li> </ul> </li> <li>The actual parameter you have selected for SEVERITY is higher than the permitted range. The activated message</li> </ul> |
|       | 0.5                 | will be sent with SEVERITY=127.                                                                                                    |
| 0     | 25                  | Communication was initiated. The message is being processed.                                                                                                    |
| 1     | 1                   | Communications problems: connection abort or no logon With acknowledgment-triggered reporting active: temporary display, if no display devices support acknowledgment-triggered reporting                                                                                                    |
| 1     | 4                   | At the first call: the specified <i>EV_ID</i> is outside the permitted range or the ANY pointer SD_i has a formal error or the maximum memory area that can be sent for the CPU per SFB 35 was exceeded                                                                                                    |
| 1     | 10                  | Access to local user memory not possible (for example, access to a deleted DB)                                                                                                    |
| 1     | 12                  | When the SFB was called an instance DB that does not belong to SFB 35 was specified a shared DB instead of an instance DB was specified.                                                                                                    |
| 1     | 18                  | EV_ID was already being used by one of the SFBs 31 or 33 36.                                                                                                    |
| 1     | 20                  | Not enough working memory.                                                                                                    |
| 1     | 21                  | The message with the specified <i>EV_ID</i> is disabled.                                                                                                    |

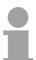

3-28

#### Note!

After the first block call. all the bits of the  $ACK\_STATE$  output are set and it is assumed that the previous values of inputs  $SIG\_i$ ,  $1 \le i \le 8$  were 0.

# SFB 36 - NOTIFY - Messages without Acknowledgment Display

#### **Description**

# Generating block-related messages without acknowledgment display.

SFB 36 NOTIFY monitors a signal. It generates a message both on a rising edge (event entering state) and on a falling edge (event leaving state) with associated values.

When the SFB is first called, a message with the current signal state is sent.

The associated values are queried when the edge is detected and assigned to the message.

#### **Parameters**

| Parameter | Declaration | Data type | Memory block     | Description                             |
|-----------|-------------|-----------|------------------|-----------------------------------------|
| SIG       | INPUT       | BOOL      | I, Q, M, D, L    | The signal to be monitored.             |
| ID        | INPUT       | WORD      | Constant         | Data channel for messages: EEEEh        |
|           |             |           | (I, Q, M, D, L)  | ID is only evaluated at the first call. |
| EV_ID     | INPUT       | DWORD     | Constant         | Message number (0 not permitted)        |
|           |             |           | (I, Q, M, D, L)  |                                         |
| SEVERITY  | INPUT       | WORD      | Constant         | Weighting of the event                  |
|           |             |           | (I, Q, M, D, L)  |                                         |
| DONE      | OUTPUT      | BOOL      | I, Q, M, D, L    | DONE status parameter:                  |
|           |             |           |                  | Generation of message completed         |
| ERROR     | OUTPUT      | BOOL      | I, Q, M, D, L    | ERROR status parameter                  |
| STATUS    | OUTPUT      | WORD      | I, Q, M, D, L    | STATUS parameter:                       |
|           |             |           |                  | Displays error information              |
| SD_i      | IN_OUT      | ANY       | I, Q, M, D, T, C | i-th associated value                   |

**SIG** Signal to be monitored.

**ID** Data channel for messages: EEEEh. *ID* is evaluated only at the initial call.

**EV\_ID** is only evaluated at the first call. Subsequently, the message

number used for the first call applies to every call of SFB with the

corresponding instance DB.

The Siemens STEP®7 programming tool assigns the message number automatically to ensure consistency of the message numbers. The

message numbers within a user program must be unique.

**SEVERITY** Weighting of the event. Here the value 0 is the highest weighting. This

parameter is irrelevant for processing the message.

Possible: 0 ... 127 (Default value: 64)

**DONE** 

Status parameter *DONE*, Message generation completed.

SD\_i

i-th associated value. It is valid  $1 \le i \le maxNumber$ . The max. number may be found in the technical data of your CPU.

Permitted are only data of the type BOOL, (not permitted: bit field), BYTE, CHAR, WORD, INT, DWORD, DINT, REAL, DATE, TOD, TIME, S5TIME, DATE\_AND\_TIME.

#### Note:

When the ANY pointer accesses a DB, the DB always must be specified. (e.g.: P# DB10.DBX5.0 Byte 10)

# Error information ERROR / STATUS

The following table contains all the error information specific to SFB 36 that can be output with the *ERROR* and *STATUS* parameters.

| ERROR | STATUS    | Description                                                                                                    |
|-------|-----------|----------------------------------------------------------------------------------------------------|
|       | (decimal) |                                                                                                    |
| 0     | 11        | Message lost: the previous signal change or the previous message could not be sent and will be replaced by the current message.                                                                                |
| 0     | 22        | <ul> <li>Error in the pointer to the associated values SD_i:</li> <li>Relating to data length / type</li> </ul>                                                                                                |
|       |           | <ul> <li>No access to associated values in user memory, e.g. because of a<br/>deleted DB or area length error.</li> </ul>                                                                                      |
|       |           | The activated message is transferred without or with the maximum possible number of associated values.                                                                                                    |
|       |           | <ul> <li>Your selected actual parameter of SEVERITY is out of high limits. The<br/>activated message will be sent with SEVERITY = 127.</li> </ul>                                                              |
| 0     | 25        | Communication was initiated. The message is being processed.                                                                                                    |
| 1     | 1         | Communications problems: connection abort or no logon                                                                                                    |
| 1     | 4         | At the first call the specified <i>EV_ID</i> is outside the permitted range or the ANY pointer <i>SD_i</i> has a formal error or the maximum memory area that can be sent for the CPU per SFB 36 was exceeded. |
| 1     | 10        | Access to local user memory not possible (for example, access to a deleted DB)                                                                                                    |
| 1     | 12        | When the SFB was called an instance DB that does not belong to SFB 33 was specified or a shared DB instead of an instance DB was specified.                                                                    |
| 1     | 18        | EV_ID was already being used by one of the SFBs 31 or 33 36.                                                                                                    |
| 1     | 20        | Not enough working memory.                                                                                                    |
| 1     | 21        | The message with the specified <i>EV_ID</i> is disabled.                                                                                                    |

# SFB 47 - COUNT - Counter controlling

### Overview

The SFC 47 is a specially developed block for the CPU 31xSC for controlling of the counters.

The SFB is to be called with the corresponding instance DB. Here the parameters of the SFB are stored.

With the SFB COUNT (SFB 47) you have following functional options:

- Start/Stop the counter via software gate SW\_GATE
- Enable/control digital output DO
- · Read the status bit
- Read the actual count and latch value
- Request to read/write internal counter registers

| Name     | Data type | Address<br>(Instance-<br>DB) | Default value | Comment                                                                                                    |
|----------|-----------|------------------------------|---------------|----------------------------------------------------------------------------------------------------|
| LADDR    | WORD      | 0.0                          | 300h          | This parameter is not evaluated. Always the internal I/O periphery is addressed.                                       |
| CHANNEL  | INT       | 2.0                          | 0             | Channel number                                                                                                    |
| SW_GATE  | BOOL      | 4.0                          | FALSE         | Enables the Software gate                                                                                              |
| CTRL_DO  | BOOL      | 4.1                          | FALSE         | Enables the output                                                                                                    |
|          |           |                              |               | False: Standard Digital Output                                                                                         |
| SET_DO   | BOOL      | 4.2                          | FALSE         | Parameter is not evaluated                                                                                             |
| JOB_REQ  | BOOL      | 4.3                          | FALSE         | Initiates the job (edge 0-1)                                                                                           |
| JOB_ID   | WORD      | 6.0                          | 0             | Job ID                                                                                                    |
| JOB_VAL  | DINT      | 8.0                          | 0             | Value for write jobs                                                                                                   |
| STS_GATE | BOOL      | 12.0                         | FALSE         | Status of the internal gate                                                                                            |
| STS_STRT | BOOL      | 12.1                         | FALSE         | Status of the hardware gate                                                                                            |
| STS_LTCH | BOOL      | 12.2                         | FALSE         | Status of the latch input                                                                                              |
| STS_DO   | BOOL      | 12.3                         | FALSE         | Status of the output                                                                                                   |
| STS_C_DN | BOOL      | 12.4                         | FALSE         | Status of the down-count Always indicates the last direction of count. After the first SFB call STS_C_DN is set FALSE. |
| STS_C_UP | BOOL      | 12.5                         | FALSE         | Status of the up-count Always indicates the last direction of count. After the first SFB call STS_C_UP is set TRUE.    |
| COUNTVAL | DINT      | 14.0                         | 0             | Actual count value                                                                                                    |
| LATCHVAL | DINT      | 18.0                         | 0             | Actual latch value                                                                                                    |
| JOB_DONE | BOOL      | 22.0                         | TRUE          | New job can be started                                                                                                 |
| JOB_ERR  | BOOL      | 22.1                         | FALSE         | Job error                                                                                                    |
| JOB_STAT | WORD      | 24.0                         | 0             | Job error ID                                                                                                    |

# Local data only in instance DB

| Name     | Data type | Address<br>(Instance DB) | Default value | Comment                                                                                                    |
|----------|-----------|--------------------------|---------------|----------------------------------------------------------------------------------------------------|
| RES00    | BOOL      | 26.0                     | FALSE         | reserved                                                                                                    |
| RES01    | BOOL      | 26.1                     | FALSE         | reserved                                                                                                    |
| RES02    | BOOL      | 26.2                     | FALSE         | reserved                                                                                                    |
| STS_CMP  | BOOL      | 26.3                     | FALSE         | Comparator Status *) Status bit STS_CMP indicates that the comparison condition of the comparator is or was reached.                                                                 |
|          |           |                          |               | STS_CMP also indicates that the output was set. ( $STS\_DO = TRUE$ ).                                                                                                    |
| RES04    | BOOL      | 26.4                     | FALSE         | reserved                                                                                                    |
| STS_OFLW | BOOL      | 26.5                     | FALSE         | Overflow status *)                                                                                                    |
| STS_UFLW | BOOL      | 26.6                     | FALSE         | Underflow status *)                                                                                                    |
| STS_ZP   | BOOL      | 26.7                     | FALSE         | Status of the zero mark *) The bit is only set when counting without main direction. Indicates the zero mark. This is also set when the counter is set to 0 or if is start counting. |
| JOB_OVAL | DINT      | 28.0                     |               | Output value for read request.                                                                                                    |
| RES10    | BOOL      | 32.0                     | FALSE         | reserved                                                                                                    |
| RES11    | BOOL      | 32.1                     | FALSE         | reserved                                                                                                    |
| RES_STS  | BOOL      | 32.2                     | FALSE         | Reset status bits: Resets the status bits: STS_CMP, STS_OFLW, STS_ZP. The SFB must be twice called to reset the status bit.                                                          |

<sup>\*)</sup> Reset with RES\_STS

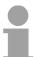

## Note!

Per channel you may call the SFB in each case with the same instance DB, since the data necessary for the internal operational are stored here. Writing accesses to outputs of the instance DB is not permissible.

# Counter request interface

To read/write counter registers the request interface of the SFB 47 may be used.

So that a new job may be executed, the previous job must have be finished with  $JOB\_DONE$  = TRUE.

## Proceeding

The deployment of the request interface takes place at the following sequence:

• Edit the following input parameters:

| Name    | Data<br>type | Address<br>(DB) | Default | Comment                                                                                                    |
|---------|--------------|-----------------|---------|----------------------------------------------------------------------------------------------------|
| JOB_REQ | BOOL         | 4.3             | FALSE   | Initiates the job (edge 0-1) *                                                                                                    |
| JOB_ID  | WORD         | 6.0             | 0       | Job ID:  00h Job without function 01h Writes the count value 02h Writes the load value 04h Writes the comparison value 08h Writes the hysteresis 10h Writes the pulse duration 20h Writes the end value 82h Reads the load value 84h Reads the comparison value 88h Reads the hysteresis 90h Reads the pulse duration A0h Reads the end value |
| JOB_VAL | DINT         | 8.0             | 0       | Value for write jobs (see table at the following page)                                                                                                    |

<sup>\*)</sup> State remains set also after a CPU STOP-RUN transition.

• Call the SFB. The job is processed immediately. *JOB\_DONE* only applies to SFB run with the result FALSE. *JOB\_ERR* = TRUE if an error occurred. Details on the error cause are indicated at *JOB\_STAT*.

| Name     | Data<br>type | Address<br>(DB) | Default | Comment                       |
|----------|--------------|-----------------|---------|-------------------------------|
| JOB_DONE | BOOL         | 22.0            | TRUE    | New job can be started        |
| JOB_ERR  | BOOL         | 22.1            | FALSE   | Job error                     |
| JOB_STAT | WORD         | 24.0            | 0000h   | Job error ID                  |
|          |              |                 |         | 0000h No error                |
|          |              |                 |         | 0121h Compare value too low   |
|          |              |                 |         | 0122h Compare value too high  |
|          |              |                 |         | 0131h Hysteresis too low      |
|          |              |                 |         | 0132h Hysteresis too high     |
|          |              |                 |         | 0141h Pulse duration too low  |
|          |              |                 |         | 0142h Pulse duration too high |
|          |              |                 |         | 0151h Load value too low      |
|          |              |                 |         | 0152h Load value too high     |
|          |              |                 |         | 0161h Count value too low     |
|          |              |                 |         | 0162h Count value too high    |
|          |              |                 |         | 01FFh Invalid job ID          |

- A new job may be started with JOB\_DONE = TRUE.
- A value to be read of a read job may be found in JOB\_OVAL in the instance DB at address 28.

# Permitted value range for JOB VAL

#### Continuous count:

| Job                      | Valid range                                                        |
|--------------------------|--------------------------------------------------------------------|
| Writing counter directly | -2147483647 (-2 <sup>31</sup> +1) +2147483646 (2 <sup>31</sup> -2) |
| Writing the load value   | -2147483647 (-2 <sup>31</sup> +1) +2147483646 (2 <sup>31</sup> -2) |
| Writing comparison value | -2147483648 (-2 <sup>31</sup> ) +2147483647 (2 <sup>31</sup> -1)   |
| Writing hysteresis       | 0 255                                                              |
| Writing pulse duration*  | 0 510ms                                                            |

# Single/periodic count, no main count direction:

| Job                      | Valid range                                                        |
|--------------------------|--------------------------------------------------------------------|
| Writing counter directly | -2147483647 (-2 <sup>31</sup> +1) +2147483646 (2 <sup>31</sup> -2) |
| Writing the load value   | -2147483647 (-2 <sup>31</sup> +1) +2147483646 (2 <sup>31</sup> -2) |
| Writing comparison value | -2147483648 (-2 <sup>31</sup> ) +2147483647 (2 <sup>31</sup> -1)   |
| Writing hysteresis       | 0 255                                                              |
| Writing pulse duration*  | 0 510ms                                                            |

# Single/periodic count, main count direction up:

| Job                      | Valid range                                  |
|--------------------------|----------------------------------------------|
| End value                | 2 +2147483646 (2 <sup>31</sup> -1)           |
| Writing counter directly | -2147483648 (-2 <sup>31</sup> ) end value -2 |
| Writing the load value   | -2147483648 (-2 <sup>31</sup> ) end value -2 |
| Writing comparison value | -2147483648 (-2 <sup>31</sup> ) end value -1 |
| Writing hysteresis       | 0 255                                        |
| Writing pulse duration*  | 0 510ms                                      |

### Single/periodic count, main count direction down:

| Job                      | Valid range                        |
|--------------------------|------------------------------------|
| Writing counter directly | 2 +2147483647 (2 <sup>31</sup> -1) |
| Writing the load value   | 2 +2147483647 (2 <sup>31</sup> -1) |
| Writing comparison value | 1 +2147483647 (2 <sup>31</sup> -1) |
| Writing hysteresis       | 0 255                              |
| Writing pulse duration*  | 0 510ms                            |

<sup>\*)</sup> Only even values allowed. Odd values are automatically rounded.

### **Latch function**

As soon as during a count process an edge 0-1 is recognized at the "Latch" input of a counter, the recent counter value is stored in the according latch register.

You may access the latch register via LATCHVAL of the SFB 47.

A just in LATCHVAL loaded value remains after a STOP-RUN transition.

# SFB 52 - RDREC - Reading a Data Record from a DP-V1 slave

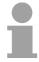

#### Note!

The SFB 52 RDREC interface is identical to the FB RDREC defined in the standard "PROFIBUS Guideline PROFIBUS Communication and Proxy Function Blocks according to IEC 61131-3".

# Description

With the SFB 52 RDREC (read record) you read a record set with the number *INDEX* from a DP slave component (module or modules) that has been addressed via *ID*.

Specify the maximum number of bytes you want to read in *MLEN*. The selected length of the target area *RECORD* should have at least the length of *MLEN* bytes.

TRUE on output parameter *VALID* verifies that the record set has been successfully transferred into the target area *RECORD*. In this case, the output parameter *LEN* contains the length of the fetched data in bytes.

The output parameter *ERROR* indicates whether a record set transmission error has occurred. In this case, the output parameter *STATUS* contains the error information.

System dependent this block cannot be interrupted!

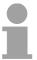

### Note!

If a DP-V1 slave is configured using a GSD file (GSD stating with Rev. 3) and the DP interface of the DP master is set to Siemens "S7 compatible", than record sets must not be read from I/O modules in the user program with SFB 52. The reason is that in this case the DP master addresses the incorrect slot (configured slot +3).

Remedy: Set the interface for DP master to "DP-V1"!

# Operating principle

The SFB 52 RDREC operates asynchronously, that is, processing covers multiple SFB calls. Start the job by calling SFB 52 with REQ = 1.

The job status is displayed via the output parameter *BUSY* and bytes 2 and 3 of output parameter *STATUS*. Here, the *STATUS* bytes 2 and 3 correspond with the output parameter *RET\_VAL* of the asynchronously operating SFCs (see also meaning of *REQ*, *RET\_VAL* and *BUSY* with Asynchronously Operating SFCs).

Record set transmission is completed when the output parameter *BUSY* = FALSE.

# **Parameters**

| Parameter | Declaration | Data type | Memory block   | Description                                   |
|-----------|-------------|-----------|----------------|-----------------------------------------------|
| REQ       | INPUT       | BOOL      | I, Q, M, D ,L, | REQ = 1:                                      |
|           |             |           | constant       | Transfer record set                           |
| ID        | INPUT       | DWORD     | I, Q, M, D, L, | Logical address of the DP slave               |
|           |             |           | constant       | component (module)                            |
|           |             |           |                | For an output module, bit 15 must be set      |
|           |             |           |                | (e.g. for address 5: <i>ID</i> : DW = 8005h). |
|           |             |           |                | For a combination module, the smaller         |
|           |             |           |                | of the two addresses should be                |
|           |             |           |                | specified.                                    |
| INDEX     | INPUT       | INT       | I, Q, M, D, L, | Record set number                             |
|           |             |           | constant       |                                               |
| MLEN      | INPUT       | INT       | I, Q, M, D, L, | Maximum length in bytes of the record         |
|           |             |           | constant       | set information to be fetched                 |
| VALID     | OUTPUT      | BOOL      | I, Q, M, D, L  | New record set was received and valid         |
| BUSY      | OUTPUT      | BOOL      | I, Q, M, D, L  | BUSY = 1: The read process is not yet         |
|           |             |           |                | terminated.                                   |
| ERROR     | OUTPUT      | BOOL      | I, Q, M, D, L  | ERROR = 1: A read error has occurred.         |
| STATUS    | OUTPUT      | DWORD     | I, Q, M, D, L  | Call ID (bytes 2 and 3) or error code.        |
| LEN       | OUTPUT      | INT       | I, Q, M, D, L  | Length of the fetched record set              |
|           |             |           |                | information.                                  |
| RECORD    | IN_OUT      | ANY       | I, Q, M, D, L  | Target area for the fetched record set.       |

Error information

See Receiving an interrupt from a DP slave with SFB 54 RALRM.

# SFB 53 - WRREC - Writing a Data Record in a DP-V1 slave

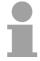

## Note!

The SFB 53 WRREC interface is identical to the FB WRREC defined in the standard "PROFIBUS Guideline PROFIBUS Communication and Proxy Function Blocks according to IEC 61131-3".

# **Description**

With the SFB 53 WRREC (Write record) you transfer a record set with the number *INDEX* to a DP slave component (module) that has been addressed via *ID*.

Specify the byte length of the record set to be transmitted. The selected length of the source area *RECORD* should, therefore, have at least the length of *LEN* bytes.

TRUE on output parameter *DONE* verifies that the record set has been successfully transferred to the DP slave.

The output parameter *ERROR* indicates whether a record set transmission error has occurred. In this case, the output parameter *STATUS* contains the error information.

System dependent this block cannot be interrupted!

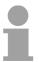

# Note!

If a DP-V1 slave is configured using a GSD file (GSD stating with Rev. 3) and the DP interface of the DP master is set to Siemens "S7 compatible", than record sets must not be read from I/O modules in the user program with SFB 53. The reason is that in this case the DP master addresses the incorrect slot (configured slot +3).

Remedy: Set the interface for DP master to "DP-V1"!

# Operating principle

The SFB 53 WRREC operates asynchronously, that is, processing covers multiple SFB calls. Start the job by calling SFB 52 with REQ = 1.

The job status is displayed via the output parameter *BUSY* and bytes 2 and 3 of output parameter *STATUS*. Here, the *STATUS* bytes 2 and 3 correspond with the output parameter *RET\_VAL* of the asynchronously operating SFCs (see also meaning of *REQ*, *RET\_VAL* and *BUSY* with Asynchronously Operating SFCs).

Please note that you must assign the same value to the actual parameter of *RECORD* for all SFB 53 calls that belong to one and the same job. The same applies to the *LEN* parameters.

Record set transmission is completed when the output parameter *BUSY* = FALSE.

# **Parameters**

| Parameter | Declaration | Data type | Memory block               | Description                                                                                                    |
|-----------|-------------|-----------|----------------------------|----------------------------------------------------------------------------------------------------|
| REQ       | INPUT       | BOOL      | I, Q, M, D, L,             | REQ = 1:                                                                                                    |
|           |             |           | constant                   | Transfer record set                                                                                                    |
| ID        | INPUT       | DWORD     | I, Q, M, D, L,<br>constant | Logical address of the DP slave component (module or submodule). For an output module, bit 15 must be set (e.g. for address 5: <i>ID</i> : DW = 8005h). For a combination module, the smaller of the two addresses should be |
| INDEX     | INPUT       | INT       | I, Q, M, D, L,<br>constant | specified. Record set number.                                                                                                    |
| LEN       | INPUT       | INT       | I, Q, M, D, L,<br>constant | Maximum byte length of the record set to be transferred                                                                                                    |
| DONE      | OUTPUT      | BOOL      | I, Q, M, D, L              | Record set was transferred                                                                                                    |
| BUSY      | OUTPUT      | BOOL      | I, Q, M, D, L              | BUSY = 1: The write process is not yet terminated.                                                                                                    |
| ERROR     | OUTPUT      | BOOL      | I, Q, M, D, L              | ERROR = 1: A write error has occurred                                                                                                    |
| STATUS    | OUTPUT      | DWORD     | I, Q, M, D, L              | Call ID (bytes 2 and 3) or error code                                                                                                    |
| LEN       | OUTPUT      | INT       | I, Q, M, D, L              | Length of the fetched record set information                                                                                                    |
| RECORD    | IN_OUT      | ANY       | I, Q, M, D, L              | Record set                                                                                                    |

Error information

See Receiving an interrupt from a DP slave with SFB 54 RALRM.

# SFB 54 - RALRM - Receiving an interrupt from a DP-V1 slave

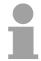

## Note!

The SFB 54 RALRM interface is identical to the FB RALRM defined in the standard "PROFIBUS Guideline PROFIBUS Communication and Proxy Function Blocks according to IEC 61131-3".

# **Description**

The SFB 54 RALRM receives an interrupt with all corresponding information from a peripheral module (centralized structure) or from a DP slave component. It supplies this information to its output parameters.

The information in the output parameters contains the start information of the called OB as well as information of the interrupt source.

Call the SFB 54 only within the interrupt OB started by the CPU operating system as a result of the peripheral interrupt that is to be examined.

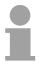

#### Note!

If you call SFB 54 RALRM in an OB for which the start event was not triggered by peripherals, the SFB supplies correspondingly reduced information on its outputs.

Make sure to use different instance DBs when you call SFB 54 in different OBs. If you want to evaluate data that are the result of an SFB 54 call outside of the associated interrupt OB you should moreover use a separate instance DP per OB start event.

# **Parameters**

| Parameter | Declaration | Data type | Memory block               | Description                                                                                                    |
|-----------|-------------|-----------|----------------------------|----------------------------------------------------------------------------------------------------|
| MODE      | INPUT       | INT       | I, Q, M, D, L, constant    | Operating mode                                                                                                    |
| F_ID      | INPUT       | DWORD     | I, Q, M, D, L,<br>constant | Logical start address of the Component (module), from which interrupts are to be received.                                                                             |
| MLEN      | INPUT       | INT       | I, Q, M, D, L, constant    | Maximum length in bytes of the data interrupt information to be received                                                                                               |
| NEW       | OUTPUT      | BOOL      | I, Q, M, D, L              | A new interrupt was received.                                                                                                    |
| STATUS    | OUTPUT      | DWORD     | I, Q, M, D, L              | Error code of the SFB or DP master                                                                                                    |
| ID        | OUTPUT      | DWORD     | I, Q, M, D, L              | Logical start address of the component (module), from which an interrupt was received.  Bit 15 contains the I/O ID:  0: for an input address  1: for an output address |
| LEN       | OUTPUT      | INT       | I, Q, M, D, L              | Length of the received interrupt information                                                                                                    |
| TINFO     | IN_OUT      | ANY       | I, Q, M, D, L              | (task information) Target range OB start and management information                                                                                                    |
| AINFO     | IN_OUT      | ANY       | I, Q, M, D, L              | (interrupt information) Target area for header information and additional information. For <i>AINFO</i> you should provide a length of at least <i>MLEN</i> bytes.     |

## **MODE**

You can call the SFB 54 in three operating modes (MODE):

- 0: shows the component that triggered the interrupt in the output parameter ID and sets the output parameter *NEW* to TRUE.
- 1: describes all output parameters, independent on the interrupt-triggering component.
- 2: checks whether the component specified in input parameter  $F\_ID$  has triggered the interrupt.
  - if not, NEW = FALSE
  - if yes, *NEW* = TRUE, and all other outputs parameters are described.

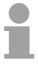

# Note!

If you select a target area *TINFO* or *AINFO* that is too short the SFC 54 cannot enter the full information.

**TINFO** Data structure of the target area (task information):

| Byte  | Data type | Description                    |                  |                                         |                 |                                                                                                |
|-------|-----------|--------------------------------|------------------|-----------------------------------------|-----------------|------------------------------------------------------------------------------------------------|
| 0 19  |           | Start information Byte 0 11:   |                  | which SFC 54<br>ke the paramet<br>SINFO |                 | called:                                                                                        |
|       |           | Byte 12 19:                    | date and tin     | ne the OB was                           | requested       |                                                                                                |
| 20 27 |           | Management i                   | nformation:      |                                         |                 |                                                                                                |
| 20    | Byte      | centralized:<br>decentralized: | 0<br>DP master s | system ID (pos                          | sible values: 1 | 255)                                                                                           |
| 21    | Byte      | central:<br>distributed:       |                  | number (poss<br>OP station (pos         |                 |                                                                                                |
| 22    | Byte      | centralized:                   | 0                |                                         |                 |                                                                                                |
|       |           | decentralized:                 | Bit 3 0          | slave type                              | 0000:           | DP                                                                                             |
|       |           |                                |                  |                                         | 0001:           | DPS7                                                                                           |
|       |           |                                |                  |                                         | 0010:           | DPS7 V1                                                                                        |
|       |           |                                |                  |                                         | 0011:           | DP-V1                                                                                          |
|       |           |                                |                  |                                         | as of 0100:     | reserved                                                                                       |
|       |           |                                | Bit 7 4          | Profile type                            | 0000:           | DP                                                                                             |
|       |           |                                |                  |                                         | as of 0001:     | reserved                                                                                       |
| 23    | Byte      | centralized:                   | 0                |                                         |                 |                                                                                                |
|       |           | decentralized:                 | Bit 3 0          | Interrupt info<br>type                  | 0000:           | Transparent (Interrupt originates from a configured decentralized module)                      |
|       |           |                                |                  |                                         | 0001:           | Representative (Interrupt originating from a non-DP-V1 slave or a slot that is not configured) |
|       |           |                                |                  |                                         | 0010:           | Generated interrupt (generated in the CPU)                                                     |
|       |           |                                |                  |                                         | as of 0011:     | reserved                                                                                       |
|       |           |                                | Bit 7 4          | Structure                               | 0000:           | Initial                                                                                        |
|       |           |                                |                  | version                                 | as of 0001:     | reserved                                                                                       |

continued ...

# ... continue TINFO

| Byte   | Data type | Description    |                     |                                                                                                |
|--------|-----------|----------------|---------------------|------------------------------------------------------------------------------------------------|
| 24     | Byte      | centralized:   | 0                   |                                                                                                |
|        |           | decentralized: | Flags of the DP ma  | aster interface                                                                                |
|        |           | Bit 0 = 0:     |                     | Interrupt originating from an integrated DP interface                                          |
|        |           | Bit 0 = 1:     |                     | Interrupt originating from an external DP interface                                            |
|        |           | Bit 7 1:       |                     | reserved                                                                                       |
| 25     | Byte      | centralized:   | 0                   |                                                                                                |
|        |           | decentralized: | Flags of the DP sla | ve interface                                                                                   |
|        |           | Bit 0:         |                     | EXT_DIAG_Bit of the diagnostic message frame, or 0 if this bit does not exist in the interrupt |
|        |           | Bit 7 1:       |                     | reserved                                                                                       |
| 26, 27 | WORD      | centralized:   | 0                   |                                                                                                |
|        |           | decentralized: | PROFIBUS ID num     | nber                                                                                           |

# **AINFO**

Data structure of the target area (interrupt information):

| Byte  | Data type | Description                                       |                                                       |                                                                |  |  |  |
|-------|-----------|---------------------------------------------------|-------------------------------------------------------|----------------------------------------------------------------|--|--|--|
| 0 3   |           | Header information                                | Header information                                    |                                                                |  |  |  |
| 0     | Byte      | Length of the received                            | Length of the received interrupt information in bytes |                                                                |  |  |  |
|       |           | centralized: 4                                    | centralized: 4 224                                    |                                                                |  |  |  |
|       |           | decentralized: 4                                  | 63                                                    |                                                                |  |  |  |
| 1     | Byte      | centralized: rese                                 | centralized: reserved                                 |                                                                |  |  |  |
|       |           | decentralized:                                    | ID for the interrupt                                  | type                                                           |  |  |  |
|       |           |                                                   | 1:                                                    | Diagnostic interrupt                                           |  |  |  |
|       |           |                                                   | 2:                                                    | Hardware interrupt                                             |  |  |  |
|       |           |                                                   | 3:                                                    | Removal interrupt                                              |  |  |  |
|       |           |                                                   | 4:                                                    | Insertion interrupt                                            |  |  |  |
|       |           |                                                   | 5:                                                    | Status interrupt                                               |  |  |  |
|       |           |                                                   | 6:                                                    | Update interrupt                                               |  |  |  |
|       |           |                                                   | 31:                                                   | Failure of an expansion device, DP master system or DP station |  |  |  |
|       |           |                                                   | 32 126                                                | manufacturer specific interrupt                                |  |  |  |
| 2     | Byte      | Slot number of the interrupt triggering component |                                                       |                                                                |  |  |  |
| 3     | Byte      | centralized: rese                                 | rved                                                  |                                                                |  |  |  |
|       |           | decentralized:                                    | Identifier                                            |                                                                |  |  |  |
|       |           |                                                   | Bit 1, 0:                                             |                                                                |  |  |  |
|       |           |                                                   | 00                                                    | no further information                                         |  |  |  |
|       |           |                                                   | 01                                                    | incoming event, disrupted slot                                 |  |  |  |
|       |           |                                                   | 10                                                    | going event, slot not disrupted anymore                        |  |  |  |
|       |           |                                                   | 11                                                    | going event,<br>slot still disrupted                           |  |  |  |
|       |           |                                                   | Bit 2:                                                | Add_Ack                                                        |  |  |  |
|       |           |                                                   | Bit 7 3                                               | Sequence number                                                |  |  |  |
| 4 223 |           | Additional interrupt info                         | ormation:<br>or the respective inter                  | rupt:                                                          |  |  |  |
|       |           | centralized:                                      | ARRAY[0] ARR                                          | AY[220]                                                        |  |  |  |
|       |           | decentralized:                                    | ARRAY[0] ARR                                          | AY[59]                                                         |  |  |  |
|       | I         |                                                   |                                                       |                                                                |  |  |  |

# TINFO and AINFO

Target Area:

Depending on the respective OB in which SFB 54 is called, the target areas *TINFO* and *AINFO* are only partially written. Refer to the table below for information on which info is entered respectively.

| Interrupt type                  | ОВ                  | TINFO<br>OB status<br>information | TINFO management information | AINFO<br>header<br>information | AINFO additional interrupt information      |
|---------------------------------|---------------------|-----------------------------------|------------------------------|--------------------------------|---------------------------------------------|
| Hardware                        | 4x                  | Yes                               | Yes                          | Yes                            | centralized: No                             |
| interrupt                       |                     |                                   |                              |                                | decentralized: as delivered by the DP slave |
| Status interrupt                | 55                  | Yes                               | Yes                          | Yes                            | Yes                                         |
| Update interrupt                | 56                  | Yes                               | Yes                          | Yes                            | Yes                                         |
| Manufacturer specific interrupt | 57                  | Yes                               | Yes                          | Yes                            | Yes                                         |
| Peripheral redundancy error     | 70                  | Yes                               | Yes                          | No                             | No                                          |
| Diagnostic                      | 82                  | Yes                               | Yes                          | Yes                            | centralized: Record set 1                   |
| interrupt                       |                     |                                   |                              |                                | decentralized: as delivered by the DP slave |
| Removal/                        | 83                  | Yes                               | Yes                          | Yes                            | centralized: no                             |
| Insertion interrupt             |                     |                                   |                              |                                | decentralized: as delivered by the DP slave |
| Module rack/<br>Station failure | 86                  | Yes                               | Yes                          | No                             | No                                          |
|                                 | all<br>other<br>OBs | Yes                               | No                           | No                             | No                                          |

# **Error information** The output parameter *STATUS* contains information. It is interpreted as ARRAY[1...4] OF BYTE the error information has the following structure:

| Field element | Name         | Description                                                                                                    |
|---------------|--------------|----------------------------------------------------------------------------------------------------|
| STATUS[1]     | Function_Num | 00h: if no error                                                                                                    |
|               |              | Function ID from DP-V1-PDU:                                                                                                    |
|               |              | in error case 80h is OR linked.                                                                                                    |
|               |              | If no DP-V1 protocol element is used: C0h                                                                                                    |
| STATUS[2]     | Error_Decode | Location of the error ID                                                                                                    |
| STATUS[3]     | Error_1      | Error ID                                                                                                    |
| STATUS[4]     | Error_2      | Manufacturer specific error ID expansion:                                                                                                    |
|               |              | With DP-V1 errors, the DP master passes on <i>STATUS</i> [4] to the CPU and to the SFB. Without DP-V1 error, this value is set to 0, with the following exceptions for the SFB 52: |
|               |              | STATUS[4] contains the target area length from<br>RECORD, if MLEN > the target area length from<br>RECORD                                                                          |
|               |              | • STATUS[4]= <i>MLEN</i> , if the actual record set length < <i>MLEN</i> < the target area length from <i>RECORD</i>                                                               |

# STATUS[2] (Location of the error ID) can have the following values:

| Error_Decode | Source     | Description                                              |
|--------------|------------|----------------------------------------------------------|
| 00 7Fh       | CPU        | No error no warning                                      |
| 80h          | DP-V1      | Error according to IEC 61158-6                           |
| 81h 8Fh      | CPU        | 8xh shows an error in the nth call parameter of the SFB. |
| FEh, FFh     | DP Profile | Profile-specific error                                   |

# STATUS/3/ (Error ID) can have the following values:

| Error_Decode | Error_Code_1 | Explanation according to DP-V1 | Description                                                                                                    |
|--------------|--------------|--------------------------------|----------------------------------------------------------------------------------------------------|
| 00h          | 00h          | 3                              | no error, no warning                                                                                                    |
| 70h          | 00h          | reserved, reject               | Initial call;                                                                                                    |
|              |              |                                | no active record set transfer                                                                                                    |
|              | 01h          | reserved, reject               | Initial call;                                                                                                    |
|              |              | _                              | record set transfer has started                                                                                                    |
|              | 02h          | reserved, reject               | Intermediate call;                                                                                                    |
|              |              |                                | record set transfer already active                                                                                                    |
| 80h          | 90h          | reserved, pass                 | Invalid logical start address                                                                                                    |
|              | 92h          | reserved, pass                 | Illegal Type for ANY Pointer                                                                                                    |
|              | 93h          | reserved, pass                 | The DP component addressed via ID                                                                                                    |
|              |              |                                | or <i>F_ID</i> is not configured.                                                                                                    |
|              | A0h          | read error                     | Negative acknowledgement while                                                                                                    |
|              |              |                                | reading the module.                                                                                                    |
|              | A1h          | write error                    | Negative acknowledgement while                                                                                                    |
|              |              |                                | writing the module.                                                                                                    |
|              | A2h          | module failure                 | at layer 2                                                                                                    |
|              | A3h          | reserved, pass                 | DP protocol error with                                                                                                    |
|              |              |                                | Direct-Data-Link-Mapper or                                                                                                    |
|              |              |                                | User-Interface/User                                                                                                    |
|              | A4h          | reserved, pass                 | Bus communication disrupted                                                                                                    |
|              | A5h          | reserved, pass                 | -                                                                                                    |
|              | A7h          | reserved, pass                 | DP slave or module is occupied                                                                                                    |
|              |              |                                | (temporary error)                                                                                                    |
|              | A8h          | version conflict               | DP slave or module reports non-                                                                                                    |
|              |              |                                | compatible versions                                                                                                    |
|              | A9h          | feature not supported          | Feature not supported by DP slave or module                                                                                                    |
|              | AA AFh       | user specific                  | DP slave or module reports a manufacturer specific error in its application. Please check the documentation from the manufacturer of the DP slave or |
|              |              |                                | module.                                                                                                    |
|              | B0h          | invalid index                  | Record set not known in module illegal record set number ≥256.                                                                                       |
|              | B1h          | write length error             | Wrong length specified in parameter <i>RECORD</i> ; with SFB 54: length error in <i>AINFO</i> .                                                      |
|              | B2h          | invalid slot                   | Configured slot not occupied.                                                                                                    |
|              | B3h          | type conflict                  | Actual module type not equal to specified module type                                                                                                |
|              | B4h          | invalid area                   | DP slave or module reports access to an invalid area                                                                                                 |
|              | B5h          | state conflict                 | DP slave or module not ready                                                                                                    |
|              | B6h          | access denied                  | DP slave or module denies access                                                                                                    |
|              |              |                                |                                                                                                    |

continued ...

# ... continue STATUS[3]

| Error_Decode | Error_Code_1 | Explanation              | Description                            |
|--------------|--------------|--------------------------|----------------------------------------|
| 001          | D.71         | according to DP-V1       | DD days and be seen to see             |
| 80h          | B7h          | invalid range            | DP slave or module reports an          |
|              |              |                          | invalid range for a parameter or       |
|              |              |                          | value                                  |
|              | B8h          | invalid parameter        | DP slave or module reports an          |
|              |              |                          | invalid parameter                      |
|              | B9h          | invalid type             | DP slave or module reports an          |
|              |              |                          | invalid type                           |
|              | BAh BFh      | user specific            | DP slave or module reports a           |
|              |              | ·                        | manufacturer specific error when       |
|              |              |                          | accessing. Please check the            |
|              |              |                          | documentation from the                 |
|              |              |                          | manufacturer of the DP slave or        |
|              |              |                          | module.                                |
|              | C0h          | read constrain conflict  | The module has the record set,         |
|              | 0011         | Tead constrain connec    | however, there are no read data yet.   |
|              | C1h          | write constrain conflict |                                        |
|              | CIII         | write constrain connict  | The data of the previous write         |
|              |              |                          | request to the module for the same     |
|              |              |                          | record set have not yet been           |
|              |              |                          | processed by the module.               |
|              | C2h          | resource busy            | The module currently processes the     |
|              |              |                          | maximum possible jobs for a CPU.       |
|              | C3h          | resource unavailable     | The required operating resources are   |
|              |              |                          | currently occupied.                    |
|              | C4h          |                          | Internal temporary error.              |
|              |              |                          | Job could not be carried out.          |
|              |              |                          | Repeat the job. If this error occurs   |
|              |              |                          | often, check your plant for sources of |
|              |              |                          | electrical interference.               |
|              | C5h          |                          | DP slave or module not available       |
|              | C6h          |                          | Record set transfer was canceled       |
|              |              |                          | due to priority class cancellation     |
|              | C7h          |                          | Job canceled due to restart of         |
|              | 0711         |                          | DP masters                             |
|              | C8h CFh      |                          | DP slave or module reports a           |
|              | JOH OF 11    |                          | manufacturer specific resource error.  |
|              |              |                          | Please check the documentation         |
|              |              |                          | from the manufacturer of the DP        |
|              |              |                          |                                        |
|              | Dute         |                          | slave or module.                       |
|              | Dxh          | user specific            | DP slave specific,                     |
|              |              |                          | Refer to the description of the        |
|              |              |                          | DP slaves.                             |
| 81h          | 00h FFh      |                          | Error in the initial call parameter    |
|              |              |                          | (with SFB 54: MODE)                    |
|              | 00h          |                          | Illegal operating mode                 |

continued ...

# ... continue STATUS[3]

| Error_Decode | Error_Code_1 | Explanation according to DP-V1 | Description                                                 |
|--------------|--------------|--------------------------------|-------------------------------------------------------------|
| 82h          | 00h FFh      |                                | Error in the 2. call parameter.                             |
|              |              |                                |                                                             |
| 88h          | 00h FFh      |                                | Error in the 8. call parameter (with SFB 54: <i>TINFO</i> ) |
|              | 01h          |                                | Wrong syntax ID                                             |
|              | 23h          |                                | Quantity frame exceeded or target area too small            |
|              | 24h          |                                | Wrong range ID                                              |
|              | 32h          |                                | DB/DI no. out of user range                                 |
|              | 3Ah          |                                | DB/DI no. is NULL for area ID DB/DI                         |
|              |              |                                | or specified DB/DI does not exist.                          |
| 89h          | 00h FFh      |                                | Error in the 9. call parameter (with SFB 54: <i>AINFO</i> ) |
|              | 01h          |                                | Wrong syntax ID                                             |
|              | 23h          |                                | Quantity frame exceeded or target area too small            |
|              | 24h          |                                | Wrong range ID                                              |
|              | 32h          |                                | DB/DI no. out of user range                                 |
|              | 3Ah          |                                | DB/DI no. is NULL for area ID DB/DI                         |
|              |              |                                | or specified DB/DI does not exist                           |
| 8Ah          | 00h FFh      |                                | Error in the 10. call parameter                             |
|              |              |                                |                                                             |
| 8Fh          | 00h FFh      |                                | Error in the 15. call parameter                             |
| FEh, FFh     |              |                                | Profile-specific error                                      |

# **Chapter 4** Integrated Standard FBs

#### Overview

Here the description of the integrated standard FBs of the SPEED7 CPUs from VIPA may be found.

The description of the FBs of the VIPA library may be found at the chapter "VIPA specific blocks".

FB 68 - TURCV - Receiving data - UDP......4-27

# Content Topic Page Chapter 4 Integrated Standard FBs 4-1 Overview Integrated Standard-FBs 4-2 Open Communication - FB 63 FB 68 4-3 UDT 65 - TCON\_PAR 4-5 UDT 66 - TCON\_ADR 4-9 Parameterization - Example 4-10 FB 63 - TSEND - Sending data - TCP native and ISO on TCP 4-12 FB 64 - TRCV - Receiving Data - TCP native and ISO on TCP 4-15 FB 65 - TCON - Establishing a connection 4-19 FB 66 - TDISCON - Terminating a connection 4-22 FB 67 - TUSEND - Sending data - UDP 4-24

# **Overview Integrated Standard-FBs**

#### General

Those in the following listed UTDs and FBs serve for "open communication" with other Ethernet capable communication partners via your user program.

These blocks are part of the Siemens SIMATIC Manager. You will find these in the "Standard Library" at "Communication Blocks".

Please consider when using the blocks for open communication that the partner station does not have to be configured with these blocks.

This can be configured with AG\_SEND / AG\_RECEIVE or IP\_CONFIG.

# **UDTs**

| FB     | Label    | Connection-oriented protocols:                        | Connectionless protocol:                                                          |
|--------|----------|-------------------------------------------------------|-----------------------------------------------------------------------------------|
|        |          | TCP native as per RFC 793, ISO on TCP as per RFC 1006 | UDP as per RFC 768                                                                |
| UDT 65 | TCON_PAR | Data structure for assigning connection parameters    | Data structure for assigning parameters for the local communications access point |
| UDT 66 | TCON_ADR |                                                       | Data structure for assigning addressing parameters for the remote partner         |

## **FBs**

| FB    | Label   | Connection-oriented protocols: | Connectionless protocol:         |
|-------|---------|--------------------------------|----------------------------------|
|       |         | TCP native as per RFC 793,     | UDP as per RFC 768               |
|       |         | ISO on TCP as per RFC 1006     |                                  |
| FB 63 | TSEND   | Sending data                   |                                  |
| FB 64 | TRCV    | Receiving data                 |                                  |
| FB 65 | TCON    | Establishing a connection      | Configuring the local            |
|       |         |                                | communications access point      |
| FB 66 | TDISCON | Terminating a connection       | Closing the local communications |
|       |         |                                | access point                     |
| FB 67 | TUSEND  |                                | Sending data                     |
| FB 68 | TURCV   |                                | Receiving data                   |

# Open Communication - FB 63 ... FB 68

# Connectionoriented protocols

Connection-oriented protocols establish a (logical) connection to the communication partner before data transmission is started. And if necessary they terminate the connection after the data transfer was finished.

Connection-oriented protocols are used for data transmission when reliable, guaranteed delivery is of particular importance. In general, many logical connections can exist on one physical line.

The following connection-oriented protocols are supported with FBs for open communication via Industrial Ethernet:

- TCP/IP native as per RFC 793 (with connection types 01h and 11h)
- ISO on TCP as per RFC 1006 (with connection type 12h)

## **TCP** native

During data transmission, no information about the length or about the start and end of a message is transmitted. However, the receiver has no means of detecting where one message ends in the data stream and the next one begins. The transfer is stream-oriented.

For this reason, it is recommended that the data length of the FBs is identical for the sending and receiving station. If the number of received data does not fit to the preset length you either will get not the whole data, or you will get data of the following job.

The receive block copies as many bytes into the receive area as you have specified as length. After this, it will set NDR to TRUE and write RCVD\_LEN with the value of LEN. With each additional call, you will thus receive another block of sent data.

# ISO on TCP

During data transmission, information on the length and the end of the message is also transmitted.

If you have specified the length of the data to be received greater than the length of the data to be sent, the receive block will copy the received data completely into the receive range. After this, it will set NDR to TRUE and write RCVD\_LEN with the length of the sent data.

If you have specified the length of the data to be received less than the length of the sent data, the receive block will not copy any data into the receive range but instead will supply the following error information: ERROR = 1, STATUS = 8088h.

# Connection-less protocol

There is thus no establishment and termination of a connection with a remote partner. Connection-less protocols transmit data with no acknowledge and with no reliable guaranteed delivery to the remote partner.

The following connection-oriented protocol is supported with FBs for open communication via Industrial Ethernet:

• UDP according to RFC 768 (with connection type 13h)

## **UDP**

In this case, when calling the sending block you have to specify the address parameters of the receiver (IP address and port number). During data transmission, information on the length and the end of the message is also transmitted.

In order to be able to use the sending and receiving blocks first you have to configure the local communications access point at both sides.

With each new call of the sending block, you re-reference the remote partner by specifying its IP address and its port number.

If you have specified the length of the data to be received greater than the length of the data to be sent, the receive block will copy the received data completely into the receive range. After this, it will set NDR to TRUE and write RCVD\_LEN with the length of the sent data.

If you have specified the length of the data to be received less than the length of the sent data, the receive block will not copy any data into the receive range but instead will supply the following error information: ERROR = 1, STATUS = 8088h.

# **UDT 65 - TCON\_PAR**

# Data structure for assigning connection

In the TCP Connection parameterization of native or ISO on TCP, you define which communication partners enabled the connection and which to a request through the communication partner performs a passive connection.

If both communication partners have launched their connection, the operating system can restore the communication link.

To communicate a DB is needed. Facility whereby the DB's data structure from the UDT 65 TCON\_PAR. For each connection such a data structure is needed that can be summarized in a global DB.

The CONNECT connection parameter address of FB 65 TCON contains a reference to the associated connection description (e.g. P#DB10.DBX0.0 byte 64).

## **Data structure**

| Byte | Parameter         | Data type | Start value | Description                                                 |
|------|-------------------|-----------|-------------|-------------------------------------------------------------|
| 0 1  | block_length      | WORD      | 40h         | Length of UDT 65: 64 Bytes (fixed)                          |
| 2 3  | id                | WORD      | 0000h       | Reference to the connection                                 |
|      |                   |           |             | (range of values: 0001h 0FFFh)                              |
|      |                   |           |             | You must specify the value of the parameter in              |
|      |                   |           |             | the respective block with the ID.                           |
| 4    | connection _type  | BYTE      | 01h         | Connection type:                                            |
|      |                   |           |             | 11h: TCP/IP native                                          |
|      |                   |           |             | 12h: ISO on TCP                                             |
|      |                   |           |             | 01h: TCP/IP native (Compatibility mode)                     |
| 5    | active_est        | BOOL      | FALSE       | ID for the way the connection is established:               |
|      |                   |           |             | FALSE: passive establishment                                |
|      |                   |           |             | TRUE: active establishment                                  |
| 6    | local_device_id   | BYTE      | 02h         | 02h: communication via CP of the VIPA-CPU                   |
|      |                   |           |             | 02h (fix)                                                   |
| 7    | local_tsap_id_len | BYTE      | 02h         | Length of parameter local_tsap_id used; possible values:    |
|      |                   |           |             | <ul> <li>0 or 2, if connection type = 01h or 11h</li> </ul> |
|      |                   |           |             | For the active side, only the value 00h is                  |
|      |                   |           |             | permitted.                                                  |
|      |                   |           |             | • 2 to 16, if connection type = 12h                         |
| 8    | rem_subnet_id_le  | BYTE      | 00h         | This parameter is currently not used. You must              |
|      | n                 |           |             | assign 00h to it.                                           |
| 9    | rem_staddr_len    | BYTE      | 00h         | Length of address for the remote connection                 |
|      |                   |           |             | transmission point:                                         |
|      |                   |           |             | 0: unspecified, i.e. parameter rem_staddr is irrelevant.    |
|      |                   |           |             | 4: valid IP address in the parameter                        |
|      |                   |           |             | rem_staddr                                                  |

continue ...

# ... continued

| Byte  | Parameter       | Data type                 | Start value | Description                                                                                                    |
|-------|-----------------|---------------------------|-------------|----------------------------------------------------------------------------------------------------|
| 10    | rem_tsap_id_len | BYTE                      | 00h         | <ul> <li>Length of parameter local_tsap_id used; possible values:</li> <li>0 or 2, if connection type = 01h or 11h     For the passive side, only the value 00h     permitted.</li> <li>2 16, if connection type = 12h</li> </ul>                                                                                                    |
| 11    | next staddr len | BYTE                      | 00h         | Length of parameter next_staddr used                                                                                                    |
| 12 27 | local_tsap_id   | ARRAY<br>[116] of<br>BYTE | 00h         | With connection_type =  • 11h: local port no.     (possible values: 2000 5000),     local_tsap_id[1] = high byte of port no. in     hexadecimal representation, local_tsap_id[2]     = low byte of port no. in hexadecimal     representation, local_tsap_id[3-16] =     irrelevant  • 12h: local TSAP-ID: local_tsap_id[1] = E0h     (connection type T-connection),     local_tsap_id[2] = Rack and slot in own CPU     (Bits 0 to 4 slot, Bits 5 to7: rack number),     local_tsap_id[3-16] = TSAP extension  • 01h: local port no.     (possible values: 2000 5000),     local_tsap_id[1] = low byte of Port-Nr. in     hexadecimal representation, local_tsap_id[2]     = high byte of port no. in hexadecimal     representation, local_tsap_id[3-16] =     irrelevant  Note: Make sure that each value of local_tsap_id that you use in your CPU is unique. |
| 28 33 | rem_subnet_id   | ARRAY<br>[16] of<br>BYTE  | 00h         | This parameter is currently not used. You must assign 0 to it.                                                                                                    |
| 34 39 | rem_staddr      | ARRAY<br>[16] of<br>BYTE  | 00h         | IP address for the remote connection transmission point: e.g. 192.168.002.003: With connection_type =  • 1xh:  rem_staddr[1] = C0h (192),  rem_staddr[2] = A8h (168),  rem_staddr[3] = 02h (002),  rem_staddr[4] = 03h (003),  rem_staddr[5-6] = irrelevant  • 01h:  rem_staddr[1] = 03h (003),  rem_staddr[2] = 02h (002),  rem_staddr[3] = A8h (168),  rem_staddr[4] = C0h (192),  rem_staddr[5-6] = irrelevant                                                                                                    |

continue ...

# ... continued

| Byte  | Parameter   | Data type                | Start value | Description                                                                                                    |
|-------|-------------|--------------------------|-------------|----------------------------------------------------------------------------------------------------|
| 40 55 | rem_tsap_id | ARRAY [116] of BYTE      | 00h         | With connection_type =  • 11h: remote port no.   (possible values: 2000 5000),   rem_tsap_id[1] = high byte of port no in   hexadecimal representation,   rem_tsap_id[2] = low byte of port no in   hexadecimal representation,   rem_tsap_id[3-16] = irrelevant  • 12h: remote TSAP-ID:   rem_tsap_id[1] = E0h   (connection type T-connection),   rem_tsap_id[2] = Rack and slot for the remote   connection transmission point (CPU) (bits 0 to   4: slot, bits 5 7: rack number),   rem_tsap_id[3-16] = TSAP extension  • 01h: remote port no.   (possible values: 2000 5000),   local_tsap_id[1] = low byte of port no. in   hexadecimal representation, local_tsap_id[2]   = high byte of port no. in hexadecimal   representation, local_tsap_id[3-16] =   irrelevant |
| 56 61 | next_staddr | ARRAY<br>[16] of<br>BYTE | 00h         | At local_device_id =  • 00h:  next_staddr[1]: Rack and slot of  associated (local) CP  (bits 0 4: slot, bits 5 7: rack number)  next_staddr[2-6]: irrelevant  • 02h: next_staddr[1-6]: irrelevant                                                                                                    |
| 62 63 | spare       | WORD                     | 0000h       | irrelevant                                                                                                    |

# Data structure for communications access point

A communications access point provides the link between application of the communication layer of the operating system dar.

Defined for communication over UDP, each communication partner a communication access point using a DB.

Facility whereby the DB's data structure from the UDT 65 "TCON\_PAR".

# **Data structure**

| Byte  | Parameter         | Data type                 | Start value | Description                                                                                                    |
|-------|-------------------|---------------------------|-------------|----------------------------------------------------------------------------------------------------|
| 0 1   | block length      | WORD                      | 40h         | Length of UDT 65: 64 Bytes (fixed)                                                                                                    |
| 2 3   | id                | WORD                      | 0000h       | Reference to this connection between the user program and the communications level of the operating system (range of values: 0001h 0FFFh) You must specify the value of the parameter in the respective block with the ID.                                                                                                    |
| 4     | connection_type   | BYTE                      | 01h         | Connection type:  13h: UDP                                                                                                    |
| 5     | active_est        | BOOL                      | FALSE       | ID for the way the connection is established:<br>You must assign FALSE to this parameter since<br>the communications access point can be used<br>to both send and receive data.                                                                                                    |
| 6     | local_device_id   | BYTE                      | 02h         | 02h: Communication via the CP of the VIPA-<br>CPU 02h (fix).                                                                                                    |
| 7     | local_tsap_id_len | BYTE                      | 02h         | Length of parameter local_tsap_id used; possible value: 2                                                                                                    |
| 8     | rem_subnet_id_len | BYTE                      | 00h         | This parameter is currently not used. Value 00h (fix).                                                                                                    |
| 9     | rem_staddr_len    | BYTE                      | 00h         | This parameter is currently not used. Value 00h (fix).                                                                                                    |
| 10    | rem_tsap_id_len   | BYTE                      | 00h         | This parameter is currently not used. Value 00h (fix).                                                                                                    |
| 11    | next_staddr_len   | BYTE                      | 00h         | This parameter is currently not used. Value 00h (fix).                                                                                                    |
| 12 27 | _ '-              | ARRAY<br>[116] of<br>BYTE | 00h         | Remote port no.     (possible values: 2000 5000),     local_tsap_id[1] = high byte of port no in     hexadecimal representation,     local_tsap_id[2] = low byte of port no in     hexadecimal representation,     local_tsap_id[3-16] = irrelevant      Note: Make sure that each value of     local_tsap_id that you use in your CPU is     unique. |
| 28 33 | rem_subnet_id     | ARRAY<br>[16] of<br>BYTE  | 00h         | This parameter is currently not used. Value 00h (fix).                                                                                                    |
|       | rem_staddr        | ARRAY<br>[16] of<br>BYTE  | 00h         | This parameter is currently not used. Value 00h (fix).                                                                                                    |
|       | rem_tsap_id       | ARRAY<br>[116] of<br>BYTE | 00h         | This parameter is currently not used. Value 00h (fix).                                                                                                    |
| 56 61 | next_staddr       | ARRAY<br>[16] of<br>BYTE  | 00h         | This parameter is currently not used. Value 00h (fix).                                                                                                    |
| 62 63 | spare             | WORD                      | 0000h       | irrelevant                                                                                                    |
|       |                   |                           |             |                                                                                                    |

# **UDT 66 - TCON\_ADR**

# Description

With FB 67 TUSEND, at the parameter *ADDR* you transfer the address of the receiver. This address information must have structure specified below. With FB 68 TURCV, in the parameter *ADDR* you get the address of the sender of the data that were received. This address information must have structure specified below.

# Data block

You have to create an DB that contains one or more data structures as per UDT 66 TADDR PAR.

In parameter *ADDR* of FB 67 TUSEND you transfer and in parameter *ADDR* of FB 68 TURCV you receive a pointer to the address of the associated remote partner (e.g. P#DB10.DBX0.0 byte 8).

# Structure of the address information for the remote partner

| Byte | Parameter   | Data type                | Start value | Description                                                                                                    |
|------|-------------|--------------------------|-------------|----------------------------------------------------------------------------------------------------|
| 0 3  | rem_ip_addr | ARRAY<br>[14] of<br>BYTE | 00h         | IP address of the remote partner, e.g. 192.168.002.003:  • rem_ip_addr[1] = C0h (192)  • rem_ip_addr[2] = A8h (168)  • rem_ip_addr[3] = 02h (002)  • rem_ip_addr[4] = 03h (003)              |
| 4 5  | rem_port_nr | ARRAY<br>[12] of<br>BYTE | 00h         | remote port no.  (possible values: 2000 5000)  • rem_port_nr[1] = high byte of port no. in hexadecimal representation  • rem_port_nr[2] = low byte of port no. in hexadecimal representation |
| 6 7  | spare       | ARRAY<br>[12] of<br>BYTE | 00h         | irrelevant                                                                                                    |

# **Parameterization - Example**

# Overview

Below it is shown by an example how the parameter DB for a communication link is to be set up for transmitter and receiver.

The communication partner are 2 CPU 317-4NE12 from VIPA. Here the communication takes place via the integrated CP 343 of each.

The connection type is TCP/IP native.

# Data of the communication partners

| Properties                 | Station A      | Station B      |
|----------------------------|----------------|----------------|
|                            | CPU 317-4NE12  | CPU 317-4NE12  |
| Connection                 | active         | passive        |
| IP address                 | 192.168.3.125  | 192.168.3.142  |
| Physical address CPU       | Rack 0, slot 2 | Rack 0, slot 4 |
| Physical address PG/OP     | Rack 0, slot 4 | Rack 0, slot 4 |
| Physical address of the CP | Rack 0, slot 5 | Rack 0, slot 5 |
| Local port no.             | not relevant   | 2005           |

# Parameter DB Station A

The table shows the parameter DB for an active connection establishment.

| Parameter         | Data type                 | Value in the example                                                                                                    | Description                                                                                                  |
|-------------------|---------------------------|----------------------------------------------------------------------------------------------------|----------------------------------------------------------------------------------------------------|
| block_length      | WORD                      | 40h                                                                                                    | DB block length                                                                                              |
| id                | WORD                      | 0001h                                                                                                    | Reference to this connection                                                                                 |
| connection_type   | BYTE                      | 11h                                                                                                    | Connection type: TCP/IP native                                                                               |
| active_est        | BOOL                      | TRUE                                                                                                    | Active connection establishment                                                                              |
| local_device_id   | BYTE                      | 02h                                                                                                    | Communication via the integrated<br>Ethernet interface                                                       |
| local_tsap_id_len | BYTE                      | 00h<br>(only this value is possible)                                                                                                    | Parameter local_tsap_id is not used                                                                          |
| rem_staddr_len    | BYTE                      | 04h                                                                                                    | Length of address for the remote connection transmission point:  4: valid IP address in parameter rem_staddr |
| rem_tsap_id_len   | BYTE                      | 02h<br>(only this value is possible)                                                                                                    | Length of parameter rem_tsap_id used                                                                         |
| rem_staddr        | ARRAY<br>[16] of<br>BYTE  | "192.168.3.125"     rem_staddr[1] = C0h (192)     rem_staddr[2] = A8h (168)     rem_staddr[3] = 03h (3)     rem_staddr[4] = 7Dh (125)     rem_staddr[5-6] = not relevant | IP address of the remote connection transmission point                                                       |
| rem_tsap_id       | ARRAY<br>[116] of<br>BYTE | "2005"  • rem_tsap_id[1] = 07h  • rem_tsap_id[2] = D5h  • rem_tsap_id[3-16] = not relevant                                                                               | Remote port no.: 2005 = 07D5h                                                                                |

Parameter DB Station B

The table shows the parameter DB for an passive connection establishment.

| Parameter         | Data type                 | Value in the example                                                                                                    | Description                                                                                                  |
|-------------------|---------------------------|----------------------------------------------------------------------------------------------------|----------------------------------------------------------------------------------------------------|
| block length      | WORD                      | 40h                                                                                                    | DB block length                                                                                              |
| id                | WORD                      | 0002h                                                                                                    | Reference to this connection                                                                                 |
| connection type   | BYTE                      | 11h                                                                                                    | Connection type: TCP/IP native                                                                               |
| active est        | BOOL                      | FALSE                                                                                                    | Passive connection establishment                                                                             |
| local_device_id   | BYTE                      | 02h                                                                                                    | Communication via the integrated Ethernet interface                                                          |
| local_tsap_id_len | BYTE                      | 02h<br>(only this value is possible)                                                                                                    | Length of parameter local_tsap_id used                                                                       |
| rem_staddr_len    | BYTE                      | 04h                                                                                                    | Length of address for the remote connection transmission point:  4: valid IP address in parameter rem staddr |
| rem_tsap_id_len   | BYTE                      | 00h<br>(only this value is possible)                                                                                                    | Length of parameter rem_tsap_id used                                                                         |
| local_tsap_id     | ARRAY<br>[116] of<br>BYTE | "2005"  • local_tsap_id[1] = 07h  • local_tsap_id[2] = D5h  • local_tsap_id[3-16] = not relevant                                                                    | Local port no.: 2005 = 07D5h                                                                                 |
| rem_staddr        | ARRAY<br>[16] of<br>BYTE  | "192.168.3.142"  • rem_staddr[1] = C0h (192)  • rem_staddr[2] = A8h (168)  • rem_staddr[3] = 03h (3)  • rem_staddr[4] = 8Eh (142)  • rem_staddr[5-6] = not relevant | IP address of the remote connection transmission point                                                       |

# FB 63 - TSEND - Sending data - TCP native and ISO on TCP

# Description

FB 63 TSEND sends data over an existing communications connection. FB 63 TSEND is an asynchronously functioning FB, which means that its processing extends over several FB calls.

To start sending data, call FB 63 with REQ = 1.

The job status is indicated at the output parameters *BUSY* and *STATUS*. STATUS corresponds to the *RET\_VAL* output parameter of asynchronously functioning SFCs (see also Meaning of the Parameters *REQ*, *RET VAL* and *BUSY* with Asynchronous SFCs).

The following table shows the relationships between *BUSY*, *DONE* and *ERROR*. Using this table, you can determine the current status of FB 63 or when the establishment of the connection is complete.

| BUSY  | DONE       | ERROR      | Description                                             |
|-------|------------|------------|---------------------------------------------------------|
| TRUE  | irrelevant | irrelevant | The job is being processed.                             |
| FALSE | TRUE       | FALSE      | The job was completed successfully.                     |
| FALSE | FALSE      | TRUE       | The job was ended with an error. The cause of the error |
|       |            |            | can be found in the STATUS parameter.                   |
| FALSE | FALSE      | FALSE      | The FB was not assigned a (new) job.                    |

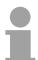

# Note!

Due to the asynchronous function of FB 63 TSEND, you must keep the data in the sender area consistent until the *DONE* parameter or the *ERROR* parameter assumes the value TRUE.

# **Parameters**

| Parameter | Declaration | Data type | Memory area    | Description                                                                                                    |
|-----------|-------------|-----------|----------------|----------------------------------------------------------------------------------------------------|
| REQ       | INPUT       | BOOL      | E, A, M, D, L  | Control parameter REQUEST, initiates the transmission at rising edge. At the first call with REQ = 1, data are transmitted from the area specified by the DATA parameter.                                                                       |
| ID        | INPUT       | WORD      | M, D, constant | Reference to the connection to be terminated. ID must be identical to the associated parameter ID in the local connection description. Range of values: 0001h 0FFFh                                                                             |
| LEN       | INPUT       | INT       | E, A, M, D, L  | Number of bytes to be sent with the job Range of values:  1 1460, if connection type = 01h  1 8192, if connection type = 11h  1 1452, if connection type = 12h and a CP is being used  1 8192, if connection type = 12h and no CP is being used |
| DONE      | OUTPUT      | BOOL      | E, A, M, D, L  | DONE status parameter:  O: Job not yet started or still running.  1: Job executed without error.                                                                                                    |
| BUSY      | OUTPUT      | BOOL      | E, A, M, D, L  | <ul> <li>BUSY = 1: Job is not yet completed. A new job cannot be triggered.</li> <li>BUSY = 0: Job is completed.</li> </ul>                                                                                                    |
| ERROR     | OUTPUT      | BOOL      | E, A, M, D, L  | <ul> <li>ERROR status parameter:</li> <li>ERROR = 1: Error occurred during processing. STATUS provides detailed information on the type of error.</li> </ul>                                                                                    |
| STATUS    | OUTPUT      | WORD      | M, D           | STATUS status parameter: Error information                                                                                                    |
| DATA      | IN_OUT      | ANY       | E, A, M, D     | Send area, contains address and length. The address refers to:  The process image input  The process image output  A bit memory  A data block                                                                                                   |

# **Error information**

| ERROR | STATUS | Description                                                            |
|-------|--------|------------------------------------------------------------------------|
| 0     | 0000h  | Send job completed without error.                                      |
| 0     | 7000h  | First call with REQ = 0, sending not initiated.                        |
| 0     | 7001h  | First call with REQ = 1, sending initiated.                            |
| 0     | 7002h  | Follow-on call (REQ irrelevant ), job being processed                  |
|       |        | Note: during this processing the operating system accesses the data    |
|       |        | in the DATA send buffer.                                               |
| 1     | 8085h  | LEN parameter has the value 0 or is greater than the largest permitted |
|       |        | value.                                                                 |
| 1     | 8086h  | The ID parameter is not in the permitted address range.                |
| 0     | 8088h  | LEN parameter is larger than the memory area specified in DATA.        |
| 1     | 80A1h  | Communications error:                                                  |
|       |        | FB 65 TCON was not yet called for the specified ID                     |
|       |        | • The specified connection is currently being terminated.              |
|       |        | Transmission over this connection is not possible.                     |
|       |        | The interface is being reinitialized.                                  |
| 1     | 80B3h  | The parameter for the connection type (connection_type parameter in    |
|       |        | the connection description) is set to UDP.                             |
|       |        | Please use the FB 67 TUSEND.                                           |
| 1     | 80C3h  | The operating resources (memory) in the CPU are temporarily            |
|       |        | occupied.                                                              |
| 1     | 80C4h  | Temporary communications error:                                        |
|       |        | • The connection to the communications partner cannot be               |
|       |        | established at this time.                                              |
|       |        | The interface is receiving new parameters.                             |
| 1     | 8822h  | DATA parameter: Source area invalid: area does not exist in DB.        |
| 1     | 8824h  | DATA parameter: Range error in ANY pointer.                            |
| 1     | 8832h  | DATA parameter: DB number too large.                                   |
| 1     | 883Ah  | DATA parameter: Access to send buffer not possible                     |
|       |        | (e.g. due to deleted DB).                                              |
| 1     | 887Fh  | DATA parameter: Internal error, such as an invalid ANY reference.      |

# FB 64 - TRCV - Receiving Data - TCP native and ISO on TCP

# Description

FB 64 TRCV receives data over an existing communication connection. The are two variants available for receiving and processing the data:

- Variant 1: Received data block is processed immediately.
- Variant 2: Received data block is stored in a receive buffer and is only processed when the buffer is full.

The following table shows the relationships between the connection type is shown in the following table:

| Connection type | Variant                           |
|-----------------|-----------------------------------|
| 01h and 11h     | The user can specify the variant. |
| 12h             | Variant 2 (fix)                   |

The following table describes both variants in detail.

| Received Data                                                                                         | Range Values for LEN                                                                                                    | Range Values for RCVD LEN          | Description                                                                                                    |
|----------------------------------------------------------------------------------------------------|----------------------------------------------------------------------------------------------------|------------------------------------|----------------------------------------------------------------------------------------------------|
| are available immediately                                                                             | 0                                                                                                    | 1 x                                | The data go into a buffer whose length x is specified in the ANY pointer of the receive buffer (DATA parameter). After being received, a data block is immediately available in the receive buffer. The amount of data received (RCVD_LEN parameter) can be no greater than the size specified in the DATA parameter. Receiving is indicated by NDR = 1. |
| are stored in the receive buffer. The data are available as soon as the configured length is reached. | <ul> <li>1 1460, if the connection type= 01h</li> <li>1 8192, if the connection type = 11h</li> <li>1 1452, if the connection type = 12h and a CP is being used</li> <li>1 8192, if the connection type = 12h and no CP is being used</li> </ul> | Same value as in the LEN parameter | The data go into a buffer whose length is specified by the LEN parameter. If this specified length is reached, the received data are made available in the DATA parameter (NDR = 1).                                                                                                    |

## **Function**

FB 64 TRCV is an asynchronously functioning FB, which means that its processing extends over several FB calls. To start receiving data, call FB 64 with REQ = 1.

The job status is indicated at the output parameters *BUSY* and *STATUS*. *STATUS* corresponds to the *RET\_VAL* output parameter of asynchronously functioning SFCs (see also Meaning of the Parameters *REQ*, *RET VAL* and *BUSY* with Asynchronous SFCs).

The following table shows the relationships between *BUSY*, *DONE* and *ERROR*. Using this table, you can determine the current status of FB 64 or when the receiving process is complete.

| BUSY  | DONE       | ERROR      | Description                                             |
|-------|------------|------------|---------------------------------------------------------|
| TRUE  | irrelevant | irrelevant | The job is being processed.                             |
| FALSE | TRUE       | FALSE      | The job was completed successfully.                     |
| FALSE | FALSE      | TRUE       | The job was ended with an error. The cause of the error |
|       |            |            | can be found in the STATUS parameter.                   |
| FALSE | FALSE      | FALSE      | The FB was not assigned a (new) job.                    |

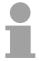

# Note!

Due to the asynchronous function of FB 64 TRCV, the data in the receiver area are only consistent when the *NDR* parameter assumes the value TRUE.

# **Parameters**

| Parameter | Declaration | Data type | Memory area    | Description                                                                                                    |
|-----------|-------------|-----------|----------------|----------------------------------------------------------------------------------------------------|
| EN_R      | INPUT       | BOOL      | E, A, M, D, L  | With EN_R = 1, FB 64 TRCV is ready to                                                                                                    |
|           |             |           |                | receive (Control parameter).                                                                                                    |
| ID        | INPUT       | WORD      | M, D, constant | Reference to the connection to be terminated. ID must be identical to the associated parameter ID in the local connection description. Range of values: 0001h 0FFFh                                                                                                    |
| LEN       | INPUT       | INT       | E, A, M, D, L  | <ul> <li>LEN = 0 (ad hoc mode): use implied length specified in the ANY pointer for DATA. The received data are made available immediately when the block is called. The amount of data received is available in RCVD_LEN.</li> <li>1 &lt;= LEN &lt;= max: number of bytes to be received. The amount of data actually received is available in RCVD_LEN. The data are available after they have been completely received. "max" depends on the connection type: max = 1460 with connection type 01h, max = 8192 with connection type 12h with a CP, max = 8192 with connection type 12h with out a CP</li> </ul> |
| NDR       | OUTPUT      | BOOL      | E, A, M, D, L  | <ul> <li>NDR status parameter:</li> <li>NDR = 0: Job not yet started or still running.</li> <li>NDR = 1: Job successfully completed</li> </ul>                                                                                                    |
| ERROR     | OUTPUT      | BOOL      | E, A, M, D, L  | ERROR status parameter:  ERROR=1: Error occurred during processing. STATUS provides detailed information on the type of error                                                                                                    |
| BUSY      | OUTPUT      | BOOL      | E, A, M, D, L  | <ul> <li>BUSY = 1: Job is not yet completed. A new job cannot be triggered.</li> <li>BUSY = 0: Job is completed.</li> </ul>                                                                                                    |
| STATUS    | OUTPUT      | WORD      | M, D           | STATUS status parameter:<br>Error information                                                                                                    |
| RCVD_LEN  | OUTPUT      | INT       | E, A, M, D, L  | Amount of data actually received, in bytes                                                                                                    |
| DATA      | IN_OUT      | ANY       | E, A, M, D     | Receiving area (address and length) The address refers to:  The process image input  The process image output  A bit memory  A data block                                                                                                    |

# **Error information**

| ERROR | STATUS | Description                                                                                                    |
|-------|--------|----------------------------------------------------------------------------------------------------|
| 0     | 0000h  | New data were accepted. The current length of the received data                                                                                                    |
|       |        | is shown in RCVD_LEN.                                                                                                    |
| 0     | 7000h  | First call with REQ = 0, receiving not initiated                                                                                                    |
| 0     | 7001h  | Block is ready to receive.                                                                                                    |
| 0     | 7002h  | Follow-on call, job being processed                                                                                                    |
|       |        | <b>Note:</b> during this processing the operating system writes the                                                                                                    |
|       |        | operating system data to the <i>DATA</i> receive buffer. For this                                                                                                    |
|       |        | reason, an error could result in inconsistent data being in the                                                                                                    |
|       |        | receive buffer.                                                                                                    |
| 1     | 8085h  | LEN parameter is greater than the largest permitted value, or you                                                                                                    |
|       |        | changed the value of <i>LEN</i> from the one that existed during the                                                                                                    |
|       | 2222   | first call                                                                                                    |
| 1     | 8086h  | The ID parameter is not in the permitted address range                                                                                                    |
| 1     | 8088h  | Target buffer (DATA) is too small                                                                                                    |
|       |        | value LEN is greater than the predetermined by <i>DATA</i> .                                                                                                    |
|       |        | Troubleshooting if the connection type = 12h: Increase the                                                                                                    |
|       | 00046  | destination buffer DATA.                                                                                                    |
| 1     | 80A1h  | Communications error:                                                                                                    |
|       |        | FB 65 TCON was not yet called for the specified ID  The are different associated in the support of the specified in the specified in the |
|       |        | <ul> <li>The specified connection is currently being terminated.</li> <li>Receiving over this connection is not possible.</li> </ul>                                                                                                    |
|       |        | <ul> <li>The interface is receiving new parameters.</li> </ul>                                                                                                    |
| 1     | 80B3h  | The parameter for the connection type (connection type                                                                                                    |
| '     | 000311 | parameter in the connection description) is set to UDP.                                                                                                    |
|       |        | Please use the FB 68 TRCV.                                                                                                    |
| 1     | 80C3h  | The operating resources (memory) in the CPU are temporarily                                                                                                    |
| '     | 000011 | occupied.                                                                                                    |
| 1     | 80C4h  | Temporary communications error: The connection is currently                                                                                                    |
|       |        | being terminated.                                                                                                    |
| 1     | 8922h  | DATA parameter: Target area invalid: area does not exist in DB.                                                                                                    |
| 1     | 8924h  | DATA parameter: Range error in ANY pointer                                                                                                    |
| 1     | 8932h  | DATA parameter: DB number too large.                                                                                                    |
| 1     | 893Ah  | DATA parameter: Access to receive buffer not possible                                                                                                    |
|       |        | (e.g. due to deleted DB)                                                                                                    |
| 1     | 897Fh  | DATA parameter: Internal error, such as an invalid ANY reference                                                                                                    |

# FB 65 - TCON - Establishing a connection

# Use with TCP native and ISO on TCP

Both communications partners call FB 65 TCON to establish the communications connection. In the parameters you specify which partner is the active communications transmission point and which is the passive one. For information on the number of possible connections, please refer to the technical data for your CPU.

After the connection is established, it is automatically monitored and maintained by the CPU.

If the connection is interrupted, such as due a line break or due to the remote communications partner, the active partner attempts to reestablish the connection. In this case, you do not have to call FB 65 TCON again.

An existing connection is terminated when FB 66 TDISCON is called or when the CPU has gone into STOP mode. To reestablish the connection, you will have to call FB 65 TCON again.

# **Use with UDP**

Both communications partner call FB 65 TCON in order to configure their local communications access point. A connection is configured between the user program and the communications level of the operating system. No connection is established to the remote partner.

The local access point is used to send and receive UDP message frames.

# **Description**

FB 65 TCON is an asynchronously functioning FB, which means that its processing extends over several FB calls. To start establishing a connection, call FB 65 with REQ = 1.

The job status is indicated at the output parameters *RET\_VAL* and *BUSY*. *STATUS* corresponds to the *RET\_VAL* output parameter of asynchronously functioning SFCs (see also Meaning of the Parameters *REQ*, *RET\_VAL* and *BUSY* with asynchronous SFCs).

The following table shows the relationships between *BUSY*, *DONE* and *ERROR*. Using this table, you can determine the current status of FB 65 or when the establishment of the connection is complete.

| BUSY  | DONE       | ERROR      | Description                                             |
|-------|------------|------------|---------------------------------------------------------|
| TRUE  | irrelevant | irrelevant | The job is being processed.                             |
| FALSE | TRUE       | FALSE      | The job was completed successfully.                     |
| FALSE | FALSE      | TRUE       | The job was ended with an error. The cause of the error |
|       |            |            | can be found in the STATUS parameter.                   |
| FALSE | FALSE      | FALSE      | The FB was not assigned a (new) job.                    |

# **Parameters**

| Parameter | Declaration | Data type | Memory area    | Description                                                                                                    |
|-----------|-------------|-----------|----------------|----------------------------------------------------------------------------------------------------|
| REQ       | INPUT       | BOOL      | E, A, M, D, L  | Control parameter REQUEST, initiates establishing the connection at rising edge.                                                                                                    |
| ID        | INPUT       | WORD      | M, D, constant | Reference to the connection to be established to the remote partner or between the user program and the communications level of the operating system.  ID must be identical to the associated parameter ID in the local connection description.  Range of values: 0001h 0FFFh |
| DONE      | OUTPUT      | BOOL      | E, A, M, D, L  | <ul><li>DONE status parameter:</li><li>0: Job not yet started or still running.</li><li>1: Job executed without error.</li></ul>                                                                                                    |
| BUSY      | OUTPUT      | BOOL      | E, A, M, D, L  | <ul> <li>BUSY = 1: Job is not yet completed.</li> <li>BUSY = 0: Job is completed.</li> </ul>                                                                                                    |
| ERROR     | OUTPUT      | BOOL      | E, A, M, D, L  | <ul> <li>ERROR status parameter:</li> <li>ERROR = 1: Error occurred<br/>during processing. STATUS<br/>provides detailed information on<br/>the type of error.</li> </ul>                                                                                                    |
| STATUS    | OUTPUT      | WORD      | M, D           | STATUS status parameter: Error information                                                                                                    |
| CONNECT   | IN_OUT      | ANY       | D              | Pointer to the associated connection description (UDT 65), see Assigning Parameters for Communications Connections with TCP native and ISO on TCP and Assigning Parameters for the Local Communications Access Point with UDP.                                                |

# **Error information**

| ERROR | STATUS | Explanation                                                                                                    |
|-------|--------|----------------------------------------------------------------------------------------------------|
| 0     | 0000h  | Connection was able to be established                                                                                                    |
| 0     | 7000h  | Call with REQ = 0, establishment of connection not initiated                                                                                                    |
| 0     | 7001h  | First call with REQ = 1, connection being established                                                                                                    |
| 0     | 7002h  | Follow-on call (REQ irrelevant), connection being established                                                                                                    |
| 1     | 8086h  | The ID parameter must not have value of zero.                                                                                                    |
| 0     | 8087h  | Maximal number of connections reached; no additional connection possible                                                                                                    |
| 1     | 809Bh  | The local_device_id in the connection description does not match the target CPU.                                                                                                    |
| 1     | 80A3h  | Attempt being made to re-establish an existing connection.                                                                                                    |
| 1     | 80A7h  | Communications error: you have called TDISCON before TCON was complete. TDISCON must first complexly terminate the connection referenced by the ID.                                                                                                    |
| 1     | 80B3h  | <ul> <li>Inconsistent parameters:</li> <li>Error in the connection description</li> <li>Local port (parameter local_tsap_id) is already present in another connection description</li> <li>ID in the connection description different from the ID specified as parameter</li> </ul> |
| 1     | 80B4h  | When using the protocol variant ISO on TCP (connection_type = 12h) for passive establishment of a connection (active_est = FALSE), you violated one or both of the following conditions:  "local_tsap_id_len >= 02h" and/or "local_tsap_id[1] = E0h".                               |
| 1     | 80C3h  | Temporary lack of resources in the CPU.                                                                                                    |
| 1     | 80C4h  | Temporary communications error:  The connection cannot be established at this time.  The interface is receiving new parameters.                                                                                                    |
| 1     | 8722h  | CONNECT parameter: Source area invalid: area does not exist in DB                                                                                                    |
| 1     | 8732h  | CONNECT parameter: The DB number lies outside the CPU-specific number range.                                                                                                    |
| 1     | 873Ah  | CONNECT parameter: Access to connection description not possible (e.g. DB not available)                                                                                                    |
| 1     | 877Fh  | CONNECT parameter: Internal error such as an invalid ANY reference                                                                                                    |

# FB 66 - TDISCON - Terminating a connection

Use with TCP native and ISO on TCP

FB 66 TDISCON terminates a communications connection from the CPU to a communications partner.

# **Use with UDP**

The FB 66 TDISCON closes the local communications access point. The connection between the user program and the communications level of the operating system is terminated.

# **Description**

FB 66 TDISCON is an asynchronously functioning FB, which means that its processing extends over several FB calls. To start terminating a connection, call FB 66 with REQ = 1.

After FB 66 TDISCON has been successfully called, the ID specified for FB 65 TCON is no longer valid and thus cannot be used for sending or receiving.

The job status is indicated at the output parameters RET\_VAL and *BUSY*. *STATUS* corresponds to the *RET\_VAL* output parameter of asynchronously functioning SFCs (see also Meaning of the Parameters REQ, RET\_VAL and *BUSY* with asynchronous SFCs).

The following table shows the relationships between *BUSY*, *DONE* and *ERROR*. Using this table, you can determine the current status of FB 66 or when the establishment of the connection is complete.

| BUSY  | DONE       | ERROR      | Description                                             |
|-------|------------|------------|---------------------------------------------------------|
| TRUE  | irrelevant | irrelevant | The job is being processed.                             |
| FALSE | TRUE       | FALSE      | The job was completed successfully.                     |
| FALSE | FALSE      | TRUE       | The job was ended with an error. The cause of the error |
|       |            |            | can be found in the STATUS parameter.                   |
| FALSE | FALSE      | FALSE      | The FB was not assigned a (new) job.                    |

# **Parameters**

| Parameter | Declaration | Data type | Memory area    | Description                                                                                                    |
|-----------|-------------|-----------|----------------|----------------------------------------------------------------------------------------------------|
| REQ       | INPUT       | BOOL      | E, A, M, D, L  | Control parameter REQUEST, initiates terminating the connection specified by the ID. Initiation occurs at rising edge.                                                                                                    |
| ID        | INPUT       | WORD      | M, D, constant | Reference to the connection to be terminated to the remote partner or between the user program and the communications level of the operating system. ID must be identical to the associated parameter ID in the local connection description. Range of values: 0001h 0FFFh |
| DONE      | OUTPUT      | BOOL      | E, A, M, D, L  | <ul><li>DONE status parameter:</li><li>0: Job not yet started or still running.</li><li>1: Job executed without error.</li></ul>                                                                                                    |
| BUSY      | OUTPUT      | BOOL      | E, A, M, D, L  | <ul> <li>BUSY = 1: Job is not yet completed.</li> <li>BUSY = 0: Job is completed.</li> </ul>                                                                                                    |
| ERROR     | OUTPUT      | BOOL      | E, A, M, D, L  | <ul> <li>ERROR status parameter:</li> <li>ERROR = 1: Error occurred during processing. STATUS provides detailed information on the type of error.</li> </ul>                                                                                                    |
| STATUS    | OUTPUT      | WORD      | M, D           | STATUS status parameter:<br>Error information                                                                                                    |

# **Error information**

| ERROR | STATUS | Explanation                                                      |
|-------|--------|------------------------------------------------------------------|
| 0     | 0000h  | Connection was able to be terminated                             |
| 0     | 7000h  | First call with REQ = 0, termination of connection not initiated |
| 0     | 7001h  | First call with REQ = 1, connection being terminated             |
| 0     | 7002h  | Follow-on call (REQ irrelevant), connection being terminated     |
| 1     | 8086h  | The ID parameter is not in the permitted address range           |
| 1     | 80A3h  | Attempt being made to terminate a non-existent connection        |
| 1     | 80C4h  | Temporary communications error:                                  |
|       |        | The interface is receiving new parameters.                       |

# FB 67 - TUSEND - Sending data - UDP

# **Description**

FB 67 TUSEND sends data via UDP to the remote partner specified by the parameter *ADDR*.

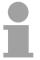

#### Note!

When sending separate data in sequence to different partners, you only need to adjust the parameter *ADDR* when calling FB 67 TUSEND. It is not necessary to call FBs 65 TCON and 66 TDISCON again.

#### **Function**

FB 67 TUSEND is an asynchronously functioning FB, which means that its processing extends over several FB calls. To start sending data, call FB 67 with REQ = 1.

The job status is indicated at the output parameters *BUSY* and *STATUS*. *STATUS* corresponds to the *RET\_VAL* output parameter of asynchronously functioning SFCs (see also Meaning of the Parameters *REQ*, *RET\_VAL* and *BUSY* with asynchronous SFCs).

The following table shows the relationships between *BUSY*, *DONE* and *ERROR*. Using this table, you can determine the current status of FB 67 or when the sending process (transmission) is complete.

| BUSY  | DONE       | ERROR      | Description                                             |
|-------|------------|------------|---------------------------------------------------------|
| TRUE  | irrelevant | irrelevant | The job is being processed.                             |
| FALSE | TRUE       | FALSE      | The job was completed successfully.                     |
| FALSE | FALSE      | TRUE       | The job was ended with an error. The cause of the error |
|       |            |            | can be found in the STATUS parameter.                   |
| FALSE | FALSE      | FALSE      | The FB was not assigned a (new) job.                    |

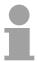

# Note!

Due to the asynchronous function of FB 67 TUSEND, you must keep the data in the sender area consistent until the *DONE* parameter or the *ERROR* parameter assumes the value TRUE.

### **Parameters**

| Parameter | Declaration | Data type | Memory area    | Description                                                                                                    |
|-----------|-------------|-----------|----------------|----------------------------------------------------------------------------------------------------|
| REQ       | INPUT       | BOOL      | E, A, M, D, L  | Control parameter REQUEST, initiates the transmission at rising edge. At the first call with REQ = 1, bytes are transmitted from the area specified by the DATA parameter.                                                                 |
| ID        | INPUT       | WORD      | M, D, constant | Reference to the associated connection between the user program and the communication level of the operating system. ID must be identical to the associated parameter ID in the local connection description. Range of values: 0001h 0FFFh |
| LEN       | INPUT       | INT       | E, A, M, D, L  | Number of bytes to be sent with the job Range of values: 1 1460                                                                                                    |
| DONE      | OUTPUT      | BOOL      | E, A, M, D, L  | <ul> <li>DONE status parameter:</li> <li>0: Job not yet started or still running.</li> <li>1: Job executed without error</li> </ul>                                                                                                    |
| BUSY      | OUTPUT      | BOOL      | E, A, M, D, L  | <ul> <li>BUSY = 1: Job is not yet completed. Anew job cannot be triggered.</li> <li>BUSY = 0: Job is completed.</li> </ul>                                                                                                    |
| ERROR     | OUTPUT      | BOOL      | E, A, M, D, L  | <ul> <li>ERROR status parameter:</li> <li>ERROR = 1: Error occurred<br/>during processing. STATUS<br/>provides detailed information on<br/>the type of error</li> </ul>                                                                    |
| STATUS    | OUTPUT      | WORD      | M, D           | STATUS status parameter: Error information                                                                                                    |
| DATA      | IN_OUT      | ANY       | E, A, M, D     | Sender area, contains address and length The address refers to:  The process image input table  The process image output table  A bit memory  A data block                                                                                 |
| ADDR      | IN_OUT      | ANY       | D              | Pointer to the address of the receiver (e.g. P#DB100.DBX0.0 byte 8), see Structure of the Address Information for the Remote Partner with UDP.                                                                                             |

### **Error information**

| ERROR | STATUS | Description                                                         |
|-------|--------|---------------------------------------------------------------------|
| 0     | 0000h  | Send job completed without error.                                   |
| 0     | 7000h  | First call with <i>REQ</i> = 1, sending not initiated.              |
| 0     | 7001h  | First call with <i>REQ</i> = 1, sending initiated.                  |
| 0     | 7002h  | Follow-on call (REQ irrelevant ), job being processed               |
|       |        | Note: during this processing the operating system accesses the data |
|       |        | in the DATA send buffer.                                            |
| 1     | 8085h  | LEN parameter has the value 0 or is greater than the largest        |
|       |        | permitted value.                                                    |
| 1     | 8086h  | The <i>ID</i> parameter is not in the permitted address range.      |
| 0     | 8088h  | LEN parameter is larger than the memory area specified in DATA.     |
| 1     | 80A1h  | Communications error:                                               |
|       |        | FB 65 TCON was not yet called for the specified ID                  |
|       |        | The specified connection between the user program and the           |
|       |        | communication level of the operating system is currently being      |
|       |        | terminated.                                                         |
|       |        | Transmission over this connection is not possible.                  |
|       |        | The interface is being reinitialized (receiving new parameters).    |
| 1     | 80B3h  | The parameter for the connection type (connection_type parameter    |
|       |        | in the connection description) is not set to UDP.                   |
|       |        | Please use the FB 63 TSEND.                                         |
| 1     | 80C3h  | The operating resources (memory) in the CPU are temporarily         |
|       |        | occupied.                                                           |
| 1     | 80C4h  | Temporary communications error:                                     |
|       |        | The connection between the user program and the                     |
|       |        | communication level of the operating system cannot be               |
|       |        | established at this time.                                           |
|       |        | The interface is receiving new parameters.                          |
| 1     | 8822h  | DATA parameter: Source area invalid: area does not exist in DB.     |
| 1     | 8824h  | DATA parameter: Range error in ANY pointer.                         |
| 1     | 8832h  | DATA parameter: DB number too large.                                |
| 1     | 883Ah  | DATA parameter: Access to send buffer not possible                  |
|       |        | (e.g. due to deleted DB).                                           |
| 1     | 887Fh  | DATA parameter: Internal error, e.g. an invalid ANY reference.      |

## FB 68 - TURCV - Receiving data - UDP

### Description

FB 68 TURCV receives data via UDP. After successful completion of FB 68 TURCV the parameter ADDR will show you the address of the remote partner (the sender).

FB 68 TURCV is an asynchronously functioning FB, which means that its processing extends over several FB calls. To start sending data, call FB 68 with REQ = 1.

The job status is indicated at the output parameters *RET\_VAL* and *BUSY*. *STATUS* corresponds to the *RET\_VAL* output parameter of asynchronously functioning SFCs (see also Meaning of the Parameters *REQ*, *RET\_VAL* and *BUSY* with asynchronous SFCs).

The following table shows the relationships between *BUSY*, *NDR* and *ERROR*. Using this table, you can determine the current status of FB 68 or when the receiving process is complete.

| BUSY  | NDR        | ERROR      | Description                                                                                          |
|-------|------------|------------|----------------------------------------------------------------------------------------------------|
| TRUE  | irrelevant | irrelevant | The job is being processed.                                                                          |
| FALSE | TRUE       | FALSE      | The job was completed successfully.                                                                  |
| FALSE | FALSE      | TRUE       | The job was ended with an error. The cause of the error can be found in the <i>STATUS</i> parameter. |
| FALSE | FALSE      | FALSE      | The FB was not assigned a (new) job.                                                                 |

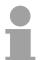

#### Note!

Due to the asynchronous function of FB 68 TURCV, the data in the receiver area are only consistent when the *NDR* parameter assumes the value TRUE.

### **Parameters**

| Parameter | Declaration | Data type | Memory area    | Description                                                                                                    |
|-----------|-------------|-----------|----------------|----------------------------------------------------------------------------------------------------|
| EN_R      | INPUT       | BOOL      | E, A, M, D, L  | Control parameter enabled to receive: when EN_R = 1, FB 68 TURCV is ready to receive.                                                                                                    |
| ID        | INPUT       | WORD      | M, D, constant | Reference to the associated connection between the user program and the communication level of the operating system. ID must be identical to the associated parameter ID in the local connection description.  Range of values: 0001h 0FFFh |
| LEN       | INPUT       | INT       | E, A, M, D, L  | 1 <= LEN <= 1460: number of bytes to be received. The received data are immediately available when the block is called. The amount of data received is available in RCVD_LEN.                                                               |
| NDR       | OUTPUT      | BOOL      | E, A, M, D, L  | <ul> <li>NDR status parameter:</li> <li>NDR = 0: Job not yet started or still running.</li> <li>NDR = 1: Job successfully completed</li> </ul>                                                                                              |
| ERROR     | OUTPUT      | BOOL      | E, A, M, D, L  | <ul> <li>ERROR status parameter:</li> <li>ERROR = 1: Error occurred<br/>during processing. STATUS<br/>provides detailed information on<br/>the type of error</li> </ul>                                                                     |
| BUSY      | OUTPUT      | BOOL      | E, A, M, D, L  | <ul> <li>BUSY = 1: Job is not yet completed. Anew job cannot be triggered.</li> <li>BUSY = 0: Job is completed.</li> </ul>                                                                                                    |
| STATUS    | OUTPUT      | WORD      | M, D           | STATUS status parameter:<br>Error information                                                                                                    |
| RCVD_LEN  | OUTPUT      | INT       | E, A, M, D, L  | Amount of data actually received, in bytes                                                                                                    |
| DATA      | IN_OUT      | ANY       | E, A, M, D     | Receiver area, contains address and length The address refers to:  The process image input table The process image output table A bit memory A data block                                                                                   |
| ADDR      | IN_OUT      | ANY       | D              | Pointer to the address of the sender (e.g.P#DB100.DBX0.0 byte 8), see Structure of the Address Information for the Remote Partner with UDP                                                                                                  |

### **Error information**

| ERROR | STATUS | Explanation                                                                                                    |
|-------|--------|----------------------------------------------------------------------------------------------------|
| 0     | 0000h  | New data were accepted. The current length of the received data is                                                                                                    |
|       |        | shown in <i>RCVD_LEN</i> .                                                                                                    |
| 0     | 7000h  | First call with REQ = 0, receiving not initiated                                                                                                    |
| 0     | 7001h  | Block is ready to receive.                                                                                                    |
| 0     | 7002h  | Follow-on call, job being processed Note: during this processing the operating system writes the operating system data to the DATA receive buffer. For this reason, an error could result in inconsistent data being in the receive buffer.                                                                                                    |
| 1     | 8085h  | LEN parameter is greater than the largest permitted value, or you changed the value of LEN from the one that existed during the first call                                                                                                    |
| 1     | 8086h  | The <i>ID</i> parameter is not in the permitted address range                                                                                                    |
| 1     | 8088h  | Target buffer (DATA) is too small.                                                                                                    |
|       |        | The value in <i>LEN</i> is greater than the receiver area specified by <i>DATA</i> .                                                                                                    |
| 1     | 80A1h  | <ul> <li>Communications error:</li> <li>FB 65 TCON was not yet called for the specified <i>ID</i></li> <li>The specified connection between the user program and the communication level of the operating system is currently being terminated. Receiving over this connection is not possible.</li> <li>The interface is being reinitialized (receiving new parameters).</li> </ul> |
| 1     | 80B3h  | The parameter for the connection type (connection_type parameter in the connection description) is not set to UDP. Please use the FB 68 TRCV.                                                                                                    |
| 1     | 80C3h  | The operating resources (memory) in the CPU are temporarily occupied.                                                                                                    |
| 1     | 80C4h  | Temporary communications error: The connection is currently being established.                                                                                                    |
| 1     | 8922h  | DATA parameter: Target area invalid: area does not exist in DB.                                                                                                    |
| 1     | 8924h  | DATA parameter: Range error in ANY pointer                                                                                                    |
| 1     | 8932h  | DATA parameter: DB number too large.                                                                                                    |
| 1     | 893Ah  | DATA parameter: Access to receive buffer not possible (e.g. due to deleted DB                                                                                                    |
| 1     | 897Fh  | DATA parameter: Internal error, such as an invalid ANY reference                                                                                                    |

## **Chapter 5** Integrated Standard SFCs

#### Overview

Here the description of the integrated standard SFCs of the SPEED7 CPUs from VIPA may be found.

The description of the SFCs of the VIPA library may be found at the chapter "VIPA specific blocks".

# Note for needed local stack

Please note that local stack memory is occupied by using of some SFCs. This can be defined by the CPU parameters. The needed space is to be found in the following table above:

| SFC    | Label    | L stack |
|--------|----------|---------|
| SFC 20 | BLKMOV   | 56Byte  |
| SCF 21 | FILL     | 56Byte  |
| SFC 47 | WAIT     | 22Byte  |
| SFC 64 | TIME_TCK | 18Byte  |

Additional error messages of SFC 20, SFC 21

In addition to the standard error messages the SFC 20 and SFC 21 could return the following error messages:

| No.   | Error message         | Remedy                            |
|-------|-----------------------|-----------------------------------|
| 817Dh | Too less local stack  | Increase local stack by using CPU |
|       |                       | parameters                        |
| 817Eh | Range length error in | Check parameters                  |
|       | internal copy loop    |                                   |

| Content | Topic                                                        | Page |
|---------|--------------------------------------------------------------|------|
|         | Chapter 5 Integrated Standard SFCs                           | 5-1  |
|         | Overview Integrated standard SFCs                            |      |
|         | General and Specific Error Information RET_VAL               |      |
|         | SFC 0 - SET_CLK - Set system clock                           |      |
|         | SFC 1 - READ_CLK - Read system clock                         | 5-9  |
|         | SFC 2 4 - Run-time meter                                     | 5-10 |
|         | SFC 2 - SET_RTM - Set run-time meter                         | 5-11 |
|         | SFC 3 - CTRL_RTM - Control run-time meter                    | 5-12 |
|         | SFC 4 - READ_RTM - Read run-time meter                       |      |
|         | SFC 5 - GADR_LGC - Logical address of a channel              |      |
|         | SFC 6 - RD_SINFO - Read start information                    |      |
|         | SFC 12 - D_ACT_DP - Activating and Deactivating of DP-Slaves |      |
|         | SFC 13 - DPNRM_DG - Read diagnostic data of a DP-slave       | 5-23 |
|         | SFC 14 - DPRD_DAT - Read consistent data                     |      |
|         | SFC 15 - DPWR_DAT - Write consistent data                    |      |
|         | SFC 17 - ALARM_SQ and SFC 18 - ALARM_S                       |      |
|         | SFC 19 - ALARM_SC - Acknowledgement state last Alarm         |      |

| SFC 20 - BLKMOV - Block move                                | 5-34    |
|-------------------------------------------------------------|---------|
| SFC 21 - FILL - Fill a field                                | 5-36    |
| SFC 22 - CREAT_DB - Create a data block                     | 5-38    |
| SFC 23 - DEL_DB - Deleting a data block                     | 5-40    |
| SFC 24 - TEST_DB - Test data block                          | 5-41    |
| SFC 25 - COMPRESS - Compressing the User Memory             | 5-42    |
| SFC 28 31 - Time-of-day interrupt                           | 5-43    |
| SFC 32 - SRT_DINT - Start time-delay interrupt              | 5-47    |
| SFC 33 - CAN_DINT - Cancel time-delay interrupt             | 5-48    |
| SFC 34 - QRY_DINT - Query time-delay interrupt              | 5-49    |
| SFC 36 - MSK_FLT - Mask synchronous errors                  | 5-50    |
| SFC 37 - DMSK_FLT - Unmask synchronous errors               | 5-51    |
| SFC 38 - READ_ERR - Read error register                     | 5-52    |
| SFC 39 - DIS_IRT - Disabling interrupts                     |         |
| SFC 40 - EN_IRT - Enabling interrupts                       | 5-55    |
| SFC 41 - DIS_AIRT - Delaying interrupts                     | 5-56    |
| SFC 42 - EN_AIRT - Enabling delayed interrupts              | 5-57    |
| SFC 43 - RE_TRIGR - Retrigger the watchdog                  | 5-57    |
| SFC 44 - REPL_VAL - Replace value to AKKU1                  | 5-58    |
| SFC 46 - STP - STOP the CPU                                 | 5-58    |
| SFC 47 - WAIT - Delay the application program               | 5-59    |
| SFC 49 - LGC_GADR - Read the slot address                   |         |
| SFC 50 - RD_LGADR - Read all logical addresses of a module  | 5-61    |
| SFC 50 - RD_LGADR - Read all logical addresses of a module  | 5-61    |
| SFC 51 - RDSYSST - Read system status list SSL              | 5-62    |
| SFC 52 - WR_USMSG - Write user entry into diagnostic buffer | 5-64    |
| SFC 54 - RD_DPARM - Read predefined parameter               | 5-68    |
| SFC 55 - WR_PARM - Write dynamic parameter                  | 5-70    |
| SFC 56 - WR_DPARM - Write default parameter                 | 5-73    |
| SFC 57 - PARM_MOD - Parameterize module                     | 5-75    |
| SFC 58 - WR_REC - Write record                              | 5-77    |
| SFC 59 - RD_REC - Read record                               | 5-80    |
| SFC 64 - TIME_TCK - Read system time tick                   | 5-83    |
| SFC 65 - X_SEND - Send data                                 | 5-84    |
| SFC 66 - X_RCV - Receive data                               | 5-87    |
| SFC 67 - X_GET - Read data                                  | 5-92    |
| SFC 68 - X_PUT - Write data                                 | 5-96    |
| SFC 69 - X_ABORT - Disconnect                               | 5-99    |
| SFC 69 - X_ABORT - Disconnect                               | 5-99    |
| SFC 81 - UBLKMOV - Copy data area without gaps              | . 5-102 |
| SFC 102 - RD_DPARA - Reading Predefined Parameters          | . 5-104 |
| SFC 105 - READ_SI - Reading Dynamic System Resources        | . 5-105 |
| SFC 106 - DEL_SI - Reading Dynamic System Resources         | . 5-108 |
| SFC 107 - ALARM_DQ and SFC 108 - ALARM_D                    | . 5-110 |

## **Overview Integrated standard SFCs**

**Standard SFCs** The following standard system functions (SFCs) are available:

| SFC       | Label    | Description                                                  |
|-----------|----------|--------------------------------------------------------------|
| SFC 0     | SET_CLK  | Set time                                                     |
| SFC 1     | READ CLK | Read time                                                    |
| SFC 2     | SET_RTM  | Set operating hour counter                                   |
| SFC 3     | CTRL_RTM | Start/stop operating hour counter                            |
| SFC 4     | READ_RTM | Read operating hour counter                                  |
| SFC 5     | GADR_LGC | Search logical address of a channel (only modules in rack 0) |
| SFC 6     | RD_SINFO | Read start information of the current OB                     |
| SFC 12    | D_ACT_DP | Activate or deactivate DP slaves                             |
| SFC 13    | DPNRM DG | Read slave diagnostic data                                   |
| SFC 14    | DPRD_DAT | Read consistent user data                                    |
|           | _        | (also from DP slaves → DP master FW ≥ V3.00)                 |
| SFC 15    | DPWR_DAT | Write consistent user data                                   |
|           | _        | (also to DP slaves → DP master FW ≥ V3.00)                   |
| SCF 17    | ALARM SQ | Create acknowledgeable block related messages                |
| SFC 18    | ALARM_S  | Create not acknowledgeable block related messages            |
| SFC 19    | ALARM SC | Acknowledgement state of the last Alarm SQ-arrived-message   |
| SFC 20 1) | BLKMOV   | Copy variable within work memory                             |
| SFC 21 1) | FILL     | Preset field within work memory                              |
| SFC 22    | CREAT_DB | Create data block                                            |
| SFC 23    | DEL_DB   | Delete data block                                            |
| SFC 25    | COMPRESS | Compressing the user memory                                  |
| SFC 24    | TEST_DB  | Test data block                                              |
| SFC 28    | SET_TINT | Set time interrupt                                           |
| SFC 29    | CAN_TINT | Cancel time interrupt                                        |
| SFC 30    | ACT_TINT | Activate time interrupt                                      |
| SFC 31    | QRY_TINT | Request time interrupt                                       |
| SFC 32    | SRT_DINT | Start delay interrupt                                        |
| SFC 33    | CAN_DINT | Cancel delay interrupt                                       |
| SFC 34    | QRY_DINT | Request delay interrupt                                      |
| SFC 36    | MSK_FLT  | Mask synchronal error event                                  |
| SFC 37    | DMSK_FLT | De-mask synchronal error event                               |
| SFC 38    | READ_ERR | Read event status register                                   |
| SFC 39    | DIS_IRT  | Disabling interrupts                                         |
| SFC 40    | EN_IRT   | Enabling interrupts                                          |
| SFC 41    | DIS_AIRT | Delay of interrupt events                                    |
| SFC 42    | EN_AIRT  | Abrogate delay of interrupt events                           |
| SFC 43    | RE_TRIGR | Re-trigger cycle time control                                |
| SFC 44    | REPL_VAL | Transfer replacement value to AKKU1                          |
| SFC 46    | STP      | Switch CPU in STOP                                           |
| SFC 47 1) | WAIT     | Delay program execution additionally to wait time            |
| SFC 49    | LGC_GADR | Search plug-in location of a logical address                 |
| SFC 50    | RD_LGADR | Search all logical addresses of a module                     |

continued ...

### ... continue Standard SFCs

| SFC       | Label     | Description                                                                   |
|-----------|-----------|-------------------------------------------------------------------------------|
| SFC 51    | RDSYSST   | Read information from the system state list                                   |
| SFC 52    | WR_USMSG  | Write user entry in diagnostic buffer                                         |
|           |           | (send via MPI in preparation)                                                 |
| SFC 54    | RD_DPARM  | Read predefined parameters                                                    |
| SFC 55    | WR_PARM   | Write dynamic parameters                                                      |
|           |           | (only for analog-, digital modules, FMs, CPs                                  |
|           |           | and via PROFIBUS DP-V1 possible)                                              |
| SFC 56    | WR_DPARM  | Write predefined parameters                                                   |
|           |           | (only for analog-, digital modules, FMs, CPs                                  |
| 050.57    |           | and via PROFIBUS DP-V1 possible)                                              |
| SFC 57    | PARM_MOD  | Parameterize module                                                           |
|           |           | (only for analog-, digital modules, FMs, CPs and via PROFIBUS DP-V1 possible) |
| SFC 58    | WR REC    | Write record set                                                              |
| 31 0 30   | VVIX_IXEC | (only for analog-, digital modules, FMs, CPs                                  |
|           |           | and via PROFIBUS DP-V1 possible)                                              |
| SFC 59    | RD REC    | Read record set                                                               |
|           |           | (only for analog-, digital modules, FMs, CPs                                  |
|           |           | and via PROFIBUS DP-V1 possible)                                              |
| SFC 64 1) | TIME_TCK  | Read millisecond timer                                                        |
| SFC 65    | X_SEND    | Send data to external partner                                                 |
| SFC 66    | X_RCV     | Receive data from external partner                                            |
| SFC 67    | X_GET     | Read data from external partner                                               |
| SFC 68    | X_PUT     | Write data to external partner                                                |
| SFC 69    | X_ABORT   | Interrupt connection to external partner                                      |
| SFC 81    | UBLKMOV   | Copy variable non-interruptible                                               |
| SFC 102   | RD_DPARA  | Redefined parameters                                                          |
| SFC 105   | READ_SI   | Reading dynamic system resources                                              |
| SFC 106   | DEL_SI    | Deleting dynamic system resources                                             |
| SFC 107   | ALARM_DQ  | Generating always acknowledgeable and block-related messages                  |
| SFC 108   | ALARM_D   | Generating always acknowledgeable and block-related messages                  |

This function block is interruptable and does not affect the interrupt reaction time.

## General and Specific Error Information RET\_VAL

#### Overview

The return value *RET\_VAL* of a system function provides one of the following types of error codes:

- A general error code, that relates to errors that can occur in anyone SFC.
- A specific error code, that relates only to the particular SFC.

Although the data type of the output parameter *RET\_VAL* is integer (INT), the error codes for system functions are grouped according to hexadecimal values.

If you want to examine a return value and compare the value with the error codes, then display the error code in hexadecimal format.

# RET\_VAL (Return value)

The table below shows the structure of a system function error code:

| Bit  | Description                                         |
|------|-----------------------------------------------------|
| 7 0  | Event number or error class and single error        |
| 14 8 | Bit 14 8 = "0": Specific error code                 |
|      | The specific error codes are listed in the          |
|      | descriptions of the individual SFCs.                |
|      | Bit 14 8 > "0": General error code                  |
|      | The possible general error codes are shown          |
| 15   | Bit 15 = "1": indicates that an error has occurred. |

# Specific error code

This error code indicates that an error pertaining to a particular system function occurred during execution of the function.

A specific error code consists of the following two numbers:

- Error class between 0 and 7
- Error number between 0 and 15

| Bit  | Description                                         |
|------|-----------------------------------------------------|
| 3 0  | Error number                                        |
| 6 4  | Error class                                         |
| 7    | Bit 7 = "1"                                         |
| 14 8 | Bit 14 8 = "0"                                      |
| 15   | Bit 15 = "1": indicates that an error has occurred. |

# General error codes RET VAL

The parameter *RET\_VAL* of some SFCs only returns general error information. No specific error information is available.

The general error code contains error information that can result from any system function. The general error code consists of the following two numbers:

- A parameter number between 1 and 111, where 1 indicates the first parameter of the SFC that was called, 2 the second etc.
- An event number between 0 and 127. The event number indicates that a synchronous fault has occurred.

| Bit  | Description                                         |
|------|-----------------------------------------------------|
| 7 0  | Event number                                        |
| 14 8 | Parameter number                                    |
| 15   | Bit 15 = "1": indicates that an error has occurred. |

The following table explains the general error codes associated with a return value. Error codes are shown as hexadecimal numbers. The x in the code number is only used as a placeholder. The number represents the parameter of the system function that has caused the error.

### General error codes

| Error code | Description                                                                                                    |
|------------|----------------------------------------------------------------------------------------------------|
| 8x7Fh      | Internal Error. This error code indicates an internal error at parameter x. This error did not result from the actions if the user and he/she can therefore not resolve the error.                                                                                   |
| 8x22h      | Area size error when a parameter is being read.                                                                                                    |
| 8x23h      | Area size error when a parameter is being written. This error code indicates that parameter x is located either partially or fully outside of the operand area or that the length of the bit-field for an ANY-parameter is not divisible by 8.                       |
| 8x24h      | Area size error when a parameter is being read.                                                                                                    |
| 8x25h      | Area size error when a parameter is being written. This error code indicates that parameter x is located in an area that is illegal for the system function. The description of the respective function specifies the areas that are not permitted for the function. |
| 8x26h      | The parameter contains a number that is too high for a time cell. This error code indicates that the time cell specified in parameter x does not exist.                                                                                                    |
| 8x27h      | The parameter contains a number that is too high for a counter cell (numeric fields of the counter). This error code indicates that the counter cell specified in parameter x does not exist.                                                                        |

continued ...

### ... continue

| Error code | Description                                                                        |
|------------|------------------------------------------------------------------------------------|
| 8x28h      | Orientation error when reading a parameter.                                        |
| 8x29h      | Orientation error when writing a parameter. This error code indicates that the     |
|            | reference to parameter x consists of an operand with a bit address that is not     |
|            | equal to 0.                                                                        |
| 8x30h      | The parameter is located in the write-protected global-DB.                         |
| 8x31h      | The parameter is located in the write-protected instance-DB. This error code       |
|            | indicates that parameter x is located in a write-protected data block. If the data |
|            | block was opened by the system function itself, then the system function will      |
|            | always return a value 8x30h.                                                       |
| 8x32h      | The parameter contains a DB-number that is too high (number error of the DB).      |
| 8x34h      | The parameter contains a FC-number that is too high (number error of the FC).      |
| 8x35h      | The parameter contains a FB-number that is too high (number error of the FB).      |
|            | This error code indicates that parameter x contains a block number that exceeds    |
|            | the maximum number permitted for block numbers.                                    |
| 8x3Ah      | The parameter contains the number of a DB that was not loaded.                     |
| 8x3Ch      | The parameter contains the number of a FC that was not loaded.                     |
| 8x3Eh      | The parameter contains the number of a FB that was not loaded.                     |
| 8x42h      | An access error occurred while the system was busy reading a parameter from        |
|            | the peripheral area of the inputs.                                                 |
| 8x43h      | An access error occurred while the system was busy writing a parameter into den    |
|            | peripheral area of the outputs.                                                    |
| 8x44h      | Error during the n-th (n > 1) read access after an error has occurred.             |
| 8x45h      | Error during the n-th (n > 1) write access after an error has occurred. This error |
|            | code indicates that access was denied to the requested parameter.                  |

## SFC 0 - SET\_CLK - Set system clock

### Description

The SFC 0 SET\_CLK (set system clock) sets the time of day and the date of the clock in the CPU. The clock continues running from the new time and date.

If the clock is a master clock then the call to SFC 0 will start a clock synchronization cycle as well. The clock synchronization intervals are defined by hardware settings.

### **Parameters**

| Parameter | Declaration | Data type | Memory block | Description                                                                                                    |
|-----------|-------------|-----------|--------------|----------------------------------------------------------------------------------------------------|
| PDT       | INPUT       | DT        | D, L         | Enter the new date and time at PDT.                                                                                    |
| RET_VAL   | OUTPUT      | INT       |              | When an error occurs while the function is being processed then the returned value contains the respective error code. |

#### **PDT**

Date and time are entered as data type DT.

### Example:

date: 04.27.2006, time: 14:15:55  $\rightarrow$  DT#2006-04-27-14:15:55.

The time can only be entered with one-second accuracy. The day of the week is calculated automatically by SFC 0.

Remember that you must first create the data type DT by means of FC 3 D\_TOD\_DT before you can supply it to the input parameter (see time functions; FC 3, FC 6, FC 7, FC 8, FC 33, FC 40, FC 1, FC 35, FC 34).

| Value | Description       |
|-------|-------------------|
| 0000h | no error          |
| 8080h | error in the date |
| 8081h | error in the time |

## SFC 1 - READ\_CLK - Read system clock

**Description** The SFC 1 READ\_CLK (read system clock) reads the contents of the CPU

clock. This returns the current time and date.

### **Parameters**

| Parameter | Declaration | Data type | Memory block  | Description                                                    |
|-----------|-------------|-----------|---------------|----------------------------------------------------------------|
| RET_VAL   | OUTPUT      | INT       | I, Q, M, D, L | If an error occurs when this function is                       |
|           |             |           |               | being processed the return value contains the error code.      |
| CDT       | OUTPUT      | DT        | D, L          | The current date and time are available at output <i>CDT</i> . |

**RET\_VAL** SFC 1 does not return any specific error information. (Return value)

**CDT** The current date and time are available at output *CDT*.

### SFC 2 ... 4 - Run-time meter

### Description

VIPA CPUs have 8 run-time meters.

You can use:

SFC 2 SET\_RTM set run-time meter

SFC 3 CTRL\_RTM run-time meter starting / stopping

SFC 4 READ\_RTM read run-time meter

You can use a runtime meter for a variety of applications:

- for measuring the runtime of a CPU
- for measuring the runtime of controlled equipment or connected devices.

### **Characteristics**

When it is started, the runtime meter begins to count starting at the last recorded value. If you want it to start at a different initial value, you must explicitly specify this value with the SFC 2.

If the CPU changes to the STOP mode, or you stop the runtime meter, the CPU records the current value of the runtime meter. When a restart of the CPU is executed, the runtime meter must be restarted with the SFC 3.

### Range of values

The runtime meter has a range of value from 0 ... 32767 hours.

## SFC 2 - SET\_RTM - Set run-time meter

**Description** The SFC 2 SET\_RTM (set run-time meter) sets the run-time meter of the

CPU to the specified value. VIPA CPUs contain 8 run-time meters.

### **Parameters**

| Parameter | Declaration | Data type | Memory block               | Description                                                                                           |
|-----------|-------------|-----------|----------------------------|----------------------------------------------------------------------------------------------------|
| NR        | INPUT       | BYTE      | I, Q, M, D, L,<br>constant | Input <i>NR</i> contains the number of the run-time meter that you wish to set. Range: 0 7            |
| PV        | INPUT       | INT       | I, Q, M, D, L, constant    | Input <i>PV</i> contains the setting for the run-time meter.                                          |
| RET_VAL   | OUTPUT      | INT       | I, Q, M, D, L              | The return value contains an error code if an error is detected when the function is being processed. |

| Value | Description                                    |
|-------|------------------------------------------------|
| 0000h | no error                                       |
| 8080h | Incorrect number for the run-time meter        |
| 8081h | A negative value was supplied to parameter PV. |

## SFC 3 - CTRL\_RTM - Control run-time meter

**Description** The SFC 3 CTRL\_RTM (control run-time meter) starts or stops the run-

time meter depending on the status of input S.

### **Parameters**

| Parameter | Declaration | Data type | Memory block               | Description                                                                                                    |
|-----------|-------------|-----------|----------------------------|----------------------------------------------------------------------------------------------------|
| NR        | INPUT       | BYTE      | I, Q, M, D, L,<br>constant | Input <i>NR</i> contains the number of the run-time meter that you wish to set. Range: 0 7                                                         |
| S         | INPUT       | BOOL      | I, Q, M, D, L,<br>constant | Input S starts or stops the run-time meter. Set this signal to "0" to stop the run-time meter. Set this signal to "1" to start the run-time meter. |
| RET_VAL   | OUTPUT      | INT       | I, Q, M, D, L              | The return value contains an error code if an error is detected when the function is being processed.                                              |

| Value | Description                             |
|-------|-----------------------------------------|
| 0000h | no error                                |
| 8080h | Incorrect number for the run-time meter |

## SFC 4 - READ\_RTM - Read run-time meter

### Description

The SFC 4 READ\_RTM (read run-time meter) reads the contents of the run-time meter. The output data indicates the current run-time and the status of the meter ("stopped" or "started").

When the run-time meter has been active for more than 32767 hours it will stop with this value and return value *RET\_VAL* indicates the error message "8081h: overflow".

### **Parameters**

| Parameter | Declaration | Data type | Memory block               | Description                                                                                                    |
|-----------|-------------|-----------|----------------------------|----------------------------------------------------------------------------------------------------|
| NR        | INPUT       | BYTE      | I, Q, M, D, L,<br>constant | Input <i>NR</i> contains the number of the run-time meter that you wish to read. Range: 0 7                                                                                    |
| RET_VAL   | OUTPUT      | INT       | I, Q, M, D, L              | The return value contains an error code if an error is detected when the function is being processed.                                                                          |
| CQ        | OUTPUT      | BOOL      | I, Q, M, D, L              | Output CQ indicates whether the runtime meter is started or stopped.  • "0": the status of the run-time meter is stopped.  • "1": the status of the run-time meter is started. |
| CV        | OUTPUT      | INT       | I, Q, M, D, L              | Output <i>CV</i> indicates the up to date value of the run-time meter.                                                                                                    |

| Value | Description                             |
|-------|-----------------------------------------|
| 0000h | no error                                |
| 8080h | Incorrect number for the run-time meter |
| 8081h | run-time meter overflow                 |

## SFC 5 - GADR\_LGC - Logical address of a channel

**Description** The SFC 5 GADR\_LGC (convert geographical address to logical address)

determines the logical address of the channel of a I/O module.

#### **Parameters**

| Parameter | Declaration | Data type | Memory block   | Description                        |
|-----------|-------------|-----------|----------------|------------------------------------|
| SUBNETID  | INPUT       | BYTE      | I, Q, M, D, L, | area identifier                    |
|           |             |           | constant       |                                    |
| RACK      | INPUT       | WORD      | I, Q, M, D, L, | Rack No.                           |
|           |             |           | constant       |                                    |
| SLOT      | INPUT       | WORD      | I, Q, M, D, L, | Slot-No.                           |
|           |             |           | constant       |                                    |
| SUBSLOT   | INPUT       | BYTE      | I, Q, M, D, L, | Sub-module slot                    |
|           |             |           | constant       |                                    |
| SUBADDR   | INPUT       | WORD      | I, Q, M, D, L, | Offset in user-data address space  |
|           |             |           | constant       | of the module                      |
| RET_VAL   | OUTPUT      | INT       | I, Q, M, D, L  | The return value contains an error |
|           |             |           |                | code if an error is detected when  |
|           |             |           |                | the function is being processed.   |
| IOID      | OUTPUT      | BYTE      | I, Q, M, D, L  | area identifier                    |
| LADDR     | OUTPUT      | WORD      | I, Q, M, D, L  | Logical base address for the       |
|           |             |           |                | module                             |

### **SUBNETID** area identifier:

• "0": if the module is put locally (including expansion rack).

• DP-master-system-ID of the respective decentralized peripheral system when the slot is located in one of the decentralized peripheral devices.

Rack No., when the address space identification is 0

Station number of the decentralized Peripheral device when falls the area

identification >0

**SLOT** Slot-Number

SUBSLOT Sub-module slot

(when sub-modules cannot be inserted this parameter must be 0)

**SUBADDR** Offset in user-data address space of the module

# RET\_VAL (Return value)

The return value contains an error code if an error is detected when the function is being processed.

| Value | Description                                                    |
|-------|----------------------------------------------------------------|
| 0000h | no error                                                       |
| 8094h | No subnet with the specified SUBNETID configured.              |
| 8095h | Illegal value for parameter RACK                               |
| 8096h | Illegal value for parameter SLOT                               |
| 8097h | Illegal value for parameter SUBSLOT                            |
| 8098h | Illegal value for parameter SUBADDR                            |
| 8099h | The slot has not been configured.                              |
| 809Ah | The sub address for the selected slot has not been configured. |

### **IOID** Area identifier:

• 54h: peripheral input (PI)

• 55h: peripheral output (PQ)

For hybrid modules the SFC returns the area identification of the lower address. When the addresses are equal the SFC returns identifier 54h.

### LADDR

Logical base address for the module

## SFC 6 - RD\_SINFO - Read start information

### Description

The SFC 6 RD\_SINFO (read start information) retrieves the start information of the last OB accessed and that has not yet been processed completely, as well as the last startup OB. These start information items do not contain a time stamp. Two identical start information items will be returned when the call is issued from OB 100.

### **Parameters**

| Parameter   | Declaration | Data type | Memory block  | Description                           |
|-------------|-------------|-----------|---------------|---------------------------------------|
| RET_VAL     | OUTPUT      | INT       | I, Q, M, D, L | The return value contains an error    |
|             |             |           |               | code if an error is detected when the |
|             |             |           |               | function is being processed.          |
| TOP_SI      | OUTPUT      | STRUCT    | D, L          | Start information of the current OB   |
| START_UP_SI | OUTPUT      | STRUCT    | D, L          | Start information of the last OB that |
|             |             |           |               | was started                           |

# TOP\_SI and START\_UP\_SI

This refers to two identical structures as shown below.

| Structure element | Data type | Description                                                                                                    |
|-------------------|-----------|----------------------------------------------------------------------------------------------------|
| EV_CLASS          | ВҮТЕ      | Bits 3 0: event identifier Bits 7 4: event class 1: Start events of standard-OBs 2: Start events of synchronous-error OBs 3: Start events of asynchronous-error OBs |
| EV_NUM            | BYTE      | event number                                                                                                    |
| PRIORITY          | BYTE      | Number defining the priority level                                                                                                    |
| NUM               | BYTE      | Structure element NUM contains the number of the current OB or of the last OB started                                                                               |
| TYP2_3            | BYTE      | Data identifier 2_3: identifies the information entered into ZI2_3                                                                                                  |
| TYP1              | BYTE      | Data identifier 1: identifies the information entered into ZI1                                                                                                    |
| ZI1               | WORD      | Additional information 1                                                                                                    |
| ZI2_3             | DWORD     | Additional information 2_3                                                                                                    |

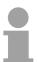

#### Note!

The content of the structure elements shown in the table above corresponds exactly with the temporary variables of an OB. It must be remembered, however, that the name and the data type of the temporary variables in the different OBs might differ. Furthermore, the call interface of the OBs also contains the date and time at which call to the OB was requested.

# RET\_VAL (Return value)

The SFC 6 only returns general error information. No specific error information is available.

### **Example**

The OB that was called last and that has not yet been completely processed serves as OB 80; the restart OB that was started last serves as OB 100.

The following table shows the assignment of the structure elements of parameter *TOP\_SI* of SFC 6 and the respective local variables of OB 80.

| TOP_SI            | Data type | Logical Variable  | Data type |
|-------------------|-----------|-------------------|-----------|
| Structure element |           |                   |           |
| EV_CLASS          | BYTE      | OB100_EV_CLASS    | BYTE      |
| EV_NUM            | BYTE      | OB80_FLT_ID       | BYTE      |
| PRIORITY          | BYTE      | OB80_PRIORITY     | BYTE      |
| NUM               | BYTE      | OB80_OB_NUMBR     | BYTE      |
| TYP2_3            | BYTE      | OB80_RESERVED_1   | BYTE      |
| TYP1              | BYTE      | OB80_ RESERVED_2  | BYTE      |
| ZI1               | WORD      | OB80_ERROR_INFO   | WORD      |
| ZI2_3             | DWORD     | OB80_ERR_EV_CLASS | BYTE      |
|                   |           | OB80_ERR_EV_NUM   | BYTE      |
|                   |           | OB80_OB_PRIORITY  | BYTE      |
|                   |           | OB80_OB_NUM       | BYTE      |

The following table shows the assignment of the structure elements of parameter *START\_UP\_SI* of SFC 6 and the respective local variables of OB 100.

| START_UP_SI       | Data type | Logical Variable  | Data type |
|-------------------|-----------|-------------------|-----------|
| Structure element |           |                   |           |
| EV_CLASS          | BYTE      | OB100_EV_CLASS    | BYTE      |
| EV_NUM            | BYTE      | OB100_STRTUP      | BYTE      |
| PRIORITY          | BYTE      | OB100_PRIORITY    | BYTE      |
| NUM               | BYTE      | OB100_OB_NUMBR    | BYTE      |
| TYP2_3            | BYTE      | OB100_RESERVED_1  | BYTE      |
| TYP1              | BYTE      | OB100_ RESERVED_2 | BYTE      |
| ZI1               | WORD      | OB100_STOP        | WORD      |
| ZI2_3             | DWORD     | OB100_STRT_INFO   | DWORD     |

## SFC 12 - D\_ACT\_DP - Activating and Deactivating of DP-Slaves

### Description

With the SFC 12 D\_ACT\_DP, you can specifically deactivate and reactivate configured DP slaves. In addition, you can determine whether each assigned DP slave is currently activated or deactivated.

The SFC 12 cannot be used on PROFIBUS PA field devices, which are connected by a DP/PA link to a DP master system.

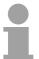

### Note!

As long as any SFC 12 job is busy you cannot download a modified configuration from your PG to the CPU.

The CPU rejects initiation of an SFC 12 request when it receives the download of a modified configuration.

### **Application**

If you configure DP slaves in a CPU, which are not actually present or not currently required, the CPU will nevertheless continue to access these DP slaves at regular intervals. After the slaves are deactivated, further CPU accessing will stop. In this way, the fastest possible DP bus cycle can be achieved and the corresponding error events no longer occur.

### **Example**

Every one of the possible machine options is configured as a DP slave by the manufacturer in order to create and maintain a common user program having all possible options. With the SFC 12, you can deactivate all DP slaves, which are not present at machine startup.

# How the SFC operates

The SFC 12 operates asynchronously, in other words, it is executed over several SFC calls. You start the request by calling the SFC 12 with REQ = 1.

The status of the job is indicated by the output parameters *RET\_VAL* and *BUSY*.

### Identifying a job

If you have started a deactivation or activation job and you call the SFC 12 again before the job is completed, the way in which the SFC reacts depends largely on whether the new call involves the same job: if the parameter *LADDR* matches, the SFC call is interpreted as a follow-on call.

## Deactivating DP slaves

When you deactivate a DP slave with the SFC 12, its process outputs are set to the configured substitute values or to "0" (secure state).

The assigned DP master does not continue to address this DP slave. Deactivated DP slaves are not identified as fault or missing by the error LEDs on the DP master or CPU.

The process image of the inputs of deactivated DP slaves is updated with 0, that is, it is handled just as for failed DP slaves.

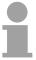

#### Note!

With VIPA you can not deactivate all DP slaves. At least 1 slave must remain activated at the bus.

If you are using your program to directly access the user data of a previously deactivated DP slave, the I/O access error OB (OB 122) is called, and the corresponding start event is entered in the diagnostic buffer.

If you attempt to access a deactivated DP slave with SFC (i.e. SFC 59 RD\_REC), you receive the error information in *RET\_VAL* as for an unavailable DP slave.

Deactivating a DP slaves OB 85, even if its inputs or outputs belong to the system-side process image to be updated. No entry is made in the diagnostic buffer.

Deactivating a DP slave does not start the slave failure OB 86, and the operating system also does not make an entry in the diagnostic buffer.

If a DP station fails after you have deactivated it with the SFC 12, the operating system does not detect the failure. As a result, there is no subsequent start of OB 86 or diagnostic buffer entry. The station failure is detected only after the station has been reactivated and indicated in *RET\_VAL*.

If you wish to deactivate DP slaves functioning as transmitters in cross communication, we recommend that you first deactivate the receivers (listeners) that detect, which input data the transmitter is transferring to its DP master. Deactivate the transmitter only after you have performed this step.

## Activating DP slaves

When you reactivate a DP slave with the SFC 12 it is configured and assigned parameters by the designated DP master (as with the return of a failed station). This activation is completed when the slave is able to transfer user data.

Activating a DP slaves does not start the program error OB 85, even if its inputs or outputs belong to the system-side process image to be updated. An entry in the diagnostic buffer is also not made.

Activating a DP slave does not start the slave failure OB 86, and the operating system also does not make an entry in the diagnostic buffer.

If you attempt to use the SFC 12 to activate a slave, who has been deactivated and is physically separated from the DP bus, a supervision time of 10sec expires. After this monitoring period has expired, the SFC returns the error message 80A2h. The slave remains deactivated. If the slave is reconnected to the DP bus at a later time, it must be reactivated with the SFC 12.

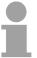

#### Note!

Activating a DP slave may be time-consuming. Therefore, if you wish to cancel a current activation job, start the SFC 12 again with the same value for LADDR and MODE = 2. Repeat the call of the SFC 12 until successful cancellation of the activation is indicated by  $RET_{\_}VAL$  = 0.

If you wish to activate DP slaves which take part in the cross communication, we recommend that you first activate the transmitters and then the receivers (listeners).

### **CPU** startup

At a restart the slaves are activated automatically. After the CPU start-up, the CPU cyclically attempts to contact all configured and not deactivated slaves that are either not present or not responding.

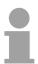

#### Note!

The startup OB 100 does not support the call of the SFC 12.

### **Parameters**

| Parameter | Declaration | Data type | Memory block               | Description                                                                                                    |
|-----------|-------------|-----------|----------------------------|----------------------------------------------------------------------------------------------------|
| REQ       | INPUT       | BOOL      | I, Q, M, D, L,<br>constant | Level-triggered control parameter  REQ = 1: execute activation or  deactivation                                                                                   |
| MODE      | INPUT       | BYTE      | I, Q, M, D, L,<br>constant | Job ID Possible values: 0: request information on whether the addressed DP slave is activated or deactivated. 1: activate the DP slave 2: deactivate the DP slave |
| LAADR     | INPUT       | WORD      | I, Q, M, D, L, constant    | Any logical address of the DP slave                                                                                                    |
| RET_VAL   | OUTPUT      | INT       | I, Q, M, D, L              | If an error occurs while the function is processed, the return value contains an error code.                                                                      |
| BUSY      | OUTPUT      | BOOL      | I, Q, M, D, L              | Active code:  BUSY = 1: the job is still active.  BUSY = 0: the job was terminated.                                                                               |

# RET\_VAL (Return value)

| Value | Description                                                                             |
|-------|-----------------------------------------------------------------------------------------|
| 0000h | The job was completed without errors.                                                   |
| 0001h | The DP slave is active (This error code is possible only with MODE = 0.)                |
| 0002h | The DP slave is deactivated                                                             |
|       | (This error code is possible only with MODE = 0.)                                       |
| 7000h | First call with REQ = 0. The job specified with LADDR is not active; BUSY has the       |
|       | value 0.                                                                                |
| 7001h | First call with REQ = 1. The job specified with LADDR was triggered; BUSY has           |
|       | the value 1.                                                                            |
| 7002h | Interim call (REQ irrelevant). The activated job is still active; BUSY has the value 1. |
| 8090h | You have not configured a module with the address specified in <i>LADDR</i> .           |
|       | You operate your CPU as I-Slave and you have specified in <i>LADDR</i> an address of    |
|       | this slave.                                                                             |

continued ...

### ... continue

| Value | Description                                                                                                    |
|-------|----------------------------------------------------------------------------------------------------|
| 8092h | For the addressed DP slave no activation job is processed at the present. (This error code is possible only with <i>MODE</i> = 1.)                                                                                                    |
| 8093h | No DP slave is assigned to the address stated in <i>LADDR</i> (no projection submitted), or the parameter <i>MODE</i> is not known.                                                                                                    |
| 80A1h | The addressed DP slave could not be parameterized.  (This error code is possible only with MODE = 1.)  Note!                                                                                                    |
|       | The SFC supplies this information only if the activated slave fails again during parameterization. If parameterization of a single module was unsuccessful the SFC returns the error information 0000h.                                                                                                    |
| 80A2h | The addressed DP slave does not return an acknowledgement.                                                                                                    |
| 80A3h | The DP master concerned does not support this function.                                                                                                    |
| 80A4h | The CPU does not support this function for external DP masters.                                                                                                    |
| 80A6h | Slot error in the DP slave; user data access not possible. (This error code is possible only with <i>MODE</i> = 1.) <b>Note!</b>                                                                                                    |
|       | The SFC returns this error information only if the active slave fails after parameterization and before the SFC ends. If only a single module is unavailable the SFC returns the error information 0000h.                                                                                                    |
| 80C1h | The SFC 12 was started and continued with another logical address. (This error code is possible only with <i>MODE</i> = 1.)                                                                                                    |
| 80C3h | <ul> <li>Temporary resource error: the CPU is currently processing the maximum possible activation and deactivation jobs.         (this error code is possible only with MODE = 1 and MODE = 2).     </li> <li>The CPU is busy receiving a modified configuration. Currently you cannot enable/disable DP slaves.</li> </ul> |
| F001h | Not all slaves may be deactivated. At least 1 slave must remain activated.                                                                                                    |
| F002h | Unknown slave address                                                                                                    |
|       |                                                                                                    |

## SFC 13 - DPNRM\_DG - Read diagnostic data of a DP-slave

### Description

The SFC 13 DPNRM\_DG (read diagnostic data of a DP-slave) reads up-to-date diagnostic data of a DP-slave. The diagnostic data of each DP-slave is defined by EN 50 170 Volume 2, PROFIBUS.

Input parameter *RECORD* determines the target area where the data read from the slave is saved after it has been transferred without error. The read operation is started when input parameter *REQ* is set to 1.

The following table contains information about the principal structure of the slave diagnosis.

For additional information please refer to the manuals for the DP-slaves that you are using.

| Byte | description                           |
|------|---------------------------------------|
| 0    | station status 1                      |
| 1    | station status 2                      |
| 2    | station status 3                      |
| 3    | master-station number                 |
| 4    | manufacturer code (high byte)         |
| 5    | manufacturer code (low byte)          |
| 6    | additional slave-specific diagnostics |

### Operation

The SFC 13 is executed as asynchronous SFC, i.e. it can be active for multiple SFC-calls. Output parameters *RET\_VAL* and *BUSY* indicate the status of the command as shown by the following table.

Relationship between the call, REQ, RET\_VAL and BUSY:

| Seq. No. of the call | Type of call      | REQ        | RET_VAL                                                                                                    | BUSY |
|----------------------|-------------------|------------|----------------------------------------------------------------------------------------------------|------|
| 1                    | first call        | 1          | 7001h or                                                                                                    | 1    |
|                      |                   |            | Error code                                                                                                    | 0    |
| 2 (n-1)              | intermediate call | irrelevant | 7002h                                                                                                    | 1    |
| n                    | last call         | irrelevant | If the command was completed without errors, then the number of bytes returned is entered as a positive number or the error code if an error did occur. | 0    |

### **Parameters**

| Parameter | Declaration | Data type | Memory block   | Description                               |
|-----------|-------------|-----------|----------------|-------------------------------------------|
| REQ       | INPUT       | BOOL      | I, Q, M, D, L, | REQ = 1: read request                     |
|           |             |           | constant       |                                           |
| LADDR     | INPUT       | WORD      | I, Q, M, D, L, | The configured diagnostic address of      |
|           |             |           | constant       | the DP slave                              |
| RET_VAL   | OUTPUT      | INT       | I, Q, M, D, L  | The return value contains an error code   |
|           |             |           |                | if an error is detected when the function |
|           |             |           |                | is being processed. If no error did       |
|           |             |           |                | occur, then RET_VAL contains the          |
|           |             |           |                | length of the data that was transferred.  |
| RECORD    | OUTPUT      | ANY       | I, Q, M, D, L  | Target area for the diagnostic data that  |
|           |             |           |                | has been read. Only data type BYTE is     |
|           |             |           |                | valid. The minimum length of the read     |
|           |             |           |                | record or respectively the target area is |
|           |             |           |                | 6. The maximum length of the read         |
|           |             |           |                | record is 240. When the standard          |
|           |             |           |                | diagnostic data exceeds 240bytes on a     |
|           |             |           |                | norm slave and the maximum is limited     |
|           |             |           |                | to 244bytes, then only the first 240bytes |
|           |             |           |                | are transferred into the target area and  |
|           |             |           |                | the respective overflow-bit is set in the |
| DUOY      | OUTDUT      | DOOL      | LOMBI          | data.                                     |
| BUSY      | OUTPUT      | BOOL      | I, Q, M, D, L  | BUSY = 1: read operation has not been     |
|           |             |           |                | completed.                                |

#### **RECORD**

The CPU tests the actual length of the diagnostic data that was read: When the length of *RECORD* 

- is less than the amount of data the data is discarded and the respective error code is entered into *RET\_VAL*.
- is larger than or equal to the amount of data then the data is transferred into the target areas and *RET\_VAL* is set to the actual length as a positive value.

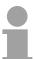

### Note!

It is essential that the matching *RECORD* parameters are be used for all calls that belong to a single task. A task is identified clearly by input parameter *LADDR* and *RECORD*.

#### Norm slaves

The following conditions apply if the amount of standard diagnostic data of the norm slave lies between 241 and 244bytes:

When the length of RECORD

- is less than 240bytes the data is discarded and the respective error code is entered into *RET VAL*.
- is greater than 240bytes, then the first 240bytes of the standard diagnostic data are transferred into the target area and the respective overflow-bit is set in the data.

# RET\_VAL (Return value)

The return value contains an error code if an error is detected when the function is being processed.

If no error did occur, then *RET\_VAL* contains the length of the data that was transferred.

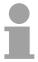

#### Note!

The amount of read data for a DP-slave depends on the diagnostic status.

### **Error** information

More detailed information about general error information is to be found at the beginning of this chapter.

The SFC 13 specific error information consists of a subset of the error information for SFC 59 RD\_REC. More detailed information is available from the help for SFC 59.

### SFC 14 - DPRD DAT - Read consistent data

### Description

The SFC 14 DPRD\_DAT (read consistent data of a DP norm slave) reads consistent data from a DP norm slave. The length of the consistent data must be three or more than four bytes, while the maximum length is 64Byte. Please refer to the manual of your specific CPU for details. Input parameter *RECORD* defines the target area where the read data is saved when the data transfer has been completed without errors. The length of the respective target area must be the same as the length that you have configured for the selected module.

If the module consists of a DP-norm slave of modular construction or with multiple DP-identifiers, then a single SFC 14 call can only access the data of a single module / DP-identifier at the configured start address.

SFC 14 is used because a load command accessing the periphery or the process image of the inputs can read a maximum of four contiguous bytes.

### **Definition**

#### consistent data

Consistent data is data, where the contents belongs to the same category and that may not be separated. It is, for instance, important that data returned by analog modules is always processed consistently, i.e. the value returned by analog modules must not be modified incorrectly when it is read at two different times.

### **Parameters**

| Parameter | Declaration | Data type | Memory block               | Description                                                                                                    |
|-----------|-------------|-----------|----------------------------|----------------------------------------------------------------------------------------------------|
| LADDR     | INPUT       | WORD      | I, Q, M, D, L,<br>constant | Configured start address of the receive data buffer of the module from which the data must be read                                                                            |
| RET_VAL   | OUTPUT      | INT       | I, Q, M, D, L              | The return value contains an error code if an error is detected when the function is being processed                                                                          |
| RECORD    | OUTPUT      | ANY       | I, Q, M, D, L              | Target area for the user data that was read. The length must be exactly the same as the length that was configured for the selected module. Only data type BYTE is permitted. |

RET\_VAL (Return value)

| Value | Description                                                               |
|-------|---------------------------------------------------------------------------|
| 0000h | No error has occurred.                                                    |
| 8090h | You have not configured a module for the logical base address that you    |
|       | have specified, or you have ignored the restrictions that apply to the    |
|       | length of the consistent data.                                            |
| 8092h | The ANY-reference contains a type that is not equal to BYTE.              |
| 8093h | No DP-module from which consistent data can be read exists at the         |
|       | logical address that was specified under LADDR.                           |
| 80A0h | Incorrect start address for the address range in the transfer I/O buffer. |
| 80B0h | Slave failure at the external DP-interface                                |
| 80B1h | The length of the specified target area is not equal to the configured    |
|       | user data length.                                                         |
| 80B2h | External DP-interface system error                                        |
| 80B3h | External DP-interface system error                                        |
| 80C0h | External DP-interface system error                                        |
| 80C2h | External DP-interface system error                                        |
| 80Fxh | External DP-interface system error                                        |
| 87xyh | External DP-interface system error                                        |
| 808xh | External DP-interface system error                                        |

### SFC 15 - DPWR DAT - Write consistent data

### Description

The SFC 15 DPWR\_DAT (write consistent data to a DP-norm slave) writes consistent data that is located in parameter *RECORD* to the DP-norm slave. The length of the consistent data must be three or more than four bytes, while the maximum length is 64Byte. Please refer to the manual of your specific CPU for details. Data is transferred synchronously, i.e. the write process is completed when the SFC has terminated. The length of the respective source area must be the same as the length that you have configured for the selected module.

If the module consists of a DP-norm slave of modular construction, then you can only access a single module of the DP-slave.

The SFC 15 is used because a transfer command accessing the periphery or the process image of the outputs can write a maximum of four contiguous bytes.

### **Definition**

#### Consistent data

Consistent data is data, where the contents belongs to the same category and that may not be separated. For instance, it is important that data returned by analog modules is always processed consistently, i.e. the value returned by analog modules must not be modified incorrectly when it is read at two different times.

### **Parameters**

| Parameter | Declaration | Data type | Memory block               | Description                                                                                                    |
|-----------|-------------|-----------|----------------------------|----------------------------------------------------------------------------------------------------|
| LADDR     | INPUT       | WORD      | I, Q, M, D, L,<br>constant | Configured start address of the output buffer of the module to which the data must be written                                                                                        |
| RECORD    | INPUT       | ANY       | I, Q, M, D, L              | Source area for the user data that will be written. The length must be exactly the same as the length that was configured for the selected module. Only data type BYTE is permitted. |
| RET_VAL   | OUTPUT      | INT       | I, Q, M, D, L              | The return value contains an error code if an error is detected when the function is being processed.                                                                                |

RET\_VAL (Return value)

| Value | Description                                                                                                    |
|-------|----------------------------------------------------------------------------------------------------|
| 0000h | No error has occurred.                                                                                                    |
| 8090h | You have not configured a module for the logical base address that you have specified, or you have ignored the restrictions that apply to the length of the consistent data. |
| 8092h | The ANY-reference contains a type that is not equal to BYTE.                                                                                                    |
| 8093h | No DP-module to which consistent data can be written exists at the logical address that was specified under <i>LADDR</i> .                                                   |
| 80A1h | The selected module has failed.                                                                                                    |
| 80B0h | Slave failure at the external DP-interface                                                                                                    |
| 80B1h | The length of the specified source area is not equal to the configured user data length.                                                                                     |
| 80B2h | External DP-interface system error                                                                                                    |
| 80B3h | External DP-interface system error                                                                                                    |
| 80C1h | The data of the write command that was previously issued to the module has not yet been processed.                                                                           |
| 80C2h | External DP-interface system error                                                                                                    |
| 80Fxh | External DP-interface system error                                                                                                    |
| 85xyh | External DP-interface system error                                                                                                    |
| 808xh | External DP-interface system error                                                                                                    |

### SFC 17 - ALARM\_SQ and SFC 18 - ALARM\_S

### Description

Every call to the SFC 17 ALARM\_SQ and the SFC 18 ALARM\_S generates a message that can have an associated value. This message is sent to all stations that have registered for this purpose. The call to the SFC 17 and the SFC 18 can only be issued if the value of signal *SIG* triggering the message was inverted with respect to the previous call. If this is not true output parameter *RET\_VAL* will contain the respective information and the message will not be sent. Input *SIG* must be set to "1" when the call to the SFC 17 and SFC 18 is issued for the first time, else the message will not be sent and *RET\_VAL* will return an error code.

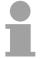

#### Note!

The SFC 17 and the SFC 18 should always be called from a FB after you have assigned the respective system attributes to this FB.

## System resources

The SFC 17 and the SFC 18 occupy temporary memory that is also used to save the last two signal statuses with a time stamp and the associated value. When the call to the SFC occurs at a time when the signal statuses of the two most recent "valid" SFC-calls has not been sent (signal overflow), then the current signal status as well as the last signal status are discarded and an overflow-code is entered into temporary memory. The signal that occurred before the last signal will be sent as soon as possible including the overflow-code.

# Message acknowledgement

Messages sent by means of the SFC 17 can be acknowledged via a display device. The acknowledgement status for the last "message entering state" and the signal status of the last SFC 17-call may be determined by means of the SFC 19 ALARM SC.

Messages that are sent by SFC 18 are always acknowledged implicitly. The signal status of the last SFC 18-call may be determined by means of the SFC 19 ALARM\_SC.

## Temporarily saving

The SFCs 17 and 18 occupy temporary memory that is also used to save the last two signal statuses with a time stamp and the associated value. When the call to the SFC occurs at a time when the signal statuses of the two most recent "valid" SFC-calls has not been sent (signal overflow), then the current signal status as well as the last signal status are discarded and an overflow-code is entered into temporary memory. The signal that occurred before the last signal will be sent as soon as possible including the overflow-code.

## Instance overflow

The maximum number of SFC 17- and SFC 18-calls depends on the type of CPU being used.

A resource bottleneck (instance overflow) can occur when the number of SFC-calls exceeds the maximum number of dynamic instances.

This condition is signaled by means of an error condition in *RET\_VAL* and via the registered display device.

### **Parameters**

| Parameter | Declaration | Data type | Memory block     | Description                            |
|-----------|-------------|-----------|------------------|----------------------------------------|
| SIG       | INPUT       | BOOL      | I, Q, M, D, L    | The signal that triggered the message. |
| ID        | INPUT       | WORD      | I, Q, M, D, L    | Data channel for messages: EEEEh       |
| EV_ID     | INPUT       | DWORD     | Const.           | Message number                         |
|           |             |           | (I, Q, M, D, L)  | (0: not permitted)                     |
| SD        | INPUT       | ANY       | I, Q, M, D, T, C | Associated value                       |
| RET_VAL   | OUTPUT      | INT       | I, Q, M, D, L    | Error information                      |

**SD** Associated value

Maximum length: 12byte

Valid data types BOOL (bit field not permitted), BYTE, CHAR, WORD, INT, DWORD, DINT, REAL, DATE, TOD, TIME, S5TIME, DATE\_AND\_TIME

## RET\_VAL (Return value)

| Value | Description                                                                            |
|-------|----------------------------------------------------------------------------------------|
| 0000h | No error has occurred.                                                                 |
| 0001h | The associated value exceeds the maximum length, or                                    |
|       | <ul> <li>application memory cannot be accessed (e.g. access to deleted DB).</li> </ul> |
|       | The message will be transferred.                                                       |
|       | The associated value points to the local data area                                     |
| 0002h | Warning: the last unused message acknowledgement memory has been                       |
|       | allocated.                                                                             |
| 8081h | The specified <i>EV_ID</i> lies outside of the valid range.                            |
| 8082h | Message loss because your CPU suffers from a lack of resources that are                |
|       | required to generate module related messages by means of SFCs.                         |
| 8083h | Message loss because a signal of the same type is already available but                |
|       | could not be sent (signal overflow).                                                   |
| 8084h | The triggering signal <i>SIG</i> for messages has the same value for the current       |
|       | and for the preceding SFC 17 / SFC 18 call.                                            |
| 8085h | The specified <i>EV_ID</i> has not been registered.                                    |
| 8086h | An SFC call for the specified <i>EV_ID</i> is already being processed with a           |
|       | lower priority class.                                                                  |
| 8087h | The value of the message triggering signal was 0 during the first call to the          |
|       | SFC 17, SFC 18.                                                                        |
| 8088h | The specified <i>EV_ID</i> has already been used by another type of SFC that is        |
|       | currently (still) occupying memory space.                                              |
| 8xyy  | General error information                                                              |

## SFC 19 - ALARM\_SC - Acknowledgement state last Alarm

## Description

The SFC 19 ALARM\_SC can be used to:

- determine the acknowledgement status of the last SFC 17-enteringstate message and the status of the message triggering signal during the last SFC 17 ALARM\_SQ call
- the status of the message triggering signal during the last SFC 18 ALARM S call.

The predefined message number identifies the message and/or the signal. The SFC 19 accesses temporary memory that was allocated to the SFC 17 or SFC 18.

## **Parameters**

| Parameter | Declaration | Data type | Memory block               | Description                                                                                                    |
|-----------|-------------|-----------|----------------------------|----------------------------------------------------------------------------------------------------|
| EV_ID     | INPUT       | DWORD     | I, Q, M, D, L,<br>constant | Message number for which you want to determine the status of the signal during the last SFC call or the acknowledgement status of the last entering-state message (only for SFC 17!) |
| RET_VAL   | OUTPUT      | INT       | I, Q, M, D, L              | Return value                                                                                                    |
| STATE     | OUTPUT      | BOOL      | I, Q, M, D, L              | Status of the message triggering signal during the last SFC call.                                                                                                    |
| Q_STATE   | OUTPUT      | BOOL      | I, Q, M, D, L              | If the specified parameter <i>EV_ID</i> belongs to an SFC 18 call: "1"                                                                                                    |
|           |             |           |                            | If the specified parameter <i>EV_ID</i> belongs to an SFC 17 call: acknowledgement status of the last entering-state message:                                                        |
|           |             |           |                            | "0": not acknowledged "1": acknowledged                                                                                                    |

## RET\_VAL (Return value)

| Value | Description                                                                                                    |
|-------|----------------------------------------------------------------------------------------------------|
| 0000h | No error has occurred.                                                                                                    |
| 8081h | The specified <i>EV_ID</i> lies outside of the valid range.                                                                                                    |
| 8082h | No memory is allocated to this <i>EV_ID</i> at present (possible cause: the status of the respective signal has never been "1", or it has already changed back to status "0".) |
| 8xyy  | General Error information                                                                                                    |

## SFC 20 - BLKMOV - Block move

### Description

The SFC 20 BLKMOV (block move) copies the contents of one block of memory (source field) into another block of memory (target field). Any block of memory may be copied, with the exception of :

- the following blocks: FC, SFC, FB, SFB, OB, SDB
- counters
- timers
- memory blocks of the peripheral area.

It is also possible that the source parameter is located in another data block in load memory that is not relevant to the execution (DB that was compiled with key word UNLINKED).

## Interruptability

No limits apply to the nesting depth as long as the source field is not part of a data block that only exists in load memory.

However, when interrupting an SFC 20 that copies blocks from a DB that is not relevant to the current process, then this SFC 20 cannot be nested any longer.

#### **Parameters**

| Parameter | Declaration | Data type | Memory block  | Description                                                                                                    |
|-----------|-------------|-----------|---------------|----------------------------------------------------------------------------------------------------|
| SRCBLK    | INPUT       | ANY       | I, Q, M, D, L | Defines the memory block that must be copied (source field). Arrays of data type STRING are not permitted.                          |
| RET_VAL   | OUTPUT      | INT       | I, Q, M, D, L | The return value contains an error code if an error is detected when the function is being processed.                               |
| DSTBLK    | OUTPUT      | ANY       | I, Q, M, D, L | Defines the destination memory block to which the data will be copied (target field). Arrays of data type STRING are not permitted. |

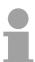

#### Note!

Source and target field must not overlap. If the specified target field is larger than the source filed then only the amount of data located in the source field will be copied. When the specified target field should, however, be smaller than the source filed, then only the amount of data that the target field can accommodate will be copied.

If the type of the ANY-pointer (source or target) is BOOL, then the specified length must be divisible by 8, otherwise the SFC cannot be executed.

If the type of the ANY-pointer is STRING, then the specified length must be equal to 1.

## RET\_VAL (Return value)

| Value | Description                            |
|-------|----------------------------------------|
| 0000h | No error                               |
| 8091h | The maximum nesting depth was exceeded |

## SFC 21 - FILL - Fill a field

## Description

The SFC 21 FILL fills one block of memory (target field) with the contents of another block of memory (source field). The SFC 21 copies the contents from the source field into the specified target field until the block of memory has been filled completely.

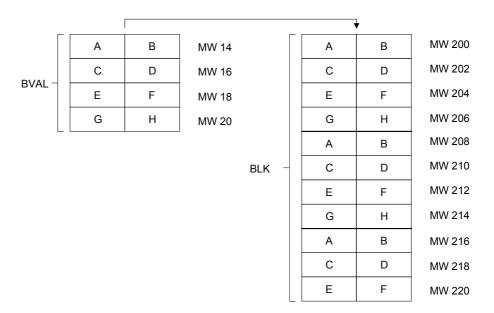

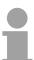

### Note!

Source and target field must not overlap. Even if the specified target field is not an integer multiple of the length of input parameter BVAL, the target field will be filled up to the last byte. If the target field is smaller than the source field, only the amount of data that can be accommodated by the target will be copied.

Values cannot be written with the SFC 21 into:

- the following blocks: FC, SFC, FB, SFB, SDB
- counters
- timers
- memory blocks of the peripheral area

#### **Parameters**

| Parameter | Declaration | Data type | Memory block  | Description                                                                                                    |
|-----------|-------------|-----------|---------------|----------------------------------------------------------------------------------------------------|
| BVAL      | INPUT       | ANY       | I, Q, M, D, L | Contains the value or the description of the source field that should be copied into the target field. Arrays of the data type STRING are not permitted. |
| RET_VAL   | OUTPUT      | INT       | I, Q, M, D, L | The return value contains an error code if an error is detected when the function is being processed.                                                    |
| BLK       | OUTPUT      | ANY       | I, Q, M, D, L | Contains the description of the target field that must be filled. Arrays of the data type STRING are not permitted.                                      |

## Parameter is a structure

Pay attention to the following when the input parameter consists of a structure:

the length of a structure is always aligned with an even number of bytes. This means, that if you should declare a structure with an uneven number of bytes, the structure will require one additional byte in memory.

## **Example:**

The structure is declared as follows:

STRUKTUR\_7\_BYTE: STRUCT

BYTE\_1\_2: WORD BYTE\_3\_4: WORD BYTE\_5\_6: WORD BYTE\_7: BYTE END\_STRUCT

Structure "STRUKTUR\_7\_BYTE" requires 8bytes of memory.

## RET\_VAL (Return value)

The return value contains an error code if an error is detected when the function is being processed.

The SFC 21 only returns general error information. No specific error information is available.

## SFC 22 - CREAT DB - Create a data block

### Description

The SFC 22 CREAT\_DB (create data block) allows the application program to create a data block that does not contain any values. A data block is created that has a number in the specified range and with a specific size. The number assigned to the DB will always be the lowest number in the specified range. To create a DB with specific number you must assigned the same number to the upper and the lower limit of the range. If the application program already contains DBs then the respective numbers cannot be assigned any longer. The length of the DB must be an even number.

## Interruptability

The SFC 22 may be interrupted by OBs with a higher priority. If a call is issued to an SFC 22 from an OB with a higher priority, then the call is rejected with error code 8091h.

#### **Parameters**

| Parameter | Declaration | Data type | Memory block               | Description                                                                                                    |
|-----------|-------------|-----------|----------------------------|----------------------------------------------------------------------------------------------------|
| LOW_LIMIT | INPUT       | WORD      | I, Q, M, D, L,<br>constant | The lower limit is the lowest number in the range of numbers that you may assign to your data block.                                                             |
| UP_LIMIT  | INPUT       | WORD      | I, Q, M, D, L,<br>constant | The upper limit is the highest number in the range of numbers that you may assign to your data block.                                                            |
| COUNT     | INPUT       | WORD      | I, Q, M, D, L,<br>constant | The counter defines the number of data bytes that you wish to reserve for your data block. Here you must specify an even number of bytes (maximum 65534).        |
| RET_VAL   | OUTPUT      | INT       | I, Q, M, D, L              | The return value contains an error code if an error is detected when the function is being processed.                                                            |
| DB_NUMBER | OUTPUT      | WORD      | I, Q, M, D, L              | The data block number is the number of the data block that was created. When an error occurs (bit 15 of RET_VAL was set) a value of 0 is entered into DB_NUMBFC. |

## RET\_VAL (Return value)

| Value | Description                                                              |
|-------|--------------------------------------------------------------------------|
| 0000h | no error                                                                 |
| 8091h | You issued a nested call to the SFC 22.                                  |
| 8092h | The function "Create a DB" cannot be executed at present because         |
|       | <ul> <li>the function "Compress application memory" is active</li> </ul> |
| 80A1h | Error in the number of the DB:                                           |
|       | • the number is 0                                                        |
|       | <ul> <li>the number exceeds the CPU-specific number of DBs</li> </ul>    |
|       | lower limit > upper limit                                                |
| 80A2h | Error in the length of the DB:                                           |
|       | the length is 0                                                          |
|       | the length was specified as an uneven number                             |
|       | the length is larger than permitted by the CPU                           |
| 80B1h | No DB-number available                                                   |
| 80B2h | Insufficient memory available                                            |
| 80B3h | Insufficient contiguous memory available (compress the memory!).         |

## SFC 23 - DEL\_DB - Deleting a data block

### Description

The SFC 23 DEL\_DB (delete data block) deletes a data block in application memory and if necessary from the load memory of the CPU. The specified DB must not be open on the current level or on a level with a lower priority, i.e. it must not have been entered into one of the two DB-registers and also not into B-stack. Otherwise the CPU will change to STOP mode when the call to the SFC 23 is issued.

The following table indicates when a DB may be deleted by means of the SFC 23.

| When the DB                                          | then SFC 23               |
|------------------------------------------------------|---------------------------|
| was created by means of a call to SFC 22 "CREAT_DB", | can be used to delete it. |
| was not created with the key word UNLINKED,          | can be used to delete it. |

## Interruptability

The SFC 23 may be interrupted by OBs with a higher priority. When another call is issued to the SFC the second call is rejected and *RET\_VAL* is set to error code 8091h.

#### **Parameters**

| Parameter | Declaration | Data type | Memory block   | Description                           |
|-----------|-------------|-----------|----------------|---------------------------------------|
| DB_NUMBER | INPUT       | WORD      | I, Q, M, D, L, | Number of the DB that must be         |
|           |             |           | constant       | deleted.                              |
| RET_VAL   | OUTPUT      | INT       | I, Q, M, D, L  | The return value contains an error    |
|           |             |           |                | code if an error is detected when the |
|           |             |           |                | function is being processed.          |

## RET\_VAL (Return value)

| Value | Description                                                                                                    |
|-------|----------------------------------------------------------------------------------------------------|
| 0000h | no error                                                                                                    |
| 8091h | The maximum nesting depth of the respective CPU for nested calls to SFC 23 has been exceeded.                                                                                                    |
| 8092h | The function "Delete a DB" cannot be executed at present because  • the function "Compress application memory" is active  • you are copying the DB to be deleted from the CPU to an offline project |
| 80A1h | Error in input parameter DB_NUMBER:     has a value of 0     exceeds the maximum DB number that is possible on the CPU that is being used                                                           |
| 80B1h | A DB with the specified number does not exist on the CPU                                                                                                    |
| 80B2h | A DB with the specified number was created with the key word UNLINKED                                                                                                    |
| 80B3h | The DB is located on the flash memory card                                                                                                    |

## SFC 24 - TEST\_DB - Test data block

## Description

The SFC 24 TEST\_DB (test data block) returns information about a data block that is located in the application memory of the CPU. The SFC determines the number of data bytes and tests whether the selected DB is write protected.

#### **Parameters**

| Parameter  | Declaration | Data type | Memory block   | Description                            |
|------------|-------------|-----------|----------------|----------------------------------------|
| DB_NUMBER  | INPUT       | WORD      | I, Q, M, D, L, | Number of the DB that must be          |
|            |             |           | constant       | tested.                                |
| RET_VAL    | OUTPUT      | INT       | I, Q, M, D, L  | The return value contains an error     |
|            |             |           |                | code if an error is detected when the  |
|            |             |           |                | function is being processed.           |
| DB_LENGTH  | OUTPUT      | WORD      | I, Q, M, D, L  | The number of data bytes that are      |
|            |             |           |                | contained in the selected DB.          |
| WRITE_PROT | OUTPUT      | BOOL      | I, Q, M, D, L  | Information about the write protection |
|            |             |           |                | code of the selected DB                |
|            |             |           |                | (1 = write protected).                 |

## RET\_VAL (Return value)

| Value | Description                                                                                                    |
|-------|----------------------------------------------------------------------------------------------------|
| 0000h | no error                                                                                                    |
| 80A1h | Error in input parameter DB_NUMBER: the selected actual parameter    has a value of 0    exceeds the maximum DB number that is possible on the CPU that is being used |
| 80B1h | A DB with the specified number does not exist on the CPU.                                                                                                    |
| 80B2h | A DB with the specified number was created with the key word UNLINKED.                                                                                                |

## SFC 25 - COMPRESS - Compressing the User Memory

### **Gaps in Memory**

Gaps can occur in the load memory and in the work memory if data blocks are deleted and reloaded several times. These gaps reduce the effective memory area.

### **Description**

With SFC 25 COMPRESS, you start compression of the RAM section of both the load memory and the work memory. The compression function is the same as when started externally in the RUN mode (mode selector setting). If compression was started externally and is still active (via Module Status Information), the SFC 25 call will result in an error message.

| Parameter | Declaration | Data type | Memory block  | Description                                 |
|-----------|-------------|-----------|---------------|---------------------------------------------|
| RET_VAL   | OUTPUT      | INT       | E, A, M, D, L | Error information                           |
| BUSY      | OUTPUT      | BOOL      | E, A, M, D, L | Indicates whether the compression           |
|           |             |           |               | function started by an SFC 25 call is still |
|           |             |           |               | active.                                     |
|           |             |           |               | (1 means active.)                           |
| DONE      | OUTPUT      | BOOL      | E, A, M, D, L | Indicates whether the compression           |
|           |             |           |               | function started by SFC 25 was              |
|           |             |           |               | completed successfully.                     |
|           |             |           |               | (1 means completed successfully.)           |

# Checking the Compression Function

If SFC 25 COMPRESS is called once, the compression function is started.

Call SFC 25 cyclically. First evaluate the parameter RET\_VAL after every call. Provided that its value is 0, the parameters BUSY and DONE can be evaluated. If BUSY = 1 and DONE = 0, this indicates that the compression function is still active. When BUSY changes to value 0 and DONE to the value 1, this indicates that the compression function was completed successfully.

If SFC 25 is called again afterwards, the compression function is started again.

## SFC 28 ... 31 - Time-of-day interrupt

#### **Conditions**

The following conditions must be satisfied before a time-of-day interrupt OB 10 may be called:

- The time-of-day interrupt OB must have been configured by hardware configuration or by means of the SFC 28 (SET\_TINT) in the user program.
- The time-of-day interrupt OB must have been activated by hardware configuration or by means of the SFC 30 (ACT\_TINT) in the user program.
- The time-of-day interrupt OB must not have been de-selected.
- The time-of-day interrupt OB must exist in the CPU.
- When the SFC 30 is used to set the time-of-day interrupt by a single call
  to the function the respective start date and time must not have expired
  when the function is initiated; the periodic execution initiates the time-ofday interrupt OB when the specified period has expired (start time +
  multiple of the period).

#### SFCs 28 ... 31

The system function are used as follows

Set: SFC 28Cancel: SFC 29Activate: SFC 30Query: SFC 31

## SFC 28 -SET\_TINT

The SFC 28 SET\_TINT (set time-of-day interrupt) defines the start date and time for the time-of-day interrupt - organization modules. The start time ignores any seconds and milliseconds that may have been specified, these are set to 0.

### **Parameters**

| Parameter | Declaration | Data type | Memory block               | Description                                                                                                    |
|-----------|-------------|-----------|----------------------------|----------------------------------------------------------------------------------------------------|
| OB_NR     | INPUT       | INT       | I, Q, M, D, L,<br>constant | Number of the OB, that is started at a time <i>SDT</i> + multiple of <i>PERIOD</i> (OB10, OB11).                                                                                            |
| SDT       | INPUT       | DT        | D, L                       | Start date and start time                                                                                                    |
| PERIOD    | INPUT       | WORD      | I, Q, M, D, L,<br>constant | Period from the start of SDT:  0000h = single  0201h = at minute intervals  0401h = hourly  1001h = daily  1201h = weekly  1401h = monthly  1801h = annually  2001h = at the end of a month |
| RET_VAL   | OUTPUT      | INT       | I, Q, M, D, L              | The return value contains an error code if an error is detected when the function is being processed.                                                                                       |

## RET\_VAL (Return value)

The return value contains an error code if an error is detected when the function is being processed.

| Value | Description                               |  |  |  |
|-------|-------------------------------------------|--|--|--|
| 0000h | No error has occurred.                    |  |  |  |
| 8090h | OB_NR parameter error                     |  |  |  |
| 8091h | SDT parameter error                       |  |  |  |
| 8092h | PERIOD parameter error                    |  |  |  |
| 80A1h | The stated date/time has already expired. |  |  |  |

SFC 29 -CAN\_TINT -Cancel time-ofday interrupt The SFC 29 CAN\_TINT (cancel time-of-day interrupt) deletes the start date and time of the specified time-of-day interrupt - organization block

## **Parameters**

| Parameter | Declaration | Data type | Memory block   | Description                          |
|-----------|-------------|-----------|----------------|--------------------------------------|
| OB_NR     | INPUT       | INT       | I, Q, M, D, L, | Number of the OB, in which the       |
|           |             |           | constant       | start date and time will be canceled |
|           |             |           |                | (OB 10, OB 11).                      |
| RET_VAL   | OUTPUT      | INT       | I, Q, M, D, L  | The return value contains an error   |
|           |             |           |                | code if an error is detected when    |
|           |             |           |                | the function is being processed.     |

| Value | Description                                                                 |
|-------|-----------------------------------------------------------------------------|
| 0000h | No error has occurred.                                                      |
| 8090h | OB_NR parameter error                                                       |
| 80A0h | No start date/time was defined for the respective time-of-day interrupt OB. |

SFC 30 -ACT\_TINT -Activate time-ofday interrupt The SFC 30 ACT\_TINT (activate time-of-day interrupt) is used to activate the specified time-of-day interrupt - organization block

## **Parameters**

| Parameter | Declaration | Data type | Memory block   | Description                               |
|-----------|-------------|-----------|----------------|-------------------------------------------|
| OB_NR     | INPUT       | INT       | I, Q, M, D, L, | Number of the OB to be activated          |
|           |             |           | constant       | (OB 10, OB 11)                            |
| RET_VAL   | OUTPUT      | INT       | I, Q, M, D, L  | The return value contains an error code   |
|           |             |           |                | if an error is detected when the function |
|           |             |           |                | is being processed.                       |

| Value | Description                                                                    |
|-------|--------------------------------------------------------------------------------|
| 0000h | No error has occurred.                                                         |
| 8090h | OB_NR parameter error                                                          |
| 80A0h | No start date/time was defined for the respective time-ofday interrupt OB      |
| 80A1h | The activated time has expired; this error can only occur when the function is |
|       | executed once only.                                                            |

SFC 31 -QRY\_TINT -Query time-ofday interrupt The SFC 31 QRY\_TINT (query time-of-day interrupt) can be used to make the status of the specified time-of-day interrupt - organization block available via the output parameter *STATUS*.

## **Parameters**

| Parameter | Declaration | Data type | Memory block            | Description                                                                                           |
|-----------|-------------|-----------|-------------------------|----------------------------------------------------------------------------------------------------|
| OB_NR     | INPUT       | INT       | I, Q, M, D, L, constant | Number of the OB, whose status will be queried (OB 10, OB 11).                                        |
| RET_VAL   | OUTPUT      | INT       | I, Q, M, D, L           | The return value contains an error code if an error is detected when the function is being processed. |
| STATUS    | OUTPUT      | WORD      | I, Q, M, D, L           | Status of the time-of-day interrupt.                                                                  |

## RET\_VAL (Return value)

| Value | Description            |
|-------|------------------------|
| 0000h | No error has occurred. |
| 8090h | OB_NR parameter error  |

## **STATUS**

5-46

| Bit | Value | Description                                                       |  |  |
|-----|-------|-------------------------------------------------------------------|--|--|
| 0   | 0     | The operating system has enabled the time-of-day interrupt.       |  |  |
| 1   | 0     | New time-of-day interrupts are not discarded.                     |  |  |
| 2   | 0     | Time-of-day interrupt has not been activated and has not expired. |  |  |
| 3   | -     | reserved                                                          |  |  |
| 4   | 0     | Time-of-day interrupt-OB has not been loaded.                     |  |  |
| 5   | 0     | An active test function disables execution of the time-of-day     |  |  |
|     |       | interrupt-OB.                                                     |  |  |

## SFC 32 - SRT\_DINT - Start time-delay interrupt

## **Description**

The SFC 32 SRT\_DINT (start time-delay interrupt) can be used to start a time-delay interrupt that issues a call to a time-delay interrupt OB after the pre-configured delay time (parameter *DTIME*) has expired. Parameter *SIGN* specifies a user-defined code that identifies the start of the time-delay interrupt. While the function is being executed the values of *DTIME* and *SIGN* appear in the startup event information of the specified OB.

### **Conditions**

The following conditions must be satisfied before a time-delay interrupt OB may be called:

- the time-delay interrupt OB must have been started (using the SFC 32)
- the time-delay interrupt OB must not have been de-selected.
- the time-delay interrupt OB must exist in the CPU.

#### **Parameters**

| Parameter | Declaration | Data type | Memory block   | Description                             |
|-----------|-------------|-----------|----------------|-----------------------------------------|
| OB_NR     | INPUT       | INT       | I, Q, M, D, L, | Number of the OB, that is started after |
|           |             |           | constant       | the time delay (OB 20, OB 21).          |
| DTIME     | INPUT       | TIME      | I, Q, M, D, L, | The delay time                          |
|           |             |           | constant       | (1 60 000ms)                            |
| SIGN      | INPUT       | WORD      | I, Q, M, D, L, | Code that is inserted into the startup  |
|           |             |           | constant       | event information of the OB when a      |
|           |             |           |                | call is issued to the time-delay inter- |
|           |             |           |                | rupt.                                   |
| RET_VAL   | OUTPUT      | INT       | I, Q, M, D, L  | The return value contains an error      |
|           |             |           |                | code if an error is detected when the   |
|           |             |           |                | function is being processed.            |

### Accuracy

The time from the call to the SFC 32 and the start of the time-delay interrupt OB may be less than the configured time by no more than one millisecond, provided that no interrupt events have occurred that delay the call.

| Value | Description            |
|-------|------------------------|
| 0000h | No error has occurred. |
| 8090h | OB_NR parameter error  |
| 8091h | DTIME parameter error  |

## SFC 33 - CAN\_DINT - Cancel time-delay interrupt

## Description

The SFC 33 CAN\_DINT (cancel time-delay interrupt) cancels a time-delay interrupt that has already been started. The call to the respective time-delay interrupt OB will not be issued.

### **Conditions**

The following conditions must be satisfied before a time-delay interrupt OB may be called:

- The time-delay interrupt OB must have been started (using the SFC 32).
- The time-delay interrupt OB must not have been de-selected.
- The time-delay interrupt OB must exist in the CPU.

### **Parameters**

| Parameter | Declaration | Data type | Memory block   | Description                               |
|-----------|-------------|-----------|----------------|-------------------------------------------|
| OB_NR     | INPUT       | INT       | I, Q, M, D, L, | Number of the OB, that must be            |
|           |             |           | constant       | cancelled (OB 20, OB 21).                 |
| RET_VAL   | OUTPUT      | INT       | I, Q, M, D, L  | The return value contains an error code   |
|           |             |           |                | if an error is detected when the function |
|           |             |           |                | is being processed.                       |

|   | Value | Description                                |
|---|-------|--------------------------------------------|
| Г | 0000h | No error has occurred.                     |
|   | 8090h | OB_NR parameter error                      |
| ſ | 80A0h | Time-delay interrupt has not been started. |

## SFC 34 - QRY\_DINT - Query time-delay interrupt

## Description

The SFC 34 QRY\_DINT (query time-delay interrupt) can be used to make the status of the specified time-delay interrupt available via the output parameter *STATUS*.

### **Conditions**

The following conditions must be satisfied before a time-delay interrupt OB may be called:

- The time-delay interrupt OB must have been started (using the SFC 32).
- The time-delay interrupt OB must not have been de-selected.
- The time-delay interrupt OB must exist in the CPU.

### **Parameters**

| Parameter | Declaration | Data type | Memory block   | Description                                                                                           |
|-----------|-------------|-----------|----------------|----------------------------------------------------------------------------------------------------|
| OB_NR     | INPUT       | INT       | I, Q, M, D, L, | Number of the OB, that must be                                                                        |
|           |             |           | Constant       | cancelled (OB 20, OB 21)                                                                              |
| RET_VAL   | OUTPUT      | INT       | I, Q, M, D, L  | The return value contains an error code if an error is detected when the function is being processed. |
| STATUS    | OUTPUT      | WORD      | I, Q, M, D, L  | Status of the time-delay interrupt                                                                    |

## RET\_VAL (Return value)

| Value | Description            |
|-------|------------------------|
| 0000h | No error has occurred. |
| 8090h | OB_NR parameter error  |

## **STATUS**

| Bit | Value | Description                                                                |  |
|-----|-------|----------------------------------------------------------------------------|--|
| 0   | 0     | The operating system has enabled the time-delay interrupt.                 |  |
| 1   | 0     | New time-delay interrupts are not discarded.                               |  |
| 2   | 0     | Time-delay interrupt has not been activated and has not expired.           |  |
| 3   | -     | -                                                                          |  |
| 4   | 0     | Time-delay interrupt-OB has not been loaded.                               |  |
| 5   | 0     | An active test function disables execution of the time-delay interrupt-OB. |  |

## SFC 36 - MSK\_FLT - Mask synchronous errors

## Description

The SFC 36 MSK\_FLT (mask synchronous faults) is used to control the reaction of the CPU to synchronous faults by masking the respective synchronous faults.

The call to the SFC 36 masks the synchronous faults of the current priority class. If you set individual bits of the synchronous fault mask in the input parameters to "1" other bits that have previously been set will remain at "1". This result in new synchronous fault masks that can be retrieved via the output parameters. Masked synchronous faults are entered into an error register and do not issue a call to an OB. The error register is read by means of the SFC 38 READ ERR.

#### **Parameters**

| Parameter       | Declaration | Data type | Memory block   | Description                                                                                           |
|-----------------|-------------|-----------|----------------|----------------------------------------------------------------------------------------------------|
| PRGFLT_SET_MASK | INPUT       | DWORD     | I, Q, M, D, L, | Programming faults that must                                                                          |
|                 |             |           | constant       | be masked out                                                                                         |
| ACCFLT_SET_MASK | INPUT       | DWORD     | I, Q, M, D, L, | Access faults that must be                                                                            |
|                 |             |           | constant       | masked out                                                                                            |
| RET_VAL         | OUTPUT      | INT       | I, Q, M, D, L  | The return value contains an error code if an error is detected when the function is being processed. |
| PRGFLT_MASKED   | OUTPUT      | DWORD     | I, Q, M, D, L  | Masked programming faults                                                                             |
| ACCFLT_MASKED   | OUTPUT      | DWORD     | I, Q, M, D, L  | Masked access errors                                                                                  |

| Value | Description                                                           |
|-------|-----------------------------------------------------------------------|
| 0000h | None of the faults has previously been masked.                        |
| 0001h | One or more of the faults has already been masked, however, the other |
|       | faults will still be masked out.                                      |

## SFC 37 - DMSK\_FLT - Unmask synchronous errors

## Description

The SFC 37 DMSK\_FLT (unmask synchronous faults) unmasks any masked synchronous faults. A call to the SFC 37 unmasks the synchronous faults of the current priority class. The respective bits in the fault mask of the input parameters are set to "1". This results in new fault masks that you can read via the output parameters. Queried entries are deleted from in the error register.

#### **Parameters**

| Parameter         | Declaration | Data type | Memory block            | Description                                                                                           |
|-------------------|-------------|-----------|-------------------------|----------------------------------------------------------------------------------------------------|
| PRGFLT_RESET_MASK | INPUT       | DWORD     | I, Q, M, D, L, constant | Programming faults that must be unmasked                                                              |
| ACCFLT_RESET_MASK | INPUT       | DWORD     | I, Q, M, D, L, constant | Access faults that must be unmasked                                                                   |
| RET_VAL           | OUTPUT      | INT       | I, Q, M, D, L           | The return value contains an error code if an error is detected when the function is being processed. |
| PRGFLT_MASKED     | OUTPUT      | DWORD     | I, Q, M, D, L           | Masked programming faults                                                                             |
| ACCFLT_MASKED     | OUTPUT      | DWORD     | I, Q, M, D, L           | Masked access errors                                                                                  |

| Value | Description                                                         |  |
|-------|---------------------------------------------------------------------|--|
| 0000h | All the specified faults have been unmasked.                        |  |
| 0001h | One or more of the faults was not masked, however, the other faults |  |
|       | will still be unmasked.                                             |  |

## SFC 38 - READ\_ERR - Read error register

## Description

The SFC 38 READ\_ERR (read error registers) reads the contents of the error register. The structure of the error register is identical to the structure of the programming fault and access fault masks that were defined as input parameters by means of the SFC 36 and 37. When you issue a call to the SFC 38 the specified entries are read and simultaneously deleted from the error register. The input parameters define which synchronous faults will be queried in the error register. The function indicates the masked synchronous faults of the current priority class that have occurred once or more than once. When a bit is set it signifies that the respective masked synchronous fault has occurred.

#### **Parameters**

| Parameter    | Declaration | Data type | Memory block               | Description                                                                                           |
|--------------|-------------|-----------|----------------------------|----------------------------------------------------------------------------------------------------|
| PRGFLT_QUERY | INPUT       | DWORD     | I, Q, M, D, L,<br>constant | Query programming faults                                                                              |
| ACCFLT_QUERY | INPUT       | DWORD     | I, Q, M, D, L,<br>constant | Query access faults                                                                                   |
| RET_VAL      | OUTPUT      | INT       | I, Q, M, D, L              | The return value contains an error code if an error is detected when the function is being processed. |
| PRGFLT_ESR   | OUTPUT      | DWORD     | I, Q, M, D, L              | Programming faults that have occurred                                                                 |
| ACCFLT_ESR   | OUTPUT      | DWORD     | I, Q, M, D, L              | Access faults that have occurred                                                                      |

| Value | Description                                                  |
|-------|--------------------------------------------------------------|
| 0000h | All the specified faults have been masked.                   |
| 0001h | One or more of the faults that have occurred was not masked. |

## SFC 39 - DIS\_IRT - Disabling interrupts

### Description

With the SFC 39 DIS\_IRT (disable interrupt) you disable the processing of new interrupts and asynchronous errors.

This means that if an interrupt occurs, the operating system of the CPU reacts as follows:

- if neither calls an interrupt OB asynchronous error OB,
- nor triggers the normal reaction if an interrupt OB or asynchronous error OB is not programmed.

If you disable interrupts and asynchronous errors, this remains in effect for all priority classes. The effects of SFC 39 can only be canceled again by calling the SFC 40 or by a restart.

Whether the operating system writes interrupts and asynchronous errors to the diagnostic buffer when they occur depends on the input parameter setting you select for *MODE*.

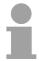

### Note!

Remember that when you program the use of the SFC 39, all interrupts that occur are lost.

#### **Parameters**

| Parameter | Declaration | Data type | Memory block               | Description                                                                               |
|-----------|-------------|-----------|----------------------------|-------------------------------------------------------------------------------------------|
| MODE      | INPUT       | BYTE      | I, Q, M, D, L,<br>constant | Specifies which interrupts and asynchronous errors are disabled.                          |
| OB_NR     | INPUT       | INT       | I, Q, M, D, L,<br>constant | OB number                                                                                 |
| RET_VAL   | OUTPUT      | INT       | I, Q, M, D, L              | If an error occurs while the function is active, the return value contains an error code. |

## **MODE**

| MODE                                            | Description                                                                       |  |  |
|-------------------------------------------------|-----------------------------------------------------------------------------------|--|--|
| 00                                              | All newly occurring interrupts and asynchronous errors are disabled               |  |  |
|                                                 | (Synchronous errors are not disabled).                                            |  |  |
| 01                                              | All newly occurring events belonging to a specified interrupt class are disabled. |  |  |
|                                                 | Identify the interrupt class by specifying it as follows:                         |  |  |
|                                                 | Time-of-day interrupts: 10                                                        |  |  |
|                                                 | Time-delay interrupts: 20                                                         |  |  |
|                                                 | Cyclic interrupts: 30                                                             |  |  |
|                                                 | Hardware interrupts: 40                                                           |  |  |
|                                                 | Interrupts for DP-V1: 50                                                          |  |  |
|                                                 | Asynchronous error interrupts: 80                                                 |  |  |
|                                                 | Entries into the diagnostic buffer are continued.                                 |  |  |
| 02                                              | All new occurrences of a specified interrupt are disabled. You specify the        |  |  |
|                                                 | interrupt using the OB number.                                                    |  |  |
|                                                 | Entries into the diagnostic buffer are continued.                                 |  |  |
| 80                                              | All new occurrences of a specified interrupt are disabled. You specify the        |  |  |
|                                                 | interrupt using the OB number. Entries continue to be made in the diagnostic      |  |  |
| 0.4                                             | buffer.                                                                           |  |  |
| 81                                              | All new occurrences belonging to a specified interrupt class are disabled and     |  |  |
| are no longer entered in the diagnostic buffer. |                                                                                   |  |  |
| 00                                              | The operating system enters event 5380h in the diagnostic buffer.                 |  |  |
| 82                                              | All new occurrences belonging to a specified interrupt are disabled and are no    |  |  |
|                                                 | longer entered in the diagnostic buffer.                                          |  |  |
|                                                 | The operating system enters event 5380h in the diagnostic buffer.                 |  |  |

| Value                                                                            | Description                                                 |
|----------------------------------------------------------------------------------|-------------------------------------------------------------|
| 0000h                                                                            | No error occurred.                                          |
| 8090h                                                                            | The input parameter <i>OB_NR</i> contains an illegal value. |
| 8091h The input parameter <i>MODE</i> contains an illegal value.                 |                                                             |
| 8xyyh General error information, see Evaluating Errors with the Output parameter |                                                             |
|                                                                                  | RET_VAL.                                                    |

## SFC 40 - EN\_IRT - Enabling interrupts

## **Description**

With the SFC 40 EN\_IRT (enable interrupt) you enable the processing of new interrupts and asynchronous errors that you previously disabled with the SFC 39. This means that if an interrupt event occurs, the operating system of the CPU reacts in one of the follows ways:

- it calls an interrupt OB or asynchronous error OB, or
- it triggers the standard reaction if an interrupt OB or asynchronous error OB is not programmed.

### **Parameters**

| Parameter | Declaration | Data type | Memory block               | Description                                                                               |
|-----------|-------------|-----------|----------------------------|-------------------------------------------------------------------------------------------|
| MODE      | INPUT       | BYTE      | I, Q, M, D, L,<br>constant | Specifies which interrupts and asynchronous errors will be enabled.                       |
| OB_NR     | INPUT       | INT       | I, Q, M, D, L, constant    | OB number                                                                                 |
| RET_VAL   | OUTPUT      | INT       | I, Q, M, D, L              | If an error occurs while the function is active, the return value contains an error code. |

#### **MODE**

| MODE | Description                                                                                                    |
|------|----------------------------------------------------------------------------------------------------|
| 00   | All newly occurring interrupts and asynchronous errors are enabled.                                                                                                    |
| 01   | All newly occurring events belonging to a specified interrupt class are enabled. Identify the interrupt class by specifying it as follows:  Time-of-day interrupts: 10  Time-delay interrupts: 20  Cyclic interrupts: 30  Hardware interrupts: 40  Interrupts for DP-V1: 50  Asynchronous error interrupts: 80 |
| 02   | All newly occurring events of a specified interrupt are enabled. You specify the interrupt using the OB number.                                                                                                    |

| Value                                                            | Description                                                                                 |  |  |
|------------------------------------------------------------------|---------------------------------------------------------------------------------------------|--|--|
| 0000h No error occurred.                                         |                                                                                             |  |  |
| 8090h                                                            | The input parameter OB_NR contains an illegal value.                                        |  |  |
| 8091h The input parameter <i>MODE</i> contains an illegal value. |                                                                                             |  |  |
| 8xyyh                                                            | General error information, see Evaluating Errors with the Output parameter <i>RET VAL</i> . |  |  |

## SFC 41 - DIS\_AIRT - Delaying interrupts

### Description

The SFC 41 DIS\_AIRT (disable alarm interrupts) disables processing of interrupt OBs and asynchronous fault OBs with a priority that is higher than the priority of the current OB. You can issue multiple calls to the SFC 41. The operating system will count the number of calls to the SFC 41. Processing of interrupt OBs is disabled until you issue an SFC 42 EN\_AIRT to enable all interrupt OBs and asynchronous fault OBs that were disabled by means of SFC 41 or until processing of the current OB has been completed.

Any queued interrupt or asynchronous fault interrupts will be processed as soon as you enable processing by means of the SFC 42 EN\_AIRT or when processing of the current OB has been completed.

#### **Parameters**

| Parameter | Declaration | Data type | Memory area   | Description               |
|-----------|-------------|-----------|---------------|---------------------------|
| RET_VAL   | OUTPUT      | INT       | I, Q, M, D, L | Number of disable calls   |
|           |             |           |               | (= number of calls to the |
|           |             |           |               | SFC 41)                   |

## RET\_VAL (Return value)

When the SFC has been completed the return value *RET\_VAL* indicates the number of disables, i.e. the number of calls to the SFC 41 (processing of all alarm interrupts is only enabled again when *RET\_VAL* = 0).

## SFC 42 - EN\_AIRT - Enabling delayed interrupts

### Description

The SFC 42 EN\_AIRT (enable alarm interrupts) enables processing of high

priority interrupt OBs and asynchronous fault OBs.

Every disabled interrupt must be re-enabled by means of the SFC 42. If you have disabled 5 different interrupts by means of 5 SFC 41 calls you must re-enable every alarm interrupt by issuing 5 individual SFC 42 calls.

#### **Parameters**

| Parameter | Declaration | Data type | Memory block  | Description                            |
|-----------|-------------|-----------|---------------|----------------------------------------|
| RET_VAL   | OUTPUT      | INT       | I, Q, M, D, L | Number of disabled interrupts when the |
| _         |             |           |               | SFC 42 has been completed              |
|           |             |           |               | or the error code when an error has    |
|           |             |           |               | occurred while the function was being  |
|           |             |           |               | processed.                             |

## RET\_VAL (Return value)

When the SFC has been completed the return value *RET\_VAL* indicates the number of disables, i.e. the number of calls to the SFC 41 (processing of all alarm interrupts is only enabled again when *RET\_VAL* = 0).

| Value | Description                                                                             |
|-------|-----------------------------------------------------------------------------------------|
| 8080h | The function was started in spite of the fact that the alarm interrupt had already been |
|       | enabled.                                                                                |

## SFC 43 - RE\_TRIGR - Retrigger the watchdog

**Description** The SFC 43 RE\_TRIGR (retrigger watchdog) restarts the watchdog timer

of the CPU.

Parameter and return values

The SFC 43 has neither parameters nor return values.

## SFC 44 - REPL\_VAL - Replace value to AKKU1

### Description

The SFC 44 REPL\_VAL (replace value) transfers a value into AKKU1 of the program level that cause the fault. A call to the SFC 44 can only be issued from synchronous fault OBs (OB 121, OB 122).

## Application example for the SFC 44:

When an input module malfunctions so that it is not possible to read any values from the respective module then OB 122 will be started after each attempt to access the module. The SFC 44 REPL\_VAL can be used in OB 122 to transfer a suitable replacement value into AKKU1 of the program level that was interrupted. The program will be continued with this replacement value. The information required to select a replacement value (e.g. the module where the failure occurred, the respective address) are available from the local variables of OB 122.

#### **Parameters**

| Parameter | Declaration | Data type | Memory block               | Description                                                                                           |
|-----------|-------------|-----------|----------------------------|----------------------------------------------------------------------------------------------------|
| VAL       | INPUT       | DWORD     | I, Q, M, D, L,<br>constant | Replacement value                                                                                     |
| RET_VAL   | OUTPUT      | INT       | I, Q, M, D, L              | The return value contains an error code if an error is detected when the function is being processed. |

## RET\_VAL (Return value)

| Value | Description                                                    |  |  |  |
|-------|----------------------------------------------------------------|--|--|--|
| 0000h | No error has occurred. A replacement value has been entered.   |  |  |  |
| 8080h | The call to the SFC 44 was not issued from a synchronous fault |  |  |  |
|       | OB (OB 121, OB 122).                                           |  |  |  |

## SFC 46 - STP - STOP the CPU

**Description** The SFC 46 STP changes the operation mode of the CPU to STOP.

Parameter and return values

The SFC 46 has neither parameters nor return values.

## SFC 47 - WAIT - Delay the application program

**Description** The SFC 47 WAIT can be used to program time delays or wait times from

1 up to 32767µs in your application program.

**Interruptability** The SFC 47 may be interrupted by high priority OBs.

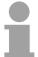

#### Note!

Delay times that were programmed by means of the SFC 47 are minimum times that may be extended by the execution time of the nested priority classes as well as the load on the system!

#### **Parameters**

| Parameter | Declaration | Data type | Memory block   | Description                             |
|-----------|-------------|-----------|----------------|-----------------------------------------|
| WT        | INPUT       | INT       | I, Q, M, D, L, | Parameter WT contains the delay time in |
|           |             |           | constant       | μs.                                     |

**Error information** The SFC 47 does not return specific error codes.

## SFC 49 - LGC\_GADR - Read the slot address

**Description** The SFC 49 LGC\_GADR (convert logical address to geographical address)

determines the slot location for a module from the logical address as well

as the offset in the user-data address space for the module.

#### **Parameters**

| Parameter | Declaration | Data type | Memory block   | Description                                   |
|-----------|-------------|-----------|----------------|-----------------------------------------------|
| IOID      | INPUT       | BYTE      | I, Q, M, D, L, | Identifier for the address space:             |
|           |             |           | constant       | 54h = peripheral input (PI)                   |
|           |             |           |                | 55h = peripheral output (PQ)                  |
|           |             |           |                | For hybrid modules the SFC returns the        |
|           |             |           |                | area identifier of the lower address. When    |
|           |             |           |                | the addresses are equal the SFC returns       |
|           |             |           |                | identifier 54h.                               |
| LADDR     | INPUT       | WORD      | I, Q, M, D, L, | Logical address. For hybrid modules the       |
|           |             |           | constant       | lower of the two addresses must be            |
|           |             |           |                | specified.                                    |
| RET_VAL   | OUTPUT      | INT       | I, Q, M, D, L  | The return value contains an error code if an |
|           |             |           |                | error is detected when the function is being  |
|           |             |           |                | processed.                                    |
| AREA      | OUTPUT      | BYTE      | I, Q, M, D, L  | Area identifier: this defines how the         |
|           |             |           |                | remaining output parameters must be           |
|           |             |           |                | interpreted.                                  |
| RACK      | OUTPUT      | WORD      | I, Q, M, D, L  | See next page.                                |
| SLOT      | OUTPUT      | WORD      | I, Q, M, D, L  |                                               |
| SUBADDR   | OUTPUT      | WORD      | I, Q, M, D, L  |                                               |

## AREA specifies how the output parameters RACK, SLOT and SUBADDR must be interpreted. These dependencies are depicted below.

| Value of | System    | Significance of                         |  |
|----------|-----------|-----------------------------------------|--|
| AREA     |           | RACK, SLOT and SUBADDR                  |  |
| 0        | -         | reserved                                |  |
| 1        | Siemens   | RACK: Rack number                       |  |
|          | S7-300    | SLOT: Slot number                       |  |
|          |           | SUBADDR: Address offset to base address |  |
| 2        | Decentra- | RACK (Low Byte): Station number         |  |
|          | lized     | RACK (High Byte): DP master system ID   |  |
|          | periphery | SLOT: Slot number at station            |  |
|          |           | SUBADDR: Address offset to base address |  |
| 3 6      | -         | reserved                                |  |

| Value | Description                                                                                     |
|-------|-------------------------------------------------------------------------------------------------|
| 0000h | No error has occurred.                                                                          |
|       | The specified logical address is not valid or an illegal value exists for parameter <i>IOID</i> |

## SFC 50 - RD\_LGADR - Read all logical addresses of a module

## Description

The SFC 50 RD\_LGADR (read module logical addresses) determines all the stipulated logical addresses of a module starting with a logical address of the respective module.

You must have previously configured the relationship between the logical addresses and the modules. The logical addresses that were determined are entered in ascending order into the field *PEADDR* or into field PAADDR.

### **Parameters**

| Parameter | Declaration | Data type | Memory block   | Description                               |
|-----------|-------------|-----------|----------------|-------------------------------------------|
| IOID      | INPUT       | BYTE      | I, Q, M, D, L, | Area identification:                      |
|           |             |           | constant       | 54h = peripheral input (PI)               |
|           |             |           |                | 55h = peripheral output (PQ)              |
| LADDR     | INPUT       | WORD      | I, Q, M, D, L, | A logical address                         |
|           |             |           | constant       |                                           |
| RET_VAL   | OUTPUT      | INT       | I, Q, M, D, L  | The return value contains an error code   |
|           |             |           |                | if an error is detected when the function |
|           |             |           |                | is being processed.                       |
| PEADDR    | OUTPUT      | ANY       | I, Q, M, D, L  | Field for the PI-addresses, field         |
|           |             |           |                | elements must be of data type WORD.       |
| PECOUNT   | OUTPUT      | INT       | I, Q, M, D, L  | Number of returned PI addresses           |
| PAADDR    | OUTPUT      | ANY       | I, Q, M, D, L  | Field for PQ addresses, field elements    |
|           |             |           |                | must be of data type WORD.                |
| PACOUNT   | OUTPUT      | INT       | I, Q, M, D, L  | Number of returned PQ addresses           |

## RET\_VAL (Return value)

| Value  | Description                                                                             |
|--------|-----------------------------------------------------------------------------------------|
| 0000h  | No error has occurred.                                                                  |
| 8090h  | The specified logical address is not valid or illegal value for parameter <i>IOID</i> . |
| 80A0 h | Error in output parameter <i>PEADDR</i> : data type of the field elements is not WORD.  |
| 80A1h  | Error in output parameter PAADDR: data type of the field elements is not WORD.          |
| 80A2h  | Error in output parameter <i>PEADDR</i> : the specified field could not accommodate all |
|        | the logical addresses.                                                                  |
| 80A3h  | Error in output parameter PAADDR: the specified field could not accommodate all         |
|        | the logical addresses.                                                                  |

## SFC 51 - RDSYSST - Read system status list SSL

## Description

With the SFC 51 RDSYSST (read system status) a partial list respectively an extract of a partial list of the SSL (system status list) may be requested. Here with the parameters SSL\_ID and INDEX the objects to be read are defined.

The *INDEX* is not always necessary. It is used to define an object within a partial list.

By setting REQ the query is started. As soon as BUSY = 0 is reported, the data are located in the target area DR.

Information about the SSL may be found in Chapter "System status list SSL".

## **Parameters**

| Parameter  | Declaration | Data type | Memory block            | Description                                                                                                    |
|------------|-------------|-----------|-------------------------|----------------------------------------------------------------------------------------------------|
| REQ        | INPUT       | BOOL      | I, Q, M, D, L, constant | REQ = 1: start processing                                                                                                    |
| SSL_ID     | INPUT       | WORD      | I, Q, M, D, L, constant | SSL-ID of the partial list or the partial list extract                                                                                                    |
| INDEX      | INPUT       | WORD      | I, Q, M, D, L, constant | Type or number of an object in a partial list                                                                                                    |
| RET_VAL    | OUTPUT      | INT       | I, Q, M, D, L           | The return value contains an error code if an error is detected when the function is being processed                                                                                                    |
| BUSY       | OUTPUT      | BOOL      | I, Q, M, D, L           | BUSY = 1: read operation has not been completed                                                                                                    |
| SSL_HEADER | OUTPUT      | STRUCT    | D, L                    | WORD structure with 2 types: LENGTHDR: length record set N_DR: number of existing related records (for access to partial list header information) or number of records transmitted in DR.                                                                                                    |
| DR         | OUTPUT      | ANY       | I, Q, M, D, L           | Target area for the SSL partial list or the extraction of the partial list that was read: If you have only read the SSL partial list header info of a SSL partial list, you may not evaluate DR, but only SSL_HEADER. Otherwise the product of LENGTHDR and N_DR shows the number of bytes stored in DR. |

## RET\_VAL (Return value)

| Value | Description                                                                                                   |  |  |  |  |
|-------|----------------------------------------------------------------------------------------------------|--|--|--|--|
| 0000h | no error                                                                                                    |  |  |  |  |
| 0081h | The length of the result field is too low.                                                                    |  |  |  |  |
|       | The function still returns as many records as possible.                                                       |  |  |  |  |
|       | The SSL header indicates the returned number of records.                                                      |  |  |  |  |
| 7000h | First call with <i>REQ</i> = 0: data transfer not active; <i>BUSY</i> = 0.                                    |  |  |  |  |
| 7001h | First call with <i>REQ</i> = 1: data transfer initiated; <i>BUSY</i> = 1.                                     |  |  |  |  |
| 7002h | Intermediate call ( <i>REQ</i> irrelevant): data transfer active; <i>BUSY</i> = 1.                            |  |  |  |  |
| 8081h | The length of the result field is too low. There is not enough space for one record.                          |  |  |  |  |
| 8082h | SSL_ID is wrong or unknown to the CPU or the SFC.                                                             |  |  |  |  |
| 8083h | Bad or illegal <i>INDEX</i> .                                                                                 |  |  |  |  |
| 8085h | Information is not available for system-related reasons, e.g. because of a lack of                            |  |  |  |  |
|       | resources.                                                                                                    |  |  |  |  |
| 8086h | Record set may not be read due to a system error.                                                             |  |  |  |  |
| 8087h | Record set may not be read because the module does not exist or it does not return an acknowledgement.        |  |  |  |  |
| 8088h | Record set may not be read because the current type identifier differs from the expected type identifier.     |  |  |  |  |
| 8089h | Record set may not be read because the module does not support diagnostic functions.                          |  |  |  |  |
| 80A2h | 13.11.01.01.01.01                                                                                             |  |  |  |  |
|       | DP protocol error - Layer-2 error (temporary fault).                                                          |  |  |  |  |
| 80A3h | DP protocol error on user-interface/user (temporary fault)                                                    |  |  |  |  |
| 80A4h | Bus communication failure. This error occurs between the CPU and the external DP interface (temporary fault). |  |  |  |  |
| 80C5h | Decentralized periphery not available (temporary fault).                                                      |  |  |  |  |

## SFC 52 - WR\_USMSG - Write user entry into diagnostic buffer

### Description

The SFC 52 WR\_USMSG (write user element in diagnosis buffer) writes a used defined diagnostic element into the diagnostic buffer.

## Send diagnostic message

To determine whether it is possible to send user defined diagnostic messages you must issue a call to SFC 51 "RDSYSST" with parameters  $SZL\_ID = 0132h$  and INDEX = 0005h. Sending of user defined diagnostic messages is possible if the fourth word of the returned record set is set to "1". If it should contain a value of "0", sending is not possible.

#### Send buffer full

The diagnostic message can only be entered into the send buffer if this is not full. At a maximum of 50 entries can be stored in the send buffer.

If the send buffer is full

- the diagnostic event is still entered into the diagnostic buffer
- the respective error message (8092h) is entered into parameter *RET\_VAL*.

## Partner not registered

When a user defined diagnostic message must be sent and no partner has registered, then

- the diagnostic event is still entered into the diagnostic buffer.
- the respective error message (0091h or 8091h) is entered into parameter *RET\_VAL*.

## The contents of an entry

The structure of the entry in the diagnostic buffer is as follows:

| Byte          | Contents                                          |  |
|---------------|---------------------------------------------------|--|
| 1, 2          | Event ID                                          |  |
| 3             | Priority class                                    |  |
| 4             | OB number                                         |  |
| 5, 6          | reserved                                          |  |
| 7, 8          | Additional information 1                          |  |
| 9, 10, 11, 12 | Additional information 2                          |  |
| 13 20         | Time stamp:                                       |  |
|               | The data type of the time stamp is Date_and_Time. |  |

### **Event ID**

Every event is assigned to an event ID.

## Additional information

The additional information contains more specific information about the event. This information differs for each event. When a diagnostic event is generated the contents of these entries may be defined by the user. When a user defined diagnostic message is sent to the partners this additional information may be integrated into the (event-ID specific) message text as an associated value.

#### **Parameters**

| Parameter | Declaration | Data type | Memory block   | Description                               |
|-----------|-------------|-----------|----------------|-------------------------------------------|
| SEND      | INPUT       | BOOL      | I, Q, M, D, L, | Enable sending of user defined            |
|           |             |           | constant       | diagnostic messages to all registered     |
|           |             |           |                | partners                                  |
| EVENTN    | INPUT       | WORD      | I, Q, M, D, L, | Event-ID. The user assigns the event-     |
|           |             |           | constant       | ID. This is not preset by the message     |
|           |             |           |                | server.                                   |
| INFO1     | INPUT       | ANY       | I, Q, M, D, L  | Additional information, length 1 word     |
| INFO2     | INPUT       | ANY       | I, Q, M, D, L  | Additional information, length 2 words    |
| RET_VAL   | OUTPUT      | INT       | I, Q, M, D, L  | The return value contains an error code   |
|           |             |           |                | if an error is detected when the function |
|           |             |           |                | is being processed.                       |

### **SEND**

When SEND is set to 1 the user defined diagnostic message is sent to all partners that have registered for this purpose. Sending is only initiated when one or more partners have registered and the send buffer is not full. Messages are sent asynchronously with respect to the application program.

#### **EVENTN**

The event ID of the user event is entered into *EVENTN*. Event IDs must be of the format 8xyzh , 9xyzh, Axyzh and Bxyzh. Here the IDs of format 8xyzh and 9xyzh refer to predefined events and IDs of format Axyzh and Bxyzh refer to user-defined events.

An event being activated is indicated by x = 1, an event being deactivated by x = 0.

For events of the class A and B, yz refers to the message number that was predefined in hexadecimal representation when the messages were configured.

### INFO<sub>1</sub>

*INFO1* contains information with a length of one word. The following data types are valid:

- WORD
- INT
- ARRAY [0...1] OF CHAR

*INFO1* can be integrated as associated value into the message text, i.e. to add current information to the message.

#### INFO2

*INFO2* contains information with a length of two words. The following data types are valid:

- DWORD
- DINT
- REAL
- TIME
- ARRAY [0...3] OF CHAR

*INFO2* can be integrated as associated value into the message text, i.e. to add current information to the message.

## RET\_VAL (Return value)

The return value contains an error code if an error is detected when the function is being processed.

| Value | Description                                                                                                    |
|-------|----------------------------------------------------------------------------------------------------|
| 0000h | no error                                                                                                    |
| 0091h | No partner registered (the diagnostic event has been entered into the diagnostic buffer)                                   |
| 8083h | Data type INFO1 not valid                                                                                                  |
| 8084h | Data type INFO2 not valid                                                                                                  |
| 8085h | EVENTN not valid                                                                                                    |
| 8086h | Length of INFO1 not valid                                                                                                  |
| 8087h | Length of INFO2 not valid                                                                                                  |
| 8091h | Error message identical to error code 0091h                                                                                |
| 8092h | Send operation currently not possible, send buffer full (the diagnostic event has been entered into the diagnostic buffer) |

### SFC 54 - RD\_DPARM - Read predefined parameter

**Description** The SFC 54 RD\_DPARM (read defined parameter) reads the record with

number *RECNUM* of the selected module from the respective SDB1xy.

Parameter RECORD defines the target area where the record will be saved

| Parameter | Declaration | Data type | Memory block               | Description                                                                                                    |
|-----------|-------------|-----------|----------------------------|----------------------------------------------------------------------------------------------------|
| IOID      | INPUT       | BYTE      | I, Q, M, D, L,<br>constant | Identifier for the address space: 54h = peripheral input (PI) 55h = peripheral output (PQ) For hybrid modules the SFC returns the area identifier of the lower address. When the addresses are equal the SFC returns identifier 54h.                                            |
| LADDR     | INPUT       | WORD      | I, Q, M, D, L,<br>constant | Logical address. For hybrid modules the lower of the two addresses must be specified.                                                                                                    |
| RECNUM    | INPUT       | BYTE      | I, Q, M, D, L,<br>constant | record number (valid range: 0 240)                                                                                                    |
| RET_VAL   | OUTPUT      | INT       | I, Q, M, D, L              | The return value contains an error code if an error is detected when the function is being processed.  Additionally: the length of the record that was read in bytes, provided the size of the record fits into the target area and that no communication errors have occurred. |
| RECORD    | OUTPUT      | ANY       | I, Q, M, D, L              | Target area for the record that was read. Only data type BYTE is valid.                                                                                                    |

## RET\_VAL (Return value)

Two distinct cases exist for *RET\_VAL* = 8xxxh:

- Temporary error (error codes 80A2h ... 80A4h, 80Cxh):
   For this type of error it is possible that the error corrects itself without intervention. For this reason it is recommended that you re-issue the call to the SFC (once or more than once).

   Example for temporary errors: the required resources are occupied at present (80C3h).
- Permanent error (error codes 809xh, 80A1h, 80Bxh, 80Dxh):
   These errors cannot be corrected without intervention. A repeat of the call to the SFC is only meaningful when the error has been removed.
   Example for permanent errors: incorrect length of the record that must be transferred (80B1h).

| Value | Description                                                                                                    |
|-------|----------------------------------------------------------------------------------------------------|
| 7000h | First call with REQ = 0: data transfer not active; BUSY is set to 0.                                                 |
| 7001h | First call with REQ = 1: data transfer initiated; BUSY is set to 1.                                                  |
| 7002h | Intermediate call (REQ irrelevant): data transfer active; BUSY is set to 1.                                          |
| 8090h | The specified logical base address is invalid: no assignment available in SDB1/SDB2x, or this is not a base address. |
| 8092h | ANY-reference contains a type definition that is not equal to BYTE.                                                  |
| 8093h | This SFC is not valid for the module selected by LADDR and IOID.                                                     |
| 80B1h | The length of the target area defined by RECORD is too small.                                                        |
| 80D0h | The respective SDB does not contain an entry for the module.                                                         |
| 80D1h | The record number has not been configured in the respective SDB for the module.                                      |
| 80D2h | According to the type identifier the module cannot be configured.                                                    |
| 80D3h | SDB cannot be accessed since it does not exist.                                                                      |
| 80D4h | Bad SDB structure: the SDB internal pointer points to an element outside of the SDB.                                 |

#### SFC 55 - WR\_PARM - Write dynamic parameter

#### Description

The SFC 55 WR\_PARM (write parameter) transfers the record *RECORD* to the target module. Any parameters for this module that exist in the respective SDB will not be replaced by the parameters that are being transferred to the module.

These SFC can be used for digital-, analog modules, FMs, CPs and via PROFIBUS DP-V1.

#### Conditions

It is important that the record that must be transferred is not static, i.e.:

- do not use record 0 since this record is static for the entire system.
- if the record appears in SDBs 100 ... 129 then the static-bit must not be set.

| Parameter | Declaration | Data type | Memory block               | Description                                                                                                    |
|-----------|-------------|-----------|----------------------------|----------------------------------------------------------------------------------------------------|
| REQ       | INPUT       | BOOL      | I, Q, M, D, L,<br>constant | REQ = 1: write request                                                                                                    |
| IOID      | INPUT       | BYTE      | I, Q, M, D, L,<br>constant | Identifier for the address space: 54h = peripheral input (PI) 55h = peripheral output (PQ) For hybrid modules the SFC returns the area identifier of the lower address. When the addresses are equal the SFC returns identifier 54h. |
| LADDR     | INPUT       | WORD      | I, Q, M, D, L,<br>constant | Logical base address of the module. For hybrid modules the lower of the two addresses must be specified.                                                                                                    |
| RECNUM    | INPUT       | BYTE      | I, Q, M, D, L,<br>constant | record number (valid values: 0 240)                                                                                                    |
| RECORD    | INPUT       | ANY       | I, Q, M, D, L              | Record                                                                                                    |
| RET_VAL   | OUTPUT      | INT       | I, Q, M, D, L              | The return value contains an error code if an error is detected when the function is being processed.                                                                                                    |
| BUSY      | OUTPUT      | BOOL      | I, Q, M, D, L              | BUSY = 1: the write operation has not been completed.                                                                                                    |

#### **RECORD**

With the first call to the SFC the data that must be transferred is read from the parameter *RECORD*. However, if the transfer of the record should require more than one call duration, the contents of the parameter *RECORD* is no longer valid for subsequent calls to the SFC (of the same job).

## RET\_VAL (Return value)

Two distinct cases exist for RET VAL = 8xxxh:

- Temporary error (error codes 80A2h ... 80A4h, 80Cxh):
   For this type of error it is possible that the error corrects itself without intervention. For this reason it is recommended that you re-issue the call to the SFC (once or more than once).

   Example for temporary errors: the required resources are occupied at present (80C3h).
- Permanent error (error codes 809xh, 80A1h, 80Bxh, 80Dxh):
   These errors cannot be corrected without intervention. A repeat of the call to the SFC is only meaningful when the error has been removed.
   Example for permanent errors: incorrect length of the record that must be transferred (80B1h).

| Value | Description                                                                                                    |
|-------|----------------------------------------------------------------------------------------------------|
| 7000h | First call with REQ = 0: data transfer not active; BUSY is set to 0.                                                                  |
| 7001h | First call with REQ = 1: data transfer initiated; BUSY is set to 1.                                                                   |
| 7002h | Intermediate call (REQ irrelevant): data transfer active; BUSY is set to 1.                                                           |
| 8090h | The specified logical base address is invalid: no assignment available in SDB1/SDB2x, or this is not a base address.                  |
| 8092h | ANY-reference contains a type definition that is not equal to BYTE.                                                                   |
| 8093h | This SFC is not valid for the module selected by LADDR and IOID.                                                                      |
| 80A1h | Negative acknowledgement when the record is being transferred to the module (module was removed during the transfer or module failed) |
| 80A2h | DP protocol fault in layer 2, possible hardware-/ interface fault in the DP slave                                                     |
| 80A3h | DP protocol fault for user Interface/user                                                                                             |
| 80A4h | Communication failure (this fault occurs between the CPU and the external DP interface)                                               |
| 80B0h | SFC cannot be used with this type of module or the module does not recognize the record.                                              |

continued ...

#### ... continue

| Value | Description                                                                                                   |
|-------|----------------------------------------------------------------------------------------------------|
| 80B1h | The length of the target area determined by RECORD is too small.                                              |
| 80B2h | The slot that was configured has not been populated.                                                          |
| 80B3h | The actual type of module is not equal to the required type of module in SDB1                                 |
| 80C1h | The module has not yet completed processing of the data of the preceding write operation for the same record. |
| 80C2h | The module is currently processing the maximum number of jobs for a CPU.                                      |
| 80C3h | Required resources (memory, etc.) are currently occupied.                                                     |
| 80C4h | Communication error:                                                                                          |
| 80C5h | Decentralized periphery not available.                                                                        |
| 80C6h | The transfer of records was aborted due to a priority class abort (warm start or background)                  |
| 80D0h | The respective SDB does not contain an entry for the module.                                                  |
| 80D1h | The record number was not configured in the respective SDB.                                                   |
| 80D2h | Based on the type identifier the module cannot be configured.                                                 |
| 80D3h | The SDB cannot be accessed since it does not exist.                                                           |
| 80D4h | Bad SDB structure: the SDB internal pointer points to an element outside of the SDB.                          |
| 80D5h | The record is not static.                                                                                     |

#### SFC 56 - WR\_DPARM - Write default parameter

#### Description

The SFC 56 WR\_DPARM (write default parameter) transfers the record *RECNUM* from the respective SDB to the target module, irrespective of whether the specific record is static or dynamic.

These SFC can be used for digital-, analog modules, FMs, CPs and via PROFIBUS DP-V1.

| Parameter | Declaration | Data type | Memory block               | Description                                                                                                    |
|-----------|-------------|-----------|----------------------------|----------------------------------------------------------------------------------------------------|
| REQ       | INPUT       | BOOL      | I, Q, M, D, L, constant    | REQ = 1: write request                                                                                                    |
| IOID      | INPUT       | BYTE      | I, Q, M, D, L,<br>constant | Identifier for the address space:  54h = peripheral input (PI)  55h = peripheral output (PQ)  For hybrid modules the SFC returns the area identifier of the lower address.  When the addresses are equal the SFC returns identifier 54h. |
| LADDR     | INPUT       | WORD      | I, Q, M, D, L,<br>constant | Logical base address of the module. For hybrid modules the lower of the two addresses must be specified.                                                                                                    |
| RECNUM    | INPUT       | BYTE      | I, Q, M, D, L, constant    | Record number (valid values: 0 240)                                                                                                    |
| RET_VAL   | OUTPUT      | INT       | I, Q, M, D, L              | The return value contains an error code if an error is detected when the function is being processed.                                                                                                    |
| BUSY      | OUTPUT      | BOOL      | I, Q, M, D, L              | BUSY = 1: the write operation has not been completed.                                                                                                    |

## RET\_VAL (Return value)

Two distinct cases exist for *RET\_VAL* = 8xxxh:

- Temporary error (error codes 80A2h ... 80A4h, 80Cxh):
   For this type of error it is possible that the error corrects itself without intervention. For this reason it is recommended that you re-issue the call to the SFC (once or more than once).

   Example for temporary errors: the required resources are occupied at present (80C3h).
- Permanent error (error codes 809xh, 80A1h, 80Bxh, 80Dxh):
   These errors cannot be corrected without intervention. A repeat of the call to the SFC is only meaningful when the error has been removed.
   Example for permanent errors: incorrect length of the record that must be transferred (80B1h).

| Value | Description                                                                          |
|-------|--------------------------------------------------------------------------------------|
| 7000h | First call with <i>REQ</i> = 0: data transfer not active; <i>BUSY</i> is set to 0.   |
| 7001h | First call with REQ = 1: data transfer initiated; BUSY is set to 1.                  |
| 7002h | Intermediate call (REQ irrelevant): data transfer active; BUSY is set to 1.          |
| 8090h | The specified logical base address is invalid: no assignment available in            |
|       | SDB1/SDB2x, or this is not a base address.                                           |
| 8093h | This SFC is not valid for the module selected by means of LADDR and IOID.            |
| 80A1h | Negative acknowledgement when the record is being transferred to the module          |
|       | (module was removed during the transfer or module failed)                            |
| 80A2h | DP protocol fault in layer 2, possible hardware-/ interface fault in the DP slave    |
| 80A3h | DP protocol fault for user Interface/user                                            |
| 80A4h | Communication failure                                                                |
|       | (this fault occurs between the CPU and the external DP interface).                   |
| 80B0h | SFC cannot be used with this type of module or the module does not recognize the     |
|       | record.                                                                              |
| 80B1h | The length of the target area determined by RECORD is too small.                     |
| 80B2h | The slot that was configured has not been populated.                                 |
| 80B3h | The actual type of module is not equal to the required type of module in SDB1.       |
| 80C1h | The module has not yet completed processing of the data of the preceding write       |
|       | operation for the same record.                                                       |
| 80C2h | The module is currently processing the maximum number of jobs for a CPU.             |
| 80C3h | Required resources (memory, etc.) are currently occupied.                            |
| 80C4h | Communication error                                                                  |
| 80C5h | Decentralized periphery not available.                                               |
| 80C6h | The transfer of records was aborted due to a priority class abort                    |
|       | (warm start or background).                                                          |
| 80D0h | The respective SDB does not contain an entry for the module.                         |
| 80D1h | The record number was not configured in the respective SDB.                          |
| 80D2h | Based on the type identifier the module cannot be configured.                        |
| 80D3h | The SDB cannot be accessed since it does not exist.                                  |
| 80D4h | Bad SDB structure: the SDB internal pointer points to an element outside of the SDB. |

### SFC 57 - PARM\_MOD - Parameterize module

#### Description

The SFC 57 PARM\_MOD (parameterize module) transfers all the records that were configured in the respective SDB into a module, irrespective of whether the specific record is static or dynamic.

These SFC can be used for digital-, analog modules, FMs, CPs and via PROFIBUS DP-V1.

| Parameter | Declaration | Data type | Memory block               | Description                                                                                                    |
|-----------|-------------|-----------|----------------------------|----------------------------------------------------------------------------------------------------|
| REQ       | INPUT       | BOOL      | I, Q, M, D, L, constant    | REQ = 1: write request                                                                                                    |
| IOID      | INPUT       | BYTE      | I, Q, M, D, L,<br>constant | Identifier for the address space:  54h = peripheral input (PI)  55h = peripheral output (PQ)  For hybrid modules the SFC returns the area identifier of the lower address.  When the addresses are equal the SFC returns identifier 54h. |
| LADDR     | INPUT       | WORD      | I, Q, M, D, L,<br>constant | Logical base address of the module. For hybrid modules the lower of the two addresses must be specified.                                                                                                    |
| RET_VAL   | OUTPUT      | INT       | I, Q, M, D, L              | The return value contains an error code if an error is detected when the function is being processed.                                                                                                    |
| BUSY      | OUTPUT      | BOOL      | I, Q, M, D, L              | BUSY = 1: the write operation has not been completed.                                                                                                    |

## RET\_VAL (Return value)

Two distinct cases exist for *RET\_VAL* = 8xxxh:

- Temporary error (error codes 80A2h ... 80A4h, 80Cxh):
   For this type of error it is possible that the error corrects itself without intervention. For this reason it is recommended that you re-issue the call to the SFC (once or more than once).

   Example for temporary errors: the required resources are occupied at present (80C3h).
- Permanent error (error codes 809xh, 80A1h, 80Bxh, 80Dxh):
   These errors cannot be corrected without intervention. A repeat of the call to the SFC is only meaningful when the error has been removed.
   Example for permanent errors: incorrect length of the record that must be transferred (80B1h).

| \ \ \ \ \ \ \ \ \ \ \ \ \ \ \ \ \ \ \ |                                                                                          |
|---------------------------------------|------------------------------------------------------------------------------------------|
| Value                                 | Description                                                                              |
| 7000h                                 | First call with REQ = 0: data transfer not active; BUSY is set to 0.                     |
| 7001h                                 | First call with REQ = 1: data transfer initiated; BUSY is set to 1.                      |
| 7002h                                 | Intermediate call (REQ irrelevant): data transfer active; BUSY is set to 1.              |
| 8090h                                 | The specified logical base address is invalid: no assignment available in                |
|                                       | SDB1/SDB2x, or this is not a base address.                                               |
| 8093h                                 | This SFC is not valid for the module selected by means of <i>LADDR</i> and <i>IOID</i> . |
| 80A1h                                 | Negative acknowledgement when the record is being transferred to the module              |
|                                       | (module was removed during the transfer or module failed)                                |
| 80A2h                                 | DP protocol fault in layer 2, possible hardware-/ interface fault in the DP slave        |
| 80A3h                                 | DP protocol fault for user Interface/user                                                |
| 80A4h                                 | Communication failure (this fault occurs between the CPU and the external DP             |
|                                       | interface)                                                                               |
| 80B0h                                 | SFC cannot be used with this type of module or the module does not recognize the         |
|                                       | record.                                                                                  |
| 80B1h                                 | The length of the target area determined by <i>RECORD</i> is too small.                  |
| 80B2h                                 | The slot that was configured has not been populated.                                     |
| 80B3h                                 | The actual type of module is not equal to the required type of module in SDB1            |
| 80C1h                                 | The module has not yet completed processing of the data of the preceding write           |
|                                       | operation for the same record.                                                           |
| 80C2h                                 | The module is currently processing the maximum number of jobs for a CPU.                 |
| 80C3h                                 | Required resources (memory, etc.) are currently occupied.                                |
| 80C4h                                 | Communication error                                                                      |
| 80C5h                                 | Decentralized periphery not available.                                                   |
| 80C6h                                 | The transfer of records was aborted due to a priority class abort                        |
|                                       | (warm start or background)                                                               |
| 80D0h                                 | The respective SDB does not contain an entry for the module.                             |
| 80D1h                                 | The record number was not configured in the respective SDB.                              |
| 80D2h                                 | Based on the type identifier the module cannot be configured.                            |
| 80D3h                                 | The SDB cannot be accessed since it does not exist.                                      |
| 80D4h                                 | Bad SDB structure: the SDB internal pointer points to an element outside of the SDB.     |

#### SFC 58 - WR\_REC - Write record

#### **Description**

The SFC 58 WR\_REC (write record) transfers the record *RECORD* into the selected module.

The write operation is started when input parameter *REQ* is set to 1 when the call to the SFC 58 is issued. Output parameter *BUSY* returns a value of 0 if the write operation was executed immediately. *BUSY* is set to 1 if the write operation could not be completed.

These SFC can be used for digital-, analog modules, FMs, CPs and via PROFIBUS DP-V1.

System dependent this block cannot be interrupted!

| Parameter | Declaration | Data type | Memory block               | Description                                                                                                    |
|-----------|-------------|-----------|----------------------------|----------------------------------------------------------------------------------------------------|
| REQ       | INPUT       | BOOL      | I, Q, M, D, L,             | REQ = 1: write request                                                                                                    |
|           |             |           | constant                   |                                                                                                    |
| IOID      | INPUT       | ВҮТЕ      | I, Q, M, D, L,<br>constant | Identifier for the address space: 54h = peripheral input (PI) 55h = peripheral output (PQ) For hybrid modules the SFC returns the area identifier of the lower address. When the addresses are equal the SFC returns identifier 54h. |
| LADDR     | INPUT       | WORD      | I, Q, M, D, L,<br>constant | Logical base address of the module. For hybrid modules the lower of the two addresses must be specified.                                                                                                    |
| RECNUM    | INPUT       | BYTE      | I, Q, M, D, L,<br>constant | Record number (valid range: 2 240)                                                                                                    |
| RECORD    | INPUT       | ANY       | I, Q, M, D, L              | Record. Only data type BYTE is valid.                                                                                                    |
| RET_VAL   | OUTPUT      | INT       | I, Q, M, D, L              | The return value contains an error code if an error is detected when the function is being processed.                                                                                                    |
| BUSY      | OUTPUT      | BOOL      | I, Q, M, D, L              | BUSY = 1: the write operation has not been completed.                                                                                                    |

#### **RECORD**

With the first call to the SFC the data that must be transferred is read from the parameter *RECORD*. However, if the transfer of the record should require more than one call duration, the contents of the parameter *RECORD* is no longer valid for subsequent calls to the SFC (of the same job).

## RET\_VAL (Return value)

Two distinct cases exist for *RET\_VAL* = 8xxxh:

- Temporary error (error codes 80A2h ... 80A4h, 80Cxh):
   For this type of error it is possible that the error corrects itself without intervention. For this reason it is recommended that you re-issue the call to the SFC (once or more than once).

   Example for temporary errors: the required resources are occupied at present (80C3h).
- Permanent error (error codes 809xh, 80A0, 80A1h, 80Bxh):
   These errors cannot be corrected without intervention. A repeat of the call to the SFC is only meaningful when the error has been removed.
   Example for permanent errors: incorrect length of the record that must be transferred (80B1h).

| Value | Description                                                                                                    |
|-------|----------------------------------------------------------------------------------------------------|
| 7000h | First call with REQ = 0: data transfer not active; BUSY is set to 0.                                                                  |
| 7001h | First call with REQ = 1: data transfer initiated; BUSY is set to 1.                                                                   |
| 7002h | Intermediate call (REQ irrelevant): data transfer active; BUSY is set to 1.                                                           |
| 8090h | The specified logical base address is invalid: no assignment available in SDB1/SDB2x, or this is not a base address.                  |
| 8092h | ANY-reference contains a type definition that is not equal to BYTE.                                                                   |
| 8093h | This SFC is not valid for the module selected by LADDR and IOID.                                                                      |
| 80A1h | Negative acknowledgement when the record is being transferred to the module (module was removed during the transfer or module failed) |
| 80A2h | DP protocol fault in layer 2, possible hardware-/ interface fault in the DP slave                                                     |
| 80A3h | DP protocol fault for user Interface/user                                                                                             |
| 80A4h | Communication failure (this fault occurs between the CPU and the external DP interface)                                               |

continued ...

#### ... continue

| Value | Description                                                                                                   |  |  |
|-------|----------------------------------------------------------------------------------------------------|--|--|
| 80B0h | SFC not valid for the type of module.                                                                         |  |  |
|       | Module does not recognize the record.                                                                         |  |  |
|       | <ul> <li>Record number ≥ 241 not permitted.</li> </ul>                                                        |  |  |
|       | Records 0 and 1 not permitted.                                                                                |  |  |
| 80B1h | The length specified in parameter <i>RECORD</i> is wrong.                                                     |  |  |
| 80B2h | The slot that was configured has not been populated.                                                          |  |  |
| 80B3h | The actual type of module is not equal to the required type of module in SDB1                                 |  |  |
| 80C1h | The module has not yet completed processing of the data of the preceding write operation for the same record. |  |  |
| 80C2h | The module is currently processing the maximum number of jobs for a CPU.                                      |  |  |
| 80C3h | Required resources (memory, etc.) are currently occupied.                                                     |  |  |
| 80C4h | Communication error                                                                                           |  |  |
| 80C5h | Decentralized periphery not available.                                                                        |  |  |
| 80C6h | The transfer of records was aborted due to a priority class abort (warm start or background)                  |  |  |

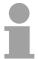

#### Note!

A general error 8544h only indicates that access to at least one byte of I/O memory containing the record was disabled. However, the data transfer was continued.

#### SFC 59 - RD REC - Read record

#### Description

The SFC 59 RD\_REC (read record) reads the record with the number *RECNUM* from the selected module.

These SFC can be used for digital-, analog modules, FMs, CPs and via PROFIBUS DP-V1.

The read operation is started when input parameter *REQ* is set to 1 when the call to SFC 59 is issued. Output parameter *BUSY* returns a value of 0 if the read operation was executed immediately. *BUSY* is set to 1 if the read operation could not be completed. Parameter *RECORD* determines the target area where the record is saved when it has been transferred successfully.

System dependent this block cannot be interrupted!

#### **Parameter**

| Parameter | Declaration | Data type | Memory block               | Description                                                                                                    |
|-----------|-------------|-----------|----------------------------|----------------------------------------------------------------------------------------------------|
| REQ       | INPUT       | BOOL      | I, Q, M, D, L,<br>constant | REQ = 1: read request                                                                                                    |
| IOID      | INPUT       | BYTE      | I, Q, M, D, L,<br>constant | Identifier for the address space: 54h = peripheral input (PI) 55h = peripheral output (PQ) For hybrid modules the SFC returns the area identifier of the lower address. When the addresses are equal the SFC returns identifier 54h.                                                                                |
| LADDR     | INPUT       | WORD      | I, Q, M, D, L,<br>constant | Logical base address of the module. For hybrid modules the lower of the two addresses must be specified.                                                                                                    |
| RECNUM    | INPUT       | BYTE      | I, Q, M, D, L,<br>constant | Record number (valid range: 0 240)                                                                                                    |
| RET_VAL   | OUTPUT      | INT       | I, Q, M, D, L              | The return value contains an error code if an error is detected when the function is being processed.  Additionally: the length of the actual record that was read, in bytes (range: +1 +240), provided that the target area is greater than the transferred record and that no communication errors have occurred. |
| BUSY      | OUTPUT      | BOOL      | I, Q, M, D, L              | BUSY = 1: the write operation has not been completed.                                                                                                    |

continued ...

#### ... continue

| Parameter | Declaration | Data type | Memory block  | Description                                                                                                    |
|-----------|-------------|-----------|---------------|----------------------------------------------------------------------------------------------------|
| RECORD    | OUTPUT      | ANY       | I, Q, M, D, L | Target area for the record that was read. When SFC 59 is processed in asynchronous mode you must ensure that the actual parameters of <i>RECORD</i> have the same length information for all calls. Only data type BYTE is permitted. |

### Suitable choice of RECORD

To ensure that an entire record is read you must select a target area with a length of 241bytes. In this case the value in *RET\_VAL* indicates the actual length of the data that was transferred successfully.

## RET\_VAL (Return value)

*RET\_VAL* contains an error code when an error occurs while the function was being processed.

When the transfer was successful *RET\_VAL* contains:

- a value of 0 if the entire target area was filled with data from the selected record (the record may, however, be incomplete).
- the length of the record that was transferred, in bytes (valid range: 1 ... 240), provided that the target area is greater than the transferred record.

#### Error information

Two distinct cases exist for *RET\_VAL* = 8xxxh:

- Temporary error (error codes 80A2h ... 80A4h, 80Cxh):
   For this type of error it is possible that the error corrects itself without intervention. For this reason it is recommended that you re-issue the call to the SFC (once or more than once).

   Example for temporary errors: the required resources are occupied at present (80C3h).
- Permanent error (error codes 809xh, 80A0h, 80A1h, 80Bxh):
   These errors cannot be corrected without intervention. A repeat of the call to the SFC is only meaningful when the error has been removed.
   Example for permanent errors: incorrect length of the record that must be transferred (80B1h).

#### Error information

| Value         Description           7000h         First call with REQ = 0: data transfer not active; BUSY is set to 0.           7001h         First call with REQ = 1: data transfer initiated; BUSY is set to 1.           7002h         Intermediate call (REQ irrelevant): data transfer active; BUSY is set to 1.           8090h         The specified logical base address is invalid: no assignment available in SDB1/SDB2x, or this is not a base address.           8092h         ANY-reference contains a type definition that is not equal to BYTE.           8093h         This SFC is not valid for the module selected by LADDR and IOID.           80A0h         Negative acknowledgement when reading from the module (module was removed during the transfer or module failed)           80A2h         DP protocol fault in layer 2, possible hardware-/ interface fault in the DP slave           80A3h         DP protocol fault for user Interface/user           80A4h         Communication failure (this fault occurs between the CPU and the external DP interface)           80B0h         • SFC not valid for the type of module.           • Module does not recognize the record.           • Record number ≥ 241 not permitted.           80B1h         The length specified in parameter RECORD is wrong.           80B2h         The slot that was configured has not been populated.           80B3h         The actual type of module is not equal to the required type of module in SDB1 <th></th> <th>· · · · · · · · · · · · · · · · · · ·</th> |       | · · · · · · · · · · · · · · · · · · ·                                                                                                    |
|----------------------------------------------------------------------------------------------------|-------|----------------------------------------------------------------------------------------------------|
| 7001h First call with REQ = 1: data transfer initiated; BUSY is set to 1.  7002h Intermediate call (REQ irrelevant): data transfer active; BUSY is set to 1.  8090h The specified logical base address is invalid: no assignment available in SDB1/SDB2x, or this is not a base address.  8092h ANY-reference contains a type definition that is not equal to BYTE.  8093h This SFC is not valid for the module selected by LADDR and IOID.  80A0h Negative acknowledgement when reading from the module (module was removed during the transfer or module failed)  80A2h DP protocol fault in layer 2, possible hardware-/ interface fault in the DP slave  80A3h DP protocol fault for user Interface/user  80A4h Communication failure (this fault occurs between the CPU and the external DP interface)  80B0h • SFC not valid for the type of module.  • Module does not recognize the record.  • Record number ≥ 241 not permitted.  80B1h The length specified in parameter RECORD is wrong.  80B2h The slot that was configured has not been populated.  80B3h The actual type of module is not equal to the required type of module in SDB1  80C0h The module has registered the record but this does not contain any read data as yet.  80C1h The module has not yet completed processing of the data of the preceding write operation for the same record.  80C2h The module is currently processing the maximum number of jobs for a CPU.  80C3h Required resources (memory, etc.) are currently occupied.  80C6h Communication error                                    |       | · · · · · · · · · · · · · · · · · · ·                                                                                                    |
| Too2h                                                                                                    |       | ·                                                                                                    |
| The specified logical base address is invalid: no assignment available in SDB1/SDB2x, or this is not a base address.  8092h ANY-reference contains a type definition that is not equal to BYTE.  8093h This SFC is not valid for the module selected by <i>LADDR</i> and <i>IOID</i> .  80A0h Negative acknowledgement when reading from the module (module was removed during the transfer or module failed)  80A2h DP protocol fault in layer 2, possible hardware-/ interface fault in the DP slave  80A3h DP protocol fault for user Interface/user  Communication failure (this fault occurs between the CPU and the external DP interface)  80B0h • SFC not valid for the type of module. • Module does not recognize the record. • Record number ≥ 241 not permitted.  80B1h The length specified in parameter <i>RECORD</i> is wrong.  The slot that was configured has not been populated.  80B3h The actual type of module is not equal to the required type of module in SDB1  80C0h The module has registered the record but this does not contain any read data as yet.  80C1h The module has not yet completed processing of the data of the preceding write operation for the same record.  80C2h The module is currently processing the maximum number of jobs for a CPU.  80C3h Required resources (memory, etc.) are currently occupied.  80C4h Communication error  80C5h Decentralized periphery not available.  The transfer of records was aborted due to a priority class abort (warm start or                                                                | 7001h | ,                                                                                                    |
| SDB1/SDB2x, or this is not a base address.  8092h ANY-reference contains a type definition that is not equal to BYTE.  8093h This SFC is not valid for the module selected by LADDR and IOID.  80A0h Negative acknowledgement when reading from the module (module was removed during the transfer or module failed)  80A2h DP protocol fault in layer 2, possible hardware-/ interface fault in the DP slave  80A3h DP protocol fault for user Interface/user  80A4h Communication failure (this fault occurs between the CPU and the external DP interface)  80B0h SFC not valid for the type of module.  • Module does not recognize the record.  • Record number ≥ 241 not permitted.  80B1h The length specified in parameter RECORD is wrong.  80B2h The slot that was configured has not been populated.  80B3h The actual type of module is not equal to the required type of module in SDB1  80C0h The module has registered the record but this does not contain any read data as yet.  80C1h The module has not yet completed processing of the data of the preceding write operation for the same record.  80C2h The module is currently processing the maximum number of jobs for a CPU.  80C3h Required resources (memory, etc.) are currently occupied.  80C4h Communication error  80C5h Decentralized periphery not available.  70 The transfer of records was aborted due to a priority class abort (warm start or                                                                                                    | 7002h | Intermediate call (REQ irrelevant): data transfer active; BUSY is set to 1.                                                                                                    |
| 8093h This SFC is not valid for the module selected by LADDR and IOID.  80A0h Negative acknowledgement when reading from the module (module was removed during the transfer or module failed)  80A2h DP protocol fault in layer 2, possible hardware-/ interface fault in the DP slave  80A3h DP protocol fault for user Interface/user  80A4h Communication failure (this fault occurs between the CPU and the external DP interface)  80B0h SFC not valid for the type of module.  • Module does not recognize the record.  • Record number ≥ 241 not permitted.  80B1h The length specified in parameter RECORD is wrong.  80B2h The slot that was configured has not been populated.  80B3h The actual type of module is not equal to the required type of module in SDB1  80C0h The module has registered the record but this does not contain any read data as yet.  80C1h The module has not yet completed processing of the data of the preceding write operation for the same record.  80C2h The module is currently processing the maximum number of jobs for a CPU.  80C3h Required resources (memory, etc.) are currently occupied.  80C4h Communication error  80C5h Decentralized periphery not available.  70DE The module is a priority class abort (warm start or                                                                                                    | 8090h |                                                                                                    |
| 80A0h Negative acknowledgement when reading from the module (module was removed during the transfer or module failed)  80A2h DP protocol fault in layer 2, possible hardware-/ interface fault in the DP slave  80A3h DP protocol fault for user Interface/user  80A4h Communication failure (this fault occurs between the CPU and the external DP interface)  80B0h • SFC not valid for the type of module. • Module does not recognize the record. • Record number ≥ 241 not permitted.  80B1h The length specified in parameter <i>RECORD</i> is wrong.  80B2h The slot that was configured has not been populated.  80B3h The actual type of module is not equal to the required type of module in SDB1  80C0h The module has registered the record but this does not contain any read data as yet.  80C1h The module has not yet completed processing of the data of the preceding write operation for the same record.  80C2h The module is currently processing the maximum number of jobs for a CPU.  80C3h Required resources (memory, etc.) are currently occupied.  80C4h Communication error  80C5h Decentralized periphery not available.  The transfer of records was aborted due to a priority class abort (warm start or                                                                                                    | 8092h | ANY-reference contains a type definition that is not equal to BYTE.                                                                                                    |
| (module was removed during the transfer or module failed)         80A2h       DP protocol fault in layer 2, possible hardware-/ interface fault in the DP slave         80A3h       DP protocol fault for user Interface/user         80A4h       Communication failure (this fault occurs between the CPU and the external DP interface)         80B0h       • SFC not valid for the type of module.         • Module does not recognize the record.       • Record number ≥ 241 not permitted.         80B1h       The length specified in parameter RECORD is wrong.         80B2h       The slot that was configured has not been populated.         80B3h       The actual type of module is not equal to the required type of module in SDB1         80C0h       The module has registered the record but this does not contain any read data as yet.         80C1h       The module has not yet completed processing of the data of the preceding write operation for the same record.         80C2h       The module is currently processing the maximum number of jobs for a CPU.         80C3h       Required resources (memory, etc.) are currently occupied.         80C4h       Communication error         80C5h       Decentralized periphery not available.         80C6h       The transfer of records was aborted due to a priority class abort (warm start or                                                                                                    | 8093h | This SFC is not valid for the module selected by LADDR and IOID.                                                                                                    |
| 80A3h DP protocol fault for user Interface/user  80A4h Communication failure (this fault occurs between the CPU and the external DP interface)  80B0h • SFC not valid for the type of module. • Module does not recognize the record. • Record number ≥ 241 not permitted.  80B1h The length specified in parameter RECORD is wrong.  80B2h The slot that was configured has not been populated.  80B3h The actual type of module is not equal to the required type of module in SDB1  80C0h The module has registered the record but this does not contain any read data as yet.  80C1h The module has not yet completed processing of the data of the preceding write operation for the same record.  80C2h The module is currently processing the maximum number of jobs for a CPU.  80C3h Required resources (memory, etc.) are currently occupied.  80C4h Communication error  80C5h Decentralized periphery not available.  80C6h The transfer of records was aborted due to a priority class abort (warm start or                                                                                                    | 80A0h |                                                                                                    |
| 80A4h Communication failure (this fault occurs between the CPU and the external DP interface)  80B0h • SFC not valid for the type of module. • Module does not recognize the record. • Record number ≥ 241 not permitted.  80B1h The length specified in parameter <i>RECORD</i> is wrong.  80B2h The slot that was configured has not been populated.  80B3h The actual type of module is not equal to the required type of module in SDB1  80C0h The module has registered the record but this does not contain any read data as yet.  80C1h The module has not yet completed processing of the data of the preceding write operation for the same record.  80C2h The module is currently processing the maximum number of jobs for a CPU.  80C3h Required resources (memory, etc.) are currently occupied.  80C4h Communication error  80C5h Decentralized periphery not available.  70 The transfer of records was aborted due to a priority class abort (warm start or                                                                                                    | 80A2h | DP protocol fault in layer 2, possible hardware-/ interface fault in the DP slave                                                                                                    |
| interface)  80B0h  • SFC not valid for the type of module.  • Module does not recognize the record.  • Record number ≥ 241 not permitted.  80B1h  The length specified in parameter RECORD is wrong.  80B2h  The slot that was configured has not been populated.  80B3h  The actual type of module is not equal to the required type of module in SDB1  80C0h  The module has registered the record but this does not contain any read data as yet.  80C1h  The module has not yet completed processing of the data of the preceding write operation for the same record.  80C2h  The module is currently processing the maximum number of jobs for a CPU.  80C3h  Required resources (memory, etc.) are currently occupied.  80C4h  Communication error  80C5h  Decentralized periphery not available.  The transfer of records was aborted due to a priority class abort (warm start or                                                                                                    | 80A3h | DP protocol fault for user Interface/user                                                                                                    |
| <ul> <li>Module does not recognize the record.</li> <li>Record number ≥ 241 not permitted.</li> <li>80B1h The length specified in parameter RECORD is wrong.</li> <li>80B2h The slot that was configured has not been populated.</li> <li>80B3h The actual type of module is not equal to the required type of module in SDB1</li> <li>80C0h The module has registered the record but this does not contain any read data as yet.</li> <li>80C1h The module has not yet completed processing of the data of the preceding write operation for the same record.</li> <li>80C2h The module is currently processing the maximum number of jobs for a CPU.</li> <li>80C3h Required resources (memory, etc.) are currently occupied.</li> <li>80C4h Communication error</li> <li>80C5h Decentralized periphery not available.</li> <li>80C6h The transfer of records was aborted due to a priority class abort (warm start or</li> </ul>                                                                                                    | 80A4h | · ·                                                                                                    |
| <ul> <li>Record number ≥ 241 not permitted.</li> <li>80B1h The length specified in parameter <i>RECORD</i> is wrong.</li> <li>80B2h The slot that was configured has not been populated.</li> <li>80B3h The actual type of module is not equal to the required type of module in SDB1</li> <li>80C0h The module has registered the record but this does not contain any read data as yet.</li> <li>80C1h The module has not yet completed processing of the data of the preceding write operation for the same record.</li> <li>80C2h The module is currently processing the maximum number of jobs for a CPU.</li> <li>80C3h Required resources (memory, etc.) are currently occupied.</li> <li>80C4h Communication error</li> <li>80C5h Decentralized periphery not available.</li> <li>80C6h The transfer of records was aborted due to a priority class abort (warm start or</li> </ul>                                                                                                    | 80B0h | SFC not valid for the type of module.                                                                                                    |
| 80B1h The length specified in parameter <i>RECORD</i> is wrong.  80B2h The slot that was configured has not been populated.  80B3h The actual type of module is not equal to the required type of module in SDB1  80C0h The module has registered the record but this does not contain any read data as yet.  80C1h The module has not yet completed processing of the data of the preceding write operation for the same record.  80C2h The module is currently processing the maximum number of jobs for a CPU.  80C3h Required resources (memory, etc.) are currently occupied.  80C4h Communication error  80C5h Decentralized periphery not available.  80C6h The transfer of records was aborted due to a priority class abort (warm start or                                                                                                    |       | Module does not recognize the record.                                                                                                    |
| 80B2h The slot that was configured has not been populated.  80B3h The actual type of module is not equal to the required type of module in SDB1  80C0h The module has registered the record but this does not contain any read data as yet.  80C1h The module has not yet completed processing of the data of the preceding write operation for the same record.  80C2h The module is currently processing the maximum number of jobs for a CPU.  80C3h Required resources (memory, etc.) are currently occupied.  80C4h Communication error  80C5h Decentralized periphery not available.  80C6h The transfer of records was aborted due to a priority class abort (warm start or                                                                                                    |       | <ul> <li>Record number ≥ 241 not permitted.</li> </ul>                                                                                                    |
| 80B3h The actual type of module is not equal to the required type of module in SDB1 80C0h The module has registered the record but this does not contain any read data as yet.  80C1h The module has not yet completed processing of the data of the preceding write operation for the same record.  80C2h The module is currently processing the maximum number of jobs for a CPU. 80C3h Required resources (memory, etc.) are currently occupied.  80C4h Communication error 80C5h Decentralized periphery not available.  80C6h The transfer of records was aborted due to a priority class abort (warm start or                                                                                                    | 80B1h | The length specified in parameter <i>RECORD</i> is wrong.                                                                                                    |
| 80C0h The module has registered the record but this does not contain any read data as yet.  80C1h The module has not yet completed processing of the data of the preceding write operation for the same record.  80C2h The module is currently processing the maximum number of jobs for a CPU.  80C3h Required resources (memory, etc.) are currently occupied.  80C4h Communication error  80C5h Decentralized periphery not available.  80C6h The transfer of records was aborted due to a priority class abort (warm start or                                                                                                    | 80B2h | The slot that was configured has not been populated.                                                                                                    |
| yet.  80C1h The module has not yet completed processing of the data of the preceding write operation for the same record.  80C2h The module is currently processing the maximum number of jobs for a CPU.  80C3h Required resources (memory, etc.) are currently occupied.  80C4h Communication error  80C5h Decentralized periphery not available.  80C6h The transfer of records was aborted due to a priority class abort (warm start or                                                                                                    | 80B3h | The actual type of module is not equal to the required type of module in SDB1                                                                                                    |
| operation for the same record.  80C2h The module is currently processing the maximum number of jobs for a CPU.  80C3h Required resources (memory, etc.) are currently occupied.  80C4h Communication error  80C5h Decentralized periphery not available.  80C6h The transfer of records was aborted due to a priority class abort (warm start or                                                                                                    | 80C0h | , and the second second |
| 80C3h Required resources (memory, etc.) are currently occupied.  80C4h Communication error  80C5h Decentralized periphery not available.  80C6h The transfer of records was aborted due to a priority class abort (warm start or                                                                                                    | 80C1h |                                                                                                    |
| 80C4h Communication error  80C5h Decentralized periphery not available.  80C6h The transfer of records was aborted due to a priority class abort (warm start or                                                                                                    | 80C2h | The module is currently processing the maximum number of jobs for a CPU.                                                                                                    |
| 80C5h Decentralized periphery not available.  80C6h The transfer of records was aborted due to a priority class abort (warm start or                                                                                                    | 80C3h | Required resources (memory, etc.) are currently occupied.                                                                                                    |
| 80C6h The transfer of records was aborted due to a priority class abort (warm start or                                                                                                    | 80C4h | Communication error                                                                                                    |
|                                                                                                    | 80C5h | Decentralized periphery not available.                                                                                                    |
|                                                                                                    | 80C6h |                                                                                                    |

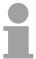

#### Note!

A general error 8745h only indicates that access to at least one byte of I/O memory containing the record was disabled. However, the data was read successfully from the module and saved to the I/O memory block.

#### SFC 64 - TIME\_TCK - Read system time tick

#### Description

The SFC 64 TIME\_TCK (time tick) retrieves the system time tick from the CPU. This ma be used to assess the time that certain processes require calculating the difference between the values returned by two SFC 64 calls. The system time is a "time counter" that counts from 0 to a max. of 2147483647ms and that restarts from 0 when an overflow occurs. The timing intervals and the accuracy of the system time depend on the CPU. Only the operating modes of the CPU influence the system time.

## System time and operating modes

| Operating mode | System time                                                 |
|----------------|-------------------------------------------------------------|
| Restart<br>RUN | permanently updated.                                        |
| STOP           | stopped to retain the last value.                           |
| warm start     | continues from the value that was saved when STOP occurred. |
| reboot         | is deleted and starts from "0".                             |

#### **Parameters**

| Parameter | Declaration | Data type | Memory block | Description                                                                                              |
|-----------|-------------|-----------|--------------|----------------------------------------------------------------------------------------------------|
| RET_VAL   | OUTPUT      | TIME      | , , ,        | Parameter <i>RET_VAL</i> contains the system time that was retrieved, range from 0 2 <sup>31</sup> -1ms. |

## RET\_VAL (Return value)

The SFC 64 does not return any error information.

#### SFC 65 - X\_SEND - Send data

#### Description

The SFC 65 X\_SEND can be used to send data to an external communication partner outside the local station. The communication partner receives the data by means of the SFC 66 X\_RCV. Input parameter *REQ\_ID* is used to identify the transmit data. This code is transferred along with the transmit data and it can be analyzed by the communication partner to determine the origin of the data. The transfer is started when input parameter *REQ* is set to 1. The size of the transmit buffer that is defined by parameter *SD* (on the sending CPU) must be less than or equal to the size of the receive buffer (on the communication partner) that was defined by means of parameter *RD*. In addition, the data type of the transmit buffer and the receive buffer must be identical.

| Parameter | Declaration | Data type | Memory block               | Description                                                                                                    |
|-----------|-------------|-----------|----------------------------|----------------------------------------------------------------------------------------------------|
| REQ       | INPUT       | BOOL      | I, Q, M, D, L,<br>constant | control parameter "request to activate", initiates the operation                                                                                                    |
| CONT      | INPUT       | BOOL      | I, Q, M, D, L,<br>constant | control parameter "continue", defines whether the connection to the communication partner is terminated or not when the operation has been completed                                                                                     |
| DEST_ID   | INPUT       | WORD      | I, Q, M, D, L,<br>constant | Address parameter "destination ID". Contains the MPI-address of the communication partners.                                                                                                    |
| REQ_ID    | INPUT       | DWORD     | I, Q, M, D, L,<br>constant | Operation code identifying the data on the communication partner.                                                                                                    |
| SD        | INPUT       | ANY       | I, Q, M, D                 | Reference to the send buffer. The following data types are possible: BOOL, BYTE, CHAR, WORD, INT, DWORD, DINT, REAL, DATE, TOD, TIME, S5_TIME, DATE_AND_TIME as well as arrays of the respective data types, with the exception of BOOL. |
| RET_VAL   | OUTPUT      | INT       | I, Q, M, D, L              | The return value contains an error code if an error is detected when the function is being processed.                                                                                                    |
| BUSY      | OUTPUT      | BOOL      | I, Q, M, D, L              | BUSY = 1: the send operation has not yet been completed. BUSY = 0: the send operation has been completed, or no send operation is active.                                                                                                |

#### REQ\_ID

Input parameter *REQ\_ID* identifies the send data. Parameter *REQ\_ID* is required by the receiver when

- the sending CPU issues multiple calls to SFC 65 with different REQ\_ID parameters and the data is transferred to a single communication partner.
- more than one sending CPU are transferring data to a communication partner by means of the SFC 65.

Receive data can be saved into different memory blocks by analyzing the *REQ ID* parameter.

#### Data consistency

Since send data is copied into an internal buffer of the operating system when the first call is issued to the SFC it is important to ensure that the send buffer is not modified before the first call has been completed successfully. Otherwise an inconsistency could occur in the transferred data.

Any write-access to send data that occurs after the first call is issued does not affect the data consistency.

## RET\_VAL (Return value)

The return value contains an error code if an error is detected when the function is being processed.

The "real error information" that is contained in the table "specific error information" a. o. may be classified as follows:

| Value | Description                                      |
|-------|--------------------------------------------------|
| 809xh | Error on the CPU where the SFC is being executed |
| 80Axh | Permanent communication error.                   |
| 80Bxh | Error on the communication partner.              |
| 80Cxh | Temporary error.                                 |

#### Specific error information:

| •     |                                                                                                    |
|-------|----------------------------------------------------------------------------------------------------|
| Value | Description                                                                                                    |
| 0000h | Processing completed without errors.                                                                                                    |
| 7000h | First call with REQ = 0: no data transfer is active; BUSY is set to 0.                                                                                                    |
| 7001h | First call with REQ = 1: data transfer initiated; BUSY is set to 1.                                                                                                    |
| 7002h | Intermediate call (REQ irrelevant): data transfer active; BUSY is set to 1.                                                                                                    |
| 8090h | The specified target address of the communication partners is not valid, e.g.                                                                                                    |
|       | • bad IOID                                                                                                    |
|       | bad base address exists                                                                                                    |
|       | bad MPI-address (> 126)                                                                                                    |
| 8092h | Error in SD or RD, e.g.:                                                                                                    |
|       | • illegal length for SD                                                                                                    |
|       | • SD = NIL is not permitted                                                                                                    |
| 8095h | The block is already being processed on a priority class that has a lower priority.                                                                                                    |
| 80A0h | Error in received acknowledgement.                                                                                                    |
| 80A1h | Communication failures: SFC-call after an existing connection has been terminated.                                                                                                    |
| 80B1h | ANY-pointer error. The length of the data buffer that must be transferred is wrong.                                                                                                    |
| 80B4h | ANY-pointer data type error, or ARRAY of the specified data type is not permitted.                                                                                                    |
| 80B5h | Processing rejected because of an illegal operating mode.                                                                                                    |
| 80B6h | The received acknowledgement contains an unknown error code.                                                                                                    |
| 80B8h | The SFC 66 "X_RCV" of the communication partner rejected the data transfer (RD = NIL).                                                                                                    |
| 80B9h | The data block was identified by the communication partner (SFC 66 "X_RCV" was called with <i>EN_DT</i> = 0) but it has not yet been accepted into the application program because the operating mode is STOP. |
| 80BAh | The answer of the communication partner does not fit into the communication telegram.                                                                                                    |
| 80C0h | The specified connection is already occupied by another operation.                                                                                                    |
| 80C1h | Lack of resources on the CPU where the SFC is being executed, e.g.:                                                                                                    |
|       | <ul> <li>The module is already executing the maximum number of different send<br/>operations.</li> </ul>                                                                                                    |
|       | Connection resources may be occupied, e.g. by a receive operation.                                                                                                    |
| 80C2h | Temporary lack of resources for the communication partner, e.g.:                                                                                                    |
|       | The communication partner is currently processing the maximum number of operations.                                                                                                    |
|       | The required resources (memory, etc.) are already occupied.                                                                                                    |
|       | Not enough memory (initiate compression.)                                                                                                    |
| 80C3h | Error when establishing a connection, e.g.:                                                                                                    |
|       | The local station is connected to the MPI sub-net.                                                                                                    |
|       | You have addressed the local station on the MPI sub-net.                                                                                                    |
|       | The communication partner cannot be contacted any longer                                                                                                    |
|       | Temporary lack of resources for the communication partner.                                                                                                    |
|       | F 7                                                                                                    |

#### SFC 66 - X\_RCV - Receive data

#### Description

The SFC 66 X\_RCVS can be used to receive data, that was sent by means of SFC 65 X\_SEND by one or more external communication partners. SFC 66 can determine whether the data that was sent is available at the current point in time. The operating system could have stored the respective data in an internal queue. If the data exists in the queue the oldest data block can be copied into the specified receive buffer.

#### **Parameters**

| Parameter | Declaration | Data type | Memory block               | Description                                                                                                    |
|-----------|-------------|-----------|----------------------------|----------------------------------------------------------------------------------------------------|
| EN_DT     | INPUT       | BOOL      | I, Q, M, D, L,<br>constant | Control parameter "enable data transfer". You can check whether one or more data blocks are available by setting this to 0. A value of 1 results in the oldest data block of the queue being copied into the memory block that was specified by means of <i>RD</i> . |
| RET_VAL   | OUTPUT      | INT       | I, Q, M, D, L              | The return value contains an error code if an error is detected when the function is being processed.                                                                                                    |
| REQ_ID    | OUTPUT      | DWORD     | I, Q, M, D, L              | Operation code of the SFC 65 "X_SEND" whose send data is located uppermost in the queue, i.e. the oldest data in the queue. If the queue does not contain a data block REQ_ID is set to 0.                                                                           |
| NDA       | OUTPUT      | BOOL      | I, Q, M, D, L              | Status parameter "new data arrived".  NDA = 0:                                                                                                    |
|           |             |           |                            | The queue does not contain a data block.  NDA = 1:                                                                                                    |
|           |             |           |                            | The queue does contain one or more data blocks.  (call to the SFC 66 with EN_DT = 0).                                                                                                    |
|           |             |           |                            | <ul> <li>The oldest data block in the queue<br/>was copied into the application<br/>program.</li> <li>(call to the SFC 66 with EN_DT = 1).</li> </ul>                                                                                                    |

continued ...

#### ... continue

| Parameter | Declaration | Data type | Memory block | Description                                                                                                    |
|-----------|-------------|-----------|--------------|----------------------------------------------------------------------------------------------------|
| RD        | OUTPUT      | ANY       | I, Q, M, D   | Reference to the receive data buffer (receive data area). The following data types are available: BOOL, BYTE, CHAR, WORD, INT, DWORD, DINT, REAL, DATE, TOD, TIME, S5_TIME, DATE_AND_TIME as well as arrays of these data types with the exception of BOOL. If you wish to discard the oldest data block in the queue you must assign a value of NIL to <i>RD</i> . |

### Data reception indication

#### with $EN_DT = 0$

The operating system inserts data received from a communication partner in the sequence in which they are received.

You can test whether at least one data block is ready by issuing a call to the SFC 66 with  $EN_DT = 0$  and testing the resulting output parameter NDA.

- NDA = 0 means that the queue does not contain a data block. REQ\_ID is irrelevant, RET VAL contains a value of 7000h.
- NDA = 1 means that the queue does contain one or more data blocks.

If the queue contains a data block you should also test output parameters *RET\_VAL* and *REQ\_ID*. *RET\_VAL* contains the length of the data block in bytes, *REQ\_ID* contains the operation code of the send block. If the queue should contain multiple data blocks parameters *REQ\_ID* and *RET\_VAL* refer to the oldest data block contained in the queue.

## Transferring data into the receive buffer

#### with $EN_DT = 1$

When input parameter  $EN_DT = 1$  then the oldest data block in the queue is copied into the target block defined by RD. You must ensure that the size of RD is greater than or equal to the size of the transmit buffer of the respective SFC 65 X\_SEND defined by parameter SD and that that the data types match. If received data should be saved into different areas you can determine the  $REQ_ID$  in the first call (SFC-call with  $EN_DT = 0$ ) and select a suitable value for RD in the subsequent call (with  $EN_DT = 1$ ). If the operation was processed successfully  $RET_VAL$  contains the length (in bytes) of data block that was copied and a positive acknowledgement is returned to the sending station.

#### Discarding data

If you do not want to accept the received data assign a value of NIL to RD. The respective communication partner receives a negative acknowledgement (the value of  $RET\_VAL$  of the respective SFC 65 X\_SEND is 80B8h) and parameter  $RET\_VAL$  is set to 0.

#### Data consistency

You must make sure that the receive buffer is not read before the operation has been completed since you could otherwise be reading could cause inconsistent data.

## Operating mode transition to STOP mode

When the CPU changes to STOP mode,

- all newly received commands receive a negative acknowledgement.
- for commands that have already been received: all commands that have been entered into the in receive queue receive a negative acknowledgement.
- all data blocks are discarded when a warm start follows.
- when a warm start follows, the data block that belongs to the oldest operation is transferred into the application program, provided that it was falls queried before the operating mode changed to STOP (SFC-call with EN\_DT = 0). Otherwise it will be discarded.
   All other data blocks are discarded.

### Termination of a connection

When the connection is terminated any operation that was entered into the receive queue of this connection is discarded.

Exception: if this is the oldest operation in the queue that has already been recognized by a SFC-call with  $EN_DT = 0$  it can be transferred into the receive buffer by means of  $EN_DT = 1$ .

## RET\_VAL (Return value)

If no error has occurred, *RET\_VAL* contains:

- when *EN\_DT* = 0/1 and *NDA* = 0: 7000h. In this case the queue does not contain a data block.
- when EN\_DT = 0 and NDA = 1, RET\_VAL contains the length (in bytes)
  of the oldest data block that was entered into the queue as a positive
  number.
- when *EN\_DT* = 1 and *NDA* = 1, *RET\_VAL* contains the length (in bytes) of the data block that was copied into the receive buffer *RD* as a positive number.

#### Error information

The "real error information" that is contained in the table "specific error information" a. o. may be classified as follows:

| Value | Description                                      |
|-------|--------------------------------------------------|
| 809xh | Error on the CPU where the SFC is being executed |
| 80Axh | Permanent communication error                    |
| 80Bxh | Error on the communication partner               |
| 80Cxh | Temporary error                                  |

#### Specific Error information:

| Value | Description                                                                                                    |  |  |  |  |
|-------|----------------------------------------------------------------------------------------------------|--|--|--|--|
| 0000h | Processing completed without errors.                                                                                                    |  |  |  |  |
| 00xyh | When $NDA = 1$ and $RD <> NIL$ : $RET_VAL$ contains the length of the received data block (when $EN_DT = 0$ ) or the data block copied into $RD$ (when $EN_DT = 1$ ).                                                                                                    |  |  |  |  |
| 7000h | EN_DT = 0/1 and NDA = 0                                                                                                    |  |  |  |  |
| 7001h | First call with <i>REQ</i> = 1: data transfer initiated; <i>BUSY</i> is set to 1.                                                                                                    |  |  |  |  |
| 7002h | Intermediate call (REQ irrelevant): data transfer active; BUSY is set to 1.                                                                                                    |  |  |  |  |
| 8090h | <ul> <li>The specified target address of the communication partners is not valid, e.g.</li> <li>bad IOID</li> <li>bad base address exists</li> <li>bad MPI-address (&gt; 126)</li> </ul>                                                                                                    |  |  |  |  |
| 8092h | <ul> <li>Error in SD or RD, e.g.:</li> <li>The amount of data received is too much for the buffer defined by RD.</li> <li>RD has data type BOOL but the length of the received data is greater than one byte.</li> </ul>                                                                                                    |  |  |  |  |
| 8095h | The block is already being processed on a priority class that has a lower priority.                                                                                                    |  |  |  |  |
| 80A0h | Error in received acknowledgement.                                                                                                    |  |  |  |  |
| 80A1h | Communication failures: SFC-call after an existing connection has been terminated.                                                                                                    |  |  |  |  |
| 80B1h | ANY-pointer error. The length of the data block that must be transferred is wrong.                                                                                                    |  |  |  |  |
| 80B4h | ANY-pointer data type error, or ARRAY of the specified data type is not permitted.                                                                                                    |  |  |  |  |
| 80B6h | The received acknowledgement contains an unknown error code.                                                                                                    |  |  |  |  |
| 80BAh | The answer of the communication partner does not fit into the communication telegram.                                                                                                    |  |  |  |  |
| 80C0h | The specified connection is already occupied by another operation.                                                                                                    |  |  |  |  |
| 80C1h | <ul> <li>Lack of resources on the CPU where the SFC is being executed, e.g.:</li> <li>the module is already executing the maximum number of different send operations.</li> <li>connection resources may be occupied, e.g. by a receive operation.</li> </ul>                                                                        |  |  |  |  |
| 80C2h | <ul> <li>Temporary lack of resources for the communication partner, e.g.:</li> <li>The communication partner is currently processing the maximum number of operations.</li> <li>The required resources (memory, etc.) are already occupied.</li> <li>Not enough memory (initiate compression).</li> </ul>                            |  |  |  |  |
| 80C3h | <ul> <li>Error when establishing a connection, e.g.:</li> <li>The local station is connected to the MPI sub-net.</li> <li>You have addressed the local station on the MPI sub-net.</li> <li>The communication partner cannot be contacted any longer.</li> <li>Temporary lack of resources for the communication partner.</li> </ul> |  |  |  |  |

#### SFC 67 - X\_GET - Read data

#### Description

The SFC 67 X\_GET can be used to read data from an external communication partner that is located outside the local station. No relevant SFC exists on the communication partner. The operation is started when input parameter *REQ* is set to 1. Thereafter the call to the SFC 67 is repeated until the value of output parameter *BUSY* becomes 0. Output parameter *RET\_VAL* contains the length of the received data block in bytes.

The length of the receive buffer defined by parameter *RD* (in the receiving CPU) must be identical or greater than the read buffer defined by parameter *VAR\_ADDR* (for the communication partner) and the data types of *RD* and *VAR\_ADDR* must be identical.

| Parameter | Declaration | Data type | Memory block            | Description                                                                                                    |
|-----------|-------------|-----------|-------------------------|----------------------------------------------------------------------------------------------------|
| REQ       | INPUT       | BOOL      | I, Q, M, D, L, constant | Control parameter "request to activate", used to initiate the operation                                                                                                    |
| CONT      | INPUT       | BOOL      | I, Q, M, D, L, constant | Control parameter "continue", determines whether the connection to the communication partner is terminated or not when the operation has been completed                                                                                                    |
| DEST_ID   | INPUT       | WORD      | I, Q, M, D, L, constant | Address parameter "destination ID". Contains the MPI address of the communication partner.                                                                                                    |
| VAR_ADDR  | INPUT       | ANY       | I, Q, M, D              | Reference to the buffer in the partner-CPU from where data must be read. You must select a data type that is supported by the communication partner.                                                                                                    |
| RET_VAL   | OUTPUT      | INT       | I, Q, M, D, L           | The return value contains an error code if an error is detected when the function is being processed. If no error has occurred, <i>RET_VAL</i> contains the length of the data block that was copied into receive buffer <i>RD</i> as positive number of bytes. |
| BUSY      | OUTPUT      | BOOL      | I, Q, M, D, L           | BUSY = 1: the receive operation has not been completed. BUSY = 0: The receive operation has been completed or no receive operation active.                                                                                                    |
| RD        | OUTPUT      | ANY       | I, Q, M, D              | Reference to the receive buffer (receive data area). The following data types are permitted: BOOL, BYTE, CHAR, WORD, INT, DWORD, DINT, REAL, DATE, TOD, TIME, S5_TIME, DATE_AND_TIME as well as arrays of the above data types, with the exception of BOOL      |

#### **Data consistency**

The following rules must be satisfied to prevent the data consistency from being compromised:

- Active CPU (receiver of data):
   The receive buffer should be read in the OB that issues the call to the respective SFC. If this is not possible the receive buffer should only be read when processing of the respective SFC has been completed.
- Passive CPU (sender of data):
   The maximum amount of data that may be written into the send buffer is determined by the block size of the passive CPU (sender of data).
- Passive CPU (sender of data):
   Send data should be written to the send buffer while interrupts are inhibited.

## Operating mode transition to STOP mode

When the CPU changes to STOP mode the connection established by means of the SFC 67 is terminated. The type of start-up that follows determines whether any previously received data located in a buffer of the operating system are discarded or not.

- A warm start means that the data located in the buffer is copied into the area defined by *RD*.
- A reboot start means that the data is discarded.

#### Operating mode transition of the communication partners to STOP mode

A transition to operating mode STOP of the CPU of the communication partner does not affect the data transfer, since it is also possible to read data in operating mode STOP.

| RET_VAL<br>(Return value) | The "real error information" that is contained in the table "specific error information" a. o. may be classified as follows: |  |  |  |  |
|---------------------------|----------------------------------------------------------------------------------------------------|--|--|--|--|
| Value                     | Description                                                                                                    |  |  |  |  |
| 809xh                     | Error on the CPU where the SFC is being executed                                                                             |  |  |  |  |
| 80Axh                     | Permanent communication error                                                                                                |  |  |  |  |
| 80Bxh                     | Error on the communication partner                                                                                           |  |  |  |  |
| 80Cxh                     | Temporary error                                                                                                    |  |  |  |  |

#### Specific error information:

| Value | Description                                                                                                    |  |  |
|-------|----------------------------------------------------------------------------------------------------|--|--|
| 0000h | Processing completed without errors.                                                                                                    |  |  |
| 00xyh | RET_VAL contains the length of the received data block.                                                                                                    |  |  |
| 7000h | Call issued with <i>REQ</i> = 0 (call without processing), <i>BUSY</i> is set to 0, no data transfer is active.                                                                                        |  |  |
| 7001h | First call with <i>REQ</i> = 1: data transfer initiated; <i>BUSY</i> is set to 1.                                                                                                    |  |  |
| 7002h | Intermediate call (REQ irrelevant): data transfer active; BUSY is set to 1.                                                                                                    |  |  |
| 8090h | The specified target address of the communication partners is not valid, e.g.  • bad IOID  • bad base address exists  • bad MPI-address (> 126)                                                        |  |  |
| 8092h | <ul> <li>Error in SD or RD, e.g.:</li> <li>illegal length for RD</li> <li>the length or the data type of RD does not correspond with the received data.</li> <li>RD = NIL is not permitted.</li> </ul> |  |  |
| 8095h | The block is already being processed on a priority class that has a lower priority.                                                                                                    |  |  |
| 80A0h | Error in received acknowledgement.                                                                                                    |  |  |
| 80A1h | Communication failures: SFC-call after an existing connection has been terminated.                                                                                                    |  |  |
| 80B0h | Object cannot be found, e.g. DB was not loaded.                                                                                                    |  |  |
| 80B1h | ANY-pointer error. The length of the data block that must be transferred is wrong.                                                                                                    |  |  |

continued ...

#### ... continue

| Value | Description                                                                                                 |  |  |  |
|-------|----------------------------------------------------------------------------------------------------|--|--|--|
| 80B2h | HW-error: module does not exist                                                                             |  |  |  |
|       | The slot that was configured is empty.                                                                      |  |  |  |
|       | <ul> <li>Actual module type does not match the required module type.</li> </ul>                             |  |  |  |
|       | Decentralized periphery not available.                                                                      |  |  |  |
|       | The respective SDB does not contain an entry for the module.                                                |  |  |  |
| 80B3h | Data may only be read or written, e.g. write protected DB                                                   |  |  |  |
| 80B4h | The communication partner does not support the data type specified in <i>VAR_ADDR</i> .                     |  |  |  |
| 80B6h | The received acknowledgement contains an unknown error code.                                                |  |  |  |
| 80BAh | The answer of the communication partner does not fit into the communication telegram.                       |  |  |  |
| 80C0h | The specified connection is already occupied by another operation.                                          |  |  |  |
| 80C1h | Lack of resources on the CPU where the SFC is being executed, e.g.:                                         |  |  |  |
|       | <ul> <li>The module is already executing the maximum number of different send<br/>operations.</li> </ul>    |  |  |  |
|       | Connection resources may be occupied, e.g. by a receive operation.                                          |  |  |  |
| 80C2h | Temporary lack of resources for the communication partner, e.g.:                                            |  |  |  |
|       | <ul> <li>The communication partner is currently processing the maximum<br/>number of operations.</li> </ul> |  |  |  |
|       | The required resources (memory, etc.) are already occupied                                                  |  |  |  |
|       | Not enough memory (initiate compression.)                                                                   |  |  |  |
| 80C3h | Error when establishing a connection, e.g.:                                                                 |  |  |  |
|       | The local station is connected to the MPI sub-net.                                                          |  |  |  |
|       | You have addressed the local station on the MPI sub-net.                                                    |  |  |  |
|       | The communication partner cannot be contacted any longer.                                                   |  |  |  |
|       | Temporary lack of resources for the communication partner.                                                  |  |  |  |

#### SFC 68 - X\_PUT - Write data

#### **Description**

The SFC 68 X\_PUT can be used to write data to an external communication partner that is located outside the local station. No relevant SFC exists on the communication partner. The operation is started when input parameter *REQ* is set to 1. Thereafter the call to SFC 68 is repeated until the value of output parameter *BUSY* becomes 0. The length of the send buffer defined by parameter *SD* (in the sending CPU) must be identical or greater than the receive buffer defined by parameter *VAR\_ADDR* (for the communication partner) and the data types of *SD* and *VAR\_ADDR* must be identical.

| Parameter | Declaration | Data type | Memory block               | Description                                                                                                    |
|-----------|-------------|-----------|----------------------------|----------------------------------------------------------------------------------------------------|
| REQ       | INPUT       | BOOL      | I, Q, M, D, L,<br>constant | control parameter "request to activate", used to initiate the operation                                                                                                    |
| CONT      | INPUT       | BOOL      | I, Q, M, D, L,<br>constant | control parameter "continue",<br>determines whether the connection<br>to the communication partner is<br>terminated or not when the operation<br>has been completed                                                                                                    |
| DEST_ID   | INPUT       | WORD      | I, Q, M, D, L,<br>constant | Address parameter "destination ID". Contains the MPI address of the communication partner.                                                                                                    |
| VAR_ADDR  | INPUT       | ANY       | I, Q, M, D                 | Reference to the buffer in the partner-CPU into which data must be written. You must select a data type that is supported by the communication partner.                                                                                                    |
| SD        | INPUT       | ANY       | I, Q, M, D                 | Reference to the buffer in the local CPU that contains the send data. The following data types are permitted: BOOL, BYTE, CHAR, WORD, INT, DWORD, DINT, REAL, DATE, TOD, TIME, S5_TIME, DATE_AND_TIME as well as arrays of the above data types, with the exception of BOOL. |
| RET_VAL   | OUTPUT      | INT       | I, Q, M, D, L              | The return value contains an error code if an error is detected when the function is being processed.                                                                                                    |
| BUSY      | OUTPUT      | BOOL      | I, Q, M, D, L              | BUSY = 1: the send operation has not been completed. BUSY = 0: The send operation has been completed or no send operation is active.                                                                                                    |

#### **Data consistency**

The following rules must be satisfied to prevent the data consistency from being compromised:

- Active CPU (sender of data):
  - The send buffer should be written in the OB that issues the call to the respective SFC. If this is not possible the send buffer should only be written when processing of the first call to the respective SFC has been completed.
- Active CPU (sender of data):
   The maximum amount of data that may be written into the send buffer is determined by the block size of the passive CPU (sender of data).
- Passive CPU (receiver of data):
   Receive data should be read from the receive buffer while interrupts are inhibited.

## Operating mode transition to STOP mode

When the CPU changes to STOP mode the connection established by means of the SFC 68 is terminated and data can no longer be sent. If the send data had already been copied into the internal buffer when the transition to STOP mode occurs the contents of the buffer is discarded.

# Operating mode transition of the partners to STOP mode

A transition to operating mode STOP of the CPU of the communication partner does not affect the data transfer, since it is also possible to write data in operating mode STOP.

## RET\_VAL (Return value)

The "real error information" that is contained in the table "specific error information" a. o. may be classified as follows:

| Value | Description                                       |
|-------|---------------------------------------------------|
| 809xh | Error on the CPU where the SFC is being executed. |
| 80Axh | Permanent communication error.                    |
| 80Bxh | Error on the communication partner.               |
| 80Cxh | Temporary error.                                  |

#### Specific error information:

| Value | Description                                                                                                    |  |  |  |  |  |
|-------|----------------------------------------------------------------------------------------------------|--|--|--|--|--|
| 0000h | Processing completed without errors.                                                                                                    |  |  |  |  |  |
| 7000h | Call issued with <i>REQ</i> = 0 (call without processing), <i>BUSY</i> is set to 0, no data transfer is active.                                                                                                    |  |  |  |  |  |
| 7001h | First call with REQ = 1: data transfer initiated; BUSY is set to 1.                                                                                                    |  |  |  |  |  |
| 7002h | Intermediate call (REQ irrelevant): data transfer active; BUSY is set to 1.                                                                                                    |  |  |  |  |  |
| 8090h | The specified target address of the communication partners is not valid, e.g.  • bad IOID  • bad base address exists  • bad MPI-address (> 126)                                                                                                    |  |  |  |  |  |
| 8092h | Error in SD or RD, e.g.:  • illegal length of SD  • SD = NIL is not permitted                                                                                                    |  |  |  |  |  |
| 8095h | The block is already being processed on a priority class that has a lower priority.                                                                                                    |  |  |  |  |  |
| 80A0h | The data type specified by <i>SD</i> of the sending CPU is not supported by the communication partner.                                                                                                    |  |  |  |  |  |
| 80A1h | Communication failures: SFC-call after an existing connection has been terminated.                                                                                                    |  |  |  |  |  |
| 80B0h | Object cannot be found, e.g. DB was not loaded.                                                                                                    |  |  |  |  |  |
| 80B1h | ANY-pointer error. The length of the data block that must be transferred is wrong.                                                                                                    |  |  |  |  |  |
| 80B2h | <ul> <li>HW-error: module does not exist</li> <li>the slot that was configured is empty.</li> <li>Actual module type does not match the required module type.</li> <li>Decentralized periphery not available.</li> </ul>                                                                                                    |  |  |  |  |  |
|       | The respective SDB does not contain an entry for the module.                                                                                                    |  |  |  |  |  |
| 80B3h | Data can either be read or written, e.g. write protected DB                                                                                                    |  |  |  |  |  |
| 80B4h | The communication partner does not support the data type specified in <i>VAR_ADDR</i> .                                                                                                    |  |  |  |  |  |
| 80B6h | The received acknowledgement contains an unknown error code.                                                                                                    |  |  |  |  |  |
| 80B7h | Data type and / or the length of the transferred data does not fit the buffer in the partner CPU where the data must be written.                                                                                                    |  |  |  |  |  |
| 80BAh | The answer of the communication partner does not fit into the communication telegram.                                                                                                    |  |  |  |  |  |
| 80C0h | The specified connection is already occupied by another operation.                                                                                                    |  |  |  |  |  |
| 80C1h | <ul> <li>Lack of resources on the CPU where the SFC is being executed, e.g.:</li> <li>the module is already executing the maximum number of different send operations.</li> <li>connection resources may be occupied, e.g. by a receive operation.</li> </ul>                                                                        |  |  |  |  |  |
| 80C2h | <ul> <li>Temporary lack of resources for the communication partner, e.g.:</li> <li>The communication partner is currently processing the maximum number of operations.</li> <li>The required resources (memory, etc.) are already occupied</li> <li>Not enough memory (initiate compression)</li> </ul>                              |  |  |  |  |  |
| 80C3h | <ul> <li>Error when establishing a connection, e.g.:</li> <li>The local station is connected to the MPI sub-net.</li> <li>You have addressed the local station on the MPI sub-net.</li> <li>The communication partner cannot be contacted any longer.</li> <li>Temporary lack of resources for the communication partner.</li> </ul> |  |  |  |  |  |

#### SFC 69 - X ABORT - Disconnect

#### Description

The SFC 69 X\_ABORT can be used to terminate a connection to a communication partner that is located outside the local station, provided that the connection was established by means one of SFCs 65, 67 or 68. The operation is started when input parameter *REQ* is set to 1.

If the operation belonging to SFCs 65, 67 or 68 has already been completed (BUSY = 0) then the connection related resources occupied by both partners are enabled again when the call to the SFC 69 has been issued. However, if the respective operation has not yet been completed (BUSY = 1), the call to the respective SFC 65, 67 or 68 must be repeated after the connection has been terminated with REQ = 0 and CONT = 0. The connection resources are only available again when BUSY = 0. The SFC 69 can only be called on the side where SFC 65, 67 or 68 is being executed.

| Parameter | Declaration | Data type | Memory block               | Description                                                                                              |
|-----------|-------------|-----------|----------------------------|----------------------------------------------------------------------------------------------------|
| REQ       | INPUT       | BOOL      | I, Q, M, D, L,<br>constant | Control parameter "request to activate", used to initiate the operation                                  |
| DEST_ID   | INPUT       | WORD      | I, Q, M, D, L,<br>constant | Address parameter "destination ID". Contains the MPI address of the communication partner.               |
| RET_VAL   | OUTPUT      | INT       | I, Q, M, D, L              | The return value contains an error code if an error is detected when the function is being processed.    |
| BUSY      | OUTPUT      | BOOL      | I, Q, M, D, L              | BUSY = 1: connection termination not yet completed. BUSY = 0: connection termination has been completed. |

## Operating mode transition to STOP mode

The connection termination initiated by means of the SFC 69 is still completed, even if the CPU changes to STOP mode.

# Operating mode transition of the partners to STOP mode

A transition to operating mode STOP of the CPU of the communication partner does not affect the connection termination, the connection is terminated in spite of the change of operating mode.

## RET\_VAL (Return value)

The "real error information" that is contained in the table "specific error information" and others may be classified as follows:

| Value | Description                                      |  |  |  |
|-------|--------------------------------------------------|--|--|--|
| 809xh | Error on the CPU where the SFC is being executed |  |  |  |
| 80Axh | Permanent communication error                    |  |  |  |
| 80Bxh | Error on the communication partner               |  |  |  |
| 80Cxh | Temporary error                                  |  |  |  |

#### Specific error information:

| Value | Description                                                                                                    |  |  |  |  |
|-------|----------------------------------------------------------------------------------------------------|--|--|--|--|
| 0000h | REQ = 1 when the specified connection has not been established.                                                                    |  |  |  |  |
| 7000h | Call issued with <i>REQ</i> = 0 (call without processing), <i>BUSY</i> is set to 0, no data transfer is active.                    |  |  |  |  |
| 7001h | First call with REQ = 1: data transfer initiated; BUSY is set to 1.                                                                |  |  |  |  |
| 7002h | Intermediate call with REQ = 1.                                                                                                    |  |  |  |  |
| 8090h | The specified target address of the communication partners is not valid, e.g.  • bad IOID                                          |  |  |  |  |
|       | <ul><li>bad base address exists</li><li>bad MPI-address (&gt; 126)</li></ul>                                                       |  |  |  |  |
| 8095h | The block is already being processed on a priority class that has a lower priority.                                                |  |  |  |  |
| 80A0h | Error in the acknowledgement that was received.                                                                                    |  |  |  |  |
| 80A1h | Communication failures: SFC-call after an existing connection has been terminated.                                                 |  |  |  |  |
| 80B1h | ANY-pointer error. The length of the data block that must be transferred is wrong.                                                 |  |  |  |  |
| 80B4h | ANY-pointer data type error, or ARRAY of the specified data type is not permitted.                                                 |  |  |  |  |
| 80B6h | The received acknowledgement contains an unknown error code.                                                                       |  |  |  |  |
| 80BAh | The answer of the communication partner does not fit into the communication telegram.                                              |  |  |  |  |
| 80C0h | The specified connection is already occupied by another operation.                                                                 |  |  |  |  |
| 80C1h | Lack of resources on the CPU where the SFC is being executed, e.g.:                                                                |  |  |  |  |
|       | <ul> <li>the module is already executing the maximum number of different send<br/>operations.</li> </ul>                           |  |  |  |  |
|       | connection resources may be occupied, e.g. by a receive operation.                                                                 |  |  |  |  |
| 80C2h | Temporary lack of resources for the communication partner, e.g.:                                                                   |  |  |  |  |
|       | <ul> <li>The communication partner is currently processing the maximum number of<br/>operations.</li> </ul>                        |  |  |  |  |
|       | <ul> <li>The required resources (memory, etc.) are already occupied.</li> <li>Not enough memory (initiate compression).</li> </ul> |  |  |  |  |
| 80C3h | Error when establishing a connection, e.g.:                                                                                        |  |  |  |  |
|       | The local station is connected to the MPI sub-net.                                                                                 |  |  |  |  |
|       | You have addressed the local station on the MPI sub-net.                                                                           |  |  |  |  |
|       | The communication partner cannot be contacted any longer.                                                                          |  |  |  |  |
|       | Temporary lack of resources for the communication partner.                                                                         |  |  |  |  |

#### SFC 81 - UBLKMOV - Copy data area without gaps

#### Description

The SFC 81 UBLKMOV (uninterruptible block move) creates a consistent copy of the contents of a memory block (= source field) in another memory block (= target field). The copy procedure cannot be interrupted by other activities of the operating system.

It is possible to copy any memory block, with the exception of:

- the following blocks: FC, SFC, FB, SFB, OB, SDB
- counters
- timers
- · memory blocks of the peripheral area
- · data blocks those are irrelevant to the execution.

The maximum amount of data that can be copied is 512bytes.

#### Interruptability

It is not possible to interrupt the copy process. For this reason it is important to note that any use of the SFC 81 will increase the reaction time of your CPU to interrupts.

| Parameter | Declaration | Data type | Memory block  | Description                                                                                                    |
|-----------|-------------|-----------|---------------|----------------------------------------------------------------------------------------------------|
| SRCBLK    | INPUT       | ANY       | I, Q, M, D, L | Specifies the memory block that must be copied (source field). Arrays of data type STRING are not permitted.                  |
| RET_VAL   | OUTPUT      | INT       | I, Q, M, D, L | The return value contains an error code if an error is detected when the function is being processed.                         |
| DSTBLK    | OUTPUT      | ANY       | I, Q, M, D, L | Specifies the target memory block where the data must be copied (target field). Arrays of data type STRING are not permitted. |

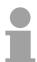

#### Note!

The source and target field must not overlap.

If the specified target field is larger than the source field, only the amount of data located in the source field will be copied into the target field. However, if the size of the specified target field is less than the size of the source field, then only the amount of data that will fit into the target field will be copied.

If the data type of the ANY-pointer (source or target) is BOOL, then the specified length must be divisible by 8, otherwise the SFC will not be executed.

If the data type of the ANY-pointer is STRING the specified length must be

## RET\_VAL (Return value)

|   | Value | Description                                                                   |
|---|-------|-------------------------------------------------------------------------------|
|   | 0000h | no error                                                                      |
| Ī | 8091h | The source area is located in a data block that is not relevant to execution. |

#### SFC 102 - RD\_DPARA - Reading Predefined Parameters

**Description** With SFC 102 RD\_DPARA you can read the record set with the number

RECNUM of a selected module from system data configured with STEP7. The read record set is entered into the target area opened with the

parameter RECORD.

Operating principle

The SFC 102 RD\_DPARA operates asynchronously, that is, processing covers multiple SFC calls. Start the job by calling SFC 102 with REQ = 1. The job status is displayed via the output parameters RET\_VAL and BUSY. Refer also to Meaning of REQ,  $RET_VAL$  and BUSY with Asynchronously Operating SFCs.

#### **Parameters**

| Parameter | Declaration | Data type | Memory block               | Description                                                                                                    |
|-----------|-------------|-----------|----------------------------|----------------------------------------------------------------------------------------------------|
| REQ       | INPUT       | BOOL      | I, Q, M, D, L              | REQ = 1: Read request                                                                                                    |
| LADDR     | INPUT       | WORD      | I, Q, M, D, L,<br>constant | Address of the module. For an output address, the highest value bit must be set.                                                                                                    |
| RECNUM    | INPUT       | BYTE      | I, Q, M, D, L, constant    | Record set number (permitted values: 0 240                                                                                                    |
| RET_VAL   | OUTPUT      | INT       | I, Q, M, D, L              | If an error occurs while the function is active, the return value contains an error code. If no error occurred during the transmission, the following two cases are distinguished:  RET_VAL contains the length of the actually read record set in bytes if the destination area is larger than the read record set.  RET_VAL contains 0 if the length of the read record set is equal to the length of the destination area. |
| BUSY      | OUTPUT      | BOOL      | I, Q, M, D, L              | BUSY = 1: The job is not yet closed.                                                                                                    |
|           |             |           |                            | Destination area for the read record set. Only data type BYTE is permitted. Note: Note that the RECORD parameter of CPUs always required the full specification of the DB parameters (for example: P#DB13.DBX0.0 byte 100). Omitting an explicit DB no. is not permitted for CPUs and causes an error message in the user program.                                                                                            |

**Error Information** See Configuring Modules with SFC 57 PARM\_MOD.

#### SFC 105 - READ\_SI - Reading Dynamic System Resources

#### Overview

When messages are generated with SFCs 107 ALARM\_DQ and 108 ALARM\_D, the operating system occupies temporarily system memory space.

For example, if you do not delete a FB that exists in the CPU with SFC 107 or SFC 108 calls it may happen that corresponding system resources stay permanently occupied. If you reload the FB with SFC 108 or SFC 108 calls, it may happen that the SFCs 107 and 108 are not processed properly anymore.

#### **Description**

With SFC 105 READ\_SI you can read currently used system resources occupied with the SFCs 107 and 108 when messages were generated. This is done via the values of EV\_ID and CMP\_ID used in this place. The values are passed on to SFC 105 READ\_SI in parameter *SI\_ID*.

SFC 105 READ\_SI has four possible operating modes that we explain in the table below. Set the desired operating mode via the MODE parameter.

| MODE | Which of the system resources occupied by SFC 107/SFC 108 are read?                                                                                                |
|------|----------------------------------------------------------------------------------------------------|
| 1    | All (call of SFC 105 with SI_ID:=0)                                                                                                    |
| 2    | The system resource occupied by the call of SFC 107-/SFC 108 with EV_ID:=ev_id (call of the SFC 105 with <i>SI_ID</i> :=ev_id)                                     |
| 3    | The system resource occupied by the call of SFC 107-/SFC 108 with CMP_ID:=cmp_id (call of the SFC 105 with SI_ID:=ev_id)                                           |
| 0    | Additional system resources that could not be read with the previous call in MODE=1 or MODE=3 because you have specified a target field SYS_INST that is too small |

## Operating principle

If you have not selected a sufficiently large SYS\_INST target area when you called the SFC 105 in MODE=1 or MODE=3, it contains the content of all currently occupied system resources selected via MODE parameter.

High system load on resources will cause a correspondingly high SFC runtime. That is, a high load on CPU performance may result in overshoot of the maximum configurable cycle monitoring time.

You can work around this runtime problem as follows: Select a relatively small SYS\_INST target area. RET\_VAL = 0001h informs you if the SFC cannot enter all system resources to be read in SYS\_INST. In this case, call SFC 105 with MODE=0 and the same SI\_ID as for the previous call until the value of RET\_VAL is 0000h.

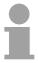

#### Note!

Since the operating system does not coordinate the SFC 105 calls that belong to the read job, you should execute all SFC 105 calls with the same priority class.

## Target Area SYS\_INST

The target area for the fetched occupied system resource must lie within a DB. You should appropriately define the target area as a field of structures, whereby a structure is constructed as follows:

| Structure element | Data type | Description                              |
|-------------------|-----------|------------------------------------------|
| SFC_NO            | WORD      | No. of the SFC that occupies the system  |
|                   |           | resource                                 |
| LEN               | BYTE      | Length of the structures in bytes, incl. |
|                   |           | SFC_NO and LEN: 0Ch                      |
| SIG_STAT          | BOOL      | Signal state                             |
| ACK_STAT          | BOOL      | Acknowledgement status of the incoming   |
|                   |           | event (positive edge)                    |
| EV_ID             | DWORD     | Message number                           |
| CMP_ID            | DWORD     | Partial system ID                        |

#### **Parameters**

| Parameter | Declaration | Data type | Memory Area                | Description                                                                                                 |
|-----------|-------------|-----------|----------------------------|----------------------------------------------------------------------------------------------------|
| MODE      | INPUT       | INT       | I, Q, M, D, L,<br>constant | Job identifier Permissible values:                                                                          |
|           |             |           |                            | 1: Read all system resources                                                                                |
|           |             |           |                            | 2: Read the system resource that was occupied with EV_ID = ev_id when SFC 107-/SFC 108 was called           |
|           |             |           |                            | 3: Read the system resources that<br>were occupied with CMP_ID = cmp_id<br>when SFC 107-/SFC 108 was called |
|           |             |           |                            | 0: subsequent call                                                                                          |
| SI_ID     | INPUT       | DWORD     | I, Q, M, D, L, constant    | ID for the system resource(s) to be read Permissible values                                                 |
|           |             |           |                            | • 0, if MODE = 1                                                                                            |
|           |             |           |                            | Message number ev_id, if MODE = 2                                                                           |
|           |             |           |                            | <ul> <li>ID cmp_id for identification of the<br/>system section, if MODE = 3</li> </ul>                     |
| RET_VAL   | OUTPUT      | INT       | I, Q, M, D, L              | Return value (error information or job status)                                                              |
| N_SI      | OUTPUT      | INT       | I, Q, M, D, L              | Number of output system resources with SYS_INT                                                              |
| SYS_INST  | OUTPUT      | ANY       | D                          | Target area for the fetched system resources.                                                               |

# RET\_VAL (Return value)

| Error code        | Description                                                                                                    |
|-------------------|----------------------------------------------------------------------------------------------------|
| 0000h             | No error occurred.                                                                                                    |
| 0001h             | Not all system resources could be read because the SYS_INT target range you have selected is too short.                 |
| 8081h             | (only with MODE=2 or 3) You have assigned the value 0 to SI_ID.                                                         |
| 8082h             | (only with MODE=1) You have assigned one of 0 different values to <i>SI_ID</i> .                                        |
| 8083h             | (only with MODE=0) You have assigned <i>SI_ID</i> a value other than at the preceding call of the SFC with MODE=1 or 3. |
| 8084h             | You have assigned an illegal value to MODE.                                                                             |
| 8085h             | SFC 105 is already being processed in another OB.                                                                       |
| 8086h             | Target area SYS_INST too small for a system resource.                                                                   |
| 8087h or<br>8092h | Target area SYS_INST does not exist in a DB or error in the ANY pointer.                                                |
| 8xyyh             | General error information, see Evaluating Errors with the Output Parameter <i>RET_VAL</i> .                             |

#### SFC 106 - DEL\_SI - Reading Dynamic System Resources

#### Overview

When messages are generated with SFCs 107 ALARM\_DQ and 108 ALARM\_D, the operating system occupies temporarily system memory space.

For example, if you do not delete a FB that exists in the CPU with SFC 107 or SFC 108 calls it may happen that corresponding system resources stay permanently occupied. If you reload the FB with SFC 108 or SFC 108 calls, it may happen that the SFCs 107 and 108 are not processed properly anymore.

#### **Description**

With SFC 106 DEL\_SI you can delete currently used system resources. SFC 106 DEL\_SI has three possible operating modes explained in the table below. Set the desired operating mode via the *MODE* parameter.

| MODE | Which of the system resources occupied by SFC 107/SFC 108 are deleted?                                                   |
|------|----------------------------------------------------------------------------------------------------|
| 1    | All (call of SFC 106 with SI_ID:=0)                                                                                      |
| 2    | The system resource occupied by the call of SFC 107-/SFC 108 with EV_ID:=ev_id (call of the SFC 106 with SI_ID:=ev_id)   |
| 3    | The system resource occupied by the call of SFC 107-/SFC 108 with CMP_ID:=cmp_id (call of the SFC 106 with SI_ID:=ev_id) |

#### **Parameters**

| Parameter | Declaration | Data type | Memory Area    | Description                                                   |
|-----------|-------------|-----------|----------------|---------------------------------------------------------------|
| MODE      | INPUT       | INT       | I, Q, M, D, L, | Job identifier                                                |
|           |             |           | constant       | Permissible values                                            |
|           |             |           |                | 1: delete all system resources                                |
|           |             |           |                | 2: delete the system resource that was                        |
|           |             |           |                | occupied with EV_ID = ev_id when                              |
|           |             |           |                | SFC 107-/SFC 108 was called                                   |
|           |             |           |                | 3: delete the system resources that were                      |
|           |             |           |                | occupied with CMP_ID = cmp_id when                            |
|           |             |           |                | SFC 107-/SFC 108 was called                                   |
| OL ID     | INIDIT      | DWODD     | 1 O M D I      | ID -f-th                                                      |
| SI_ID     | INPUT       | DWORD     |                | ID of the system resource(s) to be deleted Permissible values |
|           |             |           | constant       |                                                               |
|           |             |           |                | • 0, if MODE=1                                                |
|           |             |           |                | Message number ev_id, if MODE=2                               |
|           |             |           |                | ID cmp_id for identification of the                           |
|           |             |           |                | system section, if MODE=3                                     |
| RET_VAL   | OUTPUT      | INT       | I, Q, M, D, L  | Error Information                                             |

# RET\_VAL (Return value)

| Error code | Description                                                                                                    |
|------------|----------------------------------------------------------------------------------------------------|
| 0000h      | No error occurred.                                                                                                    |
| 8081h      | (only with MODE=2 or 3)                                                                                                    |
|            | You have assigned the value 0 to SI_ID.                                                                                      |
| 8082h      | (only with MODE=1)                                                                                                    |
|            | You have assigned one of 0 different values to <i>SI_ID</i> .                                                                |
| 8084h      | You have assigned an illegal value to MODE.                                                                                  |
| 8085h      | SFC 106 is currently being processed.                                                                                        |
| 8086h      | Not all selected system resources could be deleted because at least one of them was being processed when SFC 106 was called. |
| 8xyyh      | General error information, see Evaluating Errors with the Output Parameter RET_VAL                                           |

#### SFC 107 - ALARM DQ and SFC 108 - ALARM D

#### Description

With every call the SFCs 107 ALARM\_DQ (Generating Acknowledgeable Block Related Messages) and 108 ALARM\_D (Permanently Acknowledged Block Related Messages) generate a message to which you can append an associated value. Thus, you correspond with SFCs 17 ALARM\_SQ and 18 ALARM S.

When generating messages with SFCs 107 ALARM\_DQ and 108 ALARM\_D, the operating system temporarily occupies a system resource for the duration of the signal cycle.

The signal cycle time for SFC 108 ALARM\_D starts at the SFC call with S/G=1 and ends at a new call with S/G=0. This interval for SFC 107 ALARM\_DQ may be extended by the time expiring until the incoming signal is acknowledged at a logged in displaying device.

For SFC 108 ALARM\_D, the signal cycle lasts from the SFC call SIG=1 until another call with SIG=0. For SFC 107 ALARM\_DQ, this time period also includes the time until the incoming signal is acknowledged by one of the reported display devices, if necessary.

If, during the signal cycle, the message-generating block is overloaded or deleted, the associated system resource remains occupied until the next restart.

The additional functionality of SFCs 107 ALARM\_DQ and 108 ALARM\_D compared to SFCs 17 and 18 is now that you can manage these occupied system resources:

- With the help of SFC 105 READ\_SI you can fetch information related to occupied system resources.
- With SFC 106 DEL\_SI you can release occupied system resources again. This is of special significance for permanently occupied system resources. A currently occupied system resource, for example, stays occupied until the next restart if you, in the course of a program change, delete an FB call that contains SFC107 or SFC108 calls. When you change the program, and reload an FB with SFC 107 or SFC 108 calls, it may happen that the SFCs 107 and 108 do not generate anymore messages.

## Description Parameter

The SFCs 107 and 108 contain one parameter more than the SFCs 17 and 18, namely the input *CMP\_ID*. Use this input to assign the messages generated with SFCs 107 and 108 to logical areas, for example to parts of the system. If you call SFC 107/SFC 108 in an FB the obvious thing to do is to assign the number of the corresponding instance DB to *CMP\_ID*.

#### **Parameters**

| Parameter | Declaration | Data type | Memory Area                | Description                                                                                                    |
|-----------|-------------|-----------|----------------------------|----------------------------------------------------------------------------------------------------|
| SIG       | INPUT       | BOOL      | I, Q, M, D, L              | The message triggering signal                                                                                                    |
| ID        | INPUT       | WORD      | I, Q, M, D, L, constant    | Data channel for messages: EEEEh                                                                                                    |
| EV_ID     | INPUT       | DWORD     | I, Q, M, D, L, constant    | Message number (not allowed: 0)                                                                                                    |
| CMP_ID    | INPUT       | DWORD     | I, Q, M, D, L,<br>constant | Component identifier (not allowed: 0) ID for the partial system to which the corresponding message is assigned Recommended values:  • low word: 1 65535  • high word: 0 You will not be confronted with any conflicts if you are compliant with these recommendations. |
| SD        | INPUT       | ANY       | I, Q, M, D, T, C           | Associated value Maximum length: 12 bytes Permitted are only data of the type BOOL (not allowed: Bit field), BYTE, CHAR, WORD, INT, DWORD, DINT, REAL, DATE, TOD, TIME, S5TIME, DATE_AND_TIME                                                                          |
| RET_VAL   | OUTPUT      | INT       | I, Q, M, D, L              | Error Information                                                                                                    |

# RET\_VAL (Return value)

| Error code | Description                                                                                                    |
|------------|----------------------------------------------------------------------------------------------------|
| 0000h      | No error occurred.                                                                                                    |
| 0001h      | <ul> <li>The length of the associated value exceeds the maximum permissible length, or</li> <li>Access to user memory not possible (for example, access to deleted DB). The activated message is sent.</li> <li>The associated value points to a value in the local data area. The message is sent. (S7-400 only)</li> </ul> |
| 0002h      | Warning: The last free message acknowledge memory was occupied. (S7-400 only)                                                                                                    |
| 8081h      | The specified <i>EV_ID</i> lies outside the valid range.                                                                                                    |
| 8082h      | Message loss because your CPU has no more resource for generating block related messages with SFCs.                                                                                                    |
| 8083h      | Message loss, the same signal transition is already present but could not be sent yet (signal overflow).                                                                                                    |
| 8084h      | With the current and the previous SFC 107-/SFC-108 call the message triggering signal SIG has the same value.                                                                                                    |
| 8085h      | There is no logon for the specified <i>EV_ID</i> .                                                                                                    |
| 8086h      | An SFC call for the specified <i>EV_ID</i> is already being processed in a lower priority class.                                                                                                    |
| 8087h      | At the initial call of SFC 107/SFC 108 the message triggering signal had the value 0.                                                                                                    |
| 8088h      | The specified EV_ID is already in use by another system resource (to SFC 17, 18, 107, 108).                                                                                                    |
| 8089h      | You have assigned the value 0 to CMP_ID.                                                                                                    |
| 808Ah      | CMP_ID not fit to EV_ID                                                                                                    |
| 8xyyh      | General error information, see Evaluating Errors with the Output Parameter <i>RET_VAL</i> .                                                                                                    |

### Chapter 6 VIPA specific blocks

#### Overview

Here you find the description of the VIPA specific blocks that are exclusively used with PLCs from VIPA.

| Content | Topic                                                   | Page |
|---------|---------------------------------------------------------|------|
|         | Chapter 6 VIPA specific blocks                          | 6-1  |
|         | Overview                                                | 6-2  |
|         | Include VIPA library                                    | 6-4  |
|         | Siemens S7 Communication - FB/SFB 8 FB 55               | 6-5  |
|         | FB/SFB 8 - USEND - Uncoordinated data transmission      | 6-6  |
|         | FB/SFB 9 - URCV - Uncoordinated data reception          | 6-8  |
|         | FB/SFB 12 - BSEND - Sending data in blocks              |      |
|         | FB/SFB 13 - BRCV - Receiving data in blocks             |      |
|         | FB/SFB 14 - GET - Remote CPU read                       |      |
|         | FB/SFB 15 - PUT - Remote CPU write                      | 6-18 |
|         | FB 55 - IP_CONFIG - Progr. Communication Connections    | 6-20 |
|         | FB 60 - SEND - Send to System SLIO CP 040               |      |
|         | FB 61 - RECEIVE - Receive from System SLIO CP 040       |      |
|         | FC 5 - AG SEND / FC 6 - AG RECV - CP 343 communication  |      |
|         | FC 10 - AG CNTRL - CP 343 communication                 |      |
|         | FC 200 - IBS_INIT                                       |      |
|         | FC 202 - IBS_SERVICE                                    |      |
|         | FC 204 - IBS_LOOP, FC 205 - IBS_CYCLE                   |      |
|         | FC 206 - IBS IRQ                                        |      |
|         | FC 207 - IBS PCP                                        |      |
|         | FC 208 - IBS_DIAG                                       |      |
|         | SFB 7 - uS_TIME and SFC 53 - uS_TICK - Time measurement |      |
|         | SFB 239 - FUNC                                          |      |
|         | SFC 193 - AI_OSZI - Oscilloscope-/FIFO function         |      |
|         | SFC 194 - DP_EXCH                                       |      |
|         | MMC access - SFC 208215 and SFC 195                     | 6-67 |
|         | SFC 208 - FILE OPN                                      |      |
|         | SFC 209 - FILE CRE                                      |      |
|         | SFC 210 - FILE CLO                                      |      |
|         | SFC 211 - FILE RD                                       |      |
|         | SFC 212 - FILE WR                                       |      |
|         | SFC 213 - FILE SEK                                      |      |
|         | SFC 214 - FILE_REN                                      |      |
|         | SFC 215 - FILE_DEL                                      |      |
|         | SFC 195 - FILE ATT                                      |      |
|         | PtP communication - SFC 216218                          |      |
|         | SFC 216 - SER CFG                                       |      |
|         | SFC 217 - SER_SND                                       |      |
|         | SFC 218 - SER RCV                                       |      |
|         | SFC 219 - CAN_TLGR - CANopen communication              |      |
|         | SFC 254 - RW SBUS - IBS communication                   |      |

#### **Overview**

#### General

The integrated blocks are developed in machine-code and are therefore running with high speed. They do not occupy space in the internal application memory.

The integrated blocks are called via the user application.

The following pages list the VIPA specific blocks that may be called in the control application for special functions.

#### Overview

The following VIPA specific blocks are available:

| FB/SFB    | Label     | Description                          |  |  |
|-----------|-----------|--------------------------------------|--|--|
| FB/SFB 8  | USEND     | Uncoordinated data transmission      |  |  |
| FB/SFB 9  | URCV      | Uncoordinated data reception         |  |  |
| FB/SFB 12 | BSEND     | Sending data an blocks               |  |  |
| FB/SFB 13 | BRCV      | Receiving data in blocks             |  |  |
| FB/SFB 14 | GET       | Remote CPU read                      |  |  |
| FB/SFB 15 | PUT       | Remote CPU write                     |  |  |
| FB 55     | IP_CONFIG | Programmed Communication Connections |  |  |
| FB 60     | SEND      | Send to CP 040                       |  |  |
| FB 61     | RECEIVE   | Receive from CP 040                  |  |  |

| FC     | Label       | Description                                                                                                |  |  |
|--------|-------------|----------------------------------------------------------------------------------------------------|--|--|
| FC 5   | AG_SEND     | Transfer data to Ethernet CP 343                                                                           |  |  |
| FC 6   | AG_RECV     | Receive data from CP                                                                                       |  |  |
| FC 10  | AG_CNTRL    | Check and control Ethernet CP 343 connections                                                              |  |  |
| FC 200 | IBS_INIT    | Registration and initialization of an INTERBUS master at the CPU                                           |  |  |
| FC 202 | IBS_SERVICE | Service communication between CPU and INTERBUS master                                                      |  |  |
| FC 204 | IBS_LOOP    | Slow asynchronous data communication between CPU and INTERBUS master (waits for master release)            |  |  |
| FC 205 | IBS_CYCLE   | Fast asynchronous data communication between CPU and INTERBUS master (waits not for master release)        |  |  |
| FC 206 | IBS_IRQ     | Synchronous data communication between CPU and INTERBUS master with synchronization via interrupt          |  |  |
| FC 207 | IBS_PCP     | Peripherals Communication Protocol (PCP) communication for instructions and parameters for INTERBUS slaves |  |  |
| FC 208 | IBS_DIAG    | Read diagnostic data from INTERBUS master res. INTERBUS slaves                                             |  |  |

| SFB     | Label    | Description                                        |
|---------|----------|----------------------------------------------------|
| SFB 7   | TIMEMESS | VIPA Micro second timer with difference evaluation |
| SFB 239 | FUNC     | Execute system internal functions                  |

| SFC       | Label      | Description                                             |  |  |
|-----------|------------|---------------------------------------------------------|--|--|
| SFC 53 1) | uS_TICK    | VIPA micro second timer                                 |  |  |
| SFC 192   | CP_S_R     | internally used for FB 7 and FB 8 *                     |  |  |
| SFC 193   | Al_OSZI    | Oscilloscope-/FIFO function                             |  |  |
| SCF 194   | DPEXCH     | SPEED-Bus data transfer between DP master and CPU       |  |  |
| SFC 195   | FILE_ATT   | Change VIPA file attributes                             |  |  |
| SFC 196   | AG_CNTRL   | internally used for FC 10 *                             |  |  |
| SFC 198   | AG_USEND   | internally used for FB/SFB 8 *                          |  |  |
| SFC 199   | AG_URCV    | internally used for FB/SFB 9 *                          |  |  |
| SFC 200   | AG_GET     | internally used for FB/SFB 14 *                         |  |  |
| SFC 201   | AG_PUT     | internally used for FB/SFB 15 *                         |  |  |
| SFC 202   | AG_BSEND   | internally used for FB/SFB 12 *                         |  |  |
| SFC 203   | AG_BRCV    | internally used for FB/SFB 13 *                         |  |  |
| SFC 204   | IP_CONF    | internally used for FB 55 IP_CONF *                     |  |  |
| SFC 205   | AG_SEND    | internally used for FC 5 AG_SEND *                      |  |  |
| SFC 206   | AG_RECV    | internally used for FC 6 AG_RECV *                      |  |  |
| SFC 208   | FILE_OPN   | Open VIPA file                                          |  |  |
| SFC 209   | FILE_CRE   | Create VIPA file                                        |  |  |
| SFC 210   | FILE_CLO   | Close VIPA file                                         |  |  |
| SFC 211   | FILE_RD    | Read VIPA file                                          |  |  |
| SFC 212   | FILE_WR    | Write VIPA file                                         |  |  |
| SFC 213   | FILE_SEK   | Position VIPA file pointer                              |  |  |
| SFC 214   | FILE_REN   | Rename VIPA file                                        |  |  |
| SFC 215   | FILE_DEL   | Delete VIPA file                                        |  |  |
| SFC 216   | SER_CFG    | RS232 Parameterization                                  |  |  |
| SFC 217   | SER_SND    | RS232 Send                                              |  |  |
| SFC 218   | SER_RCV    | RS232 Receive                                           |  |  |
| SFC 219   | CAN_TLGR   | Send CAN telegram                                       |  |  |
| SFC 253   | IBS_ACCESS | internally used for SPEED-Bus INTERBUS master *         |  |  |
| SFC 254   | RW_SBUS    | Communication between SPEED-Bus INTERBUS master and CPU |  |  |

<sup>1)</sup> This function block is interruptable and does not affect the interrupt reaction time.

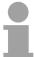

#### \*) Note!

To call the function please use exclusively the block listed here. The direct call of the associated internal SFC leads to errors in the corresponding instance DB!

#### **Include VIPA library**

#### Overview

The VIPA specific blocks may be found at www.vipa.de as downloadable library at the service area with *Downloads* > VIPA LIB.

The library is available as packed zip-file.

If you want to use VIPA specific blocks, you have to import the library into your project.

Execute the following steps:

- Extract FX000011 Vxxx.zip
- "Retrieve" the library
- Open library and transfer blocks into the project

## Unzip FX000011\_Vxxx.zip

Start your un-zip application with a double click on the file FX000011\_Vxxx.zip and copy the file VIPA.ZIP to your work directory. It is not necessary to extract this file, too.

#### **Retrieve library**

To retrieve your library for the SPEED7-CPUs, start the SIMATIC manager from Siemens. Open the dialog window for archive selection via **File** > *Retrieve*. Navigate to your work directory.

Choose VIPA.ZIP and click at [Open].

Select a destination folder where the blocks are to be stored. [OK] starts the extraction.

# Open library and transfer blocks to project

After the extraction open the library.

Open your project and copy the necessary blocks from the library into the directory "blocks" of your project.

Now you have access to the VIPA specific blocks via your user application.

#### Siemens S7 Communication - FB/SFB 8 ... FB 55

#### Overview

With Siemens S7 communication you can transfer large volumes of data between via Ethernet connected PLC stations based on Siemens STEP<sup>®</sup>7. The communication connections are static i.e. they are to be configured in a connection table.

# Possibilities of communication functions

- Siemens S7-300 communication functions
  - By including the VIPA specific function blocks FB 8 ... FB 55 you get access to the Siemens S7-300 communication functions. More information for including the function blocks can be found above at "Include VIPA library".
- Siemens S7-400 communication functions

To deploy the Siemens S7-400 communication functions the in the operating system of the CPU integrated system function blocks SFB 8 ... SFB 23 should be used. Here copy the interface description of the SFBs from the standard library at system function block to the directory container, generate an instance data block for each call and call the SFB with the associated instance data block.

#### Configuring

Precondition for Siemens S7 communication is a configured connection table in which the communication links are defined.

For this e.g. WinPLC7 from VIPA or NetPro from Siemens can be used. A communication link is specified by a connection ID for each communication partner. Use the *local ID* to initialize the FB/SFB in the PLC from which the connection is regarded and the *partner ID* to configure the FB/SFB in the partner PLC.

#### **Function blocks**

The following function blocks can be used for Siemens S7 communications:

| FB/SFB    | Label     | Description                          |  |  |
|-----------|-----------|--------------------------------------|--|--|
| FB/SFB 8  | USEND     | Uncoordinated data transmission      |  |  |
| FB/SFB 9  | URCV      | Uncoordinated data reception         |  |  |
| FB/SFB 12 | BSEND     | Sending data in blocks               |  |  |
| FB/SFB 13 | BRCV      | Receiving data in blocks             |  |  |
| FB/SFB 14 | GET       | Remote CPU read                      |  |  |
| FB/SFB 15 | PUT       | Remote CPU write                     |  |  |
| FB 55     | IP_CONFIG | Programmed Communication Connections |  |  |

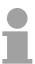

#### Note!

Please use for the Siemens S7 communication exclusively the FB/SFBs listed here. The direct call of the associated internal SFCs leads to errors in the corresponding instance DB!

#### FB/SFB 8 - USEND - Uncoordinated data transmission

#### **Description**

FB/SFB 8 USEND may be used to transmit data to a remote partner FB/SFB of the type URCV (FB/SFB 9). You must ensure that parameter  $R\_ID$  of both FB/SFBs is identical. The transmission is started by a positive edge at control input REQ and proceeds without coordination with the partner FB/SFB.

Depending upon communication function the following behavior is present:

Siemens S7-300 Communication (FB 8)

The data is sent on a rising edge at REQ. The parameters  $R\_ID$ , ID and  $SD\_1$  are transferred on each rising edge at REQ. After a job has been completed, you can assign new values to the  $R\_ID$ , ID and  $SD\_1$  parameters.

Siemens S7-400 Communication (SFB 8)

The data is sent on a rising edge at REQ. The data to be sent is referenced by the parameters  $SD_1$  ...  $SD_4$  but not all four send parameters need to be used.

#### **Parameters**

| Parameter        | Declaration | Data type | Memory block               | Description                                                                                                    |
|------------------|-------------|-----------|----------------------------|----------------------------------------------------------------------------------------------------|
| REQ              | INPUT       | BOOL      | I, Q, M, D, L              | Control parameter request, activates the exchange of data when a rising edge is applied (with respect to the most recent FB/SFB-call)                                                                                                    |
| ID               | INPUT       | WORD      | I, Q, M, D,<br>constant    | Connection reference. The <i>ID</i> must be specified in the form wxyzh.                                                                                                    |
| R_ID             | INPUT       | DWORD     | I, Q, M, D, L,<br>constant | Addressing parameter <i>R_ID</i> . Format DW#16#wxyzWXYZ.                                                                                                    |
| DONE             | OUTPUT      | BOOL      | I, Q, M, D, L              | Status parameter DONE:  0: task has not been started or it is still being executed.  1: task was executed without error.                                                                                                    |
| ERROR            | OUTPUT      | BOOL      | I, Q, M, D, L              | Status parameter <i>ERROR</i> : <i>ERROR</i> = 0 + <i>STATUS</i> = 0000h:  without warnings or errors <i>ERROR</i> = 0 + <i>STATUS</i> unequal to 0000h:  Warning. <i>STATUS</i> contains detailed information. <i>ERROR</i> = 1: an error has occurred. |
| STATUS           | OUTPUT      | WORD      | I, Q, M, D, L              | Status parameter <i>STATUS</i> , returns detailed information about the type of error.                                                                                                    |
| SD_i,<br>1≤ i ≤4 | IN_OUT      | ANY       | I, Q, M, D, T, C           | Pointer to transmit buffer i. Only data type BOOL is valid (Bit field not permitted), BYTE, CHAR, WORD, INT, DWORD, DINT, REAL, DATE, TOD, TIME, S5TIME, DATE_AND_TIME, COUNTER, TIMER.                                                                  |

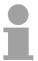

#### Note!

You must, however, make sure that the areas defined by the parameters  $SD_1/SD_1...SD_4$  and  $RD_1/RD_1...RD_4$  (at the corresponding partner FB/SFB URCV) agree in Number, Length and Data type.

The parameter  $R\_ID$  must be identical at both FB/SFBs. Successful completion of the transmission is indicated by the status parameter DONE having the logical value 1.

#### **Error information**

| ERROR | STATUS    | Description                                           |  |
|-------|-----------|-------------------------------------------------------|--|
|       | (decimal) |                                                       |  |
| 0     | 11        | Warning: the new task is not active, since the        |  |
|       |           | previous task has not completed.                      |  |
| 0     | 25        | Communications initiated. The task is being           |  |
|       |           | processed.                                            |  |
| 1     | 1         | Communication failures, e.g.                          |  |
|       |           | Connection parameters not loaded                      |  |
|       |           | (local or remote)                                     |  |
|       |           | Connection interrupted                                |  |
|       |           | (e.g. cable, CPU turned off, CP in STOP)              |  |
| 1     | 4         | ,                                                     |  |
| !     | 4         | Error in transmission range pointers <i>SD_i</i> with |  |
| 1     | 10        | respect to the length or the data type.               |  |
| l     | 10        | Access to local application memory not possible       |  |
| 1     | 40        | (e.g. access to deleted DB).                          |  |
| i I   | 12        | The call to the FB/SFB                                |  |
|       |           | contains an instance DB that does not belong to       |  |
|       |           | the FB/SFB 8                                          |  |
|       |           | contains a global DB instead of an instance DB        |  |
|       |           | could not locate an instance DB                       |  |
|       |           | (load a new instance DB from the PG)                  |  |
| 1     | 18        | R_ID already exists in the connection ID.             |  |
| 1     | 20        | Not enough memory.                                    |  |

#### **Data consistency**

To ensure the data consistency is not compromised, can the currently used transmission ranges SD\_i be described again only if the current job is completed. This requires that the DONE parameter is evaluated.

This is the case when the value of the status parameter *DONE* changes to 1.

#### FB/SFB 9 - URCV - Uncoordinated data reception

#### **Description**

FB/SFB 9 URCV can be used to receive data asynchronously from a remote partner FB/SFB of the type USEND (FB/SFB 8). You must ensure that parameter  $R\_ID$  of both FB/SFBs is identical. The block is ready to receive then there is a logical 1 at the  $EN\_R$  input. An active job can be cancelled with  $EN\_R$ =0. Depending upon communication function the following behavior is present:

Siemens S7-300 Communication (FB 9)

The parameters  $R\_ID$ , ID and  $RD\_1$  are applied with every positive edge on  $EN\_R$ . After a job has been completed, you can assign new values to the  $R\_ID$ , ID and  $RD\_1$  parameters.

Siemens S7-400 Communication (SFB 9)

The receive data areas are referenced by the parameters RD\_1...RD\_4.

#### **Parameters**

| Parameter        | Declaration | Data type | Memory block               | Description                                                                                                    |
|------------------|-------------|-----------|----------------------------|----------------------------------------------------------------------------------------------------|
| EN_R             | INPUT       | BOOL      | I, Q, M, D, L              | Control parameter enabled to receive, indicates that the partner is ready for reception                                                                                                    |
| ID               | INPUT       | WORD      | I, Q, M, D,<br>constant    | A reference for the connection. Format wxyzh                                                                                                    |
| R_ID             | INPUT       | DWORD     | I, Q, M, D, L,<br>constant | Address parameter <i>R_ID</i> . Format DW#16#wxyzWXYZ.                                                                                                    |
| NDR              | OUTPUT      | BOOL      | I, Q, M, D, L              | Status parameter <i>NDR</i> : new data transferred.                                                                                                    |
| ERROR            | OUTPUT      | BOOL      | I, Q, M, D, L              | Status parameter <i>ERROR</i> : <i>ERROR</i> = 0 + <i>STATUS</i> =0000h:  without warnings or errors <i>ERROR</i> = 0 + <i>STATUS</i> unequal to 0000h:  Warning. <i>STATUS</i> contains detailed information. <i>ERROR</i> = 1: an error has occurred. |
| STATUS           | OUTPUT      | WORD      | I, Q, M, D, L              | Status parameter <i>STATUS</i> , returns detailed information about the type of error.                                                                                                    |
| RD_i,<br>1≤ i ≤4 | IN_OUT      | ANY       | I, Q, M, D, T, C           | Pointer to receive buffer i. Only data type BOOL is valid (Bit field not permitted), BYTE, CHAR, WORD, INT, DWORD, DINT, REAL, DATE, TOD, TIME, S5TIME, DATE_AND_TIME, COUNTER, TIMER.                                                                  |

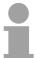

#### Note!

The quantity, length and data type of the buffer areas defined by parameters  $SD_i$  and  $RD_i$ ,  $1 \le i \le 4$  must be identical ( $RD_i$  is the receive buffer of the respective partner FB/SFB, see FB/SFB 8). The initial call to FB/SFB 9 creates the "receive box". The receive data available during any subsequent calls must fit into this receive box. When a data transfer completes successfully parameter NDR is set to 1.

#### **Error information**

| EDDOD | CTATUC    | Description                                                 |
|-------|-----------|-------------------------------------------------------------|
| ERROR | STATUS    | Description                                                 |
|       | (decimal) | 0                                                           |
| 0     | 9         | Overrun warning: old receive data was overwritten by        |
|       |           | new receive data.                                           |
| 0     | 11        | Warning: the new task is not active since the               |
|       |           | previous task has not completed.                            |
| 0     | 25        | Communications initiated. The task is being                 |
|       |           | processed.                                                  |
| 1     | 1         | Communication failures, e.g.                                |
|       |           | Connection parameters not loaded                            |
|       |           | (local or remote)                                           |
|       |           | Connection interrupted                                      |
|       |           | (e.g. cable, CPU turned off, CP in STOP)                    |
| 1     | 4         | , ,                                                         |
| 1     | 4         | Error in receive buffer pointer <i>RD_i</i> with respect to |
|       | 40        | the length or the data type.                                |
| 1     | 10        | Access to local application memory not possible (e.g.       |
| 4     | 40        | access to deleted DB).                                      |
| 1     | 12        | The call to the FB/SFB                                      |
|       |           | contains an instance DB that does not belong to             |
|       |           | the FB/SFB 9                                                |
|       |           | contains a global DB instead of an instance DB              |
|       |           | could not locate an instance DB (load a new                 |
|       |           | instance DB from the PG)                                    |
| 1     | 18        | R_ID already exists in the connection ID.                   |
| 1     | 19        | The respective FB/SFB USEND transmits data                  |
|       |           | quicker than FB/SFB URCV can copy the data into             |
|       |           | the receive buffers.                                        |
| 1     | 20        | Not enough memory.                                          |

#### Data consistency

The data are received consistently if you remember the following points:

#### Siemens S7-300 Communication:

After the status parameter *NDR* has changed to the value 1, you must immediately call FB 9 URCV again with the value 0 at *EN\_R*. This ensures that the receive area is not overwritten before you have evaluated it.

Evaluate the receive area  $(RD_1)$  completely before you call the block with the value 1 at control input  $EN_R$ ).

#### Siemens S7-400 Communication:

After the status parameter NDR has changed to the value 1, there are new receive data in your receive areas  $(RD_i)$ . A new block call may cause these data to be overwritten with new receive data. If you want to prevent this, you must call SFB 9 URCV (such as with cyclic block processing) with the value 0 at  $EN_R$  until you have finished processing the receive data.

#### FB/SFB 12 - BSEND - Sending data in blocks

#### **Description**

FB/SFB 12 BSEND sends data to a remote partner FB/SFB of the type BRCV (FB/SFB 13). The data area to be transmitted is segmented. Each segment is sent individually to the partner. The last segment is acknowledged by the partner as it is received, independently of the calling up of the corresponding FB/SFB/FB BRCV. With this type of data transfer, more data can be transported between the communications partners than is possible with all other communication FBs/SFBs for configured S7 connections, namely 65534 bytes.

Depending upon communication function the following behavior is present:

Siemens S7-300 Communication (FB 12)

The send job is activated on a rising edge at REQ. The parameters  $R\_ID$ , ID,  $SD\_1$  and LEN are transferred on each positive edge at REQ. After a job has been completed, you can assign new values to the  $R\_ID$ , ID,  $SD\_1$  and LEN parameters. For the transmission of segmented data the block must be called periodically in the user program.

The start address and the maximum length of the data to be sent are specified by  $SD_1$ . You can determine the job-specific length of the data field with LEN.

Siemens S7-400 Communication (SFB 12)

The send job is activated after calling the block and when there is a rising edge at *REQ*. Sending the data from the user memory is carried out asynchronously to the processing of the user program.

The start address and the maximum length of the data to be sent are specified by  $SD_1$ . You can determine the job-specific length of the data field with LEN. In this case, LEN replaces the length section of  $SD_1$ .

#### **Function**

If there is a rising edge at control input R, the current data transfer is canceled.

Successful completion of the transfer is indicated by the status parameter *DONE* having the value 1.

A new send job cannot be processed until the previous send process has been completed if the status parameter *DONE* or *ERROR* have the value 1.

Due to the asynchronous data transmission, a new transmission can only be initiated if the previous data have been retrieved by the call of the partner FB/SFB. Until the data are retrieved, the status value 7 will be given when the FB/SFB BSEND is called.

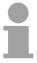

#### Note!

The parameter  $R_ID$  must be identical at the two corresponding FBs/SFBs.

#### **Parameters**

| Parameter | Declaration | Data type | Memory block               | Description                                                                                                    |
|-----------|-------------|-----------|----------------------------|----------------------------------------------------------------------------------------------------|
| REQ       | INPUT       | BOOL      | I, Q, M, D, L              | Control parameter request, a rising edge activates the data exchange (with respect to the most recent FB/SFB call)                                                                                                    |
| R         | INPUT       | BOOL      | I, Q, M, D, L, constant    | control parameter reset: terminates the active task                                                                                                    |
| ID        | INPUT       | WORD      | I, Q, M, D,<br>constant    | A reference for the connection. Format wxyzh.                                                                                                    |
| R_ID      | INPUT       | DWORD     | I, Q, M, D, L,<br>constant | Address parameter <i>R_ID</i> . Format DW#16#wxyzWXYZ.                                                                                                    |
| DONE      | OUTPUT      | BOOL      | I, Q, M, D, L              | Status parameter <i>DONE</i> :  0: task has not been started or is still being executed.  1: task was executed without error.                                                                                                    |
| ERROR     | OUTPUT      | BOOL      | I, Q, M, D, L              | Status parameter <i>ERROR</i> : <i>ERROR</i> = 0 + <i>STATUS</i> = 0000h:  without warnings or errors <i>ERROR</i> = 0 + <i>STATUS</i> unequal to 0000h:  Warning. <i>STATUS</i> contains detailed information. <i>ERROR</i> = 1: an error has occurred.                                                                                                    |
| STATUS    | OUTPUT      | WORD      | I, Q, M, D, L              | Status parameter <i>STATUS</i> , returns detailed information about the type of error.                                                                                                    |
| SD_1      | IN_OUT      | ANY       | I, Q, M, D, T, C           | Pointer to the send data buffer. The length parameter is only utilized when the block is called for the first time after a warm start or a cold start. It specifies the maximum length of the send buffer. Only data type BOOL is valid (Bit field not permitted), BYTE, CHAR, WORD, INT, DWORD, DINT, REAL, DATE, TOD, TIME, S5TIME, DATE AND TIME, COUNTER, TIMER. |
| LEN       | IN_OUT      | WORD      | I, Q, M, D, L              | The length of the send data block in bytes.                                                                                                    |

#### **Error information**

| ERROR | STATUS    | ·                                                                                  |  |  |  |
|-------|-----------|------------------------------------------------------------------------------------|--|--|--|
|       | (decimal) |                                                                                    |  |  |  |
| 0     | 11        | Warning: the new task is not active since the previous task has not completed.     |  |  |  |
| 0     | 25        | The communication process was initiated. The task is being processed.              |  |  |  |
| 1     | 1         | Communication failures, e.g. :                                                     |  |  |  |
|       |           | Connection parameters not loaded (local or remote)                                 |  |  |  |
|       |           | Connection interrupted (e.g. cable, CPU turned off, CP in STOP)                    |  |  |  |
| 1     | 2         | Negative acknowledgement received from the partner FB/SFB. The                     |  |  |  |
|       |           | function cannot be executed.                                                       |  |  |  |
| 1     | 3         | R_ID is not available to the communication link specified by ID or the             |  |  |  |
|       |           | receive block has never been called.                                               |  |  |  |
| 1     | 4         | Error in send buffer pointer SD_1 with respect to the length or the data           |  |  |  |
|       |           | type, or parameter <i>LEN</i> was set to 0 or an error has occurred in the receive |  |  |  |
|       |           | data buffer pointer RD_1 of the respective FB/SFB 13 BRCV                          |  |  |  |
| 1     | 5         | Reset request was executed.                                                        |  |  |  |
| 1     | 6         | The status of the partner FB/SFB is DISABLED ( <i>EN_R</i> has a value of 0)       |  |  |  |
| 1     | 7         | The status of the partner FB/SFB is not correct (the receive block has not         |  |  |  |
|       | 0         | been called after the most recent data transfer.)                                  |  |  |  |
| 1     | 8         | Access to the remote object in application memory was rejected.                    |  |  |  |
| 1     | 10        | Access to local application memory not possible (e.g. access to deleted DB).       |  |  |  |
| 1     | 12        | The call to the FB/SFB                                                             |  |  |  |
| '     | 12        | contains an instance DB that does not belong to                                    |  |  |  |
|       |           | the FB/SFB 12                                                                      |  |  |  |
|       |           | contains a global DB instead of an instance DB                                     |  |  |  |
|       |           | could not locate an instance DB (load a new instance DB from the PG)               |  |  |  |
| 1     | 18        | R_ID already exists in the connection ID.                                          |  |  |  |
| 1     | 20        | Not enough memory.                                                                 |  |  |  |

#### **Data consistency**

To guarantee consistent data the segment of send buffer  $SD_1$  that is currently being used can only be overwritten when current send process has been completed. For this purpose the program can test parameter DONE.

#### FB/SFB 13 - BRCV - Receiving data in blocks

#### Description

The FB/SFB 13 BRCV can receive data from a remote partner FB/SFB of the type BSEND (FB/SFB 12). The parameter *R\_ID* of both FB/SFBs must be identical.

After each received data segment an acknowledgement is sent to the partner FB/SFB and the *LEN* parameter is updated.

Depending upon communication function the following behavior is present:

Siemens S7-300 Communication (FB 13)

The parameters  $R_ID$ , ID and  $RD_1$  are applied with every positive edge on  $EN_R$ . After a job has been completed, you can assign new values to the  $R_ID$ , ID and  $RD_1$  parameters. For the transmission of segmented data the block must be called periodically in the user program.

Siemens S7-400 Communication (SFB 13)

Receipt of the data from the user memory is carried out asynchronously to the processing of the user program.

#### **Parameters**

| Parameter | Declaration | Data type | Memory block            | Description                                                                                                    |
|-----------|-------------|-----------|-------------------------|----------------------------------------------------------------------------------------------------|
| EN_R      | INPUT       | BOOL      | I, Q, M, D, L, constant | control parameter enabled to receive, indicates that the partner is ready for reception                                                                                                    |
| ID        | INPUT       | WORD      | I, Q, M, D,<br>constant | A reference for the connection. Format wxyzh.                                                                                                    |
| R_ID      | INPUT       | DWORD     | I, Q ,M, D, L, constant | Address parameter <i>R_ID</i> . Format DW#16#wxyzWXYZ.                                                                                                    |
| NDR       | OUTPUT      | BOOL      | I, Q, M, D, L           | Status parameter NDR: new data accepted.                                                                                                    |
| ERROR     | OUTPUT      | BOOL      | I, Q, M, D, L           | Status parameter <i>ERROR</i> : <i>ERROR</i> = 0 + <i>STATUS</i> =0000h:  without warnings or errors <i>ERROR</i> = 0 + <i>STATUS</i> unequal to 0000h:  Warning. <i>STATUS</i> contains detailed information. <i>ERROR</i> = 1: an error has occurred.                    |
| STATUS    | OUTPUT      | WORD      | I, Q, M ,D, L           | Status parameter <i>STATUS</i> , returns detailed information about the type of error.                                                                                                    |
| RD_1      | IN_OUT      | ANY       | I, Q, M, D ,T, C        | Pointer to the receive data buffer. The length specifies the maximum length for the block that must be received. Only data type BOOL is valid (Bit field not permitted), BYTE, CHAR, WORD, INT, DWORD, DINT, REAL, DATE, TOD, TIME, S5TIME, DATE AND TIME, COUNTER, TIMER. |
| LEN       | IN_OUT      | WORD      | I, Q, M, D, L           | Length of the data that has already been received.                                                                                                    |

#### **Function**

The FB/SFB 13 is ready for reception when control input *EN\_R* is set to 1. Parameter *RD\_1* specifies the start address of the receive data buffer. An acknowledgement is returned to the partner FB/SFB after reception of each data segment and parameter *LEN* of the FB/SFB 13 is updated accordingly. If the block is called during the asynchronous reception process a warning is issued via the status parameter *STATUS*.

Should this call be received with control input  $EN_R$  set to 0 then the receive process is terminated and the FB/SFB is reset to its initial state. When all data segments have been received without error parameter NDR is set to 1. The received data remains unaltered until FB/SFB 13 is called again with parameter  $EN_R = 1$ .

#### **Error** information

| <b>ERROR</b> |           | Description                                                         |  |  |
|--------------|-----------|---------------------------------------------------------------------|--|--|
|              | (decimal) |                                                                     |  |  |
| 0            | 11        | Warning: the new task is not active since the previous              |  |  |
|              |           | task has not completed.                                             |  |  |
| 0            | 17        | Warning: block is receiving asynchronous data.                      |  |  |
| 0            | 25        | Communications has been initiated.                                  |  |  |
|              |           | The task is being processed.                                        |  |  |
| 1            | 1         | Communication failures, e.g.                                        |  |  |
|              |           | Connection parameters not loaded                                    |  |  |
|              |           | (local or remote)                                                   |  |  |
|              |           | Connection interrupted                                              |  |  |
|              |           | (e.g. cable, CPU turned off, CP in STOP)                            |  |  |
| 1            | 2         | Function cannot be executed.                                        |  |  |
| 1            | 4         | Error in the receive data block pointer RD_1 with                   |  |  |
|              |           | respect to the length or the data type (the send data               |  |  |
|              |           | block is larger than the receive data block).                       |  |  |
| 1            | 5         | Reset request received, incomplete data transfer.                   |  |  |
| 1            | 8         | Access to the remote object in application memory was rejected.     |  |  |
| 1            | 10        | Access to local application memory not possible                     |  |  |
|              |           | (e.g. access to deleted DB).                                        |  |  |
| 1            | 12        | The call to the FB/SFB                                              |  |  |
|              |           | <ul> <li>contains an instance DB that does not belong to</li> </ul> |  |  |
|              |           | the FB/SFB 13                                                       |  |  |
|              |           | contains a global DB instead of an instance DB                      |  |  |
|              |           | could not locate an instance DB (load a new instance DB)            |  |  |
|              |           | instance DB from the PG)                                            |  |  |
| 1            | 18        | R_ID already exists in the connection ID.                           |  |  |
| 1            | 20        | Not enough memory.                                                  |  |  |

#### **Data consistency**

To guarantee data consistency during reception the following points must be met:

- When copying has been completed (parameter NDR is set to 1) FB/SFB
  13 must again be called with parameter EN\_R set to 0 in order to ensure
  that the receive data block is not overwritten before it has bee
  evaluated.
- The most recently used receive data block *RD\_1* must have been evaluated completely before the block is denoted as being ready to receive (calls with parameter *EN\_R* set to 1).

#### Receiving Data S7-400

If a receiving CPU with a BRCV block ready to accept data (that is, a call with  $EN_R = 1$  has already been made) goes into STOP mode before the corresponding send block has sent the first data segment for the job, the following will occur:

- The data in the first job after the receiving CPU has gone into STOP mode are fully entered in the receive area.
- The partner SFB BSEND receives a positive acknowledgement.
- Any additional BSEND jobs can no longer be accepted by a receiving CPU in STOP mode.
- As long as the CPU remains in STOP mode, both NDR and LEN have the value 0.

To prevent information about the received data from being lost, you must perform a hot restart of the receiving CPU and call SFB 13 BRCV with  $EN\ R = 1$ .

#### FB/SFB 14 - GET - Remote CPU read

#### **Description**

The FB/SFB 14 GET can be used to read data from a remote CPU. The respective CPU must be in RUN mode or in STOP mode.

Depending upon communication function the following behavior is present:

Siemens S7-300 Communication (FB 14)

The data is read on a rising edge at *REQ*. The parameters *ID*, *ADDR\_1* and *RD\_1* are transferred on each rising edge at *REQ*. After a job has been completed, you can assign new values to the *ID*, *ADDR\_1* and *RD\_1* parameters.

Siemens S7-400 Communication (SFB 14)

The SFB is started with a rising edge at *REQ*. In the process the relevant pointers to the areas to be read out (*ADDR\_i*) are sent to the partner CPU.

#### **Parameters**

| Parameter        | Declaration | Data type | Memory block                                                                                                    | Description                                                                                                    |
|------------------|-------------|-----------|----------------------------------------------------------------------------------------------------|----------------------------------------------------------------------------------------------------|
| REQ              | INPUT       | BOOL      | I, Q, M, D, L                                                                                                    | control parameter request, a rising edge activates the data exchange (with respect to the most recent FB/SFB-call)                                                                                                    |
| ID               | INPUT       | WORD      | I, Q, M, D, A reference for the connection.  constant Format wxyzh.                                                                                                    |                                                                                                    |
| NDR              | OUTPUT      | BOOL      | I, Q, M, D, L                                                                                                    | Status parameter <i>NDR</i> : data from partner CPU has been accepted.                                                                                                    |
| ERROR            | OUTPUT      | BOOL      | I, Q, M, D, L  Status parameter ERROR:  ERROR = 0 + STATUS=0000h:  without warnings or errors  ERROR = 0 + STATUS unequal to 0000h:  Warning. STATUS contains detailed information.  ERROR = 1: an error has occurred. |                                                                                                    |
| STATUS           | OUTPUT      | WORD      | I, Q, M, D, L                                                                                                    | Status parameter <i>STATUS</i> , returns detailed information about the type of error.                                                                                                    |
| ADDR_1           | IN_OUT      | ANY       | e.g. I, Q, M, D                                                                                                    | Pointer indicating the buffers in the partner CPU that must be read                                                                                                    |
| ADDR_2           | IN_OUT      | ANY       | e.g. I, Q, M, D                                                                                                    | Pointer indicating the buffers in the partner CPU that must be read                                                                                                    |
| ADDR_3           | IN_OUT      | ANY       | e.g. I, Q, M, D                                                                                                    | Pointer indicating the buffers in the partner CPU that must be read                                                                                                    |
| ADDR_4           | IN_OUT      | ANY       | e.g. I, Q, M, D                                                                                                    | Pointer indicating the buffers in the partner CPU that must be read                                                                                                    |
| RD_i,<br>1≤ i ≤4 | IN_OUT      | ANY       | I, Q, M, D, T, C                                                                                                    | Pointers to the area of the local CPU in which the read data are entered. Only data type BOOL is valid (Bit field not permitted), BYTE, CHAR, WORD, INT, DWORD, DINT, REAL, DATE, TOD, TIME, S5TIME, DATE_AND_TIME, COUNTER, TIMER. |

#### **Function**

The remote CPU returns the data and the answer is checked for access problems during the read process for the data. The data type is checked in addition.

When a data transfer error is detected the received data are copied into the configured receive data buffer (*RD\_i*) with the next call to FB/SFB 14 and parameter *NDR* is set to 1. It is only possible to activate a new read process when the previous read process has been completed. You must ensure that the defined parameters on the *ADDR\_i* and *RD\_i* areas and the number that fit in quantity, length and data type of data to each other.

#### **Error information**

| <b>ERROR</b> | STATUS    | Description                                                                                   |  |  |
|--------------|-----------|-----------------------------------------------------------------------------------------------|--|--|
|              | (decimal) |                                                                                               |  |  |
| 0            | 11        | Warning: the new task is not active since the previous task has not completed.                |  |  |
| 0            | 25        | The communication process was initiated. The task is being processed.                         |  |  |
| 1            | 1         | Communication failures, e.g.  Connection parameters not loaded (local or remote)              |  |  |
|              |           | Connection interrupted     (e.g. cable, CPU turned off, CP in STOP)                           |  |  |
| 1            | 2         | Negative acknowledgement from partner device. The function cannot be executed.                |  |  |
| 1            | 4         | Error in receive data buffer pointer <i>RD_i</i> with respect to the length or the data type. |  |  |
| 1            | 8         | Partner CPU access error                                                                      |  |  |
| 1            | 10        | Access to local application memory not possible (e.g. access to deleted DB).                  |  |  |
| 1            | 12        | The call to the FB/SFB                                                                        |  |  |
|              |           | <ul> <li>contains an instance DB that does not belong to<br/>the FB/SFB 14</li> </ul>         |  |  |
|              |           | contains a global DB instead of an instance DB                                                |  |  |
|              |           | could not locate an instance DB (load a new instance DB from the PG)                          |  |  |
| 1            | 20        | Not enough memory.                                                                            |  |  |

#### Data consistency

The data are received consistently if you evaluate the current use of range  $RD_i$  completely before initiating another job.

#### FB/SFB 15 - PUT - Remote CPU write

#### **Description**

The FB/SFB 15 PUT can be used to write data to a remote CPU. The respective CPU may be in RUN mode or in STOP mode.

Depending upon communication function the following behavior is present:

Siemens S7-300 Communication (SB 15)

The data is sent on a rising edge at *REQ*. The parameters *ID*, *ADDR\_1* and *SD\_1* are transferred on each rising edge at *REQ*. After a job has been completed, you can assign new values to the *ID*, *ADDR\_1* and *SD\_1* parameters.

Siemens S7-400 Communication (SFB 15)

The SFB is started on a rising edge at *REQ*. In the process the pointers to the areas to be written (*ADDR\_i*) and the data (*SD\_i*) are sent to the partner CPU.

#### **Parameters**

| Parameter       | Declaration | Data type            | Memory block                                                | Description                                                                                                    |
|-----------------|-------------|----------------------|-------------------------------------------------------------|----------------------------------------------------------------------------------------------------|
| REQ             | INPUT       | activates the data e |                                                             | control parameter request, a rising edge activates the data exchange (with respect to the most recent FB/SFB-call)                                                                                                    |
| ID              | INPUT       | WORD                 | I, Q, M, D,<br>constant                                     | A reference for the connection. Format wxyzh.                                                                                                    |
| DONE            | OUTPUT      | BOOL                 | I, Q, M, D, L                                               | Status parameter DONE: function completed.                                                                                                    |
| ERROR           | OUTPUT      | BOOL                 | I, Q, M, D, L                                               | Status parameter <i>ERROR</i> : <i>ERROR</i> = 0 + <i>STATUS</i> =0000h:  without warnings or errors <i>ERROR</i> = 0 + <i>STATUS</i> unequal to 0000h:  Warning. <i>STATUS</i> contains detailed information. <i>ERROR</i> = 1: an error has occurred. |
| STATUS          | OUTPUT      | WORD                 | I, Q, M, D, L                                               | Status parameter <i>STATUS</i> , returns detailed information about the type of error.                                                                                                    |
| ADDR_1          | IN_OUT      | ANY                  | e.g. I, Q, M, D Pointer indicating the buffers in the partr |                                                                                                    |
| ADDR_2          | IN_OUT      | ANY                  | e.g. I, Q, M, D Pointer indicating the buffers in the p     |                                                                                                    |
| ADDR_3          | IN_OUT      | ANY                  | e.g. I, Q, M, D                                             | Pointer indicating the buffers in the partner CPU into which data is written                                                                                                    |
| ADDR_4          | IN_OUT      | ANY                  | e.g. I, Q, M, D                                             | Pointer indicating the buffers in the partner CPU into which data is written                                                                                                    |
| SD_i,<br>1≤i ≤4 | IN_OUT      | ANY                  | I, Q, M, D, T, C                                            | Pointer to the data buffers in the local CPU that contains the data that must be sent. Only data type BOOL is valid (Bit field not permitted), BYTE, CHAR, WORD, INT, DWORD, DINT, REAL, DATE, TOD, TIME, S5TIME, DATE_AND_TIME, COUNTER, TIMER.        |

#### **Function**

The partner CPU stores the data at the respective address and returns an acknowledgement. This acknowledgement is tested and when an error is detected in the data transfer parameter DONE is set to 1 with the next call of FB/SFB 15. The write process can only be activated again when the most recent write process has been completed. The amount, length and data type of the buffer areas that were defined by means of parameters  $ADDR_i$  and  $SD_i$ ,  $1 \le i \le 4$  must be identical.

#### **Error information**

| ERROR | STATUS (decimal) | Description                                                                                                    |  |  |
|-------|------------------|----------------------------------------------------------------------------------------------------|--|--|
| 0     | 11               | Warning: the new task is not active since the previous task has not completed.                                                                   |  |  |
| 0     | 25               | The communication process was initiated. The task is being processed.                                                                            |  |  |
| 1     | 1                | <ul> <li>Communication failures, e.g.</li> <li>Connection parameters not loaded<br/>(local or remote)</li> <li>Connection interrupted</li> </ul> |  |  |
|       |                  | (e.g. cable, CPU turned off, CP in STOP)                                                                                                    |  |  |
| 1     | 2                | Negative acknowledgement from partner device. The function cannot be executed.                                                                   |  |  |
| 1     | 4                | Error in transmission range pointers <i>SD_i</i> with espect to the length or the data type.                                                     |  |  |
| 1     | 8                | Partner CPU access error                                                                                                    |  |  |
| 1     | 10               | Access to local application memory not possible (e.g. access to deleted DB).                                                                     |  |  |
| 1     | 12               | The call to the FB/SFB  • contains an instance DB that does not belong to the FB/SFB 15.                                                         |  |  |
|       |                  | contains a global DB instead of an instance DB.                                                                                                  |  |  |
|       |                  | <ul> <li>could not locate an instance DB (load a new<br/>instance DB from the PG).</li> </ul>                                                    |  |  |
| 1     | 20               | Not enough memory.                                                                                                    |  |  |

#### **Data consistency**

Siemens S7-300 Communication

In order to ensure data consistency, send area  $SD_1$  may not be used again for writing until the current send process has been completed. This is the case when the state parameter DONE has the value 1.

Siemens S7-400 Communication

When a send operation is activated (rising edge at REQ) the data to be sent from the send area  $SD_i$  are copied from the user program. After the block call, you can write to these areas without corrupting the current send data.

#### FB 55 - IP\_CONFIG - Progr. Communication Connections

#### Overview

In some situations, it is an advantage to set up communication connections not with Siemens NetPro but program-controlled by a specific application. A VIPA function block (FB 55) is available for these applications that allows flexible transfer of data blocks with configuration data to a CP.

#### **Principle**

Configuration data for communication connections may be transferred to the CPU by the FB 55 called in the user program.

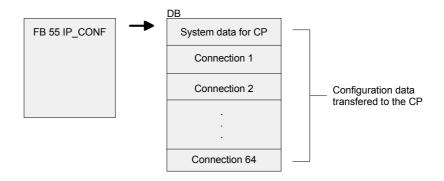

The configuration DB may be loaded into the CP at any time.

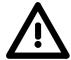

#### Attention!

As soon as the user program transfers the connection data via FB 55 IP\_CONFIG, the CPU switches the CP briefly to STOP. The CP accepts the system data (including IP address) and the new connection data and processes it during startup (RUN).

FB 55 - IP\_CONFIG

Depending on the size of the configuration DB, the data may be transferred to the CP in several segments. This means that the FB must as long be called as the FB signals complete transfer by setting the *DONE* bit to 1.

The Job is started with ACT = 1.

#### **Parameters**

| Parameter      | Declaration | Data type | Memory block            | Description                                                                                                    |  |
|----------------|-------------|-----------|-------------------------|----------------------------------------------------------------------------------------------------|--|
| ACT            | INPUT       | BOOL      | I, Q, M, D, L           | When the FB is called with <i>ACT</i> = 1, the DBxx is transmitted to the CP. If the FB is called with <i>ACT</i> = 0, only the status codes <i>DONE</i> , <i>ERROR</i> and <i>STATUS</i> are updated.                                                                                                    |  |
| LADDR          | INPUT       | WORD      | I, Q, M, D,<br>constant | Module base address When the CP is configured by the Siemens hardware configuration, the module base address is displayed in the configuration table. Specify this address here.                                                                                                    |  |
| CONF_DB        | INPUT       | ANY       | I, Q, M, D              | The parameter points to the start address of the configuration data area in a DB.                                                                                                    |  |
| LEN            | INPUT       | INT       | I, Q, M, D,<br>constant | Length information in bytes for the configuration data area.                                                                                                    |  |
| DONE           | OUTPUT      | BOOL      | I, Q, M, D, L           | The parameter indicates whether the configuration data areas was completely transferred. Remember that it may be necessary to call the FB several times depending on the size of the configuration data area (in several cycles) until the <i>DONE</i> parameter is set to 1 to signal completion of the transfer. |  |
| ERROR          | OUTPUT      | BOOL      | I, Q, M, D, L           | Error code                                                                                                    |  |
| STATUS         | OUTPUT      | WORD      | I, Q, M, D              | Status code                                                                                                    |  |
| EXT_<br>STATUS | OUTPUT      | WORD      | I, Q, M, D              | If an error occurs during the execution of a job, the parameter indicates, which parameter was detected as the cause of the error in the configuration DB.  High byte: Index of the parameter block Low byte: Index of the subfield within the parameter block.                                                    |  |

## Error information

|       |        | <del>-</del>                                                      |
|-------|--------|-------------------------------------------------------------------|
| ERROR | STATUS | Description                                                       |
| 0     | 0000h  | Job completed without errors                                      |
| 0     | 8181h  | Job active                                                        |
| 1     | 80B1h  | The amount of data to be sent exceeds the upper limit             |
|       |        | permitted for this service.                                       |
| 1     | 80C4h  | Communication error                                               |
|       |        | The error can occur temporarily; it is usually best to repeat the |
|       |        | job in the user program.                                          |

continued...

#### ...continue

| <b>ERROR</b> | STATUS                                                 | Description                                                                                                    |  |  |  |
|--------------|--------------------------------------------------------|----------------------------------------------------------------------------------------------------|--|--|--|
| 1            | 80D2h                                                  | Configuration error, the module you are using does not                                                             |  |  |  |
|              |                                                        | support this service.                                                                                              |  |  |  |
| 1            | 8183h                                                  | The CP rejects the requested record set number.                                                                    |  |  |  |
| 1            | 8184h                                                  | System error or illegal parameter type.                                                                            |  |  |  |
| 1            | 8185h                                                  | The value of the <i>LEN</i> parameter is larger than the <i>CONF_DB</i>                                            |  |  |  |
|              | less the reserved header (4bytes) or the length inform |                                                                                                    |  |  |  |
|              | 0.4.0.01                                               | incorrect.                                                                                                    |  |  |  |
| 1            | 8186h                                                  | Illegal parameter detected.                                                                                        |  |  |  |
| 1            | 8187h                                                  | The ANY pointer CONF_DB does not point to data block.  Illegal status of the FB. Data in the header of CONF_DB was |  |  |  |
| l            | 010/11                                                 | possibly overwritten.                                                                                              |  |  |  |
| 1            | 8A01h                                                  | The status code in the record set is invalid (value is >=3).                                                       |  |  |  |
| 1            | 8A02h                                                  | There is no job running on the CP; however the FB has                                                              |  |  |  |
| '            | 0/10211                                                | expected an acknowledgment for a competed job.                                                                     |  |  |  |
| 1            | 8A03h                                                  | There is no job running on the CP and the CP is not ready;                                                         |  |  |  |
|              |                                                        | the FB triggered the first job to read a record set.                                                               |  |  |  |
| 1            | 8A04h                                                  | There is no job running on the CP and the CP is not ready;                                                         |  |  |  |
|              |                                                        | the FB nevertheless expected an acknowledgment for a                                                               |  |  |  |
| 4            | 0.4.0.51                                               | completed job.                                                                                                    |  |  |  |
| 1            | 8A05h                                                  | There is a job running, but there was no acknowledgment; the                                                       |  |  |  |
|              |                                                        | FB nevertheless triggered the first job for a read record set job.                                                 |  |  |  |
| 1            | 8A06h                                                  | A job is complete but the FB nevertheless triggered the first                                                      |  |  |  |
| '            | 0/10011                                                | job for a read record sets job.                                                                                    |  |  |  |
| 1            | 8B01h                                                  | Communication error, the DB could not be transferred.                                                              |  |  |  |
| 1            | 8B02h                                                  | Parameter error, double parameter field                                                                            |  |  |  |
| 1            | 8B03h                                                  | Parameter error, the subfield in the parameter field is not                                                        |  |  |  |
|              |                                                        | permitted.                                                                                                    |  |  |  |
| 1            | 8B04h                                                  | Parameter error, the length specified in the FB does not                                                           |  |  |  |
|              |                                                        | match the length of the parameter fields/subfields.                                                                |  |  |  |
| 1            | 8B05h                                                  | Parameter error, the length of the parameter field is invalid.                                                     |  |  |  |
| 1            | 8B06h                                                  | Parameter error, the length of the subfield is invalid.                                                            |  |  |  |
| 1            | 8B07h                                                  | Parameter error, the ID of the parameter field is invalid.                                                         |  |  |  |
| 1            | 8B08h                                                  | Parameter error, the ID of the subfield is invalid.                                                                |  |  |  |
| 1            | 8B09h                                                  | System error, the connection does not exist.                                                                       |  |  |  |
| 1            | 8B0Ah                                                  | Data error, the content of the subfield is not correct.                                                            |  |  |  |
| 1            | 8B0Bh                                                  | Structure error, a subfield exists twice.                                                                          |  |  |  |
| 1            |                                                        |                                                                                                    |  |  |  |
|              | 0000                                                   | parameters.                                                                                                    |  |  |  |
| 1            | 8B0Dh                                                  | Data error, the CONF_DB does not contain a parameter field                                                         |  |  |  |
|              |                                                        | for system data.                                                                                                   |  |  |  |

continued...

#### ...continue

| ERROR | STATUS | Description                                                              |  |  |
|-------|--------|--------------------------------------------------------------------------|--|--|
| 1     | 8B0Eh  | Data error/structure error, the CONF_DB type is invalid.                 |  |  |
| 1     | 8B0Fh  | System error, the CP does not have enough resources to                   |  |  |
| -     | 020    | process CONF_DB completely.                                              |  |  |
| 1     | 8B10   | Data error, configuration by the user program is not set.                |  |  |
| 1     | 8B11   | Data error, the specified type of parameter field is invalid.            |  |  |
| 1     | 8B12   | Data error, too many connections were specified                          |  |  |
| 1     | 8B13   | CP internal error                                                        |  |  |
| 1     | 8F22h  | Area length error reading a parameter.                                   |  |  |
| 1     | 8F23h  | Area length error writing a parameter.                                   |  |  |
| 1     | 8F24h  | Area error reading a parameter.                                          |  |  |
| 1     | 8F25h  | Area error writing a parameter.                                          |  |  |
| 1     | 8F28h  | Alignment error reading a parameter.                                     |  |  |
| 1     | 8F29h  | Alignment error writing a parameter.                                     |  |  |
| 1     | 8F30h  | The parameter is in the write-protected first current data               |  |  |
|       | 05041  | block.                                                                   |  |  |
| 1     | 8F31h  | The parameter is in the write-protected second current data block.       |  |  |
| 1     | 8F32h  | The parameter contains a DB number that is too high.                     |  |  |
| 1     | 8F33h  | DB number error                                                          |  |  |
| 1     | 8F3Ah  | The target area was not loaded (DB).                                     |  |  |
| 1     | 8F42h  | Timeout reading a parameter from the I/O area.                           |  |  |
| 1     | 8F43h  | Timeout writing a parameter from the I/O area.                           |  |  |
| 1     | 8F44h  | Address of the parameter to be read is disabled in the accessed rack.    |  |  |
| 1     | 8F45h  | Address of the parameter to be written is disabled in the accessed rack. |  |  |
| 1     | 8F7Fh  | Internal error                                                           |  |  |

# Configuration Data Block

The configuration data block (CONF\_DB) contains all the connection data and configuration data (IP address, subnet mask, default router, NTP time server and other parameters) for an Ethernet CP. The configuration data block is transferred to the CP with function block FB 55.

#### **Structure**

The *CONF\_DB* can start at any point within a data block as specified by an offset range. The connections and specific system data are described by an identically structured parameter field.

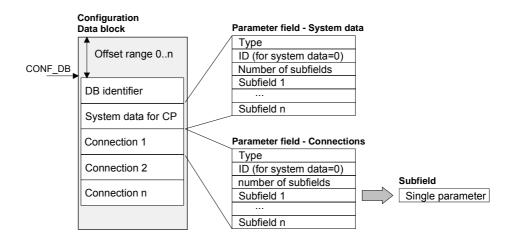

## Parameter field for system data for CP

Below, there are the subfields that are relevant for networking the CP. These must be specified in the parameter field for system data. Some applications do not require all the subfield types.

#### Structure

| Type = 0                |
|-------------------------|
| ID = 0                  |
| Number of subfields = n |
| Subfield 1              |
| Subfield 2              |
| Subfield n              |

| Subf | Subfield Parameter |                          |                                                   |                                                                                |           |
|------|--------------------|--------------------------|---------------------------------------------------|--------------------------------------------------------------------------------|-----------|
| ID   | Туре               | Length<br>(byte)         | Description                                       | Special features                                                               | Use       |
| 1    | SUB_IP_V4          | 4 + 4                    | IP address of the local station according to IPv4 |                                                                                | mandatory |
| 2    | SUB_NETMASK        | 4 + 4                    | Subnet mask of the local                          | station                                                                        | mandatory |
| 4    | SUB_DNS_SERV_ADDR  | 4 + 4                    | DNS Server Address                                | This subfield can occur to 4 times. The first entry is the primary DNS server. | optional  |
| 8    | SUB_DEF_ROUTER     | 4 + 4                    | IP address of the default                         | router                                                                         | optional  |
| 14   | SUB_DHCP_ENABLE    | 4 + 1                    | Obtain an IP address from a DHCP.                 | 0: no DHCP<br>1: DHCP                                                          | optional  |
| 15   | SUB_CLIENT_ID      | Length Client-<br>ID + 4 | -                                                 | -                                                                              | optional  |

### Parameter fields for Connections

There is shown below which values are needed to be entered in the parameter fields and which subfields are to be used for the various connection types.

Some applications do not require all the subfield types. The ID parameter that precedes each connection parameter field beside the type ID is particularly important. On programmed connections this ID may freely be assigned within the permitted range of values. For identification of the connection this ID is to be used on the call interface of the FCs for the SEND/RECV.

Range of values for the connection ID: 1, 2 ... 64

#### **TCP Connection**

| Type = 1                |
|-------------------------|
| ID = Connection ID      |
| Number of subfields = n |
| Subfield 1              |
| Subfield 2              |
| Subfield n              |

| Subfield Parameter |                  |                    |                                                                                                    |                  |             |
|--------------------|------------------|--------------------|----------------------------------------------------------------------------------------------------|------------------|-------------|
| ID                 | Туре             | Length (byte)      | Description                                                                                                    | Special features | Use         |
| 1                  | SUB_IP_V4        | 4 + 4              | IP address of the remote station according to IPv4                                                                                                    |                  | mandatory*) |
| 9                  | SUB_LOC_PORT     | 4 + 2              | Port of the local station                                                                                                    |                  | mandatory   |
| 10                 | SUB_REM_PORT     | 4 + 2              | Port of the remote station                                                                                                    |                  | mandatory*) |
| 18                 | SUB_CONNECT_NAME | Length<br>Name + 4 | Name of the connection                                                                                                    |                  | optional    |
| 19                 | SUB_LOC_MODE     | 4 + 1              | Local mode of the connection, Possible values: 0x00 = SEND/REC 0x10 = S5-addressing mode for FETCH/WRITE **) 0x80 = FETCH **) 0x40 = WRITE **) If you do not set the parameter, the default setting is SEND/RECV. For FETCH/WRITE a passive connection setup is necessary. |                  | optional    |
| 21                 | SUB_KBUS_ADR     | -                  | -                                                                                                    | Value: fix 2     | optional    |
| 22                 | SUB_CON_ESTABL   | 4 + 1              | Type of connection establishment. With this option, you specify whether the connection is established by this station. Possible values: 0 = passive; 1 = active                                                                                                    |                  | mandatory   |

<sup>\*)</sup> Option using passive connection

<sup>\*\*)</sup> the coding may be combined with OR operations

**UDP** Connection

| Type = 2                |  |  |  |  |  |
|-------------------------|--|--|--|--|--|
| ID = Connection ID      |  |  |  |  |  |
| Number of subfields = n |  |  |  |  |  |
| Subfield 1              |  |  |  |  |  |
| Subfield 2              |  |  |  |  |  |
| Subfield n              |  |  |  |  |  |

| Subf | ield                       | Parameter          |                                                                                                    |                                                                                                    |           |
|------|----------------------------|--------------------|----------------------------------------------------------------------------------------------------|----------------------------------------------------------------------------------------------------|-----------|
| ID   | Туре                       | Length (byte)      | Description                                                                                                    | Special features                                                                                                    | Use       |
| 1    | SUB_IP_V4                  | 4 + 4              | IP address of the remote station according to IPv4                                                                                                    |                                                                                                    | mandatory |
| 9    | SUB_LOC_PORT               | 4 + 2              | Port of the local station                                                                                                    |                                                                                                    | mandatory |
| 10   | SUB_REM_PORT               | 4 + 2              | Port of the remote station                                                                                                    |                                                                                                    | mandatory |
| 18   | SUB_CONNECT_NAME           | Length<br>Name + 4 | Name of the connection                                                                                                    |                                                                                                    | optional  |
| 19   | SUB_LOC_MODE               | 4 + 1              | Local mode of the connection Possible values:  0x00 = SEND/REC  0x10 = S5-addressing mode for FETCH/WRITE *)  0x80 = FETCH *)  0x40 = WRITE *)  If you do not set the parameter, the default setting is SEND/RECV. For FETCH/WRITE a passive connection setup is necessary |                                                                                                    | optional  |
| 21   | SUB_KBUS_ADR               | -                  | -                                                                                                    | Value: fix 2                                                                                                    | optional  |
| 23   | SUB_ADDR_IN_DATA_<br>BLOCK | 4 + 1              | Select free UDP connection. The remote node is entered in the job header of the job buffer by the user program when it calls AG_SEND. This allows any node on Ethernet/LAN/WAN to be reached. Possible values: 1 = free UDP connection 0 = otherwise                       | If the "Free UDP connection" is selected for this parameter, the parameters SUB_IP_V4, SUB_LOC_PORT SUB_REM_PORT are omitted. | optional  |

<sup>\*)</sup> the coding may be combined with OR operations

ISO-on-TCP

| Type = 3                |
|-------------------------|
| ID = Connection ID      |
| Number of subfields = n |
| Subfield 1              |
| Subfield 2              |
| Subfield n              |

| Subf | field            |                    | Parameter                                                                                                    |                                                    |             |
|------|------------------|--------------------|----------------------------------------------------------------------------------------------------|----------------------------------------------------|-------------|
| ID   | Туре             | Length<br>(byte)   | Description                                                                                                    | Special features                                   | Use         |
| 1    | SUB_IP_V4        | 4 + 4              | IP address of the remote to IPv4                                                                                                    | station according                                  | mandatory*) |
| 11   | SUB_LOC_PORT     | Length<br>TSAP + 4 | TSAP of the local station                                                                                                    |                                                    | mandatory   |
| 12   | SUB_REM_PORT     | Length<br>TSAP + 4 | TSAP of the remote stati                                                                                                    | on                                                 | mandatory*) |
| 18   | SUB_CONNECT_NAME | Length<br>Name + 4 | Name of the connection                                                                                                    |                                                    | optional    |
| 19   | SUB_LOC_MODE     | 4 + 1              | Local mode of the conne<br>Possible values:<br>0x00 = SEND/RECV<br>0x10 = S5-addressing m<br>FETCH/WRITE **'<br>0x80 = FETCH **'<br>0x40 = WRITE **'<br>If you do not set the para<br>setting is SEND/RECV.<br>For FETCH/WRITE a pa<br>setup is necessary | ode for<br>imeter, the default<br>ssive connection | optional    |
| 21   | SUB_KBUS_ADR     | -                  | -                                                                                                    | Value: fix 2                                       | optional    |
| 22   | SUB_CON_ESTABL   | 4 + 1              | Type of connection established With this option, you spe connection is established Possible values:  0 = passive; 1 = active                                                                                                    | cify whether the                                   | mandatory   |

<sup>\*)</sup> option using passive connection

<sup>\*\*)</sup> the coding may be combined with OR operation

H1 (ISO)

| Type = 10               |
|-------------------------|
| ID = Connection ID      |
| Number of subfields = n |
| Subfield 1              |
| Subfield 2              |
| Subfield n              |

| Subf | ield                |                    | Parameter                                                                                                    |                                                  |             |
|------|---------------------|--------------------|----------------------------------------------------------------------------------------------------|--------------------------------------------------|-------------|
| ID   | Туре                | Length<br>(byte)   | Description Special features                                                                                                    |                                                  | Use         |
| 51   | SUB_MAC             | 4+6                | MAC address of the remo                                                                                                    | te station                                       | mandatory   |
| 12   | SUB_REM_TSAP        | Length<br>TASP + 4 | TSAP of the remote statio                                                                                                    | n                                                | mandatory*) |
| 11   | SUB_LOC_TSAP        | Length<br>TASP + 4 | TSAP of the local station                                                                                                    |                                                  | mandatory   |
| 19   | SUB_LOC_MODE        | 4 + 1              | Local mode of the connection Possible values:  0x00 = SEND/RECV  0x10 = S5-addressing mode for FETCH/WRITE **)  0x80 = FETCH **)  0x40 = WRITE **)  If you do not set the parameter, the default setting is SEND/RECV. For FETCH/WRITE a passive connection setup is necessary |                                                  | optional    |
| 22   | SUB_CON_ESTABL      | 4 + 1              | Type of connection establishment With this option, you specify whether the connection is established by this station. Possible values: 0 = passive; 1 = active                                                                                                    |                                                  | mandatory   |
| 52   | SUB_TIME_CON_RETRAN | 4 + 2              | Time interval after which a failed connection is established again. (160s, default: 5s)                                                                                                    | irrelevant with passive connection establishment | optional    |
| 53   | SUB_TIME_DAT_RETRAN | 4 + 2              |                                                                                                    |                                                  | optional    |
| 54   | SUBCOUNT_MAXDATA    | 4 + 2              | Number of send attemps, incl 1. attemp (1100, Default: 5)                                                                                                    |                                                  | optional    |
| 55   | SUB_TIME_DATAINACT  | 4 + 2              | Time interval after which a released, if there is no res partner station. (6160s, default: 30s)                                                                                                    |                                                  | optional    |
| 18   | SUB_CONNECT_NAME    | Length<br>Name + 4 | Name of the connection                                                                                                    |                                                  | optional    |

<sup>\*)</sup> option using passive connection

\*\*) the coding may be combined with OR operation

# Siemens S7

| Type = 11               |
|-------------------------|
| ID = Connection ID      |
| Number of subfields = n |
| Subfield 1              |
| Subfield 2              |
| Subfield n              |

| Subf | ïeld             |                    |                                                                                                    | Parameter         |             |
|------|------------------|--------------------|----------------------------------------------------------------------------------------------------|-------------------|-------------|
| ID   | Туре             | Length (byte)      | Description                                                                                                    | Special features  | Use         |
| 56   | SUB_S7_C_DETAIL  | 4 + 14             | Connection specific para                                                                                                    | meter (see below) | mandatory   |
| 1    | SUB_IP_V4        | 4 + 4              | IP address according IP address of the remote partner                                                                                                    |                   | mandatory*) |
| 51   | SUB_MAC          | 4 + 6              | MAC address of the remote station                                                                                                    |                   | mandatory   |
| 22   | SUB_CON_ESTABL   | 4 + 1              | Type of connection establishment With this option, you specify whether the connection is established by this station. Possible values: 0 = passive; 1 = active |                   | mandatory   |
| 18   | SUB_CONNECT_NAME | Length<br>Name + 4 | Name of the connection                                                                                                    |                   | optional    |

<sup>\*)</sup> option using passive connection

# SUB\_S7\_C\_DETAIL

| Parameter      | Declaration | Data type | Description                                                                |
|----------------|-------------|-----------|----------------------------------------------------------------------------|
| SubBlockID     | IN          | WORD      | ID                                                                         |
| SubBlockLen    | IN          | WORD      | Length                                                                     |
| TcplpActive    | IN          | INT       | Connection via MAC or IP address (MAC=0, IP=1)                             |
| LocalResource  | IN          | WORD      | Local resource 0001h 00DFh (1=PG, 2=OP, 0010h 00DFh=not specified)         |
| LocalRack      | IN          | WORD      | Number local rack 0000h 0002h                                              |
| LocalSlot      | IN          | WORD      | Number local slot 0002h 000Fh (2=CPU, 4=VIPA-PG/OP, 5=CP int., 6=CP ext.)  |
| RemoteResource | IN          | WORD      | Remote resource 0001h 00DFh (1=PG, 2=OP, 0010h 00DFh=not specified)        |
| RemoteRack     | IN          | WORD      | Number remote rack 0000h 0002h                                             |
| RemoteSlot     | IN          | WORD      | Number remote slot 0002h 000Fh (2=CPU, 4=VIPA-PG/OP, 5=CP int., 6=CP ext.) |

The "local TSAP" is created with *LocalResource*, *LocalRack* and *LocalSlot*. The "remote TSAP" is created with *RemoteResource*, *RemoteRack* and *RemoteSlot*.

Example for configuring a Siemens S7 connection

The configuration of a dynamic Siemens S7 connection via IP\_CONF takes place analog to the configuration of a fix Siemens S7 connection with Siemens NetPro

Based on Siemens NetPro there are the following parameters corresponding to the following subfields:

"Properties - Siemens S7- Connection"

| Siemens NetPro                 | FB55 - IP_CONFIG                |
|--------------------------------|---------------------------------|
| establish an active connection | SUB_CON_ESATBL.CON_ESTABL       |
| TCP/IP                         | SUB_S7_C_DETAILS.TcplpActive    |
| IP respectively MAC address    | SUB_IP_V4.rem_IP.IP_0IP_3 resp. |
| remote station                 | SUB_MAC.rem_MAC.MAC_0MAC5       |
| Local ID                       | Connection ID                   |

## "Address details"

| Siemens NetPro  | FB55 - IP_CONFIG                |
|-----------------|---------------------------------|
| Local rack      | SUB_S7_C_DETAILS.LocalRack      |
| Local slot      | SUB_S7_C_DETAILS.LocalSlot      |
| Local resource  | SUB_S7_C_DETAILS.LocalResource  |
| Remote rack     | SUB_S7_C_DETAILS.RemoteRack     |
| Remote slot     | SUB_S7_C_DETAILS.RemoteSlot     |
| Remote resource | SUB_S7_C_DETAILS.RemoteResource |

# Additional Parameter fields

# Block\_VIPA\_HWK

As soon as the Block\_VIPA\_HWK (special identification 99) is contained in the DB, all connections, which were parameterized in the NETPRO, are still remain. Now it is possible to change with IP\_CONFIG only the system data (IP, Netmask etc.).

If the special identification Block\_VIPA\_HWK were found, no other connecting data may be parameterized in the DB, otherwise error is announced in the RETVAL.

If the Block\_VIPA\_HWK is not in the DB, then all connections are removed from NETPRO (as with Siemens) and the connections from this DB are only configured.

| Type = 99               |
|-------------------------|
| ID = 0                  |
| Number of subfields = 0 |

## Block\_VIPA\_ BACNET

As soon as the Block\_VIPA\_BACNET (special identification 100) is contained in the DB, a BACNET configuration is derived from the DB and no further blocks are evaluated thereafter.

| Type = 100              |
|-------------------------|
| Number of subfields = 0 |

## Block VIPA IPK

| Type = 101              |
|-------------------------|
| ID = Connection ID      |
| Number of subfields = n |
| Subfield 1              |
| Subfield 2              |
| Subfield n              |

| Subf | ield           | Parameter     |                                  |                  |          |
|------|----------------|---------------|----------------------------------|------------------|----------|
| ID   | Туре           | Length (byte) | Description                      | Special features | Use      |
| 1    | VIPA_IPK_CYCLE | 4 + 4         | IPK cycle time for connection ID | VIPA specific    | optional |

# **Example DB**

| Address      | Name                                                               | Type | Initial value | Actual   | Comment               |
|--------------|--------------------------------------------------------------------|------|---------------|----------|-----------------------|
| 0.0          | DB Ident                                                           | WOR  | W#16#1        | W#16#1   | Comment               |
| 2.0          | Systemdaten.Typ                                                    | INT  | 0             | 0        | System data           |
| 4.0          | Systemdaten. Verbld                                                | INT  | 0             | 0        | fix 0                 |
| 6.0          | Systemdaten.SubBlock_Anzahl                                        | INT  | 3             | 3        | IIX U                 |
| 8.0          | Systemdaten.ip.SUB_IP_V4                                           | WOR  | W#16#1        | W#16#1   |                       |
| 10.0         | Systemdaten.ip.SUB_IP_V4_LEN                                       | WOR  | W#16#8        | W#16#8   |                       |
| 12.0         | Systemdaten.ip.IP 0                                                | BYTE | B#16#0        | B#16#AC  |                       |
|              |                                                                    | BYTE | B#16#0        | B#16#14  |                       |
| 13.0         | Systemdaten.ip.IP_1                                                | BYTE | B#16#0        | B#16#8B  |                       |
| 14.0<br>15.0 | Systemdaten.ip.IP_2 Systemdaten.ip.IP 3                            | BYTE | B#16#0        | B#16#61  |                       |
|              |                                                                    |      |               |          |                       |
| 16.0         | Systemdaten.netmask.SUB_NETMASK                                    | WOR  | W#16#2        | W#16#2   |                       |
| 18.0         | Systemdaten.netmask. SUB_NETMASK_LEN                               | WOR  | W#16#8        | W#16#8   |                       |
| 20.0         | Systemdaten.netmask.NETMASK_0                                      | BYTE | B#16#0        | B#16#FF  |                       |
| 21.0         | Systemdaten.netmask.NETMASK_1                                      | BYTE | B#16#0        | B#16#FF  |                       |
| 22.0         | Systemdaten.netmask.NETMASK_2                                      | BYTE | B#16#0        | B#16#FF  |                       |
| 23.0         | Systemdaten.netmask.NETMASK_3                                      | BYTE | B#16#0        | B#16#0   |                       |
| 24.0         | Systemdaten.router.SUB_DEF_ROUTER                                  | WOR  | W#16#8        | W#16#8   |                       |
| 26.0         | Systemdaten.router. SUB_DEF_ROUTER                                 | WOR  | W#16#8        | W#16#8   |                       |
| 28.0         | Systemdaten.router.ROUTER_0                                        | BYTE | B#16#0        | B#16#AC  |                       |
| 29.0         | Systemdaten.router.ROUTER_1                                        | BYTE | B#16#0        | B#16#14  |                       |
| 30.0         | Systemdaten.router.ROUTER_2                                        | BYTE | B#16#0        | B#16#8B  |                       |
| 31.0         | Systemdaten.router.ROUTER_3                                        | BYTE | B#16#0        | B#16#61  |                       |
| 32.0         | Con_TCP_ID1.Typ                                                    | INT  | 1             | 1        | TCP connection        |
| 34.0         | Con_TCP_ID1.VerbId                                                 | INT  | 0             | 1        | Connection ID         |
| 36.0         | Con_TCP_ID1.SubBlock_Anzahl                                        | INT  | 4             | 4        |                       |
| 38.0         | Con_TCP_ID1.ip1.SUB_IP_V4                                          | WOR  | W#16#1        | W#16#1   |                       |
| 40.0         | Con_TCP_ID1.ip1. SUB_IP_V4_LEN                                     | WOR  | W#16#8        | W#16#8   |                       |
| 42.0         | Con_TCP_ID1.ip1.IP_0                                               | BYTE | B#16#0        | B#16#AC  |                       |
| 43.0         | Con_TCP_ID1.ip1.IP_1                                               | BYTE | B#16#0        | B#16#14  |                       |
| 44.0         | Con_TCP_ID1.ip1.IP_2                                               | BYTE | B#16#0        | B#16#8B  |                       |
| 45.0         | Con_TCP_ID1.ip1.IP_3                                               | BYTE | B#16#0        | B#16#62  |                       |
| 46.0         | Con_TCP_ID1.locport.SUB_LOC_PORT                                   | WOR  | W#16#9        | W#16#9   |                       |
| 48.0         | Con_TCP_ID1.locport. SUB_LOC_PORT _LEN                             | WOR  | W#16#6        | W#16#6   |                       |
| 50.0         | Con_TCP_ID1.locport.LOC_PORT                                       | WOR  | W#16#0        | W#16#3E9 |                       |
| 52.0         | Con_TCP_ID1.remport. SUB_REM_PORT                                  | WOR  | W#16#A        | W#16#A   |                       |
| 54.0         | Con_TCP_ID1.remport. SUB_REM_PORT                                  | WOR  | W#16#6        | W#16#6   |                       |
| 56.0         | Con_TCP_ID1.remport.REM_PORT                                       | WOR  | W#16#0        | W#16#3E9 |                       |
| 58.0         | Con_TCP_ID1.con_est.SUB_CON_ESTABL                                 | WOR  | W#16#16       | W#16#16  |                       |
| 60.0         | Con_TCP_ID1.con_est. SUB_CON_ESTABL                                | WOR  | W#16#6        | W#16#6   |                       |
| 62.0         | Con TCP ID1.con est.CON ESTABL                                     | BYTE | B#16#0        | B#16#1   |                       |
| 64.0         | Con ISO ID3.Typ                                                    | INT  | 3             | 3        | ISO-on-TCP connection |
| 66.0         | Con_ISO_ID3.VerbId                                                 | INT  | 0             | 3        | Connectuion ID        |
| 68.0         | Con_ISO_ID3.SubBlock_Anzahl                                        | INT  | 4             | 4        |                       |
| 70.0         | Con_ISO_ID3.ip1. SUB_IP_V4                                         | WOR  | W#16#1        | W#16#1   |                       |
| 72.0         | Con_ISO_ID3.ip1. SUB_IP_V4_LEN                                     | WOR  | W#16#8        | W#16#8   |                       |
| 74.0         | Con_ISO_ID3.ip1.IP_0                                               | BYTE | B#16#0        | B#16#AC  |                       |
| 75.0         | Con_ISO_ID3.ip1.IP_1                                               | BYTE | B#16#0        | B#16#10  |                       |
| 76.0         | Con ISO ID3.ip1.IP 2                                               | BYTE | B#16#0        | B#16#8B  |                       |
| 77.0         | Con_ISO_ID3.ip1.IP_3                                               | BYTE | B#16#0        | B#16#62  |                       |
| 78.0         | Con_ISO_ID3.loc_TSAP.SUB_LOC_PORT                                  | WOR  | W#16#B        | W#16#B   |                       |
| 80.0         | Con_ISO_ID3.loc_TSAP. SUB_LOC_PORT                                 | WOR  | W#16#A        | W#16#A   |                       |
| 82.0         | Con_ISO_ID3.loc_TSAP.LOC_TSAP[0]                                   | BYTE | B#16#0        | B#16#54  |                       |
| 83.0         | Con_ISO_ID3.loc_TSAP.LOC_TSAP[1]                                   | BYTE | B#16#0        | B#16#53  |                       |
| 84.0         | Con ISO ID3.loc TSAP.LOC TSAP[2]                                   | BYTE | B#16#0        | B#16#41  |                       |
| 85.0         | Con_ISO_ID3.loc_TSAP.LOC_TSAP[3]                                   | BYTE | B#16#0        | B#16#50  |                       |
| 86.0         | Con_ISO_ID3.loc_TSAP.LOC_TSAP[4]                                   | BYTE | B#16#0        | B#16#30  |                       |
| 87.0         | Con_ISO_ID3.loc_TSAP.LOC_TSAP[5]                                   | BYTE | B#16#0        | B#16#31  |                       |
| 88.0         | Con_ISO_ID3.rem_TSAP. SUB_REM_PORT                                 | WOR  | W#16#C        | W#16#C   |                       |
| 90.0         | Con_ISO_ID3.rem_TSAP. SUB_REM_PORT                                 | WOR  | W#16#A        | W#16#A   |                       |
| 92.0         | Con ISO ID3.rem TSAP.REM TSAP[0]                                   | BYTE | B#16#0        | B#16#54  |                       |
| 93.0         | Con_ISO_ID3.rem_TSAP.REM_TSAP[0]  Con_ISO_ID3.rem_TSAP.REM_TSAP[1] | BYTE | B#16#0        | B#16#53  |                       |
|              |                                                                    |      |               |          |                       |
| 94.0         | Con_ISO_ID3.rem_TSAP.REM_TSAP[2]                                   | BYTE | B#16#0        | B#16#41  |                       |

continued ...

# ... continue

| Address                                                                                                    | Name                                                                                                    | Type                                    | Initial value                         | Actual                                          | Comment       |
|----------------------------------------------------------------------------------------------------|----------------------------------------------------------------------------------------------------|-----------------------------------------|---------------------------------------|-------------------------------------------------|---------------|
| 95.0                                                                                                    | Con_ISO_ID3.rem_TSAP.REM_TSAP[3]                                                                                                    | BYTE                                    | B#16#0                                | B#16#50                                         |               |
| 96.0                                                                                                    | Con_ISO_ID3.rem_TSAP.REM_TSAP[4]                                                                                                    | BYTE                                    | B#16#0                                | B#16#30                                         |               |
| 97.0                                                                                                    | Con_ISO_ID3.rem_TSAP.REM_TSAP[5]                                                                                                    | BYTE<br>WORD                            | B#16#0<br>W#16#16                     | B#16#31<br>W#16#16                              |               |
| 98.0<br>100.0                                                                                                    | Con_ISO_ID3.con_est.SUB_CON_ESTABL                                                                                                    | WORD                                    |                                       | W#16#16<br>W#16#6                               |               |
| 100.0                                                                                                    | Con_ISO_ID3.con_est.SUB_CON_ESTABL_LEN Con_ISO_ID3.con_est.CON_ESTABL                                                                                                    | BYTE                                    | B#16#0                                | B#16#1                                          |               |
| 104.0                                                                                                    | S7_Verb .Typ                                                                                                    | INT                                     | 11                                    | 11                                              | S7 connection |
| 104.0                                                                                                    | S7_Verb.Typ                                                                                                    | INT                                     | 0                                     | 0                                               | Connection ID |
| 108.0                                                                                                    | S7 Verb. Verb_ID                                                                                                    | INT                                     | 5                                     | 5                                               | Connection in |
| 110.0                                                                                                    | S7_Verb.Verb_Parameter.SUB_S7_C_DETAIL                                                                                                    | INT                                     | 56                                    | 56                                              |               |
| 112.0                                                                                                    | S7_Verb.Verb_Parameter. SUB_S7_C_DETAIL_LEN                                                                                                    | INT                                     | 18                                    | 18                                              |               |
| 114.0                                                                                                    | S7 Verb.Verb Parameter.TcplpActive                                                                                                    | INT                                     | 0                                     | 1                                               |               |
| 116.0                                                                                                    | S7 Verb.Verb Parameter.LocalResource                                                                                                    | INT                                     | 0                                     | 2                                               |               |
| 118.0                                                                                                    | S7 Verb.Verb Parameter.LocalRack                                                                                                    | INT                                     | 0                                     | 0                                               |               |
| 120.0                                                                                                    | S7 Verb.Verb Parameter.LocalsSlot                                                                                                    | INT                                     | 0                                     | 2                                               |               |
| 122.0                                                                                                    | S7_Verb.Verb_Parameter.RemoteResource                                                                                                    | INT                                     | 0                                     | 2                                               |               |
| 124.0                                                                                                    | S7 Verb.Verb Parameter.RemoteRack                                                                                                    | INT                                     | 0                                     | 0                                               |               |
| 126.0                                                                                                    | S7_Verb.Verb_Parameter.RemoteSlot                                                                                                    | INT                                     | 0                                     | 2                                               |               |
| 128.0                                                                                                    | S7_Verb.ipl.SUB_IP_V4                                                                                                    | WORD                                    | W#16#1                                | W#16#1                                          |               |
| 130.0                                                                                                    | S7_Verb.ipl. SUB_IP_V4_LEN                                                                                                    | WORD                                    | W#16#8                                | W#16#8                                          |               |
| 132.0                                                                                                    | S7_Verb.ipI.IP_0                                                                                                    | BYTE                                    | B#16#0                                | B#16#AC                                         |               |
| 133.0                                                                                                    | S7_Verb.ipl.IP_1                                                                                                    | BYTE                                    | B#16#0                                | B#16#10                                         |               |
| 134.0                                                                                                    | S7_Verb.ipI.IP_2                                                                                                    | BYTE                                    | B#16#0                                | B#16#8B                                         |               |
| 135.0                                                                                                    | S7_Verb.ipI.IP_3                                                                                                    | BYTE                                    | B#16#0                                | B#16#62                                         |               |
| 136.0                                                                                                    | S7_Verb.Mac.SUB_MAC                                                                                                    | INT                                     | 51                                    | 51                                              |               |
| 138.0                                                                                                    | S7_Verb.Mac. SUB_MAC _LEN                                                                                                    | INT                                     | 10                                    | 10                                              |               |
| 140.0                                                                                                    | S7_Verb.Mac.MAC_0                                                                                                    | BYTE                                    | B#16#0                                | B#16#0                                          |               |
| 141.0                                                                                                    | S7_Verb.Mac.MAC_1                                                                                                    | BYTE                                    | B#16#0                                | B#16#20                                         |               |
| 142.0                                                                                                    | S7_Verb.Mac.MAC_2                                                                                                    | BYTE                                    | B#16#0                                | B#16#D5                                         |               |
| 143.0                                                                                                    | S7_Verb.Mac.MAC_3                                                                                                    | BYTE                                    | B#16#0                                | B#16#77                                         |               |
| 144.0                                                                                                    | S7_Verb.Mac.MAC_4                                                                                                    | BYTE                                    | B#16#0                                | B#16#53                                         |               |
| 145.0                                                                                                    | S7_Verb.Mac.MAC_5                                                                                                    | BYTE                                    | B#16#0                                | B#16#9B                                         |               |
| 146.0                                                                                                    | S7_Verb.con_est .SUB_CON_ESTABL                                                                                                    | WORD                                    |                                       | W#16#16                                         |               |
| 148.0                                                                                                    | S7_Verb.con_est. SUB_CON_ESTABL_LEN                                                                                                    | WORD                                    |                                       | W#16#6                                          |               |
| 150.0                                                                                                    | S7_Verb.con_est.CON_ESTABL S7_Verb.name_verb.SUB_CONNECT_NAME                                                                                                    | BYTE                                    | B#16#0                                | B#16#1                                          |               |
| 152.0                                                                                                    |                                                                                                    | WORD                                    | -                                     | W#16#12<br>W#16#23                              |               |
| 154.0<br>156.0                                                                                                    | S7_Verb.name_verb. SUB_CONNECT_NAME _LEN S7_Verb.name_verb.CONNECT_NAME[0]                                                                                                    | CHAR                                    | VV#10#23                              | 'V'                                             |               |
| 157.0                                                                                                    | S7_verb.name_verb.CONNECT_NAME[0]                                                                                                    | CHAR                                    | 1 1                                   | 'e'                                             |               |
| 158.0                                                                                                    | S7_Verb.name_verb.CONNECT_NAME[1]                                                                                                    | CHAR                                    | 1 1                                   | 'r'                                             |               |
| 159.0                                                                                                    | S7 Verb.name_verb.CONNECT_NAME[3]                                                                                                    | CHAR                                    | 1 1                                   | 'b'                                             |               |
| 160.0                                                                                                    | S7_Verb.name_verb.CONNECT_NAME[4]                                                                                                    | CHAR                                    | 1 1                                   | 'i'                                             |               |
| 161.0                                                                                                    | S7 Verb.name verb.CONNECT NAME[5]                                                                                                    | CHAR                                    | 1 1                                   | 'n'                                             |               |
| 162.0                                                                                                    | S7_Verb.name_verb.CONNECT_NAME[6]                                                                                                    | CHAR                                    | 1 1                                   | 'd'                                             |               |
| 163.0                                                                                                    | S7_Verb.name_verb.CONNECT_NAME[7]                                                                                                    | CHAR                                    | 1 1                                   | 'u'                                             |               |
| 164.0                                                                                                    | S7 Verb.name verb.CONNECT NAME[8]                                                                                                    | CHAR                                    | 1 1                                   | 'n'                                             | 7             |
| 165.0                                                                                                    | S7 Verb.name verb.CONNECT NAME[9]                                                                                                    | CHAR                                    | 1 1                                   |                                                 | 7             |
| 166.0                                                                                                    | S7_Verb.name_verb.CONNECT_NAME[10]                                                                                                    | CHAR                                    | 1 1                                   | 'g'                                             | 7             |
| 167.0                                                                                                    | S7_Verb.name_verb.CONNECT_NAME[11]                                                                                                    | CHAR                                    | 1 1                                   | 'S'                                             |               |
|                                                                                                    |                                                                                                    |                                         |                                       |                                                 | <del></del> 1 |
| 168.0                                                                                                    | S7_Verb.name_verb.CONNECT_NAME[12]                                                                                                    | CHAR                                    | ' '                                   | '7'                                             |               |
| 169.0                                                                                                    | S7_Verb.name_verb.CONNECT_NAME[12]<br>S7_Verb.name_verb.CONNECT_NAME[13]                                                                                                    | CHAR<br>CHAR                            | 1 1                                   | '7'                                             |               |
|                                                                                                    | S7_Verb.name_verb.CONNECT_NAME[12] S7_Verb.name_verb.CONNECT_NAME[13] S7_Verb.name_verb.CONNECT_NAME[14]                                                                                                    |                                         |                                       |                                                 | Connection S7 |
| 169.0                                                                                                    | S7_Verb.name_verb.CONNECT_NAME[13]                                                                                                    | CHAR                                    | 1 1                                   | ' '<br>'m'<br>'i'                               | with          |
| 169.0<br>170.0<br>171.0<br>172.0                                                                                                    | S7_Verb.name_verb.CONNECT_NAME[13] S7_Verb.name_verb.CONNECT_NAME[14] S7_Verb.name_verb.CONNECT_NAME[15] S7_Verb.name_verb.CONNECT_NAME[16]                                                                                                    | CHAR<br>CHAR<br>CHAR                    | 1 1                                   | ' ' 'm' 'i' 't'                                 |               |
| 169.0<br>170.0<br>171.0<br>172.0<br>173.0                                                                                           | S7_Verb.name_verb.CONNECT_NAME[13] S7_Verb.name_verb.CONNECT_NAME[14] S7_Verb.name_verb.CONNECT_NAME[15] S7_Verb.name_verb.CONNECT_NAME[16] S7_Verb.name_verb.CONNECT_NAME[17]                                                                                                    | CHAR<br>CHAR<br>CHAR<br>CHAR            | 1 1                                   | ' 'm' 'i' 't'                                   | with          |
| 169.0<br>170.0<br>171.0<br>172.0<br>173.0<br>174.0                                                                                  | S7_Verb.name_verb.CONNECT_NAME[13] S7_Verb.name_verb.CONNECT_NAME[14] S7_Verb.name_verb.CONNECT_NAME[15] S7_Verb.name_verb.CONNECT_NAME[16] S7_Verb.name_verb.CONNECT_NAME[17] S7_Verb.name_verb.CONNECT_NAME[18]                                                                                                    | CHAR<br>CHAR<br>CHAR<br>CHAR<br>CHAR    | 1 1                                   | 'm' 'i' 't' '1'                                 | with          |
| 169.0<br>170.0<br>171.0<br>172.0<br>173.0<br>174.0<br>175.0                                                                         | S7_Verb.name_verb.CONNECT_NAME[13] S7_Verb.name_verb.CONNECT_NAME[14] S7_Verb.name_verb.CONNECT_NAME[15] S7_Verb.name_verb.CONNECT_NAME[16] S7_Verb.name_verb.CONNECT_NAME[17] S7_Verb.name_verb.CONNECT_NAME[18] S7_Verb.name_verb.CONNECT_NAME[19]                                                                                                    | CHAR CHAR CHAR CHAR CHAR CHAR CHAR      | · · · · · · · · · · · · · · · · · · · | 'm' 'j' 't' 'l'                                 | with          |
| 169.0<br>170.0<br>171.0<br>172.0<br>173.0<br>174.0<br>175.0<br>176.0                                                                | S7_Verb.name_verb.CONNECT_NAME[13] S7_Verb.name_verb.CONNECT_NAME[14] S7_Verb.name_verb.CONNECT_NAME[15] S7_Verb.name_verb.CONNECT_NAME[16] S7_Verb.name_verb.CONNECT_NAME[17] S7_Verb.name_verb.CONNECT_NAME[18] S7_Verb.name_verb.CONNECT_NAME[19] S7_Verb.name_verb.CONNECT_NAME[20]                                                                                                    | CHAR CHAR CHAR CHAR CHAR CHAR CHAR CHAR | 1 1 1 1 1 1 1 1 1 1 1 1 1 1 1 1 1 1 1 | 'm' 'j' 't' 'I' 'P'                             | with          |
| 169.0<br>170.0<br>171.0<br>172.0<br>173.0<br>174.0<br>175.0<br>176.0<br>177.0                                                       | S7_Verb.name_verb.CONNECT_NAME[13] S7_Verb.name_verb.CONNECT_NAME[14] S7_Verb.name_verb.CONNECT_NAME[15] S7_Verb.name_verb.CONNECT_NAME[16] S7_Verb.name_verb.CONNECT_NAME[17] S7_Verb.name_verb.CONNECT_NAME[18] S7_Verb.name_verb.CONNECT_NAME[19] S7_Verb.name_verb.CONNECT_NAME[20] S7_Verb.name_verb.CONNECT_NAME[21]                                                                                                    | CHAR CHAR CHAR CHAR CHAR CHAR CHAR CHAR | 1 1 1 1 1 1 1 1 1 1 1 1 1 1 1 1 1 1 1 | 'm' 'j' 't' 'l' 'P' '                           | with          |
| 169.0<br>170.0<br>171.0<br>172.0<br>173.0<br>174.0<br>175.0<br>176.0<br>177.0<br>178.0                                              | S7_Verb.name_verb.CONNECT_NAME[13] S7_Verb.name_verb.CONNECT_NAME[14] S7_Verb.name_verb.CONNECT_NAME[15] S7_Verb.name_verb.CONNECT_NAME[16] S7_Verb.name_verb.CONNECT_NAME[17] S7_Verb.name_verb.CONNECT_NAME[18] S7_Verb.name_verb.CONNECT_NAME[19] S7_Verb.name_verb.CONNECT_NAME[20] S7_Verb.name_verb.CONNECT_NAME[21] S7_Verb.name_verb.CONNECT_NAME[21]                                                                                                    | CHAR CHAR CHAR CHAR CHAR CHAR CHAR CHAR | 1 1 1 1 1 1 1 1 1 1 1 1 1 1 1 1 1 1 1 | 'm' 'j' 't' 'l' 'P' 'L' 'C' 'o'                 | with          |
| 169.0<br>170.0<br>171.0<br>172.0<br>173.0<br>174.0<br>175.0<br>176.0<br>177.0<br>178.0<br>179.0                                     | S7_Verb.name_verb.CONNECT_NAME[13] S7_Verb.name_verb.CONNECT_NAME[14] S7_Verb.name_verb.CONNECT_NAME[15] S7_Verb.name_verb.CONNECT_NAME[16] S7_Verb.name_verb.CONNECT_NAME[17] S7_Verb.name_verb.CONNECT_NAME[18] S7_Verb.name_verb.CONNECT_NAME[19] S7_Verb.name_verb.CONNECT_NAME[20] S7_Verb.name_verb.CONNECT_NAME[21] S7_Verb.name_verb.CONNECT_NAME[21] S7_Verb.name_verb.CONNECT_NAME[22] S7_Verb.name_verb.CONNECT_NAME[23]                                                                                                    | CHAR CHAR CHAR CHAR CHAR CHAR CHAR CHAR | 1 1 1 1 1 1 1 1 1 1 1 1 1 1 1 1 1 1 1 | 'm' 'i' 't' 'I' 'P' 'C' 'o'                     | with          |
| 169.0<br>170.0<br>171.0<br>172.0<br>173.0<br>174.0<br>175.0<br>176.0<br>177.0<br>178.0<br>179.0<br>180.0                            | S7_Verb.name_verb.CONNECT_NAME[13] S7_Verb.name_verb.CONNECT_NAME[14] S7_Verb.name_verb.CONNECT_NAME[15] S7_Verb.name_verb.CONNECT_NAME[16] S7_Verb.name_verb.CONNECT_NAME[17] S7_Verb.name_verb.CONNECT_NAME[18] S7_Verb.name_verb.CONNECT_NAME[19] S7_Verb.name_verb.CONNECT_NAME[20] S7_Verb.name_verb.CONNECT_NAME[21] S7_Verb.name_verb.CONNECT_NAME[21] S7_Verb.name_verb.CONNECT_NAME[22] S7_Verb.name_verb.CONNECT_NAME[23] S7_Verb.name_verb.CONNECT_NAME[24]                                                                                                    | CHAR CHAR CHAR CHAR CHAR CHAR CHAR CHAR |                                       | 'm' 'i' 't' 'I' 'P' 'C' 'o' 'n'                 | with          |
| 169.0<br>170.0<br>171.0<br>172.0<br>173.0<br>174.0<br>175.0<br>176.0<br>177.0<br>178.0<br>179.0<br>180.0<br>181.0                   | S7_Verb.name_verb.CONNECT_NAME[13] S7_Verb.name_verb.CONNECT_NAME[14] S7_Verb.name_verb.CONNECT_NAME[15] S7_Verb.name_verb.CONNECT_NAME[16] S7_Verb.name_verb.CONNECT_NAME[17] S7_Verb.name_verb.CONNECT_NAME[18] S7_Verb.name_verb.CONNECT_NAME[19] S7_Verb.name_verb.CONNECT_NAME[20] S7_Verb.name_verb.CONNECT_NAME[21] S7_Verb.name_verb.CONNECT_NAME[21] S7_Verb.name_verb.CONNECT_NAME[22] S7_Verb.name_verb.CONNECT_NAME[23] S7_Verb.name_verb.CONNECT_NAME[24] S7_Verb.name_verb.CONNECT_NAME[25]                                                                                                    | CHAR CHAR CHAR CHAR CHAR CHAR CHAR CHAR |                                       | 'm' 'i' 't' 'I' 'P' 'C' 'o' 'n' 'f'             | with          |
| 169.0<br>170.0<br>171.0<br>172.0<br>173.0<br>174.0<br>175.0<br>176.0<br>177.0<br>178.0<br>179.0<br>180.0<br>181.0                   | S7_Verb.name_verb.CONNECT_NAME[13] S7_Verb.name_verb.CONNECT_NAME[14] S7_Verb.name_verb.CONNECT_NAME[15] S7_Verb.name_verb.CONNECT_NAME[16] S7_Verb.name_verb.CONNECT_NAME[17] S7_Verb.name_verb.CONNECT_NAME[18] S7_Verb.name_verb.CONNECT_NAME[19] S7_Verb.name_verb.CONNECT_NAME[20] S7_Verb.name_verb.CONNECT_NAME[21] S7_Verb.name_verb.CONNECT_NAME[21] S7_Verb.name_verb.CONNECT_NAME[22] S7_Verb.name_verb.CONNECT_NAME[23] S7_Verb.name_verb.CONNECT_NAME[24] S7_Verb.name_verb.CONNECT_NAME[25] S7_Verb.name_verb.CONNECT_NAME[26]                                                                                                    | CHAR CHAR CHAR CHAR CHAR CHAR CHAR CHAR |                                       | 'm' 'i' 't' 'T' 'P' 'C' 'O' 'n' 'f' 'g'         | with          |
| 169.0<br>170.0<br>171.0<br>172.0<br>173.0<br>174.0<br>175.0<br>176.0<br>177.0<br>178.0<br>179.0<br>180.0<br>181.0<br>182.0          | S7_Verb.name_verb.CONNECT_NAME[13] S7_Verb.name_verb.CONNECT_NAME[14] S7_Verb.name_verb.CONNECT_NAME[15] S7_Verb.name_verb.CONNECT_NAME[16] S7_Verb.name_verb.CONNECT_NAME[17] S7_Verb.name_verb.CONNECT_NAME[18] S7_Verb.name_verb.CONNECT_NAME[19] S7_Verb.name_verb.CONNECT_NAME[20] S7_Verb.name_verb.CONNECT_NAME[21] S7_Verb.name_verb.CONNECT_NAME[21] S7_Verb.name_verb.CONNECT_NAME[22] S7_Verb.name_verb.CONNECT_NAME[23] S7_Verb.name_verb.CONNECT_NAME[24] S7_Verb.name_verb.CONNECT_NAME[25] S7_Verb.name_verb.CONNECT_NAME[26] S7_Verb.name_verb.CONNECT_NAME[26] S7_Verb.name_verb.CONNECT_NAME[27]                                    | CHAR CHAR CHAR CHAR CHAR CHAR CHAR CHAR |                                       | 'm' 'i' 't' 'T' 'P' 'C' 'o' 'n' 'f' 'j' 'g'     | with          |
| 169.0<br>170.0<br>171.0<br>172.0<br>173.0<br>174.0<br>175.0<br>176.0<br>177.0<br>178.0<br>179.0<br>180.0<br>181.0<br>182.0<br>183.0 | S7_Verb.name_verb.CONNECT_NAME[13] S7_Verb.name_verb.CONNECT_NAME[14] S7_Verb.name_verb.CONNECT_NAME[15] S7_Verb.name_verb.CONNECT_NAME[16] S7_Verb.name_verb.CONNECT_NAME[17] S7_Verb.name_verb.CONNECT_NAME[18] S7_Verb.name_verb.CONNECT_NAME[19] S7_Verb.name_verb.CONNECT_NAME[20] S7_Verb.name_verb.CONNECT_NAME[21] S7_Verb.name_verb.CONNECT_NAME[21] S7_Verb.name_verb.CONNECT_NAME[22] S7_Verb.name_verb.CONNECT_NAME[23] S7_Verb.name_verb.CONNECT_NAME[24] S7_Verb.name_verb.CONNECT_NAME[25] S7_Verb.name_verb.CONNECT_NAME[26] S7_Verb.name_verb.CONNECT_NAME[27] S7_Verb.name_verb.CONNECT_NAME[27] S7_Verb.name_verb.CONNECT_NAME[27] | CHAR CHAR CHAR CHAR CHAR CHAR CHAR CHAR |                                       | 'm' 'i' 't' 'T' 'P' 'C' 'o' 'n' 'f' 'j' 'g' '1' | with          |
| 169.0<br>170.0<br>171.0<br>172.0<br>173.0<br>174.0<br>175.0<br>176.0<br>177.0<br>178.0<br>179.0<br>180.0<br>181.0<br>182.0          | S7_Verb.name_verb.CONNECT_NAME[13] S7_Verb.name_verb.CONNECT_NAME[14] S7_Verb.name_verb.CONNECT_NAME[15] S7_Verb.name_verb.CONNECT_NAME[16] S7_Verb.name_verb.CONNECT_NAME[17] S7_Verb.name_verb.CONNECT_NAME[18] S7_Verb.name_verb.CONNECT_NAME[19] S7_Verb.name_verb.CONNECT_NAME[20] S7_Verb.name_verb.CONNECT_NAME[21] S7_Verb.name_verb.CONNECT_NAME[21] S7_Verb.name_verb.CONNECT_NAME[22] S7_Verb.name_verb.CONNECT_NAME[23] S7_Verb.name_verb.CONNECT_NAME[24] S7_Verb.name_verb.CONNECT_NAME[25] S7_Verb.name_verb.CONNECT_NAME[26] S7_Verb.name_verb.CONNECT_NAME[26] S7_Verb.name_verb.CONNECT_NAME[27]                                    | CHAR CHAR CHAR CHAR CHAR CHAR CHAR CHAR |                                       | 'm' 'i' 't' 'T' 'P' 'C' 'o' 'n' 'f' 'j' 'g'     | with          |

# FB 60 - SEND - Send to System SLIO CP 040

#### **Description**

This FB serves for the data output from the CPU to the System SLIO CP 040. Here you define the send range via the identifiers *DB\_NO*, *DBB\_NO* and *LEN*.

Via the rising edge of the bit *REQ* the send initialization is set and the data are sent.

#### **Parameters**

| Name     | Declaration | Туре | Description                                                                              |
|----------|-------------|------|------------------------------------------------------------------------------------------|
| REQ      | IN          | BOOL | Release SEND with positive edge.                                                         |
| R        | IN          | BOOL | Release synchronous reset.                                                               |
| LADDR    | IN          | INT  | Logical base address of the CP.                                                          |
| DB_NO    | IN          | INT  | Number of DB containing data to send.                                                    |
| DBB_NO   | IN          | INT  | Data byte number - send data starting from data byte.                                    |
| LEN      | IN          | INT  | Length of telegram in byte, to be sent.                                                  |
| IO_SIZE  | IN          | WORD | Configured IO size of the module.                                                        |
| DONE *   | OUT         | BOOL | Send order finished without errors.                                                      |
| ERROR *  | OUT         | BOOL | Send order finished with errors. Parameter <i>STATUS</i> contains the error information. |
| STATUS * | OUT         | WORD | Specification of the error with <i>ERROR</i> = 1.                                        |
| CONTROL  | IN_OUT      | BYTE | Divided byte with RECEIVE handling block: SEND (bit 0 3), RECEIVE (bit 4 7).             |

Parameter is available until the FB is called...

**REQ** 

Request - Send release: With a positive edge on input *REQ* the transfer of the data is triggered. Depending on the number of data, a data transfer can run over several program cycles.

R

Synchronous reset: For the initialization SEND is once to be called in the start-up OB with every parameter and set *R*.

At any time a current order may be canceled and the FB may be set to initial state with signal state "1" of *R*. Please regard that the data, which the CP has already received, are still sent to the communication partner.

The Send function is deactivated as long as *R* is statically set to "1".

**LADDR** 

Peripheral address: With *LADDR* the address of the corresponding CP may be determined. This is the address, which you have assigned via the hardware configuration for the CP.

DB NO

Number of the data block, which contains the data to send. Zero is not permitted.

DBB\_NO

Data byte number: Number of data byte in the data block, starting from which the transmit data are stored.

LEN Length: Length of the user data to be sent.

It is:  $1 \le LEN \le 1024$ .

IO\_SIZE

Size I/O area: Enter the size of the I/O area. Depending on the host system the CP occupies for input and output the following bytes in the I/O areas:

• PROFIBUS: 8byte, 20byte or 60byte selectable

• PROFINET: 20byte or 60byte selectable

CANopen: 8byteEtherCAT: 60byteDeviceNET: 60byteModbusTCP: 60byte

**DONE** 

DONE is set at order ready without errors and STATUS = 0000h.

**ERROR** 

*ERROR* is set at order ready with error. Here *STATUS* contains the corresponding error message.

**STATUS** 

If there is no error, *STATUS* = 0000h. With an error here the corresponding error code may be found. As long as *ERROR* is set, the value of *STATUS* is available.

The following error messages are possible:

0000h = No error pending

0202h = Handling block and CP are not synchronous

(Remedy: Start synchronous reset)

0301h = DB not valid

070Ah = Transfer failed, there is no response of the partner or the

telegram was negative acknowledged.

0816h = Parameter LEN is not valid (LEN = 0 or LEN > 1024)

8181h = Order running (Status and no error message)

CONTROL

The handling blocks SEND and RECEIVE use the common parameter *CONTROL* for the handshake. Assign to this parameter a common flag byte.

#### **Error indication**

The *DONE* output shows "order ready without error". If there was an *ERROR*, the corresponding event number is displayed in the *STATUS*. If no error occurs the value of *STATUS* is "0".

DONE, ERROR and STATUS are also output in response to a reset of the FB. In the event of an error, the binary result BR is reset. If the block is terminated without errors, the binary result has the status "1".

Please regard the parameter *DONE*, *ERROR* and *STATUS* are only available at one block call. For further evaluation these should be copied to a free data area.

# FB 61 - RECEIVE - Receive from System SLIO CP 040

### Description

This FB serves for the data reception from the System SLIO CP 040. Here you set the reception range via the identifiers *DB\_NO* and *DBB\_NO*. The length of the telegram is stored in *LEN*.

#### **Parameters**

| Parameter | Declaration | Data type | Description                                                                                 |
|-----------|-------------|-----------|---------------------------------------------------------------------------------------------|
| EN_R      | IN          | BOOL      | Release RECEIVE data.                                                                       |
| R         | IN          | BOOL      | Release synchronous reset.                                                                  |
| LADDR     | IN          | INT       | Logical base address of the CP.                                                             |
| DB_NO     | IN          | INT       | Number of DB containing received data.                                                      |
| DBB_NO    | IN          | INT       | Data byte number - receive data starting from data byte.                                    |
| IO_SIZE   | IN          | WORD      | Configured IO size of the module.                                                           |
| LEN       | OUT         | INT       | Length of received telegram in byte                                                         |
| NDR *     | OUT         | BOOL      | Receive order finished without errors.                                                      |
| ERROR *   | OUT         | BOOL      | Receive order finished with errors. Parameter <i>STATUS</i> contains the error information. |
| STATUS *  | OUT         | WORD      | Specification of the error with <i>ERROR</i> = 1.                                           |
| CONTROL   | IN_OUT      | BYTE      | Divided byte with RECEIVE handling block:                                                   |
|           |             |           | SEND (bit 0 3), RECEIVE (bit 4 7).                                                          |

Parameter is available until the FB is called..

| EN | R |
|----|---|
|----|---|

Enable Receive - Release to read: With signal status "1" at *EN\_R* the examination, whether data from the CP are read, is released. Depending upon the number of data, a data transfer can run over several program cycles.

At any time a current order may be canceled with signal state "0" of *EN\_R*. Here the canceled receipt order is finished with an error message (*STATUS*).

The Receive function is deactivated as long as *EN\_R* is statically set to "0".

R

Synchronous reset: For the initialization RECEIVE is once to be called in the start-up OB with every parameter and set *R*.

At any time a current order may be canceled and the FB may be set to initial state with signal state "1" of *R*.

The Receive function is deactivated as long as *R* is statically set to "1".

LADDR

Peripheral address: With *LADDR* the address of the corresponding CP may be determined. This is the address, which you have assigned via the hardware configuration for the CP.

DB\_NO

Number of the data block, which contains the data are read. Zero is not permitted.

DBB NO

Data byte number: Number of data byte in the data block, starting from which the received data are stored.

IO\_SIZE

Size I/O area: Enter the size of the I/O area. Depending on the host system the CP occupies for input and output the following bytes in the I/O areas:

• PROFIBUS: 8byte, 20byte or 60byte selectable

• PROFINET: 20byte or 60byte selectable

CANopen: 8byteEtherCAT: 60byteDeviceNET: 60byteModbusTCP: 60byte

LEN

Length: Length of the user data to be sent.

It is:  $1 \le LEN \le 1024$ .

**NDR** 

New received data are ready for the CPU in the CP.

**ERROR** 

*ERROR* is set at order ready with error. Here *STATUS* contains the corresponding error message.

**STATUS** 

If there is no error, *STATUS* = 0000h. With an error here the corresponding error code may be found. As long as *ERROR* is set, the value of *STATUS* is available.

The following error messages are possible:

0000h = No error pending

0202h = Handling block and CP are not synchronous

(Remedy: Start synchronous reset)

0301h = DB not valid

070Ah = Transfer failed, there is no response of the partner or the

telegram was negative acknowledged.

0816h = Parameter LEN is not valid (LEN = 0 or LEN > 1024)

080Ah = A free receive buffer is not available

080Ch = Wrong character received

(Character frame or parity error)

8181h = Order running (Status and no error message)

**CONTROL** 

The handling blocks SEND and RECEIVE use the common parameter *CONTROL* for the handshake. Assign to this parameter a common flag byte.

#### **Error indication**

The *NDR* output shows "order ready without error / data kept". If there was an *ERROR*, the corresponding event number is displayed in the *STATUS*. If no error occurs the value of *STATUS* is "0".

*NDR*, *ERROR* and *STATUS* are also output in response to a reset of the FB. In the event of an error, the binary result *BR* is reset. If the block is terminated without errors, the binary result has the status "1".

Please regard the parameter *NDR*, *ERROR* and *STATUS* are only available at one block call. For further evaluation these should be copied to a free data area.

# FC 5 - AG SEND / FC 6 - AG RECV - CP 343 communication

#### Overview

The two blocks serve the processing of the Ethernet-CP 343 connection commands on the side of the PLC. Including these blocks in the cycle block OB1 you may send and receive data cyclically.

Within these blocks, the SFCs 205 and 206 are called that are stored as special function blocks in the CPU.

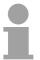

#### Note!

Please regard that you may only use the SEND/RECV-FCs from VIPA in your user application for the communication with VIPA-CPs. At a change to VIPA-CPs in an already existing project, the present AG\_SEND / AG\_LSEND res. AG\_RECV / AG\_LRECV may be replaced by AG\_SEND res. AG\_RECV from VIPA without adjustment. Due to the fact that the CP automatically adjusts itself to the length of the data to transfer, the L variant of SEND res. RECV is not required for VIPA CPs.

# Communication blocks

For the communication between CPU and CP, the following FCs are available:

AG SEND (FC 5)

This block transfers the user data from the data area given in *SEND* to the CP specified via *ID* and *LADDR*. As data area you may set a PA, bit memory or data block area. When the data area has been transferred without errors, "order ready without error" is returned.

AG RECV (FC 6)

The block transfers the user data from the CP into a data area defined via *RECV*. As data area you may set a PA, bit memory or data block area. When the data area has been transferred without errors, "order ready without error" is returned.

#### Status displays

The CP processes send and receive commands independently from the CPU cycle and needs for this transfer time. The interface with the FC blocks to the user application is here synchronized by means of acknowledgements/receipts.

For status evaluation the communication blocks return parameters that may be evaluated directly in the user application.

These status displays are updated at every block call.

# Deployment at high communication load

Do not use cyclic calls of the communication blocks in OB 1. This causes a permanent communication between CPU and CP. Program instead the communication blocks within a time OB where the cycle time is higher res. event controlled.

FC call is faster than CP transfer time

If a block is called a second time in the user application before the data of the last time is already completely send res. received, the FC block interface reacts like this:

## AG\_SEND

No command is accepted until the data transfer has been acknowledged from the partner via the connection. Until this you receive the message "Order running" before the CP is able to receive a new command for this connection.

# AG\_RECV

The order is acknowledged with the message "No data available yet" as long as the CP has not received the receive data completely.

# AG\_SEND, AG\_RECV in the user application

The following illustration shows a possible sequence for the FC blocks together with the organizations and program blocks in the CPU cycle:

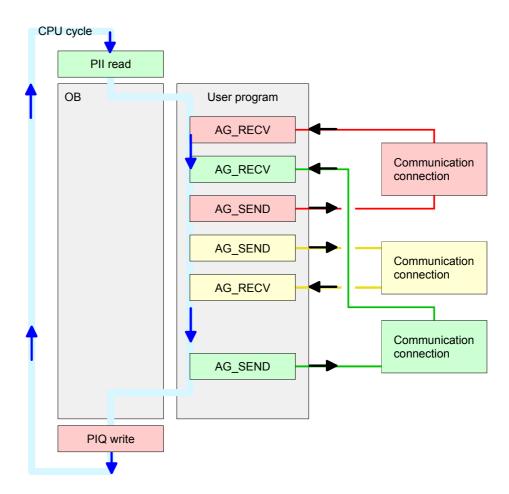

The FC blocks with concerning communication connection are summed up by color. Here you may also see that your user application may consist of any number of blocks. This allows you to send or receive data (with AG\_SEND res. AG\_RECV) event or program driven at any wanted point within the CPU cycle.

You may also call the blocks for **one** communication connection several times within one cycle.

## AG\_SEND (FC5)

By means of AG\_SEND the data to send are transferred from the CPU to an Ethernet CP 343.

#### **Parameters**

| Parameter | Declaration | Data type | Description                                          |
|-----------|-------------|-----------|------------------------------------------------------|
| ACT       | INPUT       | BOOL      | Activation of the sender                             |
|           |             |           | 0: Updates DONE, ERROR and STATUS                    |
|           |             |           | 1: The data area defined in SEND with the length LEN |
|           |             |           | is send                                              |
| ID        | INPUT       | INT       | Connection number 1 16 (identical with ID of NetPro) |
| LADDR     | INPUT       | WORD      | Logical basic address of the CP                      |
|           |             |           | (identical with LADDR of NetPro)                     |
| SEND      | INPUT       | ANY       | Data area                                            |
| LEN       | INPUT       | INT       | Number of bytes from data area to transfer           |
| DONE      | OUTPUT      | BOOL      | Status parameter for the order                       |
|           |             |           | 0: Order running                                     |
|           |             |           | 1: Order ready without error                         |
| ERROR     | OUTPUT      | BOOL      | Error message                                        |
|           |             |           | 0: Order running (at DONE = 0)                       |
|           |             |           | 0: Order ready without error (at DONE = 1)           |
|           |             |           | 1: Order ready with error                            |
| STATUS    | OUTPUT      | WORD      | Status message returned with DONE and ERROR. More    |
|           |             |           | details are to be found in the following table.      |

# AG\_RECV (FC6)

With the 1. call of AG\_RECV a receive buffer for the communication between CPU and an Ethernet CP 343 is established. From now on received data are automatically stored in this buffer. As soon as after calling AG\_RECV the return value of *NDR* = 1 is returned, valid data are present.

Since with a further call of AG\_RECV the receive buffer is established again for the receipt of new data, you have to save the previous received data.

#### **Parameters**

| Parameter | Declaration | Data type | Description                                          |
|-----------|-------------|-----------|------------------------------------------------------|
| ID        | INPUT       | INT       | Connection number 1 16 (identical with ID of NetPro) |
| LADDR     | INPUT       | WORD      | Logical basic address of the CP                      |
|           |             |           | (identical with <i>LADDR</i> of NetPro)              |
| RECV      | INPUT       | ANY       | Data area for the received data                      |
| NDR       | OUTPUT      | BOOL      | Status parameter for the order                       |
|           |             |           | 0: Order running                                     |
|           |             |           | 1: Order ready data received without error           |
| ERROR     | OUTPUT      | BOOL      | Error message                                        |
|           |             |           | 0: Order running (at <i>NDR</i> = 0)                 |
|           |             |           | 0: Order ready without error (at NDR = 1)            |
|           |             |           | 1: Order ready with error                            |
| STATUS    | OUTPUT      | WORD      | Status message returned with NDR and ERROR. More     |
|           |             |           | details are to be found in the following table.      |
| LEN       | OUTPUT      | INT       | Number of bytes that have been received              |

# DONE, ERROR, STATUS

The following table shows all messages that can be returned by the Ethernet CP 343 after a SEND res. RECV command.

A "-" means that this message is not available for the concerning SEND res. RECV command.

| DONE<br>(SEND) | NDR<br>(RECV) | ERROR | STATUS | Description                                              |
|----------------|---------------|-------|--------|----------------------------------------------------------|
| 1              | -             | 0     | 0000h  | Order ready without error.                               |
| _              | 1             | 0     | 0000h  | New data received without error.                         |
| 0              | -             | 0     | 0000h  | No order present.                                        |
| -              | 0             | 0     | 8180h  | No data available yet.                                   |
| 0              | 0             | 0     | 8181h  | Order running                                            |
| 0              | 0             | 1     | 8183h  | No CP project engineering for this order.                |
| 0              | -             | 1     | 8184h  | System error                                             |
| -              | 0             | 1     | 8184h  | System error (destination data area failure).            |
| 0              | •             | 1     | 8185h  | Parameter LEN exceeds source area SEN.D                  |
|                | 0             | 1     | 8185h  | Destination buffer (RECV) too small.                     |
| 0              | 0             | 1     | 8186h  | Parameter ID invalid (not within 116).                   |
| 0              | -             | 1     | 8302h  | No receive resources at destination station, receive     |
|                |               |       |        | station is not able to process received data fast enough |
|                |               |       |        | res. has no receive resources reserved.                  |
| 0              | -             | 1     | 8304h  | The connection is not established.                       |
|                |               |       |        | The send command shouldn't be sent again before a        |
|                |               |       |        | delay time of >100ms.                                    |
| -              | 0             | 1     | 8304h  | The connection is not established.                       |
|                |               |       |        | The receive command shouldn't be sent again after a      |
|                |               |       |        | delay time of >100ms.                                    |
| 0              | -             | 1     | 8311h  | Destination station not available under the defined      |
|                |               |       | 00401  | Ethernet address.                                        |
| 0              | -             | 1     | 8312h  | Ethernet error in the CP.                                |
| 0              |               | 1     | 8F22h  | Source area invalid, e.g. when area in DB not present    |
|                |               |       | 0=001  | Parameter LEN < 0                                        |
| -              | 0             | 1     | 8F23h  | Source area invalid, e.g. when area in DB not present    |
| -              |               | 4     | 05041  | Parameter LEN < 0                                        |
| 0              | -             | 1     | 8F24h  | Range error at reading a parameter.                      |
| -              | 0             | 1     | 8F25h  | Range error at writing a parameter.                      |
| 0              | -             | 1     | 8F28h  | Orientation error at reading a parameter.                |
| -              | 0             | 1     | 8F29h  | Orientation error at writing a parameter.                |
| -              | 0             | 1     | 8F30h  | Parameter is within write protected 1. recent data block |
| -              | 0             | 1     | 8F31h  | Parameter is within write protected 2. recent data block |
| 0              | 0             | 1     | 8F32h  | Parameter contains oversized DB number.                  |
| 0              | 0             | 1     | 8F33h  | DB number error                                          |
| 0              | 0             | 1     | 8F3Ah  | Area not loaded (DB)                                     |

continued...

# ... continue DONE, ERROR, STATUS

| DONE<br>(SEND) | NDR<br>(RECV) | ERROR | STATUS | Description                                                          |
|----------------|---------------|-------|--------|----------------------------------------------------------------------|
| 0              | -             | 1     | 8F42h  | Acknowledgement delay at reading a parameter from peripheral area.   |
| -              | 0             | 1     | 8F43h  | Acknowledgement delay at writing a parameter from peripheral area.   |
| 0              | -             | 1     | 8F44h  | Address of the parameter to read locked in access track              |
| -              | 0             | 1     | 8F45h  | Address of the parameter to write locked in access track             |
| 0              | 0             | 1     | 8F7Fh  | Internal error e.g. invalid ANY reference e.g. parameter<br>LEN = 0. |
| 0              | 0             | 1     | 8090h  | Module with this module start address not present or CPU in STOP.    |
| 0              | 0             | 1     | 8091h  | Module start address not within double word grid.                    |
| 0              | 0             | 1     | 8092h  | reference contains type setting unequal BYTE.                        |
| -              | 0             | 1     | 80A0h  | Negative acknowledgement at reading the module.                      |
| 0              | 0             | 1     | 80A4h  | reserved                                                             |
| 0              | 0             | 1     | 80B0h  | Module doesn't recognize record set.                                 |
| 0              | 0             | 1     | 80B1h  | The length setting (in parameter LEN) is invalid.                    |
| 0              | 0             | 1     | 80B2h  | reserved                                                             |
| 0              | 0             | 1     | 80C0h  | Record set not readable.                                             |
| 0              | 0             | 1     | 80C1h  | The set record set is still in process.                              |
| 0              | 0             | 1     | 80C2h  | Order accumulation.                                                  |
| 0              | 0             | 1     | 80C3h  | The operating sources (memory) of the CPU are                        |
|                |               |       |        | temporarily occupied.                                                |
| 0              | 0             | 1     | 80C4h  | Communication error (occurs temporarily; a repetition in             |
|                |               |       |        | the user application is reasonable).                                 |
| 0              | 0             | 1     | 80D2h  | Module start address is wrong.                                       |

reboot

Status parameter at At a reboot of the CP, the output parameters are set as follows:

- *DONE* = 0
- *NDR* = 0
- *ERROR* = 0
- *STATUS* = 8180h (at AG\_RECV) STATUS = 8181h (at AG\_SEND)

# FC 10 - AG\_CNTRL - CP 343 communication

## **Description**

The connections of the Ethernet CP 343 may be diagnosed and initialized by means of the VIPA FC 10.

The following jobs may be executed by parameterizable commands:

- Reading connection information
- · Resetting configured connections

The commands of this block are permitted only for SEND/RECV connections based on the ISO/RFC/TCP and UDP protocols.

# FC 10 in the user program

The following diagram shows a typical sequence of AG\_CNTRL. Here it is shown how the connection status is initially queried and then, in a second job, how the connection termination is triggered with the rest command.

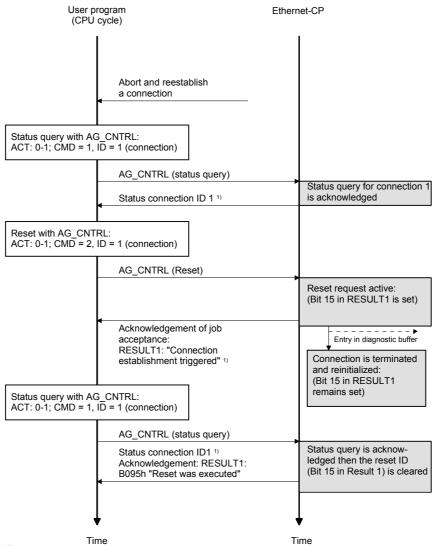

#### **Parameters**

| Parameter | Declaration | Data type | Description                                  |
|-----------|-------------|-----------|----------------------------------------------|
| ACT       | INPUT       | BOOL      | Job triggered by edge change 0-1 of the      |
|           |             |           | memory bit ACT                               |
| ID        | INPUT       | INT       | Connection ID according to configuration     |
| LADDR     | INPUT       | WORD      | Base address of CP in hardware configuration |
| CMD       | INPUT       | INT       | Job ID                                       |
| DONE      | OUTPUT      | BOOL      | Execution code                               |
| ERROR     | OUTPUT      | BOOL      | Error code                                   |
| STATUS    | OUTPUT      | WORD      | Status code                                  |
| RESULT1   | OUTPUT      | DWORD     | Job result 1 under command                   |
| RESULT2   | OUTPUT      | DWORD     | Job result 2 under command                   |

ACT Possible values: 0, 1

The FC is to be called with edge change 0-1 of ACT.

If it is called with ACT = 0, there is no function call and the block is exited

immediately.

ID Possible values: 1, 2 ... n, or 0

The number of the connection is specified in the parameter *ID*. The connection number may be found in the configuration. n is the maximum

number of connections.

If the call addresses every connection as ID 0 is to be specified

(\_ALL-function with CMD 3 respectively CMD 4).

LADDR Module base address

At CP configuration with the hardware configurator the module base

address is displayed in the configuration table.

Specify this address here.

CMD Command to the FC AG\_CNTRL

(See Commands and evaluating the job results)

DONE 0: Job is still being processed or not yet triggered

1: Job executed

This parameter indicates whether or not the job was completed without errors. For the meaning of this parameter in conjunction with the *ERROR* 

and STATUS parameters, refer to the following table.

If DONE = 1 RESULT may be evaluated.

ERROR 0: No error

1: Error

Error indication (refer to the table DONE, ERROR, STATUS)

STATUS Status indication (refer to the table DONE, ERROR, STATUS)

RESULT1/2 Information returned according to the command sent to the FC AG\_CNTRL

(See commands and evaluating the job results).

DONE, ERROR, STATUS

The following table shows the messages that may be returned by the Ethernet-CP 343 after an AG CNTRL call.

Additional the command results in the parameters RESULT1 and

RESULT2 are to be evaluated.

| DONE | ERROR | STATUS | Description                                                            |
|------|-------|--------|------------------------------------------------------------------------|
| 1    | 0     | 0000h  | Job executed without error                                             |
| 0    | 0     | 0000h  | No job executing                                                       |
| 0    | 0     | 8181h  | Job active, the block call is to be repeated with the same             |
|      |       |        | parameters until DONE or ERROR is returned.                            |
| 0    | 1     | 8183h  | There is no CP configuration for this job or the service has not yet   |
|      |       |        | started in the Ethernet-CP 343.                                        |
| 0    | 1     | 8186h  | Parameter <i>ID</i> is invalid. The permitted <i>ID</i> depends on the |
|      |       |        | selected command.                                                      |
| 0    | 1     | 8187h  | Parameter <i>CMD</i> is invalid                                        |
| 0    | 1     | 8188h  | Sequence error in the ACT control                                      |
| 0    | 1     | 8090h  | Module with this address does not exist or CPU in STOP.                |
| 0    | 1     | 8091h  | The module base address is not on a double-word boundary.              |
| 0    | 1     | 80B0h  | The module does not recognize the record set.                          |
| 0    | 1     | 80C0h  | The record set cannot be read.                                         |
| 0    | 1     | 80C1h  | The specified record set is currently being processed.                 |
| 0    | 1     | 80C2h  | There are too many jobs pending.                                       |
| 0    | 1     | 80C3h  | CPU resources (memory) occupied.                                       |
| 0    | 1     | 80C4h  | Communication error (error occurs temporarily; it is usually best      |
|      |       |        | to repeat the job in the user program).                                |
| 0    | 1     | 80D2h  | The module base address is incorrect.                                  |

# Status parameter at cold restart

The output parameters are set to the following values during a restart of the CP:

- DONE = 0
- *NDR* = 0
- ERROR = 8180h (at AG\_RECV)
   ERROR = 8181h (at AG\_SEND)

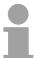

#### Note!

Please consider the block may only be called with new parameters if a job started before was just ended with *DONE* = 1.

Commands and evaluating the job results

The following table shows the possible commands and the results that may

be evaluated in the parameters RESULT1 and RESULT2.

CMD 0 NOP - no operation

The block is executed without a job being sent to the CP.

| RESULT   | Hex value/range | Description            |
|----------|-----------------|------------------------|
| RESULT 1 | 0000 0001h      | Executed without error |
| RESULT 2 | 0000 0000h      | Default                |

CMD 1 CN\_STATUS - connection status

This command returns the status of the connection selected with the *ID* of the CP addressed by *LADDR*. If bit 15 (reset ID) is set, this is automatically reset (this action corresponds to the CMD 5 - CN\_CLEAR\_RESET).

| RESULT   | Hex value/range | Description                                                                                                    |  |  |  |
|----------|-----------------|----------------------------------------------------------------------------------------------------|--|--|--|
| RESULT 1 | 0000 000xh      | Bit 3 0: Codes for the send direction (excluded: 0010 <sub>b</sub> ) Bit 0: Connection reserved for send and receive jobs Bit 1: Send job being executed Bit 3, 2: Previous job 00: No information 01: Send job completed successfully 10: Send job not completed successfully         |  |  |  |
|          | 0000 00x0h      | Bit 7 4: Codes for receive direction (excluded: 0010 <sub>b</sub> ) Bit 4: Connection reserved for send and receive jobs Bit 5: Receive job being executed Bit 7, 6: Previous job 00: No information 01: Receive job completed successfully 10: Receive job not completed successfully |  |  |  |
|          | 0000 0x00h      | Bit 11 8: Codes for FETCH/WRITE                                                                                                    |  |  |  |

continued ...

# ... continue

| RESULT   | Hex value/range | Description                                             |  |  |  |
|----------|-----------------|---------------------------------------------------------|--|--|--|
|          | 0000 x000h      | Bit 15 12: General CP information                       |  |  |  |
|          |                 | (excluded: 0011 <sub>b</sub> , 1011 <sub>b</sub> )      |  |  |  |
|          |                 | Bit 13, 12: Connection status                           |  |  |  |
|          |                 | (only available for SEND/RECV connections               |  |  |  |
|          |                 | based on the ISO/RFC/TCP protocols; with                |  |  |  |
|          |                 | UDP, the corresponding internal information             |  |  |  |
|          |                 | is output)                                              |  |  |  |
|          |                 | 00: Connection is terminated                            |  |  |  |
|          |                 | 01: Connection establishment active                     |  |  |  |
|          |                 | 10: Connection termination active                       |  |  |  |
|          |                 | 11: Connection is established                           |  |  |  |
|          |                 | Bit 14: CP information                                  |  |  |  |
|          |                 | 0: CP in STOP                                           |  |  |  |
|          |                 | 1: CP in RUN                                            |  |  |  |
|          |                 | Bit 15: Reset ID                                        |  |  |  |
|          |                 | 0: FC 10 has not yet reset a connection or the reset ID |  |  |  |
|          |                 | was cleared.                                            |  |  |  |
|          |                 | 1: The FC 10 has executed a connection reset            |  |  |  |
|          |                 |                                                         |  |  |  |
|          | xxxx 0000h      | Bit 31 16: Reserved for later expansions                |  |  |  |
| RESULT 2 | 0000 0000h      | Reserved for later expansions                           |  |  |  |

# CMD 2 CN\_RESET - connection reset

This command resets the connection selected with the *ID* of the CP addressed by *LADDR*.

Resetting the connection means that a connection is aborted and established again (active ore passive depending on the configuration).

An entry is also generated in the diagnostic buffer in which the job result may be found.

| RESULT   | Hex value/range | Description                                                                                                    |
|----------|-----------------|----------------------------------------------------------------------------------------------------|
| RESULT 1 | 0000 0001h      | The reset job was transferred to the CP successfully. The connection abort and subsequent connection establishment were triggered. |
|          | 0000 0002h      | The reset job could not be transferred to the CP because the service was not started on the CP (for example CP in STOP).           |
| RESULT 2 | 0000 0000h      | Default                                                                                                    |

## CMD 3 CN\_STATUS\_ALL - all connections status

This command returns the connection status of all connections (established/terminated) in the *RESULT1/2* parameters (at total of 8byte of group information) of the CP addressed by *LADDR*.

The ID parameter must be set to "0" (checked for "0").

When necessary, you may obtain detailed information about a terminated or not configured connection using a further connection status call with CMD = 1.

| RESULT   | Hex value/range | Description                                                                                  |  |
|----------|-----------------|----------------------------------------------------------------------------------------------|--|
| RESULT 1 | xxxx xxxxh      | 32 Bit: Connection 1 32 0: Connection terminated / not configured 1: Connection established  |  |
| RESULT 2 | xxxx xxxxh      | 32 Bit: Connection 33 64 0: Connection terminated / not configured 1: Connection established |  |

# CMD 4 CN\_RESET\_ALL - all connections reset

This command resets all connection of the CP addressed by *LADDR*.

The *ID* parameter must be set to "0" (checked for "0").

Resetting the connection means that a connection is aborted and established again (active ore passive depending on the configuration).

An entry is also generated in the diagnostic buffer in which the job result may be found.

| RESULT   | Hex value/range | Description                                                                                                    |
|----------|-----------------|----------------------------------------------------------------------------------------------------|
| RESULT 1 | 0000 0001h      | The reset job was transferred to the CP successfully. The connection abort and subsequent connection establishment of every connection were triggered. |
|          | 0000 0002h      | The reset job could not be transferred to the CP because the service was not started on the CP (for example CP in STOP).                               |
| RESULT 2 | 0000 0000h      | Default                                                                                                    |

#### CMD 5 CN CLEAN

CN\_CLEAR\_RESET - Clear the reset ID

This command resets the reset ID (bit 15 in RESULT1) for the connection selected with the *ID* of the CP addressed by *LADDR*.

This job executes automatically when the connection status is read (*CMD* = 1); the separate job described here is therefore only required in special situations.

| RESULT   | Hex value/range | Description                                                                                                    |
|----------|-----------------|----------------------------------------------------------------------------------------------------|
| RESULT 1 | 0000 0001h      | The clear job was transferred to the CP successfully.                                                                    |
|          | 0000 0002h      | The clear job could not be transferred to the CP because the service was not started on the CP (for example CP in STOP). |
| RESULT 2 | 0000 0000h      | Default                                                                                                    |

## CMD 6 CN\_DISCON - connection disconnect

This command resets the connection, which was selected by *ID* and *LADDR*. The reset is executed by means of aborting the connection.

Possibly in the stack stored data are lost without any instructions. After that no further connection is automatically established. The connection may again be established by the control job CN\_STARTCON. An entry is also generated in the diagnostic buffer in which the job result may be found.

| RESULT   | Hex value/range          | Description                                                                                                    |
|----------|--------------------------|----------------------------------------------------------------------------------------------------|
| RESULT 1 | 0000 0001h<br>0000 0002h | The job was transferred to the CP successfully. The connection abort was triggered.  This job could not be transferred to the CP because the service was not started on the CP (for example CP in STOP). |
| RESULT 2 | 0000 0000h               | Default                                                                                                    |

# CMD 7 CN\_STARTCON - start connection

This command establishes a connection, which was selected by *ID* and *LADDR* and aborted by the control job CN\_DISCON before. An entry is also generated in the diagnostic buffer in which the job result may be found.

| RESULT   | Hex value/range          | Description                                                                                                    |
|----------|--------------------------|----------------------------------------------------------------------------------------------------|
| RESULT 1 | 0000 0001h<br>0000 0002h | The job was transferred to the CP successfully. The connection abort was triggered.  This job could not be transferred to the CP because the service was not started on the CP (for example CP in STOP). |
| RESULT 2 | 0000 0000h               | Default                                                                                                    |

# **FC 200 - IBS INIT**

### Description

This FC synchronizes the INTERBUS master with the CPU and checks the number of connected in- and output bytes as well as the bus structure.

#### **Parameters**

| Parameter       | Declaration | Data type | Description                                  |
|-----------------|-------------|-----------|----------------------------------------------|
| WORK_DB         | IN          | BLOCK_DB  | INTERBUS work DB                             |
| LADDR           | IN          | INT       | Logical base address of INTERBUS master      |
| MODE            | IN          | INT       | Mode for start-up                            |
| WAIT_TIME       | IN          | S5TIME    | Wait time for INTERBUS Master                |
|                 |             |           | acknowledgement                              |
| TIMER_NO        | IN          | INT       | Timer number for wait time                   |
| SERVICE_DB_SEND | IN          | INT       | DB number with services                      |
| SERVICE_DB_REC  | IN          | INT       | DB number for INTERBUS master                |
|                 |             |           | acknowledgement                              |
| NO_OF_SERVICES  | IN          | Word      | Number of services to be processed starting  |
|                 |             |           | at FIRST_SERVICE                             |
| READ_DIAG       | IN          | BOOL      | Structure diagnostic data                    |
| RET_VAL         | OUT         | WORD      | Return value on error                        |
| FIRST_SERVICE   | IN_OUT      | BYTE      | Number of 1. service of the service DB to be |
|                 |             |           | processed                                    |

WORK\_DB

Set the work DB for the wanted master.

#### LADDR

Set the address (Logical Address) from where on the register of the masters is to be mapped into the CPU. At start-up of the CPU, the INTERBUS master are mapped into the I/O address range of the CPU with the following formula if no hardware configuration is present:

Start address = 256 (Slot-101)+2048

The slot numbering at the SPEED-Bus starts with 101 at the left side of the CPU and ascends from the right to the left.

For example, the 1. slot has the address 2048, the 2. the address 2304 etc..

#### MODE

This parameter allows you to preset 3 modes for start-up:

- 0 = Calculate address only
- 1 = Calculate address and wait for Ready of the INTERBUS master
- 2 = Calculate address, parameterize and start INTERBUS master
- 3 = Calculate address and automatically start of INTERBUS after autoconfiguration via switch

WAIT\_TIME TIMER NO Here you may define a waiting period with the according timer by setting WAIT\_TIME and TIMER-NO that the CPU has to wait for a master asknowledgement offer a period command.

acknowledgement after a service command.

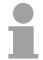

#### Note!

Please regard at setting a timer number. That always 2 sequential timers are used: Timer 1: TIMER\_NO, Timer 2: TIMER\_NO + 1

SERVICE\_DB\_SEND SERVICE\_DB\_REC Enter the DB that contains the according service instructions via SERVICE\_DB\_SEND. In SERVICE\_DB\_REC the INTERBUS master

returns the receipt.

More details about the structure of the service DB may be found on the

following page at "FC 202 Process service".

NO\_OF\_SERVICES FIRST\_SERVICE In NO\_OF\_SERVICES you enter the number of services that have to be processed in the service DB after the 1. service that you set in

FIRST\_SERVICE.

READ\_DIAG This parameter allows you to influence the structure of a diagnosis:

0 = Normal diagnosis1 = Extended diagnosis

RET\_VAL In case of an error, *RET\_VAL* may contain the following error messages:

1 = Waiting period for master receipt (READY) exceeded - master not ready

2 = Execution of a service to process has failed

# FC 202 - IBS\_SERVICE

## Description

This function block allows you to transfer services to the INTERBUS master and to react to the according acknowledgements.

For the INTERBUS master card USC4-1 from Phoenix Contact is deployed as INTERBUS hardware platform, please also refer to the extensive documentation (IBS SYS FW G4 UM) from Phoenix Contact for the description of the INTERBUS services and INTERBUS error messages.

#### **Parameters**

| Parameter       | Declaration | Data type | Description                                  |
|-----------------|-------------|-----------|----------------------------------------------|
| WORK_DB         | IN          | BLOCK_DB  | INTERBUS work DB                             |
| SERVICE_DB_SEND | IN          | INT       | DB number with services                      |
| SERVICE_DB_REC  | IN          | INT       | DB number for INTERBUS master                |
|                 |             |           | acknowledgement                              |
| FIRST_SERVICE   | IN          | Byte      | Number of 1. service of the service DB to be |
|                 |             |           | processed                                    |
| START           | IN_OUT      | BOOL      | Start bit of the function                    |
| ERROR           | IN_OUT      | BOOL      | Error bit of the function                    |

WORK DB Set the work DB for the wanted master.

SERVICE\_DB\_SEND SERVICE\_DB\_REC Enter the DB that contains the according service instructions via SERVICE\_DB\_SEND. In SERVICE\_DB\_REC the INTERBUS master

returns the receipt.

FIRST\_SERVICE

Enter the position of the first service within the send DB.

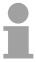

#### Note!

Please regard that you have to enter the number of services that are to be transferred after *FIRST\_SERVICE* in the work DB before calling the FC 202.

# Structure service DB

You may enter a max. of 30 services in one DB. Up to 2 DBs, 60 services in total, may be transferred to the INTERBUS master at every FC call.

| DBB       | Contents                 |
|-----------|--------------------------|
| 0 69      | Record set 1             |
| 70 139    | Record set 2             |
|           | •                        |
| -         | •                        |
|           | ·                        |
| 2030 2099 | Record set 30            |
| 2100      | Instruction number 2. DB |

#### Structure record set

| DBW  | Contents                                 |
|------|------------------------------------------|
| 0    | Send length (Number of bytes to be send) |
| 1    | Code number of service                   |
| 2    | Parameter count                          |
| 3 68 | Parameter                                |

**START** 

By setting the start bit, the services are transferred to the INTERBUS master and started.

**ERROR** 

In case of an error, the Start bit is set back and the error bit is set. Additionally, the number of the service that has been processed when the error occurred is entered in the DBB113 of the work DB. The error code is displayed in DBB112.

The following error codes may occur:

- 2 = Error of the master at reading data from SSGI Box
- 3 = Return code of the acknowledgement not valid
- 4 = Service could not be processed
- 5 = No acknowledgement within waiting period

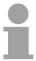

#### Note!

If DBB112 contains the error code 4, further error codes are entered into DBW114 and 116 of the work DB.

Information about these error codes is to be found in the documentation of the services (IBS SYS FW G4 UM) from Phoenix Contact.

# FC 204 - IBS\_LOOP, FC 205 - IBS\_CYCLE

### Description

The FC 204 serves the exchange of in- and output data between INTERBUS master and CPU. This block always awaits an acknowledgement of the master after a data request and continues the cycle processing only after reception.

If this block influences the cycle processing of the CPU too much, you should use the FC 205 Asynchr\_Cycle instead. In opposite to the FC 204 this does not wait for an acknowledgement but continues cycle processing after data request.

Occurring error messages are to be found after block processing in the work DB in DBW150.

#### **Parameters**

| Parameter  | Declaration | Data type                                | Description                               |
|------------|-------------|------------------------------------------|-------------------------------------------|
| WORK_DB    | IN          | BLOCK_DB INTERBUS work DB                |                                           |
| RW_MODE    | IN          | INT                                      | Mode of Read/Write (0=R/W, 1=R, 2=W)      |
| OPERATION_ | IN          | INT                                      | Operation mode                            |
| MODE       |             |                                          | (0=asynchr., 1=asynchr. with consistency) |
| TYP_OUT    | IN          | INT Data type of INTERBUS slave out data |                                           |
|            |             |                                          | (0=DB, 1=MB, 2=OB)                        |
| TYP_IN     | IN          | INT                                      | Data type of INTERBUS slave in data       |
|            |             |                                          | (0=DB, 1=MB, 2=IB)                        |
| START      | IN_OUT      | BOOL                                     | Start bit of the function                 |

WORK DB Set the work DB for the wanted master.

RW MODE

The following modes are available:

0 = Read input data and write output data

1 = Read input data only

2 = Write output data only

### OPERATION MODE

The transfer may happen with the following operating modes:

- O = Asynchronous data exchange without consistency lock
  In this operating mode it may happen that read res. written data is not out of the same INTERBUS cycle and is therefore inconsistent.
- 1 = Asynchronous data exchange with consistency lock Here the CPU sets a bit for read/write request. As soon as the next INTERBUS cycle is finished and data is ready, the INTERBUS master sets a release bit. The CPU transfers its data and signalizes the end of data transfer by setting back the request. Now the INTERBUS master deletes the release and continues the INTERBUS cycle.

# TYP\_OUT TYP\_IN

This parameter defines the type of the data area where the I/O data of connected INTERBUS slaves is stored.

The following types are available:

0 = DB (data block)

1 = MB (bit memory byte)

2 = I/O range of the CPU

## **START**

By setting the Start bit, the FC is executed. The start is set back again in the block.

### Error message

During the execution of the block, the following errors that are stored in DBW 150 of the work DB may occur:

1 = Data release of the master missing - read inputs

2 = Data release of the master missing - write outputs

3 = Data release of the masters is not deleted

# **FC 206 - IBS IRQ**

## Description

At deployment of the FC 206, the data transfer of the in- and output data between CPU and INTERBUS master is controlled via interrupts.

As soon as the INTERBUS master has provided its data, it initializes an interrupt. The CPU transfers its data and also signalizes the end of the data transfer via an interrupt. Now the INTERBUS master continues the INTERBUS cycle.

#### **Parameters**

| Parameter | Declaration | Data type                               | Description                         |
|-----------|-------------|-----------------------------------------|-------------------------------------|
| WORK_DB   | IN          | BLOCK_DB                                | INTERBUS work DB                    |
| RW_MODE   | IN          | INT Mode of R/W (0=R/W, 1=R, 2=W)       |                                     |
| TYP_OUT   | IN          | NT Data type of INTERBUS slave out data |                                     |
|           |             |                                         | (0=DB, 1=MB, 2=OB)                  |
| TYP_IN    | IN          | INT                                     | Data type of INTERBUS slave in data |
|           |             |                                         | (0=DB, 1=MB, 2=IB)                  |

WORK\_DB Set the work DB for the wanted master.

RW\_MODE

The following modes are available:

0 = Read input data and write output data

1 = Read input data only2 = Write output data only

TYP\_OUT TYP\_IN This parameter defines the type of the data area where the I/O data of connected INTERBUS slaves is stored.

The following types are available:

0 = DB (data block)

1 = MB (bit memory byte)

2 = I/O range of the CPU

# **FC 207 - IBS PCP**

### Description

This function block allows you to transfer PCP services to the INTERBUS master and to react to the according acknowledgements. The **P**eripherals **C**ommunication **P**rotocol (PCP) serves the transmission of instructions and parameters to connected slaves and the reception of acknowledgements and data of the slaves.

Information about the services is to be found in the documentation of the services, available via our application department.

### **Parameters**

| Parameter       | Declaration | Data type | Description                                  |
|-----------------|-------------|-----------|----------------------------------------------|
| WORK_DB         | IN          | BLOCK_DB  | INTERBUS work DB                             |
| SERVICE_DB_SEND | IN          | INT       | DB number with services                      |
| SERVICE_DB_REC  | IN          | INT       | DB number for INTERBUS master                |
|                 |             |           | acknowledgement                              |
| FIRST_SERVICE   | IN          | Byte      | Number of 1. service of the service DB to be |
|                 |             |           | processed                                    |
| START           | IN_OUT      | BOOL      | Start bit of the function                    |
| ERROR           | IN_OUT      | BOOL      | Error bit of the function                    |

WORK DB Set the work DB for the wanted master.

SERVICE\_DB\_SEND SERVICE\_DB\_REC Enter the DB that contains the according PCP service instructions via SERVICE\_DB\_SEND. In SERVICE\_DB\_REC the slaves return the receipt.

FIRST\_SERVICE

Enter the position of the first PCP service within the send.

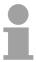

## Note!

Please regard that you have to enter the number of services that are to be transferred after *FIRST\_SERVICE* in the work DB before calling the FC 207.

# Structure service DB

You may enter a max. of 30 PCP services in one DB. Up to 2 DBs, 60 PCP services in total, may be transferred to the INTERBUS master at every FC call.

| DBB       | Content                  |
|-----------|--------------------------|
| 0 69      | Record set 1             |
| 70 139    | Record set 2             |
|           |                          |
|           | •                        |
| -         |                          |
| 2030 2099 | Record set 30            |
| 2100      | Sequence number of 2. DB |

#### Structure record set

| DBW  | Content                                  |
|------|------------------------------------------|
| 0    | Send length (Number of bytes to be send) |
| 1    | Code number of PCP service               |
| 2    | Parameter count                          |
| 3 68 | Parameter                                |

**START** 

By setting the start bit, the PCP services are transferred to the INTERBUS master and started.

**ERROR** 

In case of an error, the start bit is set back and the error bit is set. Additionally, the number of the PCP service that has been processed when the error occurred is entered in the DBB193. The following error codes may be entered into DBB192:

- 2 = Error of the master at reading data from SSGI Box
- 3 = Return code of the acknowledgement not valid
- 4 = Service could not be processed
- 5 = No acknowledgement within waiting period

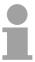

#### Note!

If *ERROR* contains the error code 4, further error codes are entered into DBW194 and 196 of the work DB.

Information about these error codes is to be found in the documentation of the error codes, available via our application department.

# FC 208 - IBS DIAG

**Description** Via this function block you may read diagnostic data from the master res.

slave in case of an INTERBUS breakdown. Here you may also define the

reboot operating mode of the INTERBUS master after breakdown.

#### **Parameters**

| Parameter        | Declaration | Data type | Description                          |
|------------------|-------------|-----------|--------------------------------------|
| WORK_DB          | IN          | BLOCK_DB  | INTERBUS work DB                     |
| ACTIVATE         | IN          | INT       | Manual error acknowledgement         |
| AUTO_START       | IN          | INT       | Automatic error acknowledgement      |
| RUN              | OUT         | Byte      | INTERBUS at status RUN               |
| PERIPHERAL_ERROR | OUT         | BOOL      | Error at periphery                   |
| BUS_QUALITY      | OUT         | BOOL      | Sporadic bus errors occurred         |
| DETECTION        | OUT         | BOOL      | Internal error is searched           |
| BUSY_STATE       | OUT         | BOOL      | Internal diagnostic function is busy |

WORK DB Set the work DB for the wanted master.

ACTIVATE AUTO\_START The *ACTIVATE* transmission parameter of the type Boolean that you may control for example via an external caliper, allows you to reboot the INTERBUS master by setting (push button).

By setting of auto-start, the INTERBUS master reboots automatically after error recovering. *AUTO-START* has always preference before *ACTIVATE*.

RUN This parameter shows the status of the INTERBUS master:

0 = INTERBUS master is in STOP1 = INTERBUS master is in RUN

PERIPHERAL\_ ERROR If a periphery error occurs, the INTERBUS master announces PF = 1. At PF = 0 no periphery error occurred.

In case of an error you will see the number of the causing slave in the work

DB starting with 1.

BUS\_QUALITY This parameter displays information about the transfer quality within the

INTERBUS. As soon as the bit is set by the INTERBUS master, some single transmission interferences have occurred. Please check the transfer

routes with according diagnosis software.

DETECTION The parameter *DETECTION* is set by the INTERBUS master when the

internal error detection is running. When the error detection is finished,

DETECTION is set back again.

BUSY STATE When a diagnosis is executed within the diagnosis block, BUSY\_STATE is

set. As soon as diagnosis data are available, the block sets BUSY\_STATE

back again.

# SFB 7 - uS TIME and SFC 53 - uS TICK - Time measurement

## SFC 53 uS\_TICK

This block allows you to read the  $\mu$ s ticker integrated in the SPEED7-CPU. The  $\mu$ s ticker is a 32bit  $\mu$ s time counter that starts at every reboot with 0 and counts to  $2^{32-1}\mu$ s. At overflow the counter starts again with 0. With the help of the difference creation of the *RETVAL* results of 2 SFC 53 calls before and after an application you may thus evaluate the runtime of the application in  $\mu$ s.

Runtime in dependence of the operating mode

| Status                                | μs system time                           |  |
|---------------------------------------|------------------------------------------|--|
| Start-up                              | Starts with 0 and is permanently updated |  |
| RUN                                   | is permanently updated                   |  |
| STOP is stopped (time cannot be read) |                                          |  |
| Reboot (Reset)                        | Starts again with 0                      |  |

#### **Parameters**

| Name   | Declaration | Type | Comment           |
|--------|-------------|------|-------------------|
| RETVAL | OUT         | DINT | System time in µs |

**RETVAL** 

The parameter *RETVAL* contains the read system time in the range of  $0 \dots 2^{32-1} \mu s$ .

# SFB 7 TIMEMESS

In opposite to the SFC 53, the SFB 7 returns the difference between two calls in  $\mu$ s.

With RESET = 1 the current timer value is transferred to *store*. Another call with RESET = 0 displays the difference in  $\mu$ s via VALUE.

#### **Parameters**

| Name  | Declaration | Туре  | Comment             |
|-------|-------------|-------|---------------------|
| RESET | IN          | BOOL  | RESET=1 start timer |
| VALUE | OUT         | DWORD | Difference in µs    |
| STORE | STAT        | DWORD | DW for 1. time      |

RESET RESET = 1 transfers the current timer value to STORE.

Here *VALUE* is not influenced.

VALUE After a call with *RESET* = 0, *VALUE* returns the time difference between

the two SFB 7 calls.

STORE STORE serves the storage of the 1. time value. STORE is a static variable

that is located in the instance block.

# **SFB 239 - FUNC**

# **Description**

With the SFB 239 FUNC system internal functions may be executed. The function is always to be called together with an instance DB.

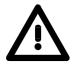

## Attention!

After processing the function the CPU always automatically gets to STOP!

#### **Parameters**

| Parameter | Declaration | Data type | Memory block   | Description                             |
|-----------|-------------|-----------|----------------|-----------------------------------------|
| REQ       | INPUT       | BOOL      | I, Q, M, D, L, | REQ = 1: Start processing               |
|           |             |           | constant       |                                         |
| FUNC      | INPUT       | BYTE      | I, Q, M, D, L, | Function number                         |
|           |             |           | constant       |                                         |
| CODE      | INPUT       | WORD      | I, Q, M, D, L, | Safety code to ensure the functionality |
|           |             |           | constant       |                                         |
| PARAM     | INPUT       | ANY       | I, Q, M, D, L  | reserved                                |
| BUSY      | OUTPUT      | BOOL      | I, Q, M, D, L  | reserved                                |
| RET_VAL   | OUTPUT      | INT       | I, Q, M, D, L  | reserved                                |

## **Functions**

| FUNC | CODE     | Description                                                                                                    |
|------|----------|----------------------------------------------------------------------------------------------------|
| 0    | CA749FE0 | The function copies the current loaded project in the RAM to a put memory card as s7prog.wld. With a SPEED7 CPU from VIPA the s7prog.wld is automatically read from a put memory card always after an overall reset. |
| 1    | 6F33DA8B | The function copies the current loaded project in the RAM to a put memory card as autoload.wld. With a SPEED7 CPU from VIPA the autoload.wld is automatically read from a put memory card always after PowerON.      |

# SFC 193 - AI\_OSZI - Oscilloscope-/FIFO function

### Description

The SFC 193 serves for controlling the oscilloscope-/FIFO function of analog input channels with this functionality.

It allows to start the recording and to read the buffered data. Depending upon the parameterization there are the following possibilities:

# Oscilloscope operation

- Depending on the trigger condition at edge evaluation the monitoring of the configured channel may be started respectively at manual operation the recording may be started.
- The recorded measuring values may be accessed by the SFC 193 as soon as the buffer is full.

## FIFO operation

- Start the recording.
- Read the puffer at any time.

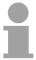

#### Note!

The SFC may only be called from on level of priority e.g. only from OB 1 or OB 35.

The module is to be parameterized before.

For starting and reading in each case the SCF 193 is to be called. The differentiation of both variants takes place in the parameter *MODE*.

## **Parameters**

| Parameter | Declaration | Data type | Function depending on MODE                      |
|-----------|-------------|-----------|-------------------------------------------------|
| REQ       | IN          | BOOL      | Execute function (start/read)                   |
| LADR      | IN          | WORD      | Base address of the module                      |
| MODE      | IN          | WORD      | Mode (start/read)                               |
| CHANNEL   | IN          | BYTE      | Channel to be read                              |
| OFFSET    | IN          | DWORD     | Address offset for reading (not FIFO operation) |
| RECORD    | IN          | ANY       | Memory for the read data                        |
| RETVAL    | OUT         | WORD      | Return value (0 = OK)                           |
| BUSY      | OUT         | BOOL      | Function is busy                                |
| TIMESTAMP | OUT         | DWORD     | Time stamp (only at edge evaluation)            |
| LEN       | INOUT       | DWORD     | Number of values to be handled per channel      |

#### **REQ**

Depending on the set *MODE* when the bit is set the recording respectively the reading may be started.

Depending on the trigger condition at edge evaluation the monitoring of the configured channel may be started respectively at manual operation the recording may be started.

The data are read from the module, if "read" is set at MODE.

#### **LADR**

Logical basic address of the module.

#### **MODE**

The SFC 193 may be called with 3 different modes. The corresponding mode may be set by the parameter *MODE*. The configured mode is executed by setting *REQ*.

The following values are supported:

01h: Starts recording respectively edge monitoring depending upon the parameterization.

00h: Read data within several cycles until BUSY = 0.

80h: Read data with one access.

#### **CHANNEL**

Here the channel is specified to be read. With each call one channel may be read. This parameter is irrelevant at start calls with *MODE* = 01h.

#### **OFFSET**

Offset specifies an address offset for the reading process. By this you get access to sub-ranges of the recorded data. The value for the maximum offset depends on the number of values, which were recorded per channel. *OFFSET* is not supported in FIFO operation. It will be ignored.

#### **RECORD**

Here an area for the read values to be stored at may be defined.

In FIFO operation every value of the selected channel may be read, which were stored up to the time of start reading. Please regard that the buffer has a sufficient size for the data to be buffered, otherwise an error is

#### reported.

#### **BUSY**

BUSY = 1 indicates that the function just processed. BUSY = 0 indicates that the function is finished.

#### **TIMESTAMP**

There is an internal clock with a resolution of 1µs running in every SPEED-Bus module. The returned value corresponds to the time at the SPEED-Bus module, on which the trigger event occurred.

TIMESTAMP is only available at the edge triggered oscilloscope operation. It is valid as long as the job is running (RETVAL = 7xxxh) and bit 4 of byte 0 is set respectively the job has been finished without an error (RETVAL = 0000h).

#### LEN

The length parameter realized as IN/OUT is variably interpreted depending on the selected mode at the function call.

Mode: start (MODE: = 01h)

At *MODE* = 01h this parameter may only be used at the manual oscilloscope start. Here the requested number of values per channel to be buffered may be assigned. In this mode there is no value reported by *LEN*.

Mode: read (MODE: = 00h or 80h)

At MODE = 00h respectively 80h the number of values to be read may be set. This parameter is ignored in FIFO operation. The number of the read values is returned by LEN.

# RETVAL (Return value)

In addition to the module specific error codes listed here, there general SFC error information may be returned as well.

| RETVAL | Description depending on the BUSY-Bit                                                             | BUSY |
|--------|---------------------------------------------------------------------------------------------------|------|
| Byte   |                                                                                                   |      |
| 0      | Bit 1, 0:                                                                                         |      |
|        | 00: Call with REQ: = 0 (idle, waiting for REQ = 1)                                                | 0    |
|        | 01: First call with <i>REQ</i> : = 1                                                              | 1    |
|        | 10: Subsequent call with REQ: = 1                                                                 | 1    |
|        | 11: Oscilloscope is just recording                                                                | 1    |
|        | Bit 2: REQ: = 1, but recording was not yet started.                                               | 0    |
|        | ( <i>MODE</i> : = 00h or <i>MODE</i> : = 80h)                                                     |      |
|        | Bit 3: reserved                                                                                   | -    |
|        | Bit 4: Trigger event occurred and recording is just running.                                      | 1    |
|        | Bit 5: Waiting for trigger event                                                                  | 1    |
|        | Bit 76: reserved                                                                                  | -    |
| 1      | Bit 0: reserved                                                                                   | -    |
|        | Bit 1: The number of recorded values exceeds the target area defined by <i>RECORD</i> (in words). | 0    |
|        | Bit 2: The number of the recorded values exceeds the area defined by<br>LEN and OFFSET.           | 0    |
|        | Bit 3: Buffer overflow in FIFO operation.                                                         | 0    |
|        | Bit 74:                                                                                           |      |
|        | 0000: Job finished without an error                                                               | 0    |
|        | 0111: Job still running                                                                           | 1    |
|        | 1000: Job finished with error (see following table)                                               | 0    |

#### Job finished without an error

| RETVAL | Description depending on the BUSY-Bit | BUSY |
|--------|---------------------------------------|------|
| 0000h  | Job was finished without an error.    | 0    |

#### Job finished with error

| RETVAL | Description depending on the BUSY-Bit BU                     |   |  |
|--------|--------------------------------------------------------------|---|--|
| 8002h: | Scilloscope-/FIFO function is not configured. 0              |   |  |
| 8003h: | An internal error occurred - please contact VIPA.            | 0 |  |
| 8005h: | The selected channel may not be read - wrong channel number. | 0 |  |
| 8007h: | The value at OFFSET exceeds the number of recorded values.   | 0 |  |
| 8090h: | There is no SPEED-Bus module with this address available.    | 0 |  |
| 80D2h: | LADR exceeds the peripheral address area.                    | 0 |  |

### SFC 194 - DP EXCH

#### **Description**

With the SFC 194 you can exchange data between your CPU and a PROFIBUS DP master, which is connected via SPEED-Bus.

Normally each PROFIBUS DP master embeds its I/O area into the peripheral area of the CPU. Here you can address a periphery range of 0 ... 2047 via the hardware configuration.

Since this limits the maximum number of PROFIBUS DP master modules at the SPEED-Bus, there is the possibility to deactivate the mapping at the appropriate DP master and to activate instead the access via handling blocks. Here you can write data from the CPU in a defined area of the DP master and read data from a defined area of the DP master.

#### **Parameters**

| Parameter | Declaration | Data type | Functionality depending on MODE                       |
|-----------|-------------|-----------|-------------------------------------------------------|
| LADR      | IN          | WORD      | Base address of the DP master module on the SPEED-Bus |
| MODE      | IN          | WORD      | Modus (0 = read / 1 = write)                          |
| LEN       | IN          | WORD      | Length of the data area in the DP master              |
| OFFSET    | IN          | DWORD     | Begin of the data area in the DP master               |
| RETVAL    | OUT         | WORD      | Return value (0 = OK)                                 |
| DATA      | IN OUT      | ANY       | Pointer to the data area of the CPU                   |

**LADR** Logical base address of the module.

**MODE** Den SFC 194 may be called with the following modes:

0000 = Transfer data from the DP master to the CPU. 0001 = Transfer data from the CPU to the DP master.

**LEN** Here the length of the data area in the DP master is defined.

**OFFSET** Here the beginning of the data area in the DP master is defined. Please

consider that the area defined via OFFSET and LEN does not exceed the

area defined of the DP master by the hardware configuration

# RETVAL (Return value)

In addition to the module-specific error codes listed here, as return value there are also general error codes possible for SFCs .

A description of the general error codes may be found in the chapter "Integrated standard SFCs".

| RetVal | Description                                                                                  |  |  |  |
|--------|----------------------------------------------------------------------------------------------|--|--|--|
| 0000h  | No error                                                                                     |  |  |  |
| 8001h  | LADR could not be assigned to a DP master at the SPEED-Bus.                                  |  |  |  |
| 8002h  | The value of the parameter MODE is out of range.                                             |  |  |  |
| 8003h  | The value of the parameter <i>LEN</i> is 0.                                                  |  |  |  |
| 8004h  | The value of the parameter <i>LEN</i> is greater than the data area defined at <i>DATA</i> . |  |  |  |
| 8005h  | The area defined by <i>OFFSET</i> and <i>LEN</i> is out of the range 02047.                  |  |  |  |
| 8006h  | The DP master specified by <i>LADR</i> is not configured for access via handling block.      |  |  |  |
|        | Activate in the properties of the DP master "IO-Mode HTB".                                   |  |  |  |
| 8008h  | There are gap(s) in the input area.                                                          |  |  |  |
| 8009h  | There are gap(s) in the output area.                                                         |  |  |  |
| 8010h  | Error while accessing the input area (e.g. DP master is not reachable)                       |  |  |  |
| 8011h  | Error while accessing the output area (e.g. DP master is not reachable)                      |  |  |  |
| 8Fxxh  | Error at DATA (xx see "General error codes RET_VAL").                                        |  |  |  |

#### MMC access - SFC 208...215 and SFC 195

Overview The SFC 208 ... SFC 215 and SFC 195 allow you to include the MMC

access into your user application.

The following parameters are necessary for the usage of the SFCs:

HANDLE, FILENAME The access takes place via a *HANDLE* number. That is assigned to a *FILENAME* via a call of the SFC 208 FILE\_OPN res. SFC 209 FILE\_CRE. At the same time a max. of 4 *HANDLE* may be opened (0 ... 3). To close an opened file call the SFC 210 FILE\_CLO and thus release the *HANDLE* 

again.

MEDIA As media format set 0 for the MMC. Other formats are not supported at this

time.

ORIGIN, OFFSET Read and write start with the position of a write/read flag. After opening

res. creation of a file, the write/read flag is at position 0. With SFC 213 FILE\_SEK you may shift the write/read flag from an *ORIGIN* position for an

OFFSET (number Bytes).

REG, BUSY With REQ = 1 you activate the according function. REG = 0 returns the

current state of a function via RETVAL.

Busy = 1 monitors that the according function is in process.

RETVAL After the execution of a function *RETVAL* returns a number code:

RETVAL = 0:Function has been executed without errors0 < RETVAL < 7000h:RETVAL = Length of the transferred data

(only SFC 211 and SFC 212)

7000h ≤ RETVAL < 8000h: Monitors the execution state of the function

RETVAL ≥ 8000h: Indicates an error that is described more

detailed in the according SFC.

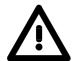

#### Attention!

For the access of the MMC you must regard the following hints. Nonobservance may cause data loss at the MMC:

- A max. of 4 Handle (0 ... 3) may be used at the same time!
- File names must follow the 8.3 format or special character!
- These SFCs only gives you access to the top directory level (Root directory) of the MMC!
- You may only rename or delete files that you've closed before with SFCs 210 FILE\_CLO!

The following pages describe the according SFCs:

## SFC 208 - FILE\_OPN

#### **Description**

You may open a file on the MMC with SFC 208. Here a *HANDLE* is connected to a *FILENAME*. By using the *HANDLE* you now have read and write access to the file until you close the file again with the SFC 210 FILE\_CLO. *REQ* = 1 initializes the function.

After the opening the read/write flag is at 0.

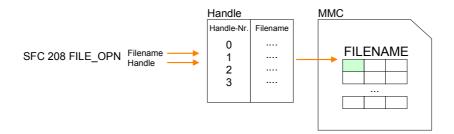

#### **Parameters**

| Parameter | Declaration | Data type   | Description                          |
|-----------|-------------|-------------|--------------------------------------|
| REQ       | IN          | BOOL        | Activate function                    |
| MEDIA     | IN          | INT         | 0 = MMC                              |
| FILENAME  | IN          | STRING[254] | Name of file (must be in 8.3 format) |
| HANDLE    | IN          | INT         | Index of file 0 3                    |
| RETVAL    | OUT         | WORD        | Return value (0 = OK)                |
| BUSY      | OUT         | BOOL        | Function is busy                     |

# RETVAL (Return value)

| Code  | Description                                                        |
|-------|--------------------------------------------------------------------|
| 0000h | OK                                                                 |
| 7000h | REQ = 0, BUSY = 0 (nothing present)                                |
| 7001h | REQ = 1, 1. call                                                   |
| 7002h | Block is executed                                                  |
| 8010h | Parameter FILENAME is not present (e.g. DB not loaded).            |
| 8011h | Error Filename (not conform with 8.3 or special character).        |
| 8100h | The defined <i>HANDLE</i> is not valid.                            |
| 9001h | Handle is assigned to another file.                                |
| 9002h | Another function has been called via this HANDLE and is            |
|       | ready.                                                             |
| 9003h | Another function has been called via this <i>HANDLE</i> and is not |
|       | ready.                                                             |
| A000h | System internal error occurred.                                    |
| A001h | The defined MEDIA type is not valid.                               |
| A003h | A general error in the file system occurred.                       |
| A004h | The in FILENAME defined file doesn't exist or is a directory.      |
| A100h | General file system error (e.g. no MMC plugged).                   |

## SFC 209 - FILE\_CRE

#### **Description**

By using this block you may create a new file with the entered file name on the MMC (if plugged) and open it for read/write access.

Please regard that you may only create files at the top directory level. *REQ* = 1 initializes the function.

After opening, the write /read flag is at 0.

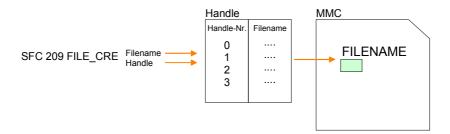

#### **Parameters**

| Parameter | Declaration | Data type   | Description                          |
|-----------|-------------|-------------|--------------------------------------|
| REQ       | IN          | BOOL        | Activate function                    |
| MEDIA     | IN          | INT         | 0 = MMC                              |
| FILENAME  | IN          | STRING[254] | Name of file (must be in 8.3 format) |
| HANDLE    | IN          | INT         | Index of file 0 3                    |
| RETVAL    | OUT         | WORD        | Return value (0 = OK)                |
| BUSY      | OUT         | BOOL        | Function is busy                     |

# RETVAL (Return value)

| Code  | Description                                                        |
|-------|--------------------------------------------------------------------|
| 0000h | OK                                                                 |
| 7000h | REQ = 0, BUSY = 0 (nothing present)                                |
| 7001h | REQ = 1, 1. call                                                   |
| 7002h | Block is executed.                                                 |
| 8010h | Parameter FILENAME is not present (e.g. DB not loaded).            |
| 8011h | Error Filename (not conform with 8.3 or special character).        |
| 8100h | The defined <i>HANDLE</i> is not valid.                            |
| 9001h | HANDLE is assigned to another file.                                |
| 9002h | Another function has been called via this HANDLE and is            |
|       | ready.                                                             |
| 9003h | Another function has been called via this <i>HANDLE</i> and is not |
|       | ready.                                                             |
| A000h | System internal error occurred.                                    |
| A001h | The defined <i>MEDIA</i> type is not valid.                        |
| A003h | A general error in the file system occurred.                       |
| A004h | No root-entry is available in the directory.                       |
| A100h | General file system error (e.g. no MMC plugged).                   |

## SFC 210 - FILE\_CLO

#### **Description**

This block allows you to close an opened file. Here an EOF (End of File) is added, the file is closed and the HANDLE released. REQ = 1 initializes the function.

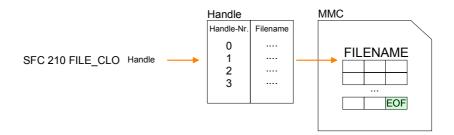

#### **Parameters**

| Parameter | Declaration | Data type | Description           |
|-----------|-------------|-----------|-----------------------|
| REQ       | IN          | BOOL      | Activate function     |
| HANDLE    | IN          | INT       | Index of file 0 3     |
| RETVAL    | OUT         | WORD      | Return value (0 = OK) |
| BUSY      | OUT         | BOOL      | Function is busy      |

# RETVAL (Return value)

| Code  | Description                                                           |
|-------|-----------------------------------------------------------------------|
| 0000h | OK                                                                    |
| 7000h | REQ = 0, BUSY = 0 (nothing present)                                   |
| 7001h | REQ = 1, 1. call                                                      |
| 7002h | Block is executed.                                                    |
| 8100h | The defined <i>HANDLE</i> is invalid.                                 |
| 9001h | The HANDLE is not assigned to a file name.                            |
| 9002h | Another function has been called via this <i>Handle</i> and is ready. |
| 9003h | Another function has been called via this Handle and is not           |
|       | ready.                                                                |
| A000h | System internal error occurred.                                       |
| A100h | General file system error (e.g. no MMC plugged).                      |

## SFC 211 - FILE\_RD

#### **Description**

This allows you to transfer data from the MMC to the CPU via the opened *HANDLE* starting from an *ORIGIN* position (position of the read-/write flag). During every call you may transfer a max. of 512byte.

By setting of *DATA* you define storage place and length of the write area in the CPU. *REQ* = 1 initializes the function.

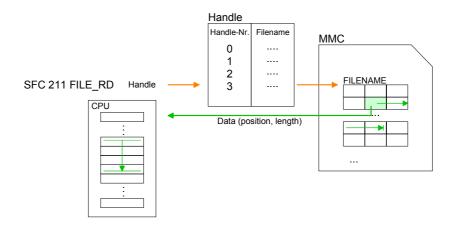

#### **Parameters**

| Parameter | Declaration | Data type | Description                           |
|-----------|-------------|-----------|---------------------------------------|
| REQ       | IN          | BOOL      | Activate function                     |
| HANDLE    | IN          | INT       | Index of file 0 3                     |
| DATA      | IN          | ANY       | Pointer to PLC memory and data length |
| RETVAL    | OUT         | WORD      | Return value (0 = OK)                 |
| BUSY      | OUT         | BOOL      | Function is busy                      |

# RETVAL (Return value)

| Code  | Description                                                           |
|-------|-----------------------------------------------------------------------|
| 0xxxh | 0 = OK, 0xxx = Length of read data                                    |
| 7000h | REQ = 0, $BUSY = 0$ (nothing present)                                 |
| 7001h | REQ = 1, 1. call                                                      |
| 7002h | Block is executed                                                     |
| 8010h | Pointer in <i>DATA</i> has type BOOL                                  |
| 8011h | Pointer in <i>DATA</i> cannot be decoded                              |
|       | (e.g. DB not loaded)                                                  |
| 8012h | Data length exceeds 512Byte                                           |
| 8100h | The defined <i>HANDLE</i> is not valid.                               |
| 9001h | For this <i>HANDLE</i> no file is opened.                             |
| 9002h | Another function has been called via this <i>HANDLE</i> and is ready. |
| 9003h | Another function has been called via this HANDLE and is not           |
|       | ready.                                                                |
| A000h | System internal error occurred                                        |
| A003h | Internal error                                                        |
| A100h | General file system error (e.g. no MMC plugged).                      |

## SFC 212 - FILE\_WR

#### **Description**

Use this block for write access to the MMC. This writes data from the position and length of the CPU defined under *Data* to the MMC via the according *HANDLE* starting at the write/read position. During every call you may transfer a max. of 512byte. *REQ* = 1 initializes the function.

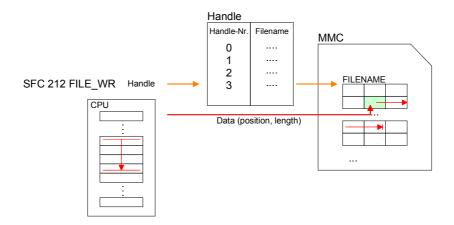

#### **Parameters**

| Parameter | Declaration | Data type | Description                           |  |
|-----------|-------------|-----------|---------------------------------------|--|
| REQ       | IN          | BOOL      | Activate function                     |  |
| HANDLE    | IN          | INT       | Index of file 0 3                     |  |
| DATA      | IN          | ANY       | Pointer to PLC memory and data length |  |
| RETVAL    | OUT         | WORD      | Return value                          |  |
| BUSY      | OUT         | BOOL      | Function is busy                      |  |

The parameter *RETVAL* returns the length of the written data. The block doesn't announce an error message that the MMC is full. The user has to check himself if the number of the bytes to write corresponds to the number of written bytes returned by *RETVAL*.

# RETVAL (Return value)

| Code  | Description                                                           |
|-------|-----------------------------------------------------------------------|
| 0xxxh | 0 = OK, 0xxx = Length of written data                                 |
| 7000h | REQ = 0, BUSY = 0 (nothing present)                                   |
| 7001h | REQ = 1, 1. call                                                      |
| 7002h | Block is executed                                                     |
| 8010h | Pointer in <i>DATA</i> has type BOOL.                                 |
| 8011h | Pointer in DATA cannot be decoded                                     |
|       | (e.g. DB not loaded).                                                 |
| 8012h | Data length exceeds 512byte.                                          |
| 8100h | The defined HANDLE is not valid.                                      |
| 9001h | For this <i>Handle</i> no file is opened.                             |
| 9002h | Another function has been called via this <i>HANDLE</i> and is ready. |
| 9003h | Another function has been called via this HANDLE and is not           |
|       | ready.                                                                |
| A000h | System internal error occurred.                                       |
| A002h | File is write-protected.                                              |
| A003h | Internal error.                                                       |
| A100h | General file system error (e.g. no MMC plugged).                      |

## SFC 213 - FILE\_SEK

#### **Description**

FILE\_SEK allows you to detect res. alter the position of the write/read flag of the according *HANDLE*.

By setting *ORIGIN* as start position and an *OFFSET* you may define the write/read flag for the according *HANDLE*.

REQ = 1 starts the function.

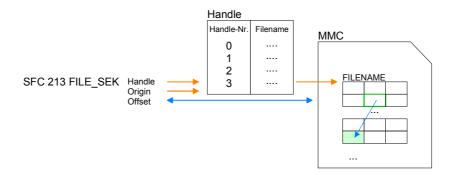

#### **Parameters**

| Parameter | Declaration | Data type | Description                                        |  |
|-----------|-------------|-----------|----------------------------------------------------|--|
| REQ       | IN          | BOOL      | Activate function                                  |  |
| HANDLE    | IN          | INT       | Index of file 0 3                                  |  |
| ORIGIN    | IN          | INT       | 0 = file start, 1 = current position, 2 = file end |  |
| RETVAL    | OUT         | WORD      | Return value (0 = OK)                              |  |
| BUSY      | OUT         | BOOL      | Function is busy                                   |  |
| OFFSET    | INOUT       | DINT      | Offset write/read flag                             |  |

# RETVAL (Return value)

| Code  | Description                                                           |
|-------|-----------------------------------------------------------------------|
| 0000h | OK, OFFSET contains the current write/read position                   |
| 7000h | REQ = 0, $BUSY = 0$ (nothing present)                                 |
| 7001h | REQ = 1, 1. call                                                      |
| 7002h | Block is executed.                                                    |
| 8100h | The defined <i>HANDLE</i> is not valid.                               |
| 9001h | For this <i>HANDLE</i> no file is opened.                             |
| 9002h | Another function has been called via this <i>HANDLE</i> and is ready. |
| 9003h | Another function has been called via this HANDLE and is not           |
|       | ready.                                                                |
| A000h | System internal error occurred.                                       |
| A004h | ORIGIN parameter is defective.                                        |
| A100h | General file system error (e.g. no MMC plugged).                      |

## SFC 214 - FILE\_REN

#### **Description**

Using FILE\_REN you may alter the file name defined in *OLDNAME* to the file name that you type in *NEWNAME*.

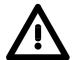

#### Attention!

Please regard that you may only rename files that you've closed before with FILE\_CLO. Nonobservance may cause data loss at the MMC!

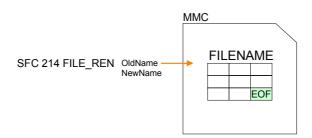

#### **Parameters**

| Parameter | Declaration | Data type   | Description                              |  |
|-----------|-------------|-------------|------------------------------------------|--|
| REQ       | IN          | BOOL        | Activate function                        |  |
| MEDIA     | IN          | INT         | 0 = MMC                                  |  |
| OLDNAME   | IN          | STRING[254] | Old name of file (must be in 8.3 format) |  |
| NEWNAME   | IN          | STRING[254] | New name of file (must be in 8.3 format) |  |
| RETVAL    | OUT         | WORD        | Return value (0 = OK)                    |  |
| BUSY      | OUT         | BOOL        | Function is busy.                        |  |

# RETVAL (Return value)

| Code  | Description                                                  |
|-------|--------------------------------------------------------------|
| 0000h | OK, file has been renamed                                    |
| 7000h | REQ = 0, BUSY = 0 (nothing present)                          |
| 7001h | REQ = 1, 1. call                                             |
| 7002h | Block is executed                                            |
| 8010h | Parameter <i>OLDNAME</i> is not present (e.g. DB not loaded) |
| 8011h | Error OLDNAME                                                |
|       | (not conform with 8.3 format or special character)           |
| 8020h | Parameter NEWNAME is not present (e.g. DB not loaded)        |
| 8021h | Error NEWNAME                                                |
|       | (not conform with 8.3 format or special character)           |
| A000h | System internal error occurred                               |
| A001h | The defined MEDIA type is not valid                          |
| A003h | The new filename NEWNAME already exists                      |
| A004h | File OLDNAME is not found                                    |
| A006h | File OLDNAME is just open                                    |
| A100h | File system returns error at creation of the file            |
|       | (e.g. no MMC plugged)                                        |

## SFC 215 - FILE\_DEL

#### **Description**

This block allows you to delete a file at the MMC. For this, type the file name of the file to delete under *FILENAME*.

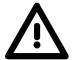

#### Attention!

Please regard that you may only delete files that you've closed before with FILE\_CLO. Nonobservance may cause data loss at the MMC!

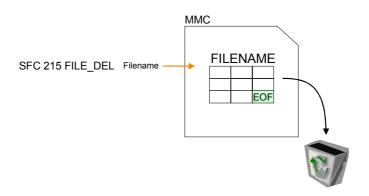

#### **Parameters**

| Parameter | Declaration | Data type   | Description                          |  |
|-----------|-------------|-------------|--------------------------------------|--|
| REQ       | IN          | BOOL        | Activate function                    |  |
| MEDIA     | IN          | INT         | 0 = MMC                              |  |
| FILENAME  | IN          | STRING[254] | Name of file (must be in 8.3 format) |  |
| RETVAL    | OUT         | WORD        | Return value (0 = OK)                |  |
| BUSY      | OUT         | BOOL        | Function is busy.                    |  |

# RETVAL (Return value)

| Code  | Description                                                |
|-------|------------------------------------------------------------|
| 0000h | OK, file has been deleted                                  |
| 7000h | REQ = 0, BUSY = 0 (nothing present)                        |
| 7001h | REQ = 1, 1. call                                           |
| 7002h | Block is executed                                          |
| 8010h | Parameter FILENAME is not available (e.g. DB not loaded)   |
| 8011h | FILENAME is defective                                      |
|       | (e.g. is not conform with 8.3 format or special character) |
| A000h | System internal error occurred                             |
| A001h | The defined MEDIA type is not valid                        |
| A002h | The file is write-protected                                |
| A004h | File FILENAME is not found                                 |
| A005h | FILENAME is a directory - you can't delete                 |
| A006h | File is just open                                          |
| A100h | General file system error (e.g. no MMC plugged)            |

## SFC 195 - FILE\_ATT

#### **Description**

In the root directory of the MMC the file attributes may be changed by FILE ATT.

Here enter a file name. The corresponding attributes may be reset with *AttribCleanMask* respectively set with *AttribSetMask* by given bit pattern. Setting takes priority over resetting.

After job execution the current state of the attributes is returned with RETVAL 00xxh. For determination of the current file attributes by RETVAL, the parameters *AttribCleanMask* and *AttribSetMask* may be set to value 00h.

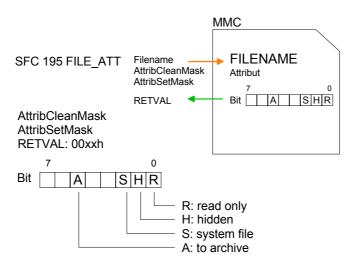

#### **Parameters**

| Parameter       | Declaration | Data type   | Description                                 |
|-----------------|-------------|-------------|---------------------------------------------|
| REQ             | IN          | BOOL        | Activate function                           |
| MEDIA           | IN          | INT         | 0 = MMC                                     |
| FILENAME        | IN          | STRING[254] | Name of file (must be in 8.3 format)        |
| ATTRIBCLEANMASK | IN          | BYTE        | Bit pattern of attributes to clean          |
| ATTRIBSETMASK   | IN          | BYTE        | Bit pattern of attributes to set            |
| RETVAL          | OUT         | WORD        | Return value (00xxh=OK with xx: attributes) |
| BUSY            | OUT         | BOOL        | Function is busy                            |

# RETVAL (Return value)

#### Return codes of RETVAL:

| Code  | Description                                          |
|-------|------------------------------------------------------|
| 00xxh | OK, attributes have been changed with xx: attributes |
| 7000h | REQ = 0, BUSY = 0 (nothing present)                  |
| 7001h | REQ = 1, 1. call                                     |
| 7002h | Block is executed                                    |
| A001h | The defined MEDIA type is not valid                  |
| A002h | Error in parameter ATTRIBSETMASK                     |
| A004h | File FILENAME is not found                           |
| A005h | FILENAME is a directory                              |
| A006h | File is just open                                    |
| A010h | File error FILENAME                                  |
| A100h | General file system error (e.g. no MMC plugged)      |

#### PtP communication - SFC 216...218

#### Overview

You may de-activate the DP master integrated in the SPEED7-CPU via a hardware configuration using *Object properties* and the parameter "Function RS485". and thus release the RS485 interface for PtP (**p**oint-to-**p**oint) communication.

The RS485 interface supports in PtP operation the serial process connection to different source res. destination systems.

#### **Parameterization**

The parameterization happens during runtime using the SFC 216 (SER\_CFG). For this you have to store the parameters in a DB for all protocols except ASCII.

#### Communication

Data, which are written into the according data channel by the PLC, is stored in a FIFO send buffer (first in first out) with a size of 2x1024byte and then put out via the interface.

When the interface receives data, this is stored in a FIFO receive buffer with a size of 2x1024byte and can there be read by the PLC.

If the data is transferred via a protocol, the adoption of the data to the according protocol happens automatically. In opposite to ASCII and STX/ETX, the protocols 3964R, USS and Modbus require the acknowledgement of the partner.

An additional call of the SFC 217 SER\_SND causes a return value in *RETVAL* that includes among others recent information about the acknowledgement of the partner.

Further on for USS and Modbus after a SER\_SND the acknowledgement telegram must be evaluated by call of the SFC 218 SER RCV.

## RS485 PtP communication

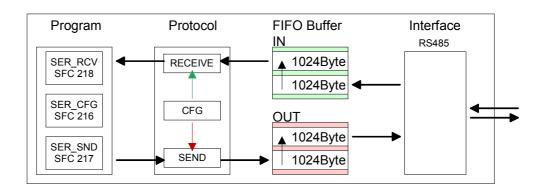

Overview SFCs for serial communication

The following SFCs are used for the serial communication:

| S       | FC      | Description        |
|---------|---------|--------------------|
| SFC 216 | SER_CFG | RS485 parameterize |
| SFC 217 | SER_SND | RS485 send         |
| SFC 218 | SER RCV | RS485 receive      |

## SFC 216 - SER\_CFG

#### Description

The parameterization happens during runtime deploying the SFC 216 (SER\_CFG). You have to store the parameters for STX/ETX, 3964R, USS and Modbus in a DB.

#### **Parameters**

| Parameter   | Declaration | Data type | Description                    |
|-------------|-------------|-----------|--------------------------------|
| PROTOCOL    | IN          | BYTE      | 1=ASCII, 2=STX/ETX, 3=3964R    |
| PARAMETER   | IN          | ANY       | Pointer to protocol-parameters |
| BAUDRATE    | IN          | BYTE      | Number of baudrate             |
| CHARLEN     | IN          | BYTE      | 0=5Bit, 1=6Bit, 2=7Bit, 3=8Bit |
| PARITY      | IN          | BYTE      | 0=Non, 1=Odd, 2=Even           |
| STOPBITS    | IN          | BYTE      | 1=1Bit, 2=1.5Bit, 3=2Bit       |
| FLOWCONTROL | IN          | BYTE      | 1 (fix)                        |
| RETVAL      | OUT         | WORD      | Return value (0 = OK)          |

All time settings for timeouts must be set as hexadecimal value. Find the Hex value by multiply the wanted time in seconds with the baudrate.

Example: Wanted time 8ms at a baudrate of 19200Baud

Calculation: 19200bit/s x 0.008s  $\approx$  154bit  $\rightarrow$  (9Ah)

Hex value is 9Ah.

#### **PROTOCOL**

Here you fix the protocol to be used. You may choose between:

- 1: ASCII
- 2: STX/ETX
- 3: 3964R
- 4: USS Master
- 5: Modbus RTU Master
- 6: Modbus ASCII Master

## PARAMETER (as DB)

At ASCII protocol, this parameter is ignored.

At STX/ETX, 3964R, USS and Modbus you fix here a DB that contains the communication parameters and has the following structure for the according protocols:

#### Data block at STX/ETX

| DBB0: | STX1    | BYTE | (1. Start-ID in hexadecimal)                                   |
|-------|---------|------|----------------------------------------------------------------|
| DBB1: | STX2    | BYTE | (2. Start-ID in hexadecimal)                                   |
| DBB2: | ETX1    | BYTE | (1. End-ID in hexadecimal)                                     |
| DBB3: | ETX2    | BYTE | (2. End-ID in hexadecimal)                                     |
| DBW4: | TIMEOUT | WORD | (max. delay time between 2 telegrams in a time window of 10ms) |

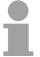

#### Note!

The start res. end sign should always be a value <20, otherwise the sign is ignored!

With not used IDs please always enter FFh!

#### Data block at 3964R

| DBB0: | Prio | BYTE | (The priority of both partners must be |
|-------|------|------|----------------------------------------|
|       |      |      | 1166 (1)                               |

different)

DBB1: ConnAttmptNr BYTE (Number of connection trials)
DBB2: SendAttmptNr BYTE (Number of telegram retries)

DBW4: CharTimeout WORD (Char. delay time in 10ms time window)

DBW6: ConfTimeout WORD (Acknowledgement delay time in

10ms time window)

Data block at USS

DBW0: Timeout WORD (Delay time in 10ms time grid)

Data block at Modbus-Master

DBW0: Timeout WORD (Respond delay time in 10ms time grid)

#### **BAUD RATE** Velocity of data transfer in Bit/s (Baud).

04h: 1200Baud 05h: 1800Baud 06h: 2400Baud 07h: 4800Baud 08h: 7200Baud 09h: 9600Baud 0Ah: 14400Baud 0Bh: 19200Baud

0Ch: 38400Baud 0Dh: 57600Baud 0Eh: 115200Baud

#### **CHARLEN** Number of data bits where a character is mapped to.

0: 5bit 1: 6bit 2: 7bit 3: 8bit

#### **PARITY**

The parity is -depending on the value- even or odd. For parity control, the information bits are extended with the parity bit, that amends via its value ("0" or "1") the value of all bits to a defined status. If no parity is set, the parity bit is set to "1", but not evaluated.

0: NONE 1: ODD 2: EVEN

#### **STOPBITS**

The stop bits are set at the end of each transferred character and mark the end of a character.

1: 1bit 2: 1.5bit 3: 2bit

#### **FLOWCONTROL**

The parameter *FLOWCONTROL* is ignored. When sending RTS=1, when receiving RTS=0.

## RETVAL SFC 216 (Return values)

Return values send by the block:

| Error code | Description                                             |  |  |
|------------|---------------------------------------------------------|--|--|
| 0000h      | no error                                                |  |  |
| 809Ah      | interface not found e. g. interface is used by PROFIBUS |  |  |
| 8x24h      | Error at SFC-Parameter x, with x:                       |  |  |
|            | 1: Error at PROTOCOL                                    |  |  |
|            | 2: Error at PARAMETER                                   |  |  |
|            | 3: Error at BAUDRATE                                    |  |  |
|            | 4: Error at CHARLENGTH                                  |  |  |
|            | 5: Error at PARITY                                      |  |  |
|            | 6: Error at STOPBITS                                    |  |  |
|            | 7: Error at FLOWCONTROL                                 |  |  |
| 809xh      | Error in SFC parameter value x, where x:                |  |  |
|            | 1: Error at PROTOCOL                                    |  |  |
|            | 3: Error at BAUDRATE                                    |  |  |
|            | 4: Error at CHARLENGTH                                  |  |  |
|            | 5: Error at <i>PARITY</i>                               |  |  |
|            | 6: Error at STOPBITS                                    |  |  |
|            | 7: Error at FLOWCONTROL                                 |  |  |
| 8092h      | Access error in parameter DB (DB too short)             |  |  |
| 828xh      | Error in parameter x of DB parameter, where x:          |  |  |
|            | 1: Error 1. parameter                                   |  |  |
|            | 2: Error 2. parameter                                   |  |  |
|            |                                                         |  |  |

## SFC 217 - SER\_SND

#### Description

This block sends data via the serial interface.

The repeated call of the SFC 217 SER\_SND delivers a return value for 3964R, USS and Modbus via *RETVAL* that contains, among other things, recent information about the acknowledgement of the partner station.

The protocols USS and Modbus require to evaluate the receipt telegram by calling the SFC 218 SER RCV after SER SND.

#### **Parameters**

| Parameter | Declaration | Data type | Description                             |
|-----------|-------------|-----------|-----------------------------------------|
| DATAPTR   | IN          | ANY       | Pointer to Data Buffer for sending data |
| DATALEN   | OUT         | WORD      | Length of data sent                     |
| RETVAL    | OUT         | WORD      | Return value (0 = OK)                   |

#### **DATAPTR**

Here you define a range of the type Pointer for the send buffer where the

data to be sent are stored. You have to set type, start and length.

Example: Data is stored in DB5 starting at 0.0 with a length of

124byte.

DataPtr:=P#DB5.DBX0.0 BYTE 124

#### **DATALEN**

Word where the number of the sent Bytes is stored.

At **ASCII** if data were sent by means of SFC 217 faster to the serial interface than the interface sends, the length of data to send could differ from the *DATALEN* due to a buffer overflow. This should be considered by the user program.

With **STX/ETX**, **3964R**, **Modbus** and **USS** always the length set in *DATAPTR* is stored or 0.

# RETVAL SFC 217 (Return values)

#### Return values of the block:

| Error code | Description                                                                                     |
|------------|-------------------------------------------------------------------------------------------------|
| 0000h      | Send data - ready                                                                               |
| 1000h      | Nothing sent (data length 0)                                                                    |
| 20xxh      | Protocol executed error free with xx bit pattern for diagnosis                                  |
| 7001h      | Data is stored in internal buffer - active (busy)                                               |
| 7002h      | Transfer - active                                                                               |
| 80xxh      | Protocol executed with errors with xx bit pattern for diagnosis (no acknowledgement by partner) |
| 90xxh      | Protocol not executed with xx bit pattern for diagnosis (no acknowledgement by partner)         |
| 8x24h      | Error in SFC parameter x, where x:                                                              |
|            | 1: Error in <i>DATAPTR</i>                                                                      |
|            | 2: Error in DATALEN                                                                             |
| 8122h      | Error in parameter <i>DATAPTR</i> (e.g. DB too short)                                           |
| 807Fh      | Internal error                                                                                  |
| 809Ah      | interface not found e.g. interface is used by PROFIBUS                                          |
| 809Bh      | interface not configured                                                                        |

# Protocol specific RETVAL values

#### **ASCII**

| Value | Description                    |
|-------|--------------------------------|
| 9000h | Buffer overflow (no data send) |
| 9002h | Data too short (0byte)         |

#### STX/ETX

| Value | Description                    |
|-------|--------------------------------|
| 9000h | Buffer overflow (no data send) |
| 9001h | Data too long (>1024byte)      |
| 9002h | Data too short (0byte)         |
| 9004h | Character not allowed          |

#### 3964R

| Value | Description                                                                  |
|-------|------------------------------------------------------------------------------|
| 2000h | Send ready without error                                                     |
| 80FFh | NAK received - error in communication                                        |
| 80FEh | Data transfer without acknowledgement of partner or error at acknowledgement |
| 9000h | Buffer overflow (no data send)                                               |
| 9001h | Data too long (>1024byte)                                                    |
| 9002h | Data too short (0byte)                                                       |

# ... Continue RETVAL SFC 217

#### USS

| Error code | Description                                    |
|------------|------------------------------------------------|
| 2000h      | Send ready without error                       |
| 8080h      | Receive buffer overflow (no space for receipt) |
| 8090h      | Acknowledgement delay time exceeded            |
| 80F0h      | Wrong checksum in respond                      |
| 80FEh      | Wrong start sign in respond                    |
| 80FFh      | Wrong slave address in respond                 |
| 9000h      | Buffer overflow (no data send)                 |
| 9001h      | Data too long (>1024byte)                      |
| 9002h      | Data too short (<2byte)                        |

#### Modbus RTU/ASCII Master

| Error code | Description                                    |
|------------|------------------------------------------------|
| 2000h      | Send ready (positive slave respond)            |
| 2001h      | Send ready (negative slave respond)            |
| 8080h      | Receive buffer overflow (no space for receipt) |
| 8090h      | Acknowledgement delay time exceeded            |
| 80F0h      | Wrong checksum in respond                      |
| 80FDh      | Length of respond too long                     |
| 80FEh      | Wrong function code in respond                 |
| 80FFh      | Wrong slave address in respond                 |
| 9000h      | Buffer overflow (no data send)                 |
| 9001h      | Data too long (>1024byte)                      |
| 9002h      | Data too short (<2byte)                        |

# Principles of programming

The following text shortly illustrates the structure of programming a send command for the different protocols.

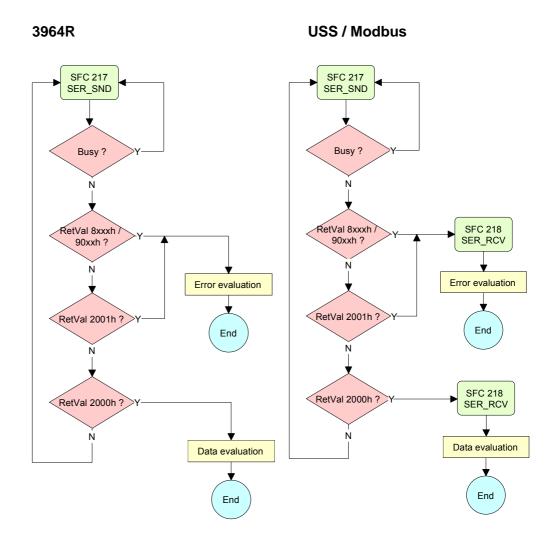

#### **ASCII / STX/ETX**

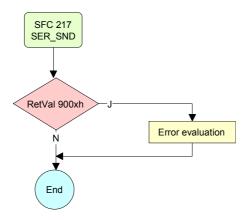

## SFC 218 - SER\_RCV

#### **Description** This block receives data via the serial interface.

Using the SFC 218 SER\_RCV after SER\_SND with the protocols USS and

Modbus the acknowledgement telegram can be read.

#### **Parameters**

| Parameter | Declaration | Data type | Description                              |
|-----------|-------------|-----------|------------------------------------------|
| DATAPTR   | IN          | ANY       | Pointer to Data Buffer for received data |
| DATALEN   | OUT         | WORD      | Length of received data                  |
| ERROR     | OUT         | WORD      | Error Number                             |
| RETVAL    | OUT         | WORD      | Return value (0 = OK)                    |

#### **DATAPTR**

Here you set a range of the type Pointer for the receive buffer where the

reception data is stored. You have to set type, start and length.

Example: Data is stored in DB5 starting at 0.0 with a length of 124byte.

DataPtr:=P#DB5.DBX0.0 BYTE 124

#### **DATALEN**

Word where the number of received Bytes is stored.

At **STX/ETX** and **3964R**, the length of the received user data or 0 is entered.

At **ASCII**, the number of read characters is entered. This value may be different from the read telegram length.

#### **ERROR**

This word gets an entry in case of an error. The following error messages may be created depending on the protocol:

#### **ASCII**

| Bit | Error         | Description                                                                                                    |
|-----|---------------|----------------------------------------------------------------------------------------------------|
| 0   | overrun       | Overflow, a sign couldn't be read fast enough from the interface                                                                                |
| 1   | framing error | Error that shows that a defined bit frame is not coincident, exceeds the allowed length or contains an additional Bit sequence (Stop bit error) |
| 2   | parity        | Parity error                                                                                                    |
| 3   | overflow      | Buffer is full                                                                                                    |

#### STX/ETX

| Bit | Error    | Description                                                   |
|-----|----------|---------------------------------------------------------------|
| 0   | overflow | The received telegram exceeds the size of the receive buffer. |
| 1   | char     | A sign outside the range 20h 7Fh has been received.           |
| 3   | overflow | Buffer is full.                                               |

3964R / Modbus RTU/ASCII Master

| ĺ | Bit | Error    | Description |                       |          |         |     |      |    |     |
|---|-----|----------|-------------|-----------------------|----------|---------|-----|------|----|-----|
|   | 0   | overflow |             | received<br>e buffer. | telegram | exceeds | the | size | of | the |

# RETVAL SFC 218 (Return value)

Return values of the block:

| Error code | Description                                                   |
|------------|---------------------------------------------------------------|
| 0000h      | no error                                                      |
| 1000h      | Receive buffer too small (data loss)                          |
| 8x24h      | Error at SFC-Parameter x, with x:                             |
|            | 1: Error at DATAPTR                                           |
|            | 2: Error at DATALEN                                           |
|            | 3: Error at ERROR                                             |
| 8122h      | Error in parameter DATAPTR (e.g. DB too short)                |
| 809Ah      | Serial interface not found res. interface is used by PROFIBUS |
| 809Bh      | Serial interface not configured                               |

# Principles of programming

The following picture shows the basic structure for programming a receive command. This structure can be used for all protocols.

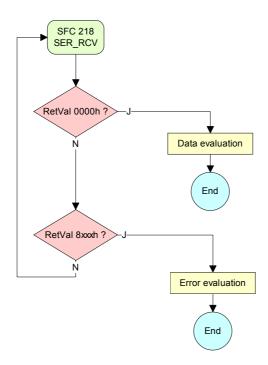

## SFC 219 - CAN\_TLGR - CANopen communication

SFC 219 CAN\_TLGR SDO request to CAN master Every SPEED7-CPU provides the integrated SFC 219. This allows you to initialize a SDO read or write access from the PLC program to the CAN master.

For this you address the master via the slot number and the destination slave via its CAN address. The process data is defined by the setting of *INDEX* and *SUBINDEX*. Via SDO per each access a max. of one data word process data can be transferred.

#### **Parameters**

| Parameter    | Declaration | Data type | Description                       |
|--------------|-------------|-----------|-----------------------------------|
| REQUEST      | IN          | BOOL      | 1 = Activate function             |
| SLOT_MASTER  | IN          | BYTE      | SPEED-Bus slot (101 116)          |
| NODEID       | IN          | BYTE      | CAN address (1 127)               |
| TRANSFERTYPE | IN          | BYTE      | Type of transfer                  |
| INDEX        | IN          | DWORD     | CANopen index                     |
| SUBINDEX     | IN          | DWORD     | CANopen sub index                 |
| CANOPENERROR | OUT         | DWORD     | CANopen error                     |
| RETVAL       | OUT         | WORD      | Return value (0 = OK)             |
| BUSY         | OUT         | BOOL      | Function is busy                  |
| DATABUFFER   | INOUT       | ANY       | Data Buffer for SFC communication |

REQUEST Control parameter: 1: Initialization of the order

SLOT\_MASTER 101...116: slot 1 ... 16 from master at SPEED-Bus

NODELD Address of the CANopen node (1...127)

TRANSFERTYPE 40h: Read SDO 23h: Write SDO (1 DWORD)

2Bh: Write SDO (1 WORD) 2Fh: Write SDO (1 BYTE)

INDEX CANopen Index

SUBINDEX CANopen Sub index

SLOT\_MASTER 0: System 200 CPU 21xCAN

1 ... 32: System 200 IM 208CAN 101 ... 115: System 300S 342-1CA70 CANOPENERROR When no error occurs, CANOPENERROR returns 0.

In case of an error *CANOPENERROR* contains one of the following error messages that are created by the CAN master:

| Code      | Description                                                                                                    |
|-----------|----------------------------------------------------------------------------------------------------|
| 05030000h | Toggle Bit not alternated                                                                                                    |
| 05040000h | SDO Time out value reached                                                                                                    |
| 05040001h | Client/server command specify not valid, unknown                                                                                                    |
| 05040002h | Invalid block size (only block mode)                                                                                                    |
| 05040003h | Invalid sequence number (only block mode)                                                                                                    |
| 05040004h | CRC error (only block mode)                                                                                                    |
| 05040005h | Insufficient memory                                                                                                    |
| 06010000h | Attempt to read a write only object                                                                                                    |
| 06010001h | Attempt to write a write only object                                                                                                    |
| 06020000h | Object does not exist in the object dictionary                                                                                                    |
| 06040041h | Object cannot be mapped to the PDO                                                                                                    |
| 06040042h | The number and length of the objects to be mapped would exceed PDO length.                                                                                                   |
| 06040043h | General parameter incompatibility reason                                                                                                    |
| 06040047h | General internal incompatibility reason in the device                                                                                                    |
| 06060000h | Access failed because of an hardware error                                                                                                    |
| 06070010h | Data type does not match, length of service parameter does not match.                                                                                                    |
| 06070012h | Data type does not match, length of service parameter exceeded.                                                                                                    |
| 06070013h | Data type does not match, length of service parameter shortfall.                                                                                                    |
| 06090011h | Sub index does not exist                                                                                                    |
| 06090030h | value range of parameter exceeded (only for write access)                                                                                                    |
| 06090031h | Value of parameter written too high                                                                                                    |
| 06090032h | Value of parameter written too low                                                                                                    |
| 06090036h | Maximum value is less than minimum value                                                                                                    |
| 08000000h | General error                                                                                                    |
| 08000020h | Data cannot be transferred or stored to the application.                                                                                                    |
| 08000021h | Data cannot be transferred or stored to the application because of local control.                                                                                            |
| 08000022h | Data cannot be transferred or stored to the application because of the present device state.                                                                                 |
| 08000023h | Object dictionary dynamic generation fails or no object dictionary is present (e.g. object dictionary is generated from file and generation fails because of an file error.) |

**RETVAL** 

When the function has been executed without error, the return value contains the valid length of the response data: 1: BYTE, 2: WORD,

4: DWORD.

If an error occurs during execution, the return value contains one of the following error codes.

| Code  | Description                                                                                                    |
|-------|----------------------------------------------------------------------------------------------------|
| F021h | Invalid slave address (call parameter equal 0 or higher 127)                                                                                         |
| F022h | Invalid transfer type (value not equal to 40h, 23h, 2Bh, 2Fh)                                                                                        |
| F023h | Invalid data length (data buffer too small, at SDO read access this should be at least 4 Byte, at SDO write access at least 1Byte, 2Byte or 4 Byte). |
| F024h | SFC is not supported.                                                                                                    |
| F025h | Write buffer in CANopen master overflow, service cannot be processed at this time.                                                                   |
| F026h | Read buffer in CANopen master overflow, service cannot be processed at this time.                                                                    |
| F027h | SDO read or write access with defective response, see CANopen Error Codes.                                                                           |
| F028h | SDO timeout (no CANopen station with this node-ID found).                                                                                            |

BUSY As long as BUSY = 1, the current order is not finished.

DATABUFFER

Data area via that the SFC communicates. Set here an ANY pointer of the type Byte.

SDO read access: Destination area for the read user data. SDO write access: Source area for the user data to write.

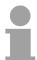

#### Note!

When the SDO request has been executed without errors, *RETVAL* contains the length of the valid response data (1, 2 or 4 byte) and *CANOPENERROR* the value 0.

### SFC 254 - RW SBUS - IBS communication

#### **Description**

This block serves the INTERBUS-FCs 20x as communication block between INTERBUS master and CPU. For the usage of the INTERBUS-

FCs 20x the

SFC 254 must be included in your project as block.

#### **Parameters**

| Name        | Declaration | Туре | Description                        |
|-------------|-------------|------|------------------------------------|
| READ/WRITE  | IN          | Byte | 0 = Read, 1 = Write                |
| LADDR       | IN          | WORD | Logical Address of INTERBUS master |
| IBS_ADDR    | IN          | WORD | Address at INTERBUS Master         |
| DATAPOINTER | IN          | ANY  | Pointer to PLC data                |
| RETVAL      | OUT         | WORD | Return value (0 = OK)              |

READ/WRITE

This defines the transfer direction seen from the CPU. Read reads the data from the Dual port memory of the INTERBUS master.

**LADDR** 

Enter the address (Logical Address) from where on the register of the master is mapped in the CPU. At the start-up of the CPU, the INTERBUS master are stored in the I/O address range of the CPU following the shown formula if no hardware configuration is present:

Start address = 256 (slot-101)+2048

The slot numbers at the SPEED-Bus start with 101 at the left side of the CPU and raises from the right to the left. For example the 1. slot has the

address 2048, the 2. the address 2304 etc.

IBS\_ADDR Address in the address range of the INTERBUS master.

DATAPOINTER Pointer to the data area of the CPU.

**RETVAL** Value that the function returns. 0 means OK.

## Chapter 7 System Status List SSL

#### Overview

This chapter describes all the partial lists of the system status list, readable via SFC 51 RDSYSST or via Hardware configurator.

| Content | Topic     |                                    | Page |
|---------|-----------|------------------------------------|------|
|         | Chapter 7 | System Status List SSL             | 7-1  |
|         |           | SL                                 |      |
|         |           | SSL partial lists                  |      |
|         |           | ntification - SSL-ID: xy11h        |      |
|         |           | cteristics - SSL-ID: xy12h         |      |
|         |           | eas - SSL-ID: xy13h                |      |
|         |           | as - SSL-ID: xy14h                 |      |
|         |           | Identification - SSL-ID: xy1Ch     |      |
|         |           | atus - SSL-ID: xy22h               |      |
|         |           | ation Status Data - SSL-ID: xy32h  |      |
|         |           | e Module LEDs - SSL-ID: xy74h      |      |
|         |           | mation CPU - SSL-ID: xy91h         |      |
|         |           | us Information - SSL-ID: xy92h     |      |
|         |           | Buffer - SSL-ID: xyA0h             |      |
|         |           | nformation - SSL-ID: 00B1h         |      |
|         | 0         | Record set 1 - SSL-ID: 00B2h       |      |
|         |           | Data - SSL-ID: 00B3h               |      |
|         |           | Data of a DP slave - SSL-ID: 00B4h |      |

#### **Overview SSL**

#### SSL

The SSL (system status list) describes the current status of a automation system. It contains the following information:

System data

These are fixed or assigned characteristics data of a CPU as configuration of the CPU, status of the priority classes and communication.

Module status data in the CPU

This describes the current status of the components monitored by system diagnostic functions.

Diagnostics data

The diagnostics data of modules with diagnostic capabilities assigned to the CPU.

Diagnostics buffer

Diagnostic entries of the diagnostic buffer in the order in which they occur.

#### **SSL** partial list

Only partial lists of the SSL may be accessed. The partial lists are virtual list, this means, they are only created by the operating system of the CPUs when specifically requested and my only be read.

A partial list or a list extract may be read e.g. by means of the SFC 51 RDSYSST. Here with the parameters SSL\_ID and INDEX you define the kind of information to read.

A partial list always has the following structure:

- Header
  - SSL-ID
  - Index
  - Length of the record set in byte
  - Number of record sets of the partial list
- Record sets

A record set of a partial list has a certain length, depending on the information of the partial list. It depends on the partial list as the data words are used in a record set.

#### SSL-ID

The SSL-ID has the following structure:

|            |    | SSL-ID                                             |    |    |    |    |   |                                                                          |   |   |   |   |   |   |   |   |
|------------|----|----------------------------------------------------|----|----|----|----|---|--------------------------------------------------------------------------|---|---|---|---|---|---|---|---|
|            |    | High byte                                          |    |    |    |    |   | Low byte                                                                 |   |   |   |   |   |   |   |   |
| Bit number | 15 | 14                                                 | 13 | 12 | 11 | 10 | 9 | 8                                                                        | 7 | 6 | 5 | 4 | 3 | 2 | 1 | 0 |
|            |    | Module class:<br>CPU: 0000<br>IM: 0100<br>FM: 1000 |    |    |    |    |   | Number of the partial list:<br>Definition of the partial list of the SSL |   |   |   |   | L |   |   |   |

## **Overview - SSL partial lists**

#### **SSL** partial lists

In the following all the possible SSL partial lists with additional SSL-ID are listed, which are supported by the SPEED7 system.

SSL partial lists, which are only for internal usage, are no more described.

| SSL partial list                                                  | SSL-ID |
|-------------------------------------------------------------------|--------|
| Module identification                                             | xy11h  |
| CPU characteristics                                               | xy12h  |
| User memory areas                                                 | xy13h  |
| System areas                                                      | xy14h  |
| Identification components                                         | xy1Ch  |
| Interrupt status                                                  | xy22h  |
| Communication: status data                                        | xy32h  |
| Status of the LEDs                                                | xy74h  |
| Status information CPU                                            | xy91h  |
| Stations status information                                       | xy92h  |
| Diagnostic buffer of the CPU                                      | xyA0h  |
| Module diagnostic information (record set 0)                      | xyB1h  |
| Module diagnostic information (record set 1) via physical address | xyB2h  |
| Module diagnostic information (record set 1) via logical address  | xyB3h  |
| Diagnostic data of a DP slave                                     | xyB4h  |

## Module Identification - SSL-ID: xy11h

**Description** With the SSL-ID xy11h you obtain the module identification data of you

module.

#### **Parameters**

| SSL_ID | INDEX | Description                               |
|--------|-------|-------------------------------------------|
| 0011h  | -     | All identification data                   |
| 0111h  |       | Selection of the identification data:     |
|        | 0001h | Identification data of the module         |
|        | 0006h | Identification data of the basic hardware |
|        | 0007h | Identification data of the basic firmware |
| 0E11h  | -     | Identification data record set 8          |

| LENTHDR | One record set is 14words long (28bytes). |
|---------|-------------------------------------------|
| N_DR    | Number of record sets                     |

#### **Record set** SSL\_ID: xy11h

| ber (MlfB) of the module;<br>k (20h) |
|--------------------------------------|
|                                      |
|                                      |
| e 1. number of the version ID        |
|                                      |
| numbers of the version ID            |
|                                      |

## **CPU Characteristics - SSL-ID: xy12h**

#### Description

Here you can determine the hardware-specific characteristics of your CPU by specifying the appropriate feature code.

#### **Parameters**

| SSL_ID | INDEX | Description                         |
|--------|-------|-------------------------------------|
| 0012h  | -     | All CPU characteristics             |
| 0112h  |       | CPU characteristics of one group:   |
|        | 0000h | MC7 processing unit                 |
|        | 0100h | Time system                         |
|        | 0200h | System response                     |
|        | 0300h | MC7 language description of the CPU |
| 0E11h  | 0F12h | SSL partial list header information |

| LENTHDR | One record set is 1word long (2bytes). |
|---------|----------------------------------------|
| N_DR    | Number of record sets                  |

#### **Record set**

SSL\_ID: 0012h

All record sets of the CPU characteristics relevant for your CPU are listed. They follow completely one behind the other. One record set is 1word long. For each feature there is an ID. This ID is 1word long.

You will find the list of the characteristics IDs on the following page.

SSL ID: 0112h

All data records relevant for the group are listed. They follow completely one behind the other.

# **Characteristics** identifier

| Identifier      | Description                                                                              |
|-----------------|------------------------------------------------------------------------------------------|
| 0000h - 00FFh   | MC7 processing unit                                                                      |
| 000011 - 001111 | MC7 processing unit MC7 processing generating code                                       |
| 0001h           | MC7 processing generating code  MC7 interpreter                                          |
| 0100h - 01FFh   | Time system                                                                              |
| 0100H - 01FFH   | 1ms resolution                                                                           |
| 010111<br>0102h | 10ms resolution                                                                          |
| 0102H           | no real time clock                                                                       |
| 0103h           |                                                                                          |
| 0104H<br>0105h  | BCD time-of-day format all time-of-day functions                                         |
| 0 10511         | (set time-of-day, set and read time-of-day,                                              |
|                 | time-of-day synchronization:                                                             |
|                 | time-of-day slave and time-of-day master)                                                |
| 0200h - 02FFh   | System response                                                                          |
| 0200H - 02FFH   | Capable of multiprocessor mode                                                           |
|                 |                                                                                          |
| 0202h<br>0203h  | Cold restart, warm restart and hot restart possible                                      |
| 0203h<br>0204h  | Cold restart and hot restart possible                                                    |
| 0204h<br>0205h  | Warm restart and hot restart possible                                                    |
| 0206h           | Only warm restart possible  New distributed I/O configuration is possible during         |
| 020011          |                                                                                          |
| 0208h           | RUN by using predefined resources.  For taking motion control functionality into account |
| 0300h - 03FFh   |                                                                                          |
|                 | MC7 language description of the CPU                                                      |
| 0301h           | reserved                                                                                 |
| 0302h           | all 32 bit fixed-point instructions                                                      |
| 0303h           | all floating-point instructions                                                          |
| 0304h           | sin, asin, cos, acos, tan, atan, sqr, sqrt, in, exp                                      |
| 0305h           | ACCU3/ACCU4 with corresponding instructions                                              |
| 00006           | (ENT, PUSH, POP, LEAVE)                                                                  |
| 0306h           | Master Control Relay instructions                                                        |
| 0307h           | Addr. reg. 1 exists with corresponding instructions                                      |
| 0308h           | Addr. reg. 2 exists with corresponding instructions                                      |
| 0309h           | Operations for area-crossing addressing                                                  |
| 030Ah           | Operations for area-internal addressing                                                  |
| 030Bh           | all memory-indirect addressing instructions via M                                        |
| 030Ch           | all memory-indirect addressing instructions via DB                                       |
| 030Dh           | all memory-indirect addressing instructions via DI                                       |
| 030Eh           | all memory-indirect addressing instructions for L                                        |
| 030Fh           | all instructions for parameter transfer in FCs                                           |
| 0310h           | Memory bit edge instructions via I                                                       |
| 0311h           | Memory bit edge instructions via Q                                                       |
| 0312h           | Memory bit edge instructions via M                                                       |
| 0313h           | Memory bit edge instructions via DB                                                      |
| 0314h           | Memory bit edge instructions via DI                                                      |
| 0315h           | Memory bit edge instructions via L                                                       |
| 0316h           | Dynamic evaluation of the FC bits                                                        |
| 0317h           | Dynamic local data area with the corresponding instructions                              |
| 0318h           | reserved                                                                                 |
| 0319h           | reserved                                                                                 |
|                 |                                                                                          |

# Memory Areas - SSL-ID: xy13h

**Description** With the partial list with the SSL-ID xy13h you obtain information about the

memory areas of the CPU.

**Parameters** 

| SSL_ID | INDEX | Description                      |
|--------|-------|----------------------------------|
| 0013h  | -     | Record sets for any memory areas |

| LENTHDR | One record set is 18words long (36byte). |
|---------|------------------------------------------|
| N_DR    | Number of record sets                    |

**Record set** SSL\_ID: xy13h

|         | . • •  |                                                                 |
|---------|--------|-----------------------------------------------------------------|
| Name    | Length | Description                                                     |
| index   | 1word  | Not relevant                                                    |
| code    | 1word  | Type of memory:                                                 |
|         |        | 0001h: volatile memory (RAM)                                    |
|         |        | 0006h: non volatile memory (RAM)                                |
|         |        | 0007h: mixed memory (RAM and EPROM)                             |
| size    | 2words | Total size of the selected memory (total of area Ber1 and Ber2) |
|         | 1      | · · · · · · · · · · · · · · · · · · ·                           |
| mode    | 1word  | Logical mode of the memory: Bit 0: RAM                          |
|         |        | Bit 1: EPROM                                                    |
|         |        | Bit 2: RAM and EPROM                                            |
|         |        | For work memory:                                                |
|         |        | Bit 3: Code and data separated                                  |
|         |        | Bit 4: Code and data together                                   |
| granu   | 1word  | 0 (fix)                                                         |
| ber1    | 2words | Size of the RAM in byte.                                        |
| belegt1 | 2words | Size of the RAM being used.                                     |
| block1  | 2words | Largest free block in the RAM                                   |
|         |        | "0": no information available or cannot be determined.          |
| ber2    | 2words | Size of the EPROM in byte.                                      |
| belegt2 | 2words | Size of the EPROM being used.                                   |
| block2  | 2words | Largest free block in the EPROM                                 |
|         |        | "0":no information available or cannot be determined.           |
|         |        | -                                                               |

# System areas - SSL-ID: xy14h

**Description** If you read the partial list with SSL-ID xy14h, you obtain information about

the system areas of the CPU.

### **Parameters**

| SSL_ID | INDEX | Description                         |
|--------|-------|-------------------------------------|
| 0014h  | -     | All system areas of a CPU           |
| 0F14h  | -     | SSL partial list header information |

| LENTHDR | One record set is 4words long (8byte)                                                                                                    |
|---------|----------------------------------------------------------------------------------------------------|
| N_DR    | Number of record sets                                                                                                    |
|         | You must at least assign a number of 9 record sets. If you select a target area, which is too small, the SFC 51 RDSYSST does not provide a record set. |

# Record set SSL\_ID: xy14h

| Name     | Length | Description                                                     |
|----------|--------|-----------------------------------------------------------------|
| index    | 1word  | Index of the system area 0001h: PII (quantity in byte)          |
|          |        | 0002h: PIQ (quantity in byte)                                   |
|          |        | 0004h: Timers (quantity )                                       |
|          |        | 0005h: Counters (quantity )                                     |
|          |        | 0006h: Quantity of bytes in the logical address area.           |
|          |        | 0007h: Local data (entire local data area of the CPU in byte)   |
|          |        | 0008h: Memory (number in bytes)                                 |
| code     | 1word  | Memory type:                                                    |
|          |        | 0001h: RAM                                                      |
|          |        | 0002h: EPROM                                                    |
| quantity | 1word  | Number of elements of the system area defined by <i>Index</i> . |
| remain   | 1word  | Number of retentive elements defined by <i>Index</i> .          |

# Component Identification - SSL-ID: xy1Ch

**Description** 

If you read the partial list you can identify the CPU or the automation system.

#### **Parameters**

| SSL_ID | INDEX | Description                           |
|--------|-------|---------------------------------------|
| 001Ch  | -     | Identification of all components      |
| 011Ch  |       | Identification of one components:     |
|        | 0001h | Name of the automation system         |
|        | 0002h | Name of the module                    |
|        | 0003h | Plant identification of the module    |
|        | 0005h | Serial number of the module           |
|        | 0006h | OD of the CPU (always "0")            |
|        | 0007h | Module type name                      |
|        | 0008h | Serial number of the MCC              |
| 011Ch  | 00FFh | CID of the MCC (only at SZL_ID x11Ch) |
| 021Ch  |       | reserved                              |
| 031Ch  |       | reserved                              |
| 0F1Ch  | -     | SSL partial list header information   |

| LENTHDR | A record set is 17words long (34byte). |
|---------|----------------------------------------|
| N_DR    | Number of record sets                  |

### **Record set**

A record set of the partial list with SSL\_ID: 011Ch has the following structure:

| INDEX | Name       | Length  | Description                                                                                                    |
|-------|------------|---------|----------------------------------------------------------------------------------------------------|
| 0001h | index      | 1word   | Index of the component: 0001h                                                                                    |
|       | name       | 12words | Name of the automation system (max. 24 characters) *                                                             |
|       | res        | 4words  | reserved                                                                                                    |
| 0002h | index      | 1word   | Index of the component: 0002h                                                                                    |
|       | name       | 12words | Name of the module (max. 24 characters) *                                                                        |
|       | res        | 4words  | reserved                                                                                                    |
| 0003h | index      | 1word   | Index of the component: 0003h                                                                                    |
|       | tag        | 16words | Plant identification of the module(max. 32 characters) *                                                         |
|       | res        | 4words  | reserved                                                                                                    |
| 0005h | index      | 1word   | Index of the component: 0005h                                                                                    |
|       | serialn    | 12words | Serial number of the module (max. 24 characters) *                                                               |
|       | res        | 3words  | reserved                                                                                                    |
| 0007h | index      | 1word   | Index of the component: 0007h                                                                                    |
|       | cputypname | 16words | Module type name as character string (max. 32 characters) *                                                      |
| 0008h | index      | 1word   | Index of the component: 0008h                                                                                    |
|       | sn_mcc     | 16words | Serial number of the MCC (max. 32 characters) *. The string ends immediately after "MMC" if no MCC is installed. |
| 00FFh | index      | 1word   | Index of the component: 00FFh                                                                                    |
|       | cid        | 16words | CID of the MCC                                                                                                   |

<sup>\*)</sup> If names and designations are shorter than the corresponding max. characters, the gaps are filled with 00h.

# Interrupt Status - SSL-ID: xy22h

# **Description**

This partial list contains information about the current status of interrupt processing and interrupt generation in the module.

### **Parameters**

| SSL_ID | INDEX | Description                                          |
|--------|-------|------------------------------------------------------|
| 0222h  |       | Record set on the specified interrupt. The interrupt |
|        |       | class is to be specified via INDEX.                  |
|        |       |                                                      |
|        | 0000h | Free cycle                                           |
|        | 000Ah | Time-of-day interrupt                                |
|        | 0014h | Time-delay interrupt                                 |
|        | 001Eh | Cyclic interrupt                                     |
|        | 0028h | Hardware interrupt                                   |
|        | 0032h | DP interrupt                                         |
|        | 0050h | Asynchronous error interrupt                         |
|        | 0064h | Startup                                              |
|        | 0078h | Synchronous error interrupt                          |
|        | 00FFh | Manufacturer Specific Interrupt (OB 57)              |

| LENTHDR | A record set is 14words long (28bytes). |
|---------|-----------------------------------------|
| N_DR    | Number of record sets                   |

### Record set

### SSL\_ID: xy22h

| Name | Length  | Description                                                                                                    |
|------|---------|----------------------------------------------------------------------------------------------------|
| info | 10words | Start info for the given OB, with following exceptions:                                                                                                    |
|      |         | OB 1 provides the current minimum (in bytes 8 and 9) and maximum cycle time (in bytes 10 and 11) (time base: ms, byte count begins at 0).                                                                                                    |
|      |         | When a job is active for a time-delay interrupt, bytes 8 11 (byte count begins at) get the remaining time in ms left of the delay time set as a parameter.                                                                                                    |
|      |         | OB 80 contains the configured minimum (in bytes 8 and 9) and maximum cycle time (in bytes 10 and 11) (time base: ms, byte count begins at 0).                                                                                                    |
|      |         | Error interrupts without the current information.                                                                                                    |
|      |         | • Interrupts contain the status info from the current parameter settings of the interrupt source.                                                                                                    |
|      |         | • In the case of synchronous errors, the priority class entered is 7Fh if the OBs were not yet processed; otherwise, the priority class of the last call.                                                                                                    |
|      |         | If an OB has several start events and these have not yet occurred at the information time, then event no. xyzzh is returned with x: event class, y: undefined.     zz: smallest defined number in the group,     Otherwise, the number of the last start event that occurred is used. |

continued ...

# ... continue

| Name | Length | Description                                                                                                    |
|------|--------|----------------------------------------------------------------------------------------------------|
| al 1 | 1word  | Processing identifiers:                                                                                                    |
|      |        | Bit 0: Interrupt event is caused by parameters:                                                                              |
|      |        | 0: enabled                                                                                                    |
|      |        | 1: disabled                                                                                                    |
|      |        | Bit 1: Interrupt event as per SFC 39 DIS_IRT                                                                                 |
|      |        | 0: not locked                                                                                                    |
|      |        | 1: locked                                                                                                    |
|      |        | Bit 2: 1: Interrupt source is active                                                                                         |
|      |        | (generation job ready for time interrupts, time-of-day/time-delay interrupt OB started, cyclic interrupt OB was configured). |
|      |        | Bit 4: Interrupt OB                                                                                                    |
|      |        | 0: is not loaded                                                                                                    |
|      |        | 1: is loaded                                                                                                    |
|      |        | Bit 5: Interrupt OB is by TIS:                                                                                               |
|      |        | 0: enabled                                                                                                    |
|      |        | 1: disabled                                                                                                    |
|      |        | Bit 6: Entry in diagnostic buffer                                                                                            |
|      |        | 0: enabled                                                                                                    |
|      |        | 1: disabled                                                                                                    |
| al 2 | 1word  | Reaction with not loaded/locked OB                                                                                           |
|      |        | Bit 0: 1: Lock interrupt source                                                                                              |
|      |        | Bit 1: 1: Generate interrupt event error                                                                                     |
|      |        | Bit 2: 1: CPU goes into STOP mode                                                                                            |
|      |        | Bit 3: 1: Interrupt only discarded                                                                                           |
| al 3 | 2words | reserved                                                                                                    |

# Communication Status Data - SSL-ID: xy32h

**Description** If you read this partial list you obtain the status data of module

communication.

**Parameters** 

| SSL_ID | INDEX | Description                                  |
|--------|-------|----------------------------------------------|
| 0132h  |       | Status data of one CPU communication section |
|        | 0008h | Time system                                  |

| LENTHDR | A record set is 20words long (40bytes). |
|---------|-----------------------------------------|
| N_DR    | Number of record sets                   |

Record set SSL\_ID: 0132h INDEX 0008h

The partial list extract contains information about the status of the 16bit

run-time meter 0 ... 7.

| Name         | Length | Description                                                              |
|--------------|--------|--------------------------------------------------------------------------|
| index        | 1word  | 0008h: Time system status                                                |
| zykl         | 1word  | reserved                                                                 |
| korr         | 1word  | Correction factor for the time                                           |
| clock 0      | 1word  | Run-time meter 0: time in hours                                          |
| clock 1      | 1word  | Run-time meter 1: time in hours                                          |
| clock 2      | 1word  | Run-time meter 2: time in hours                                          |
| clock 3      | 1word  | Run-time meter 3: time in hours                                          |
| clock 4      | 1word  | Run-time meter 4: time in hours                                          |
| clock 5      | 1word  | Run-time meter 5: time in hours                                          |
| clock 6      | 1word  | Run-time meter 6: time in hours                                          |
| clock 7      | 1word  | Run-time meter 7: time in hours                                          |
| time         | 4words | Current date and time (format: date_and_time)                            |
| bszl_0       | 1byte  | Bit x: Run-time meter x with $0 \le x \le 7$<br>1: Run-time meter active |
| bszl_1       | 1byte  | reserved                                                                 |
| bszü_0       | 1byte  | Bit x: Run-time meter overflow x with $0 \le x \le 7$<br>1: overflow     |
| bszü_1       | 1byte  | reserved                                                                 |
| status       | 1word  | Time status (for bit assignment, see below)                              |
| res          | 3byte  | reserved                                                                 |
| status_valid | 1byte  | Validity of variable status:                                             |
|              |        | 01h: status valid                                                        |

| status     |           | Time status      |    |    |    |          |    |       |   |    |    |   |   |      |   |   |
|------------|-----------|------------------|----|----|----|----------|----|-------|---|----|----|---|---|------|---|---|
|            | High byte |                  |    |    |    | Low byte |    |       |   |    |    |   |   |      |   |   |
| Bit number | 15        | 14               | 13 | 12 | 11 | 10       | 9  | 8     | 7 | 6  | 5  | 4 | 3 | 2    | 1 | 0 |
|            | SG        | correction value |    |    | -  | -        | hr | su/wi | - | re | es | - | - | sync |   |   |

| Bit   | Description                                                                                                    | Default<br>value |  |  |
|-------|----------------------------------------------------------------------------------------------------|------------------|--|--|
| 0     | Synchronization failure This parameter indicates whether the time transmitted in the frame from an external time master is synchronized. 0: synchronization failed, 1: synchronization occurred |                  |  |  |
|       | <b>Note:</b> Evaluation of this bit in a CPU is only useful if there is continuous external time synchronization.                                                                               |                  |  |  |
| 1     | Parameter is not used.                                                                                                    | 0                |  |  |
| 2     | Parameter is not used.                                                                                                    | 0                |  |  |
| 4, 3  | Time resolution 00: 0.001s 01: 0.01s 10: 0.1s 11: 1s                                                                                                    |                  |  |  |
| 5     | Parameter is not used.                                                                                                    | 0                |  |  |
| 6     | Summer/winter time indicator  The parameter indicates whether the local time calculated using the correction value is summer or winter time.  0: winter time 1: summer time                     |                  |  |  |
| 7     | Notification hour This parameter indicates whether the next time adjustment also includes a switchover from summer to winter time or vice versa.  0: no adjustment made 1: adjustment made      | 0                |  |  |
| 8     | reserved                                                                                                    |                  |  |  |
| 9     | reserved                                                                                                    |                  |  |  |
| 14 10 | Correction value (Local time = basic time ± correction value * 0.5h)  This correction takes into account the time zone and the time difference.                                                 |                  |  |  |
| 15    | Sign for the correction value 0: positive 1: negative                                                                                                    | 0                |  |  |

# Status of the Module LEDs - SSL-ID: xy74h

**Description** This partial list contains information about the LEDs of the CPU.

### **Parameters**

| SSL_ID | INDEX | Description                                      |
|--------|-------|--------------------------------------------------|
| 0074h  | -     | Record sets of all CPU LEDs                      |
| 0174h  |       | Record set of one CPU LED:                       |
|        | 0001h | SF (group error)                                 |
|        | 0004h | RUN                                              |
|        | 0005h | STOP                                             |
|        | 0006h | FRCE (Force)                                     |
|        | 0008h | BATF: 0 (fix)                                    |
|        | 000Bh | DP master BUSF1: 0 (fix)                         |
|        | 000Ch | DP master group error (ERROR)                    |
| 0E74h  |       | Record sets of all CPU LEDs even with DP master/ |
|        |       | slave if exist                                   |
|        | 0000h | INDEX = 0000h (mandatory)                        |

| LENTHDR | A record set is 2words long (4bytes). |
|---------|---------------------------------------|
| N_DR    | Number of record sets                 |

### **Record set** SSL\_ID: xy74h

| Name      | Length | Description                                            |
|-----------|--------|--------------------------------------------------------|
| index     | 1word  | INDEX of the LED (if exist)                            |
|           |        | 0001h: SF (group error)                                |
|           |        | 0004h: RUN                                             |
|           |        | 0005h: STOP<br>0006h: FRCE (Force)                     |
|           |        | 0008h: BATF: 0 (fix)                                   |
|           |        | 000Bh: DP master BUSF1: 0 (fix)                        |
|           |        | 000Ch: DP master group error (ERROR)                   |
|           |        | 1000h: MCC                                             |
|           |        | 1001h: PROFIBUS slave DE<br>2000h: PROFIBUS master RUN |
|           |        | 2001h: PROFIBUS master ERR                             |
|           |        | 2002h: PROFIBUS master DE                              |
|           |        | 2003h: PROFIBUS master IF                              |
| led_on    | 1byte  | Status of the LED:                                     |
|           |        | 0: off                                                 |
|           |        | 1: on                                                  |
| led_blink | 1byte  | Flashing status of the LED:                            |
|           |        | 0: not flashing                                        |
|           |        | 1: flashing normally (2Hz)                             |
|           |        | 2: flashing slowly (0.5Hz)                             |

# Status Information CPU - SSL-ID: xy91h

Description

If you read the partial list, you obtain the status information of modules assigned to the CPU.

### **Parameters**

| SSL_ID | INDEX | Description                                          |
|--------|-------|------------------------------------------------------|
| 0091h  | -     | Module status information of all plugged-in modules  |
| 0191h  | -     | Status information of all not-deactivated modules    |
| 0291h  | -     | Module status information of all faulty and not-     |
|        |       | deactivated modules                                  |
| 0391h  | -     | Module status information of all unavailable modules |
| 0591h  | -     | Module status information of all modules             |
|        |       | (host module -central modules)                       |
| 0991h  | xx00h | Module status information of all DP master systems   |
|        |       | xx: contains the DP master system ID.                |
| 0A91h  | -     | Status information of all DP master systems.         |
| 4C91h  | adr   | Module status information of a module connected to   |
|        |       | an external DP interface module via the logical base |
|        |       | address.                                             |
|        |       | Bit 14 0: logical base address of the module         |
|        |       | Bit 15: 0: input, 1: output                          |
| 0D91h  | xx00h | All modules in the rack                              |
|        |       | With xx you have to specify the number of the rack.  |
|        | xxyyh | All modules of a DP station or all I/O devices       |
|        | ,     | With xx you have to specify the DP master system     |
|        |       | ID and with yy the stations number.                  |
| 0E91h  | -     | Module status information of all configured modules  |
|        |       | (central, distributed PROFIBUS DP).                  |
| 0F91h  | -     | Only SSL partial list header information             |

| LENTHDR    | A record set is 8words long (16bytes).                                                          |
|------------|-------------------------------------------------------------------------------------------------|
| <b>.</b> — | Number of record sets. Depending on the product the number of records transferred can be lower. |

# Additional Record sets

In the case of 0091h, 0191h and 0F91h two additional record sets are supplied per rack:

- A record for the power supply if it exists
- A record set for the rack

The sequence of the records in case of a centralized structure is:

Power supply, slots 1 ... n, rack

# **Record set** SSL\_ID: xy91h:

| Name     | Length | Description                                                                                                    |
|----------|--------|----------------------------------------------------------------------------------------------------|
| adr1     | 1word  | See following table.                                                                                                    |
| adr2     | 1word  | See following table.                                                                                                    |
| logadr   | 1word  | First assigned logical I/O address (base address).                                                                                                    |
| solltyp  | 1word  | reserved                                                                                                    |
| isttyp   | 1word  | reserved                                                                                                    |
| reserved | 1word  | 00xx: CPU No. 1-4                                                                                                    |
| eastat   | 1word  | I/O status: Bit 0: 1: Module error (detected by diagnostic interrupt) Bit 1: 1: Module exists Bit 2: 1: Module does not exist Bit 3: 1: Module disabled Bit 4: 1: Station error Bit 5: 1: A CiR event at this module /station is busy or not yet completed. Bit 6: 1: reserved Bit 7: 1: Module in local bus segment Bit 15 8: Data ID for logical address |
| ber_bgbr | 1word  | Area ID/module width Bit 2 0: Module width Bit 3: reserved Bit 4 6: Area ID  0: Siemens S7-400  1: Siemens S7-300  2: ET area  3: P area  4: Q area  5: IM3 area  6: IM4 area Bit 7: reserved                                                                                                    |

adr1 At a centralized configuration

|            |    | adr1                              |  |   |   |  |  |  |   |   |      |      |       |    |   |  |  |  |  |  |
|------------|----|-----------------------------------|--|---|---|--|--|--|---|---|------|------|-------|----|---|--|--|--|--|--|
|            |    | High byte                         |  |   |   |  |  |  |   |   |      | Low  | byte  |    |   |  |  |  |  |  |
| Bit number | 15 | 15 14 13 12 11 10 9 8 7 6 5 4 3 2 |  |   |   |  |  |  | 1 | 0 |      |      |       |    |   |  |  |  |  |  |
|            |    |                                   |  | ( | ) |  |  |  |   | F | Rack | numb | er (0 | 31 | ) |  |  |  |  |  |

At a decentralized configuration with PROFIBUS DP

Bit 15: 0 is the ID for PROFIBUS

|            |    | adr1               |                                                   |  |  |  |  |  |  |   |   |
|------------|----|--------------------|---------------------------------------------------|--|--|--|--|--|--|---|---|
|            |    | High byte Low byte |                                                   |  |  |  |  |  |  |   |   |
| Bit number | 15 | 14                 | 14 13 12 11 10 9 8 7 6 5 4 3 2 1                  |  |  |  |  |  |  | 1 | 0 |
|            | 0  | DI                 | DP master system ID (1 32) Station number (0 127) |  |  |  |  |  |  |   |   |

At a decentralized configuration with PROFINET IO

For the full PROFINET IO-System-ID 100 is to be added to Bit 12 ... 14.

Bit 15: 1 is the ID for PROFINET

|            |    | adr1                         |                                                            |  |  |  |  |     |         |          |       |    |     |  |  |  |
|------------|----|------------------------------|------------------------------------------------------------|--|--|--|--|-----|---------|----------|-------|----|-----|--|--|--|
| _          |    | High byte                    |                                                            |  |  |  |  |     |         | Low byte |       |    |     |  |  |  |
| Bit number | 15 | 14                           | 14   13   12   11   10   9   8   7   6   5   4   3   2   1 |  |  |  |  |     |         | 0        |       |    |     |  |  |  |
|            | 1  | PROFINET IO system ID (0 15) |                                                            |  |  |  |  | Sta | ation r | numb     | er (0 | 20 | 47) |  |  |  |

adr2 At a centralized respectively decentralized structure with PROFIBUS DP

|            |    | adr2                                |  |  |  |  |  |  |          |   |      |       |        |       |    |  |
|------------|----|-------------------------------------|--|--|--|--|--|--|----------|---|------|-------|--------|-------|----|--|
|            |    | High byte                           |  |  |  |  |  |  | Low byte |   |      |       |        |       |    |  |
| Bit number | 15 | 15 14 13 12 11 10 9 8 7 6 5 4 3 2 1 |  |  |  |  |  |  | 1        | 0 |      |       |        |       |    |  |
|            |    | Slot number                         |  |  |  |  |  |  |          | S | ubmo | odule | slot r | numbe | er |  |

# Station Status Information - SSL-ID: xy92h

### **Description**

If you read this partial list, you obtain information about the expected and the current hardware configuration of centrally installed stations of a DP master system, connected via a DP interface.

#### **Parameters**

| SSL_ID | INDEX  | Description                                          |
|--------|--------|------------------------------------------------------|
| 0092h  | DPM-ID | Expected status of the central stations of a DP      |
| 4092h  |        | master system                                        |
| 0192h  | DPM-ID | Activation status of the stations of a DP master     |
| 4192h  |        | system                                               |
| 0292h  | DPM-ID | Actual status of the stations of a DP master system  |
| 4292h  |        |                                                      |
| 0692h  | DPM-ID | Diagnostic status of the expansion racks in the      |
| 4692h  |        | central configuration of the stations of a DP master |
|        |        | system                                               |

| LENTHDR | One record set is 8words long (16bytes). |
|---------|------------------------------------------|
| N_DR    | Number of record sets                    |

### Record set

### SSL\_ID: xy92h:

| Name              | Length | Description                                                                                                    |
|-------------------|--------|----------------------------------------------------------------------------------------------------|
| status_0status_15 | 16byte | Rack status / station status or backup status (The backup status is only relevant for DP modules.)                      |
|                   |        | 0092h: 0: Rack/station not configured 1: Rack/station configured                                                        |
|                   |        | 4092h: 0: Station not configured 1: Station configured                                                                  |
|                   |        | 0192h: 0: Station is not configured or configured and activated 1: Station is configured and activated                  |
|                   |        | 0292h: 0: Rack/station failure, deactivated or not configured<br>1: Rack/station exists and is activated                |
|                   |        | 4292h: 0: station failure, deactivated or not configured 1: station exists, activated and has not failed                |
|                   |        | 0692h: 0: All modules of the expansion rack / of a station exist, are available with no problems and activated.         |
|                   |        | <ol> <li>At least 1 module of the expansion rack / of a station<br/>is not OK or the station is deactivated.</li> </ol> |
|                   |        | 4692h: 0: All modules of a station exist, are available with no problems, and activated.                                |
|                   |        | <ol> <li>At least 1 module of a station is not OK or the station<br/>is deactivated.</li> </ol>                         |

continued ...

# ... continue

| Name     | Length | Descri | ption                                             |
|----------|--------|--------|---------------------------------------------------|
| status_0 | 1byte  | Bit 0: | Central rack (INDEX = 0) or station 1 (INDEX > 0) |
|          |        | Bit 1: | 1. Expansion rack or station 2                    |
|          |        |        |                                                   |
|          |        | Bit 7: | 7. Expansion rack or station 8                    |
| status_1 | 1byte  | Bit 0: | 8. Expansion rack or station 9                    |
|          |        |        |                                                   |
|          |        | Bit 7: | 15. Expansion rack or station 16                  |
| status_2 | 1byte  | Bit 0: | 16. Expansion rack or station 17                  |
|          |        |        |                                                   |
|          |        | Bit 5: | 21. Expansion rack or station 22                  |
|          |        | Bit 6: | 0: or station 23                                  |
|          |        | Bit 7: | 0: or station 24                                  |
| status_3 | 1byte  | Bit 0: | 0: or station 25                                  |
|          |        |        |                                                   |
|          |        | Bit 5: | 0: or station 30                                  |
|          |        | Bit 6: | Expansion rack in Siemens S5 area or station 31   |
|          |        | Bit 7: | 0: or station 32                                  |
| status_4 | 1byte  | Bit 0: | 0: or station 33                                  |
|          |        |        |                                                   |
|          |        | Bit 7: | 0: or station 40                                  |
|          |        |        |                                                   |

.. ...

| status_15 | 1byte | Bit 0: | 0: or station 121 |
|-----------|-------|--------|-------------------|
|           |       |        |                   |
|           |       | Bit 7: | 0: or station 128 |

# Diagnostic Buffer - SSL-ID: xyA0h

### **Description**

If you read the partial list, you obtain the entries of the diagnostic buffer of your CPU.

#### **Parameters**

| SSL_ID | INDEX | Description                                              |
|--------|-------|----------------------------------------------------------|
| 00A0   | -     | Shows all entries of the diagnostics buffer, which       |
|        |       | are possible in the current mode.                        |
| 01A0   | xxxxh | Shows the most recent entries of the diagnostics buffer. |
|        |       | Here you specify the number of INDEX.                    |
| 0FA0   | -     | SSL partial list header information                      |

| LENTHDR | A record set is 10words long (20bytes). |
|---------|-----------------------------------------|
| N_DR    | Number of record sets                   |

#### **Record set**

### SSL\_ID: xyA0h

| Name | Length | Description                 |
|------|--------|-----------------------------|
| ID   | 1word  | Event ID                    |
| info | 5words | Information about the event |
| time | 4words | Time stamp of the event     |

# **Diagnostic buffer**

More information about the events in the diagnostics buffer of your CPU may be found in the manual of your CPU or in the manual of you programming software.

# **Diagnostic Information - SSL-ID: 00B1h**

# **Description**

If you read this partial list, you obtain the first 4 diagnostic bytes of a module with diagnostic capability.

### **Parameters**

| SSL_ID | INDEX | Description                                                                                   |
|--------|-------|-----------------------------------------------------------------------------------------------|
| 00B1h  | adr   | Shows the first 4 diagnostic bytes of a module.                                               |
|        |       | Here the following is to be specified via INDEX: Bit 14 0: Logical base address of the module |
|        |       | Bit 15: 0: input, 1: output                                                                   |

| LENTHDR | A record set is 2words long (4bytes). |
|---------|---------------------------------------|
| N_DR    | 1 (Number of record sets)             |

### **Record set**

# SSL\_ID: 00B1h

| Name  | Length | Description                                       |
|-------|--------|---------------------------------------------------|
| byte0 | 1byte  | Bit 0: Module fault (group fault ID)              |
|       |        | Bit 1: Internal fault                             |
|       |        | Bit 2: External fault                             |
|       |        | Bit 3: Channel error exists                       |
|       |        | Bit 4: No external auxiliary voltage              |
|       |        | Bit 5: No front connector                         |
|       |        | Bit 6: Module not assigned parameters             |
|       |        | Bit 7: Wrong parameters on module                 |
| byte1 | 1byte  | Bit 3 0: Module class                             |
|       |        | 0000: CPU                                         |
|       |        | 0101: Analog modules                              |
|       |        | 1000: FM                                          |
|       |        | 1100: CP                                          |
|       |        | 1111: Digital modules<br>0011: DP Norm slave      |
|       |        | 011. DP Norm slave                                |
|       |        | Bit 4: Channel information exists                 |
|       |        | Bit 5: User information exists                    |
|       |        | Bit 6: Diagnostic interrupt from substitute       |
|       |        | Bit 7: Maintenance requirement (PROFINET IO only) |
| byte2 | 1byte  | Bit 0: User module incorrect/does not exist       |
| 5,102 | libyto | Bit 1: Communication fault                        |
|       |        | Bit 2: Mode 0: RUN, 1: STOP                       |
|       |        | Bit 3: Watchdog responded                         |
|       |        | Bit 4: Internal module power supply failed        |
|       |        | Bit 5: Battery exhausted (BFS)                    |
|       |        | Bit 6: Entire buffer failed                       |
|       |        | Bit 7: Maintenance requirement (PROFINET IO only) |
| byte3 | 1byte  | Bit 0: Expansion rack failure (detected by IM)    |
|       |        | Bit 1: Processor failure                          |
|       |        | Bit 2: EPROM error                                |
|       |        | Bit 3: RAM error                                  |
|       |        | Bit 4: ADC/DAC error                              |
|       |        | Bit 5: Fuse blown                                 |
|       |        | Bit 6: Hardware error lost                        |
|       |        | Bit 7: reserved (fix 0)                           |

# Diagnostic Record set 1 - SSL-ID: 00B2h

### Description

If you read this partial list, you obtain the diagnostic record set 1 of a module in a central rack (not for PROFIBUS DP or submodules).

The module is to be specified via rack and slot number.

### **Parameters**

| SSL_ID | INDEX | Description                                      |
|--------|-------|--------------------------------------------------|
| 00B2h  | xxyyh | Shows diagnostic record set 1 of a module.       |
|        |       | Here the following is to be specified via INDEX: |
|        |       | xx: Number of the rack                           |
|        |       | yy: Slot number of the module                    |

| LENTHDR | The length of the record set depends on the module. |
|---------|-----------------------------------------------------|
| N_DR    | 1 (Number of record set)                            |

### **Record set**

Information to length and structure of the diagnostic record set may be found in the corresponding manual of your diagnosticable module.

# Diagnostic Data - SSL-ID: 00B3h

### Description

If you read this partial list, you obtain all the diagnostic data of a module. You can also obtain this information for PROFIBUS DP and submodules. The module is to be specified via the logical base address.

#### **Parameters**

| SSL_ID | INDEX | Description                                      |
|--------|-------|--------------------------------------------------|
| 00B3h  | adr   | Shows all the diagnostic data of a module.       |
|        |       | Here the following is to be specified via INDEX: |
|        |       | Bit 14 0: Logical base address of the module     |
|        |       | Bit 15: 0: input, 1: output                      |

| LENTHDR | The length of the record set depends on the module. |
|---------|-----------------------------------------------------|
| N_DR    | 1 (Number of record set)                            |

#### Record set

Information to length and structure of the diagnostic data may be found in the corresponding manual of your diagnosticable module.

# Diagnostic Data of a DP slave - SSL-ID: 00B4h

### Description

If you read this partial list, you obtain the diagnostic data of a PROFIBUS DP slave. This diagnostic data is structured in compliance with EN 50 170 Volume 2, PROFIBUS.

The module is to be specified via the configured diagnostic address.

### **Parameters**

| SSL_ID | INDEX   | Description                                      |
|--------|---------|--------------------------------------------------|
| 00B4h  | diagadr | Shows all the diagnostic data of a PROFIBUS DP   |
|        |         | slave.                                           |
|        |         | Here the configured diagnostic address of the DP |
|        |         | slave is to be specified with INDEX.             |

| LENTHDR | Length of a record set                                                                                                    |
|---------|----------------------------------------------------------------------------------------------------|
|         | The maximum length is 240bytes. For standard slaves, which have a diagnostic data length of more than 240bytes up to a maximum of 244bytes, the first 240bytes are read and the overflow bit is set in the data. |
| N_DR    | 1 (Number of record set)                                                                                                    |

### **Record set**

### SSL\_ID: 00B4h

| Name    | Length | Description                                              |
|---------|--------|----------------------------------------------------------|
| status1 | 1byte  | Station status 1                                         |
| status2 | 1byte  | Station status 2                                         |
| status3 | 1byte  | Station status 3                                         |
| stat_nr | 1byte  | Number of master station                                 |
| ken_hi  | 1byte  | Vendor ID (high byte)                                    |
| ken_lo  | 1byte  | Vendor ID (low byte)                                     |
|         |        | Further diagnostic data specific to the particular slave |